# **Métodos numéricos. Introducción, aplicaciones y propagación**

Antonio Huerta Cerezuelo Josep Sarrate-Ramos Antonio Rodríguez-Ferran

Primera edición:septiembre de 1998

Con la colaboración del Servei de Publicacions de la UPC

Diseño de la cubierta: Antoni Gutiérrez

- © los autores, 1998
- © Edicions UPC, 1998 Edicions de la Universitat Politècnica de Catalunya, SL Jordi Girona Salgado 31, 08034 Barcelona Tel. 934 016 883 Fax. 934 015 885 Edicions Virtuals: www.edicionsupc.es e-mail: edupc@sg.upc.es

Producción: CPET (Centre de Publicacions del Campus Nord) La Cup. C. Gran Capità s/n, 08034 Barcelona

Depósito legal: B-31.600-98 ISBN: 84-8301-265-0

Quedan rigurosamente prohibidas, sin la autorización escrita de los titulares del copyright, bajo las sanciones establecidas en las leyes, la reproducción total o parcial de esta obra por cualquier medio o procedimiento, comprendidos la reprografía y el tratamiento informático y la distribución de ejemplares de ella mediante alquiler o préstamo públicos, así como la exportación e importación de ejemplares para su distribución y venta fuera del ámbito de la Unión Europea.

# Indice

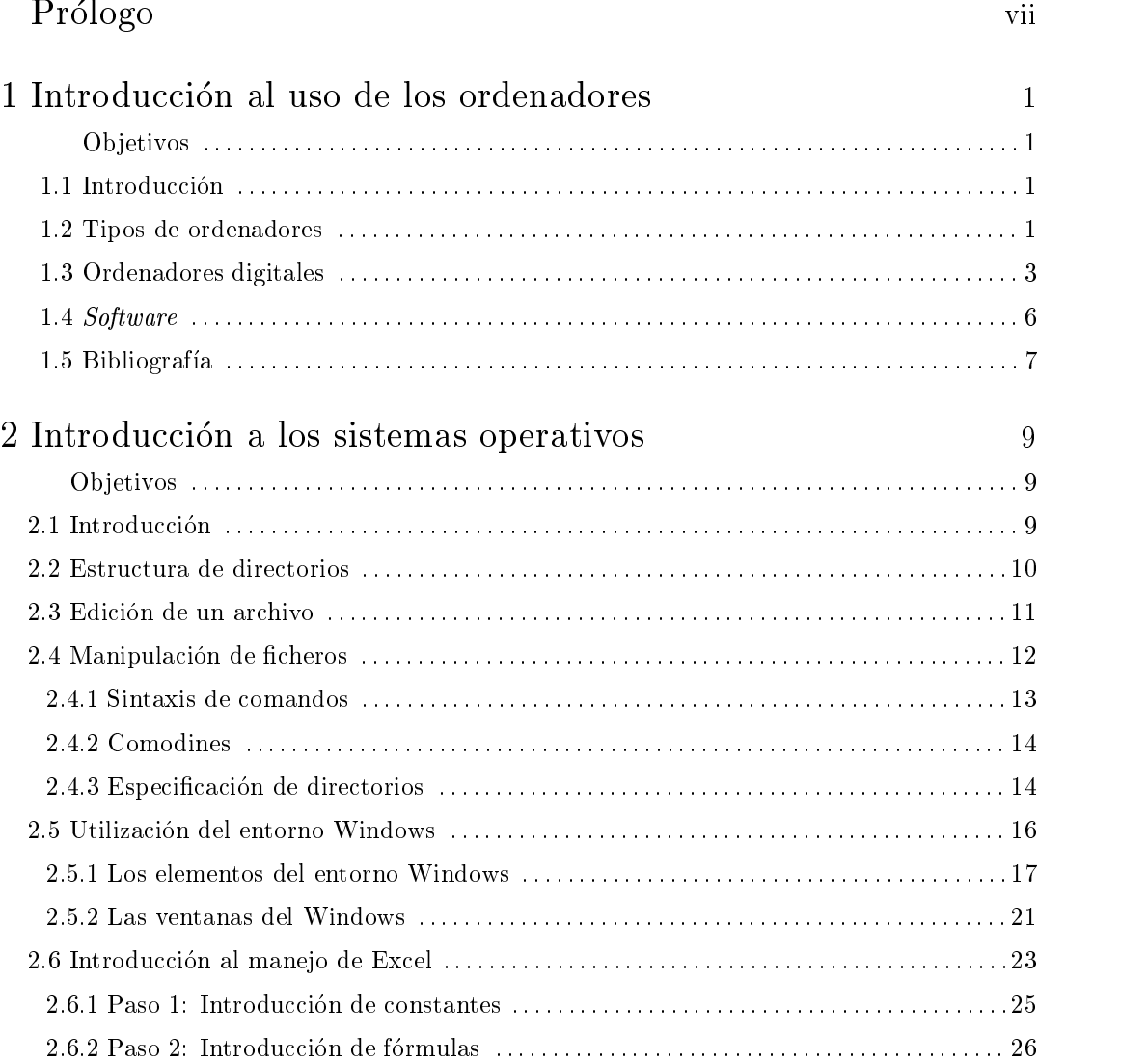

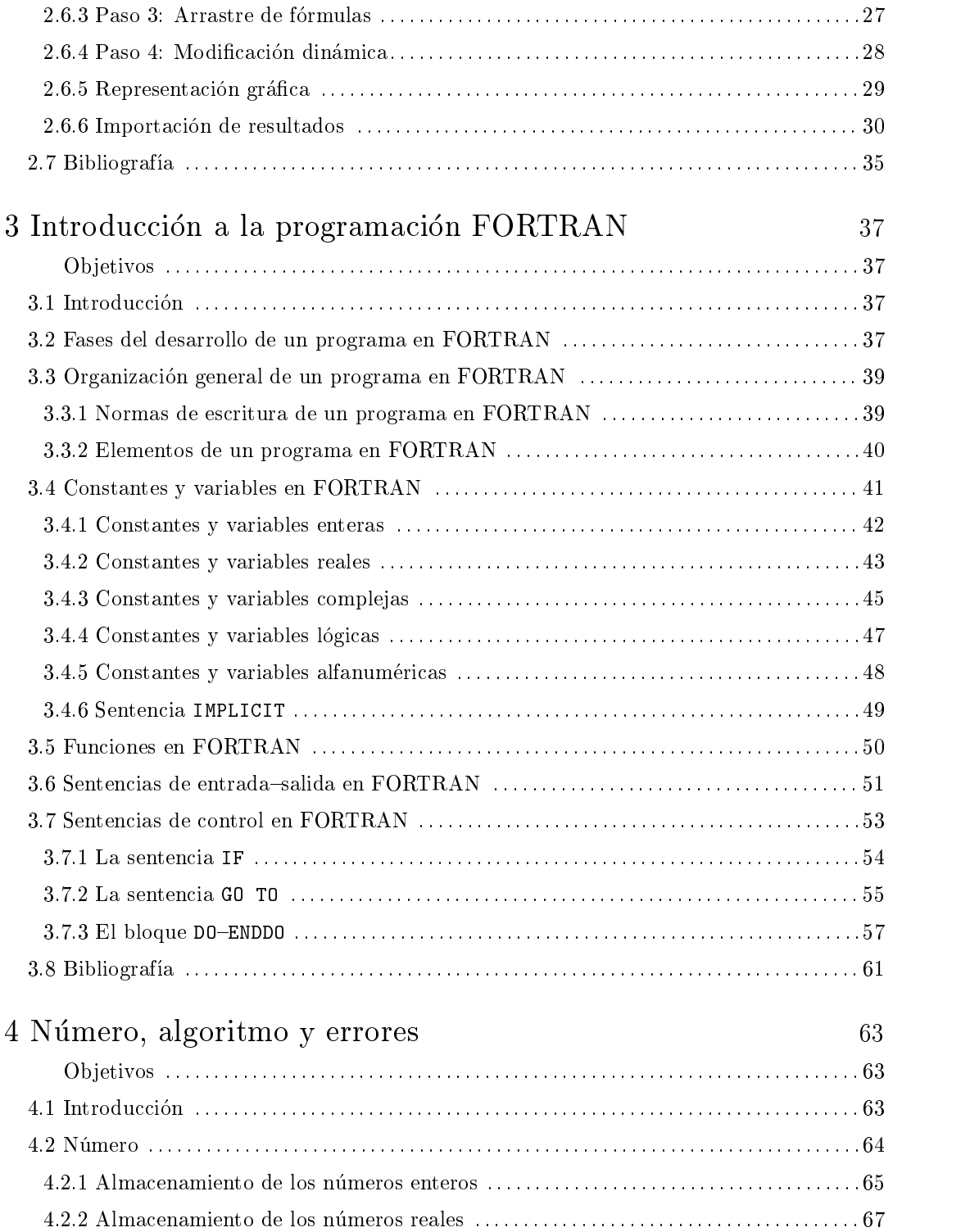

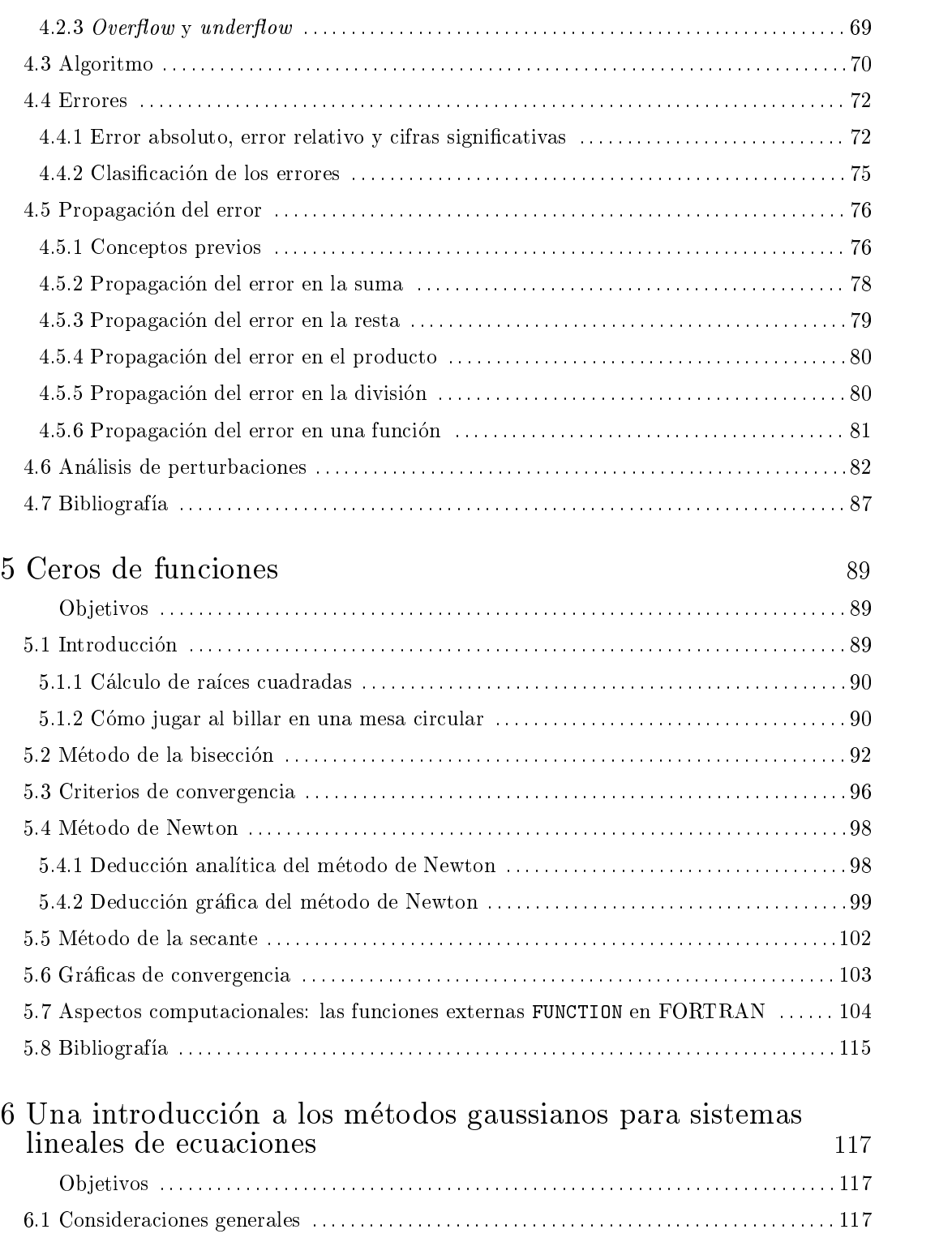

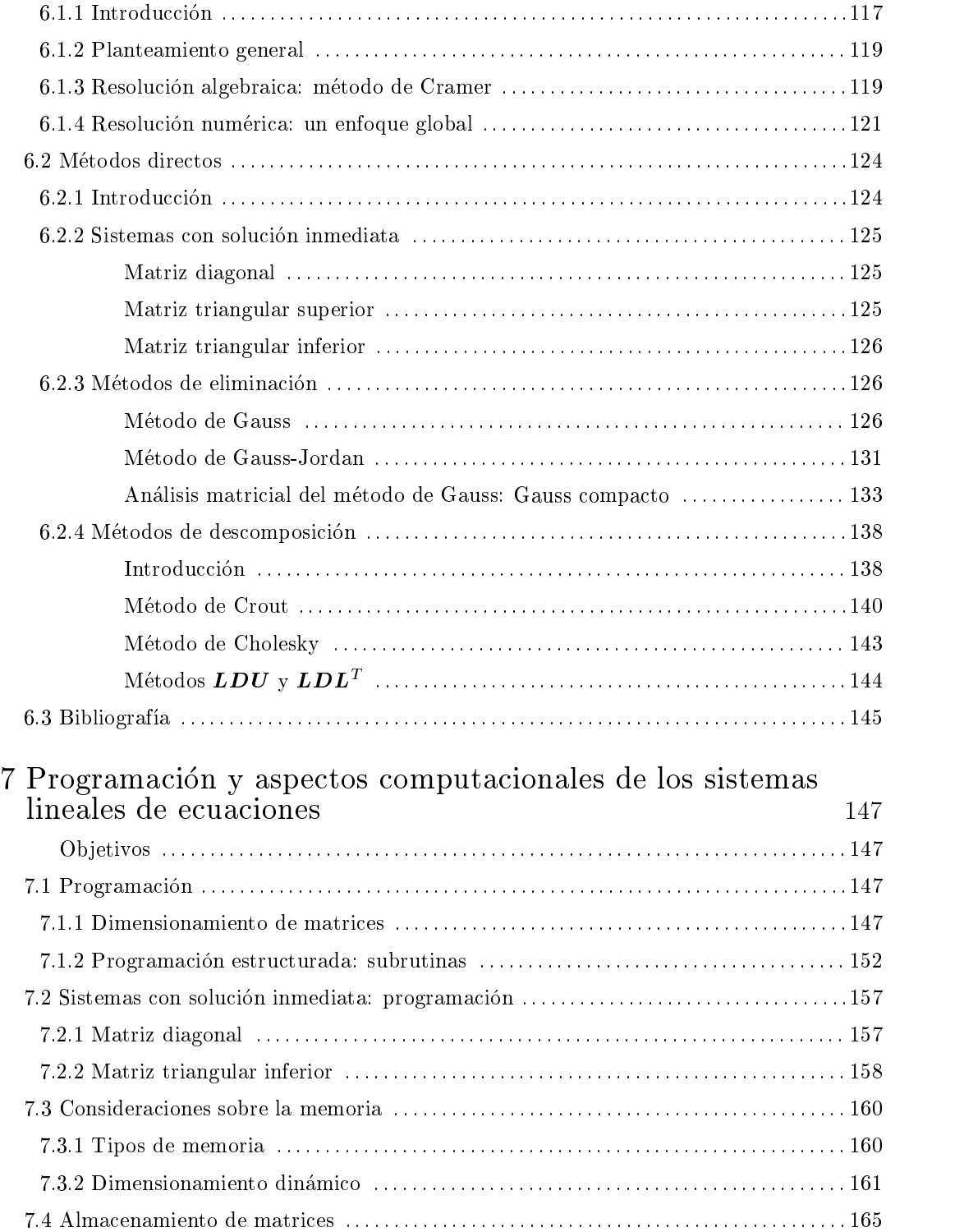

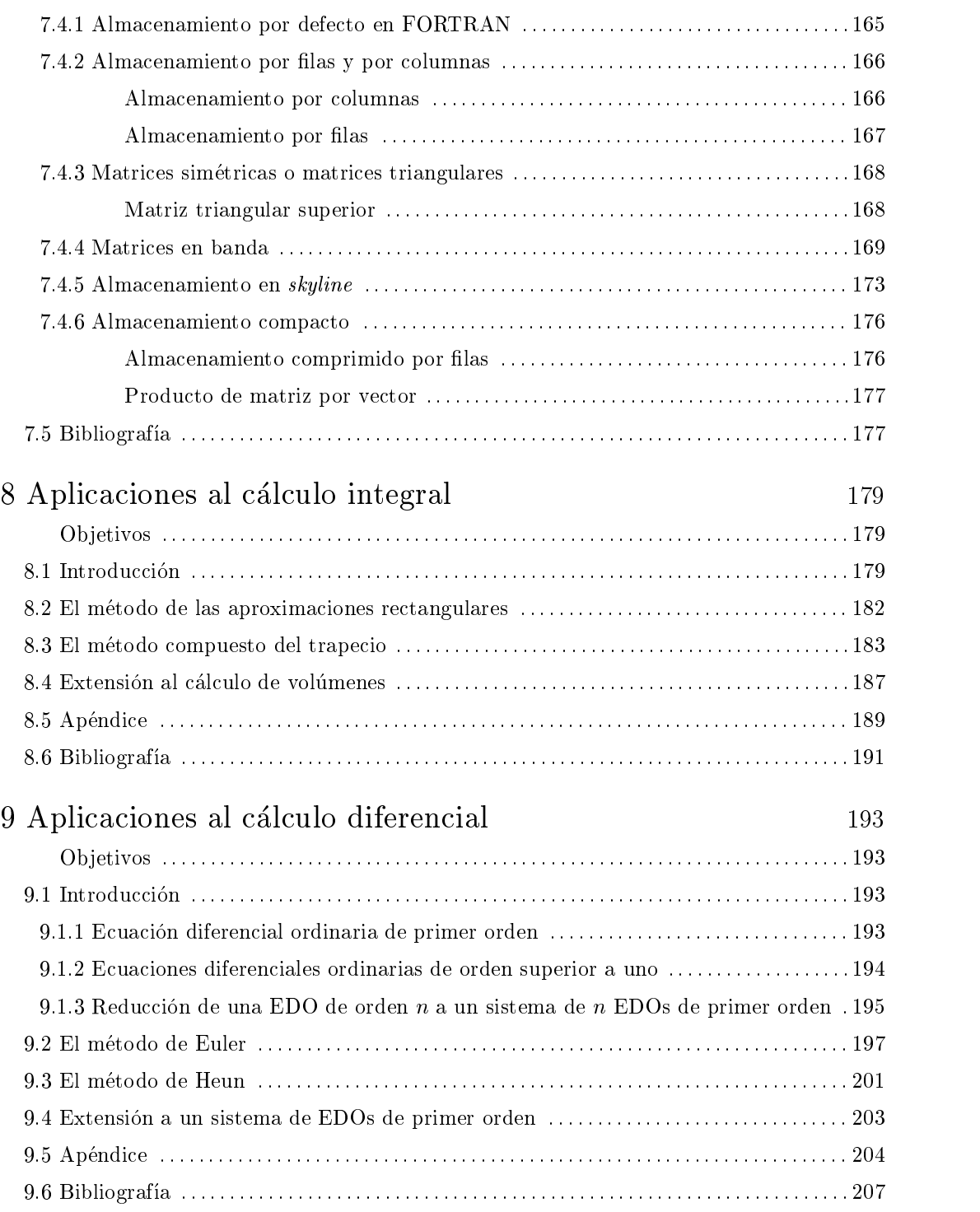

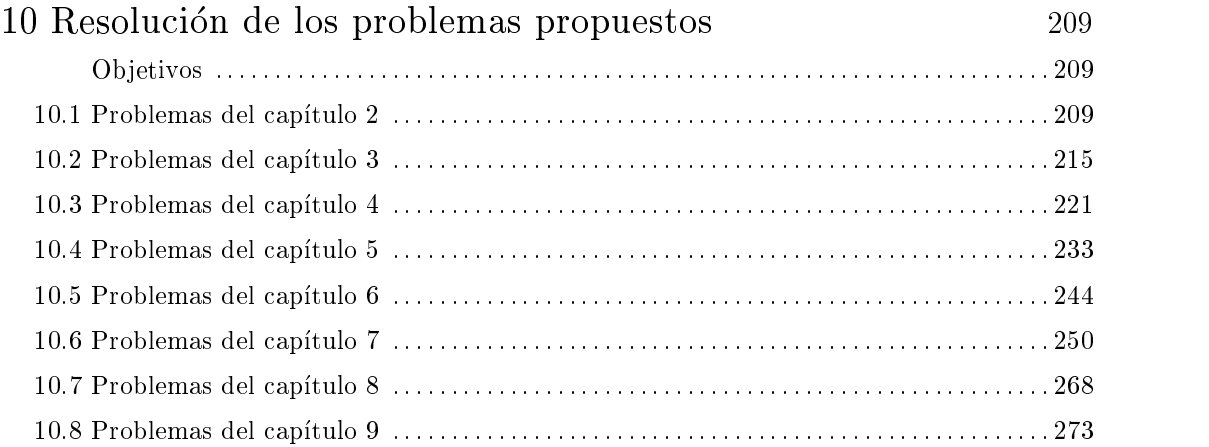

# Prólogo

Este libro presenta una breve introduccion a los metodos numericos. Abarca desde la introduccion a los ordenadores y la programacion en lengua je FORTRAN hasta las aplicaciones, haciendo una incursión en los métodos numéricos propiamente dichos.

De hecho, todos los temas del libro se tratan de forma básica. Sólo al abordar los métodos directos para sistemas lineales de ecuaciones se profundiza más, buscando dar una base sólida, puesto que es uno de los temas fundamentales en metodos numericos para ingeniera.

Las erratas y errores son completamente atribuibles a los autores. Sin embargo, los aciertos, tanto en el enfoque como en el contenido, son de todos los profesores que participan y han participado en las asignaturas de metodos numericos que impartimos. Seguramente, de entre todos ellos, el más señalado es Manuel Casteleiro, maestro de todos nosotros.

# <sup>1</sup> Introduccion al uso de los ordenadores

### **Objetivos**

- Describir las diferencias conceptuales entre los ordenadores analogicos y digitales.
- Presentar las caractersticas principales de los componentes basicos de un ordenador personal.

### 1.1 Interest of the control of the control of the control of the control of the control of the control of the

Durante las últimas décadas, el ordenador se ha convertido en una de las herramientas más potentes y útiles de que dispone el ingeniero. Su utilización abarca desde la fase de diseño y validacion experimental en un laboratorio, hasta la fase de construccion o produccion industrial, pasando por la confeccion de planos y la redaccion de los pliegos de condiciones en los que se utilizan diferentes equipos de CAD y omatica. Paralelamente a este auge tambien ha aparecido la necesidad de recurrir a diferentes, y cada vez más sofisticados, métodos numéricos en varias de las anteriores fases.

A la vista de lo anterior y aunque el objetivo de este libro no sea el estudio detallado del funcionamiento interno de un ordenador, es muy interesante que un ingeniero posea unos conocimientos mínimos sobre dicho funcionamiento. Además, este conocimiento le facilitará la comprensión de los lenguajes de programación así como el análisis e interpretación tanto de los resultados obtenidos como de los posibles errores de programacion.

### 1.2 Tipos de ordenadores

Desde el punto de vista conceptual, existen dos tipos de ordenadores: los ordenadores analógicos y los digitales. Los *ordenadores analógicos* se basan en una analogía entre las ecuaciones que rigen el problema que se desea simular y un fenómeno físico fácilmente reproducible en el laboratorio. Se caracterizan por:

- 1. Ser difícilmente programables. Es decir, se diseñan específicamente para un tipo de problema.
- 2. La velocidad de cálculo depende del fenómeno físico que se utiliza para simular el problema que se desea resolver.

Con el propósito de ilustrar el funcionamiento de este tipo de ordenadores supóngase que se debe diseñar un determinado tipo de suspensión. En un estudio preliminar se puede aproximar el sistema de suspensión por un muelle perfectamente elástico (de constante elástica  $k$ ) y un amortiguador viscoso (de viscosidad c) instalados en paralelo como muestra la figura 1.1.a. Así mismo se puede aproximar el cuerpo que reposa sobre dicho sistema por una masa puntual  $m$ .

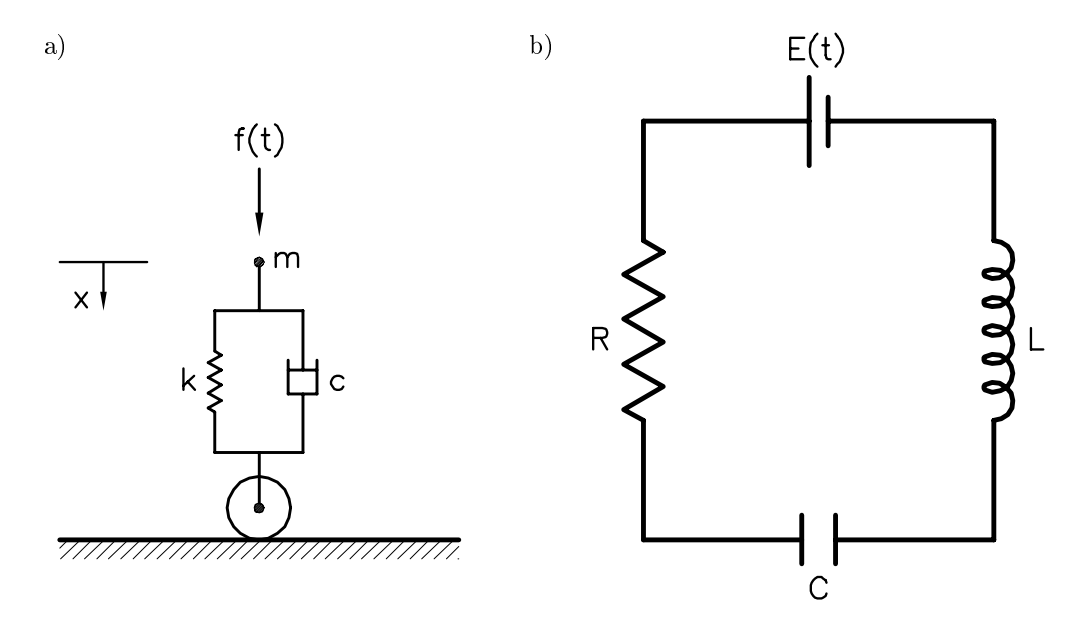

Fig. 1.1 a) esquema del tipo de amortiguador que se desea estudiar; b) ordenador analogico utilizado para su estudio

De acuerdo con la segunda ley de Newton, si sobre la masa puntual  $m$  actúa una fuerza  $f(t)$ , su movimiento se puede describir mediante la ecuación

$$
f(t) - kx(t) - c\dot{x}(t) - m\ddot{x}(t) = 0 \tag{1.1}
$$

donde  $x(t)$ ,  $\dot{x}(t)$  y  $\ddot{x}(t)$  representan la posición, velocidad y aceleración de la masa puntual respectivamente.

Si se desea construir un ordenador analogico que permita simular el problema anterior, es

© Los autores, 1998; © Edicions UPC, 1998.

imprescindible hallar un fenómeno que pueda ser descrito mediante una ecuación similar a la 1.1. Para ello, se puede construir un circuito eléctrico por el que circule una corriente de intensidad I, formado por una fuente de alimentación de potencial  $E(t)$ , conectada en serie a una bobina de inductancia L, a un condensador de capacidad  $C$  y una resistencia  $R$ , como muestra la figura 1.1.b.

De acuerdo con la ley de Ohm y puesto que la intensidad es la derivada temporal de la carga eléctrica  $(I = \dot{q}(t))$ , la diferencia de potencial entre los bornes de la fuente de alimentación verifica

$$
E(t) - \frac{1}{C} q(t) - R \dot{q}(t) - L \ddot{q}(t) = 0 \qquad (1.2)
$$

Como puede observarse, las ecuaciones que rigen ambos problemas son del mismo tipo, de forma que obteniendo los factores de escala pertinentes se puede predecir el comportamiento del sistema de suspension a partir del circuito electrico. Es importante resaltar que este tipo de ordenador permite simular, casi en tiempo real, el anterior sistema de suspension. Sin embargo, no permite calcular otras cosas, como por ejemplo las races de una ecuacion de segundo grado. Por estas razones, en la actualidad la utilizacion de los ordenadores analogicos se limita, basicamente, a equipos de laboratorio destinados a la adquisicion de datos.

Por el contrario, los ordenadores digitales basan su funcionamiento en las diferentes propiedades de los componentes electrónicos que los constituyen. Conceptualmente se identifican por su capacidad de realizar operaciones lógicas y aritméticas con dígitos. Se caracterizan por:

- 1. Ser facilmente programables. En este sentido, se dice que son ordenadores de proposito general.
- 2. Presentar una gran potencia de calculo.
- 3. La velocidad de calculo depende del tipo de ordenador, pero, en general, suele ser inferior a la de los ordenadores analógicos.

### 1.3 Ordenadores digitales

Los ordenadores con los que habitualmente se trabaja (PCs, estaciones de trabajo, superordenadores, ::: ) son ordenadores digitales. Su funcionamiento se basa en un soporte fsico o hardware constituido por todos los componentes materiales que lo forman (circuitos integrados, placas, pantallas, discos, ...), y un soporte lógico o *software* compuesto por un conjunto de programas que gestionan y/o se pueden ejecutar en el ordenador. Se denomina sistema operativo al conjunto de programas y utilidades necesarios para el funcionamiento del ordenador.

El hardware de un ordenador se compone basicamente de: 1) la unidad central de proceso o CPU (Central Processing Unit); existen ordenadores con mas de una CPU; 2) la memoria central; 3) la unidad de control de entrada y salida con los perifericos; 4) la unidad de control de comunicación por red y 5) los periféricos (ver figura 1.2).

© Los autores, 1998; © Edicions UPC, 1998.

- 1. La unidad central de proceso (CPU) es el componente del ordenador encargado de ejecutar las instrucciones y los programas que residen, total o parcialmente, en la memoria. A nivel conceptual se compone de dos unidades. La primera se denomina unidad de control y se encarga de controlar la ejecución de los programas. La segunda es la unidad aritmético-lógica, que se encarga de realizar las operaciones ordenadas por la unidad de control sobre los datos que esta le suministra: suma, resta, multiplicacion, division, concatenacion, comparacion, etc.
- 2. La memoria es el componente del ordenador encargado de almacenar los datos y los programas que debe tratar la CPU. Se denomina memoria RAM (Random Access Memory) a la parte de la memoria del ordenador susceptible de ser modicada. En consecuencia, en ella residen los programas que desarrollan los usuarios y los datos que dichos programas precisan, así como una parte de los programas que gestionan el funcionamiento del ordenador. Se denomina memoria ROM (Read Only Memory) a la parte de la memoria que no es posible modificar y, en consecuencia, sólo puede ser leída. En ella reside la parte mínima del sistema operativo necesaria para que el ordenador se pueda poner en marcha. Por ultimo se debe mencionar que la velocidad con que se puede acceder a los datos almacenados en este tipo de memorias es muy inferior (ordenes de magnitud) a la velocidad con que la CPU puede operar con ellos. A n de paliar estas diferencias, entre la memoria del ordenador y su CPU se instala una memoria adicional llamada memoria caché (ver figura 1.2), que se caracteriza por una velocidad de acceso muy superior, por una capacidad de almacenamiento muy inferior, y en general, por un precio muy elevado.
- 3. La unidad de control de entrada y salida (E/S) con los perifericos es el componente del ordenador destinado a controlar y gestionar la comunicacion con los diferentes perifericos
- 4. La unidad de control de comunicacion por red es el componente del ordenador encargado del control y la gestion de los dispositivos destinados a la comunicacion entre ordenadores mediante cable coaxial, fibra óptica o cualquier otro soporte similar.
- 5. Los perifericos son todos aquellos componentes del ordenador que facilitan su funcionamiento y la comunicacion entre el y los usuarios. Por ejemplo:
	- a) Unidades de discos fijos
	- b) Unidades de discos extrables
	- c) Unidades de cintas magnéticas
	- d) Pantallas
	- e) Teclados
- f) Impresoras
- g) Plotters
- h) Equipos de lectura óptica (scanners, ...)
- i) Digitalizadores
- k) Equipos de comunicación mediante líneas telefónicas  $(modems)$

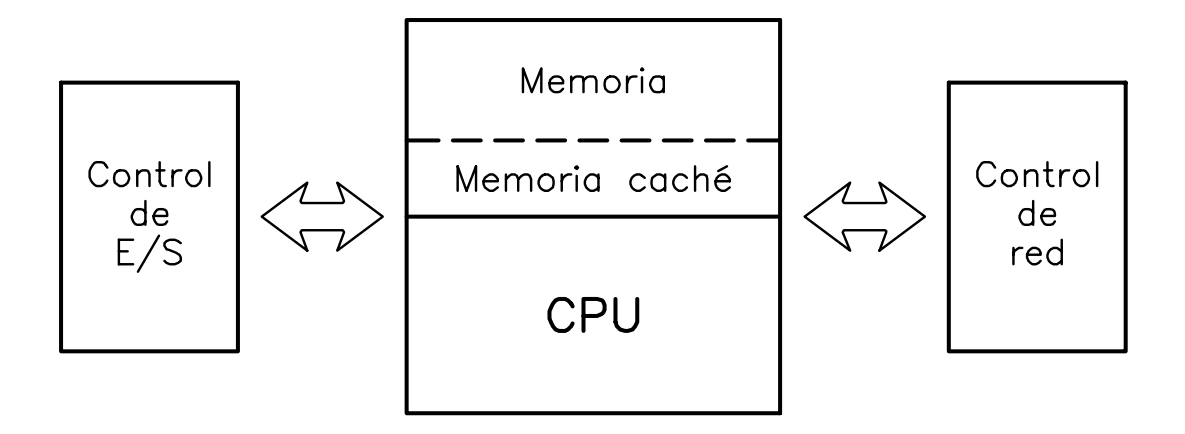

Fig. 1.2 Organizacion y estructura del hardware de un ordenador

En este curso de metodos numericos se utilizara, basicamente, un tipo de ordenador digital denominado ordenador personal o PC (Personal Computer). Como su propio nombre indica, es un tipo de ordenador diseñado para que lo utilice un solo usuario y que éste sea el responsable de su gestión (en contraposición a los ordenadores diseñados para ser utilizados por varios usuarios al mismo tiempo y gestionados por una persona especialmente formada a tal efecto, denominados *ordenadores multiusuario*). Sin embargo, debido al gran nivel de expansión y a la ingente disponibilidad de software sobre este tipo de plataformas, ha sido preciso desarrollar nuevos procedimientos que permitan compartir recursos y gestionar conjuntos de PCs destinados a un mismo tipo de traba jo. En consecuencia, han aparecido en el mercado los productos de hardware y software necesarios para realizar dicha conexion. De esta forma han nacido las denominadas redes de PCs que no son más que un conjunto de ordenadores personales conectados, entre los cuales hay uno, denominado servidor (server), destinado a gestionar y servir recursos al resto de equipos.

© Los autores, 1998; © Edicions UPC, 1998.

### 1.4 Software

Desde un punto de vista muy genérico el *software* existente en un ordenador se puede clasificar en: 1) sistema operativo; 2) programas o utilidades genéricas y 3) programas y ficheros de los usuarios.

- 1. Como se ha comentado anteriormente, el sistema operativo esta formado por un conjunto de programas encargados de gestionar el funcionamiento del ordenador. Sus tareas cubren un rango muy amplio de aplicaciones que van desde transmitir a la CPU determinados datos hasta visualizar por pantalla el contenido de un archivo.
- 2. Las utilidades genéricas son programas comercializados por el mismo fabricante del ordenador, o por otra marcas comerciales, que permiten realizar tareas muy diversas, como por ejemplo correo electrónico, compiladores, bases de datos, procesadores de texto, entre otras. Estas aplicaciones basan su funcionamiento en el sistema operativo.
- 3. Los programas y ficheros de los usuarios contienen el trabajo que realizan los diferentes usuarios del ordenador. Su funcionamiento y utilizacion se basa tanto en las utilidades genéricas como en el propio sistema operativo.

| UNIDADES DE MEDIDA DE LA INFORMACIÓN |                   |  |  |
|--------------------------------------|-------------------|--|--|
| Valor original                       | Valor equivalente |  |  |
| 1 byte                               | 8 bits            |  |  |
| 1 Kbyte                              | $1024$ bytes      |  |  |
| 1 Mbyte                              | 1024 Kbytes       |  |  |
| 1 Gbyte                              | 1024 Mbytes       |  |  |

Tabla 1.1 Equivalencia entre las diferentes unidades de medida de la informacion

Puesto que el espacio disponible para almacenar todos estos programas y datos es limitado, los usuarios de un ordenador deben poder saber cuánta información contiene cada programa (en otras palabras: cuanto ocupa). En un ordenador toda la informacion (programas, datos, etc.) se almacena en sistema binario, esto es, mediante secuencias de unos (1) y ceros (0). A la cantidad mínima de información, es decir, un  $(1)$  o un  $(0)$ , se la denomina bit. Evidentemente, esta unidad es demasiado pequeña para medir la cantidad de información que normalmente se maneja en un ordenador. En consecuencia, se definen algunos múltiplos del bit (ver tabla 1.1).

Se denomina byte a una cadena de ocho bits, por ejemplo:

## <sup>10101010</sup> <sup>01101110</sup>

As mismo, se dene un kilobyte (Kbyte) como 1024 bytes (1024 - 8 = 8192 bits). Del mismo modo se define un megabyte (Mbyte) como 1024 Kbytes y un gigabyte (Gbyte) como 1024 Mbytes. Mientras que las unidades anteriores son totalmente estandares y ampliamente utilizadas, en algunos ordenadores se define otra unidad denominada bloque que equivale a 512 bytes  $(1/2$  Kbyte).

### 1.5 Bibliography 2020-2020

Bishop, P. Conceptos de informatica. Anaya, 1989.

Borse, G.J. Programacion FORTRAN77 con aplicaciones de calculo numerico en ciencias e  $ingeniería. Anaya, 1989.$ 

GUILERA AGÜERA, LL. Introducción a la informática. Edunsa, 1988.

## <sup>2</sup> Introduccion <sup>a</sup> los sistemas operativos

ESCRITO EN COLABORACIÓN CON MIGUEL ÁNGEL BRETONES

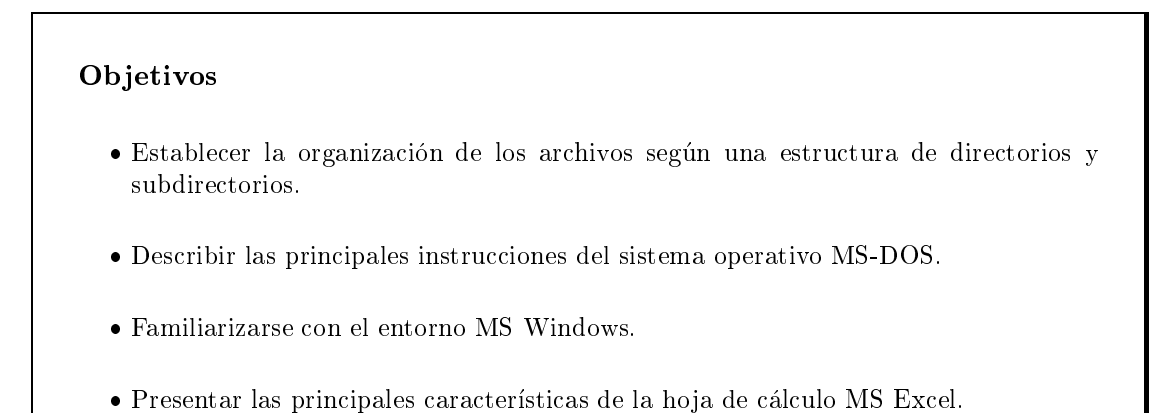

Se denomina sistema operativo al conjunto de programas y utilidades necesarios para el funcionamiento del ordenador. Existen en la actualidad multitud de sistemas operativos, gran parte de ellos asociados casi unívocamente a un tipo de ordenador. Así, el sistema operativo de la inmensa mayoría de los ordenadores personales es el llamado MS-DOS (abreviatura de MicroSoft Digital Operating System).

El conocimiento del sistema operativo consiste, desde el punto de vista del usuario, en aprender a comunicarse con el ordenador de manera que este ejecute ordenes. De esta manera, todo se reduce a conocer la manera de transmitirle instrucciones sin que sea necesario, por ejemplo, saber cómo está programado el sistema operativo.

El MS-DOS (de ahora en adelante DOS) nació a finales de los 80; actualmente el uso del entorno Windows se encuentra ampliamente generalizado. El Windows, en cualquiera de sus sucesivas versiones, es un sistema operativo basado en la plataforma del DOS (es decir, aprovecha todas las facilidades que éste proporciona) pero con vocación de resultar más cómodo de manejo para el usuario. Desde este punto de vista, no puede ser considerado estrictamente distinto del DOS. En muchos casos, tan sólo cambia el *interfase* (el canal de comunicación o la manera de transmitir instrucciones) con la maquina.

A medida que el entorno Windows ha ido evolucionando, las diferencias por cuanto a facilidad y agilidad de uso se han ido acentuando, pero siempre conservando la mayor parte de venta jas (y carencias) del DOS.

Antes de conocer las instrucciones fundamentales de cualquiera de estos sistemas, conviene definir algunos conceptos básicos generales, que son de aplicación común a todo sistema operativo.

### 2.2 Estructura de directorios de directorios de directorios de directorios de directorios de directorios de di

Cualquier información, programa, hoja de datos o de resultados, etc., contenida en un ordenador debe estar almacenada en un *archivo* o fichero. Este término hace referencia a un concepto de *software*: la información está contenida en ficheros desde el punto de vista del software y no del hardware, desde el que se podría hablar de información almacenada en la memoria RAM, en el disco duro,...

El símil más frecuentemente empleado para describir esta idea consiste en imaginar la memoria del ordenador como un archivador. Cada una de las hojas de los diversos expedientes, carpetas o libros almacenados en él sería un fichero informático. Naturalmente, las hojas pueden contener informacion muy diversa, desde poesas a crucigramas, pasando por apuntes de clase, problemas, etc.

Ahora bien, resulta razonable suponer que los ficheros deberán organizarse siguiendo una estructura ordenada que facilite su gestion: es evidente la diferencia que existe entre un archivador cuyo contenido está correctamente clasificado y las mismas hojas almacenadas desordenadamente en una caja. Así, los ficheros se agrupan en *directorios y subdirectorios*, también llamados carpetas en el entorno Windows. Siguiendo con el ejemplo del archivador, los directorios representarían las carpetas donde se guardan las hojas de papel. El concepto de directorio es general e independiente del sistema operativo concreto que se este tratando.

No existe una diferencia formal entre directorio y subdirectorio. Usualmente se denomina subdirectorio a aquel directorio contenido en otro directorio. Es perfectamente posible que unos directorios contengan a otros, de la misma manera que una carpeta puede contener, a su vez, otras carpetas junto con hojas sueltas. Análogamente, no puede ocurrir que un archivo contenga directorios.

Se puede establecer así una estructura de árbol en la que archivos y directorios se organizan en funcion de a que directorio superior (aquel que los contiene) pertenezcan. El directorio que ocupa la cuspide del arbol es aquel que no esta contenido por ningun otro y generalmente se denomina directorio principal.

La estructura antes descrita permite una ordenacion racional de la informacion. Por ejemplo, la figura 2.1 podría representar la estructura típica del archivador de un estudiante.

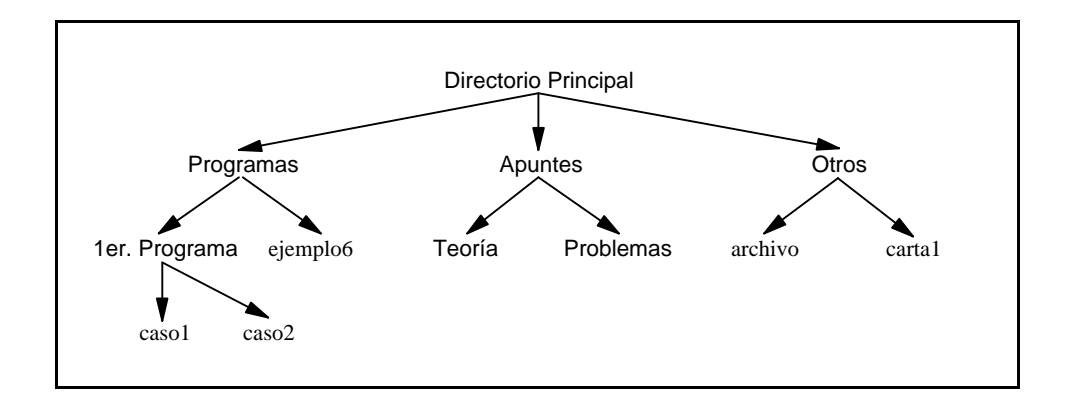

Fig. 2.1 Estructura de arbol de directorios

Como puede observarse, los diversos temas de interés están agrupados por conceptos o materias; lo mismo ocurrirá con los programas (ficheros) de ordenador. En Helvética figuran los nombres de los directorios o subdirectorios, mientras que los archivos aparecen con tipografa corriente.

Hasta ahora se ha definido cuál debe ser la estructura interna de organización de los diversos archivos en un ordenador; en consecuencia se admite que, de alguna manera, estos ya existen. Ahora bien, ¿cómo puede "generarse" un archivo? Resulta evidente que algunos de los ficheros que interesan a los usuarios, como por ejemplo los de resultados, los \escribiran" los programas que cada usuario diseña. No ocurrirá lo mismo con el propio programa, un archivo de datos, una carta, etc.

Para escribir (editar) archivos en general se utiliza una aplicación (conocida genéricamente como editor) que facilita esta tarea. Existen multitud de editores en el mercado, cuyas posibilidades y facilidad de manejo son bastante semejantes, al menos en el ámbito de los ordenadores personales. Ademas, muchos programas y aplicaciones informaticas incorporan su propio sistema de edicion para la escritura de archivos de datos u otros.

En general, un archivo queda identicado por su nombre. Este puede ser una cadena de números y letras (por ejemplo carta1). Además, resulta conveniente que ese nombre vaya acompañado de una extensión: una extensión no es más que una cadena adicional de letras que informa acerca del contenido del fichero. Así, existen un conjunto de extensiones estándares en función de que se trate de ficheros de texto  $(txt)$ , de resultados (res), de datos (dat), etc. De esta forma, el nombre de un archivo podría ser carta1.txt. Algunas de estas extensiones son asignadas de manera automática (por defecto) por el propio sistema operativo, mientras que otras se podran escoger libremente, respetando o no la convencion antes establecida.

En MS-DOS, y en las versiones de Windows anteriores a Windows'95, existe una limitacion acerca del número de *caracteres* (números o letras) que puede contener un nombre o una extension, que no puede ser superior a 8 y 3 respectivamente. Conviene respetar, en la medida de lo posible, el mencionado criterio incluso en el caso de trabajar con entornos Windows, ya que de esta forman se evitarán, por ejemplo, posibles problemas de compatibilidad de nombres de archivos en entornos de traba jo en red.

Para editar el archivo carta1.txt desde el entorno de trabajo que proporciona el MS-DOS, se debería invocar la aplicación concreta de edición de la que se disponga desde el prompt (el smbolo que aparece en la pantalla del ordenador a la izquierda del cursor y a partir del cual se puede escribir) del PC. Para ello en la mayoría de casos basta con escribir su nombre seguido del nombre del archivo que se desea editar.

La manera de disponer de una sesion de DOS en un ordenador cuyo arranque por defecto se produzca en entorno Windows consiste, como posteriormente se vera, por ejemplo en activar el icono de acceso directo "Símbolo de MS-DOS" , elegir la opción "MS-DOS" dentro del menú desplegable de inicio o en reiniciar la computadora en MS-DOS.

### 2.4 Manipulacion de cheros

Dentro de cualquier ordenador, los archivos pueden ser manipulados de manera muy diversa: pueden ser copiados, borrados, cambiados de nombre, movidos de directorio, etc. En este apartado se pretenden mostrar las instrucciones elementales del sistema operativo DOS.

Todas las operaciones aquí descritas se podrán realizar de manera semejante a través del entorno Windows, si bien de un modo más "visual" y cómodo (véase apartado 2.5 para más  $d = 1$  . The set of  $\mathcal{A}$ 

Debe tenerse en cuenta que, a diferencia del Windows, el interfase de comunicacion en DOS es estrictamente alfanumérico: ello quiere decir que las sentencias necesariamente deberán ser cadenas de palabras que se introduciran en el ordenador usando el teclado. Posteriormente veremos que las posibilidades de empleo del ratón en sistema Windows amplían y simplifican la comunicacion con el ordenador.

Como conceptos previos básicos, cabría destacar los siguientes:

### 2.4.1 Sintaxis de comandos

Cualquier conjunto de instrucciones en DOS (una sentencia) tiene la misma estructura. Por ejemplo:

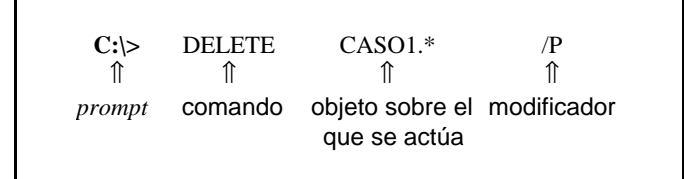

El comando es el nombre propio que dene la accion que se desea realizar; en este caso, borrar el archivo que anteriormente se ha editado. A su vez, dicho comando puede ir acompañado de modicadores (uno, muchos o ninguno) que alteran, aunque no de manera sustancial, la accion del comando. En este ejemplo, la variante /P (todos los calicadores en DOS comienzan por "/" seguidos de una letra) obliga a que el ordenador pregunte al usuario si realmente desea borrar el archivo antes de ejecutar la instrucción (el uso de este modificador resulta por tanto altamente recomendable!). Finalmente, el objeto sobre el que se actúa es, naturalmente, el que recibe la accion del comando.

Existen otras posibilidades, directamente importadas de otros sistemas operativos como el UNIX, para calicar comandos o encadenar sentencias; para aprender su funcionamiento, conviene consultar por ejemplo el significado de los siguientes símbolos:  $| , > ,$  etc.

En las tablas 2.1 y 2.2 se presentan, agrupados por temas, los comandos fundamentales en DOS.

| <b>Uso</b>                             | Comando      | <b>Modificadores</b><br>habituales | Ejemplo              |  |  |
|----------------------------------------|--------------|------------------------------------|----------------------|--|--|
| Cambiar el directorio de trabajo       | CD           |                                    | CD \PROGRAMAS\PROG1  |  |  |
| Ver los archivos y directorios         | <b>DIR</b>   | P W S                              | DIR/W                |  |  |
| contenidos en el directorio de trabajo |              |                                    |                      |  |  |
| Crear un directorio                    | <b>MKDIR</b> |                                    | <b>MKDIR PRUEBAS</b> |  |  |
| Borrar un directorio                   | <b>RMDIR</b> |                                    | <b>RMDIR PROG2</b>   |  |  |

Tabla 2.1 Manejo de directorios

Tabla 2.2 Manipulación de ficheros

|                              |               | <b>Modificadores</b> |                                          |
|------------------------------|---------------|----------------------|------------------------------------------|
| Uso                          | Comando       | habituales           | Ejemplo                                  |
| Listar un archivo            | <b>TYPE</b>   |                      | TYPE C:\PROG2\CASO1.FOR                  |
| Copiar un archivo            | <b>COPY</b>   |                      | COPY CASO1.FOR $\cdot$ . <sup>*</sup> .* |
| Cambiar de nombre un archivo | <b>RENAME</b> |                      | REN CASO1.FOR *.TXT                      |
| Mover un archivo             | <b>MOVE</b>   |                      | MOVE *.* APUNTES                         |
| Borrar un archivo            | DELETE        |                      | DELETE $* * / P$                         |

La primera tabla hace referencia a las operaciones más habituales en el manejo de directorios, como pueden ser su creacion o borrado.

La segunda tabla contiene las sentencias relacionadas con la gestion de archivos y su relacion con los directorios a los que pertenecen. A lo largo de este apartado se comprobara el signicado concreto de algunos de los ejemplos que acompañan a los distintos comandos.

Muchos de ellos se pueden abreviar a la hora de ser introducidos en el ordenador. De esta manera, el comando DELETE puede ser abreviado empleando DEL, por ejemplo. Otro tanto ocurre con el comando RENAME, como puede tambien apreciarse en la tabla 2.2.

Uno de los comandos más empleados es el destinado a conocer los archivos y directorios contenidos en un determinado directorio.

La sentencia DIR proporciona dicha informacion, indicando los nombres y extensiones de los archivos. Los directorios aparecen diferenciados de los archivos por ir acompañados de la palabra  $clave <$  DIR  $>$ .

### 2.4.2 Comodines

Como se puede observar en el ejemplo del subapartado precedente, el archivo (caso1) no queda especificado por un nombre y una extensión, sino que en lugar de ésta última aparece un asterisco  $(*)$ . En DOS, al asterisco se le denomina *comodín*.

Un comodín es un carácter que actúa como sustituto de cualquier otro carácter (incluido el espacio en blanco) o grupo de caracteres. El mencionado concepto funciona de manera identica en entorno Windows.

De esta forma, la instrucción completa que servía de ejemplo en el subapartado 2.4.1 especifica que se borren, previa confirmación, todos los archivos caso1 sea cual sea su extensión (caso1.txt, caso1.dat, caso1.res, etc).

### 2.4.3 Especicacion de directorios

En DOS, un archivo queda definido por su nombre y su extensión (caso1.for); ahora bien, resulta perfectamente posible la existencia de dos archivos con igual nombre y extension, situados en directorios diferentes. En ese caso, ¿cómo distinguirlos? Para responder a esta pregunta, en la figura 2.2 se presenta una posible estructura de directorios.

Suponiendo que el archivo caso1.for esté situado en el subdirectorio PROG1, el nombre completo de dicho archivo será  $C:\P$ ROGRAMAS\PROG1\caso1.for. Obsérvese que, de esta manera, cualquier archivo queda caracterizado unívocamente, a pesar de que pueda compartir con otros nombre o extension.

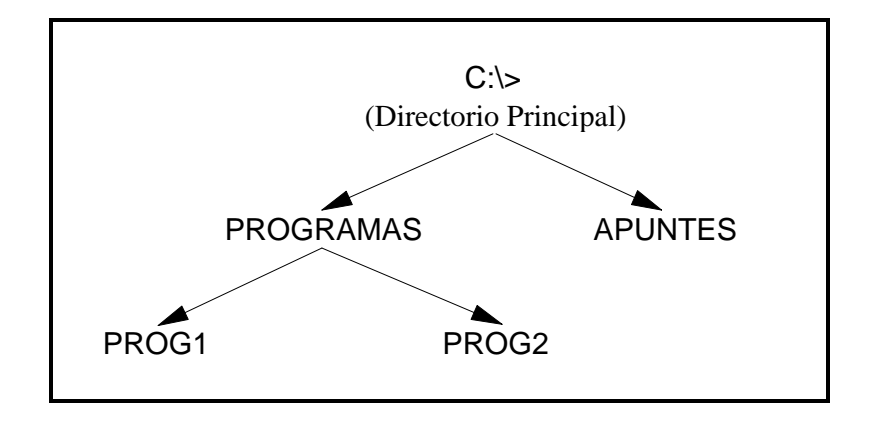

Fig. 2.2 Estructura de directorios

Al especificar un archivo tan sólo por su nombre y extensión (caso1.for) se asume que éste se encuentra en el directorio de trabajo. El usuario puede decidir en cual de los directorios de los que eventualmente disponga quiere traba jar: eso signica que las sentencias que ejecute se realizarán en ese directorio. Así, por ejemplo, cuando en el apartado 2.3 se hacía referencia a la edición del archivo carta1.txt, éste quedaba grabado en el directorio de trabajo.

Al inicio de una sesión, el directorio de trabajo, también llamado directorio por defecto, es el directorio principal. Empleando la sentencia CD el usuario puede cambiar el directorio de trabajo. Así, en el ejemplo de la tabla 2.1 se puede ver cuál es la sentencia que hay que introducir para cambiar desde el directorio principal al que contiene caso1.for.

Traba jando desde cualquier directorio, el usuario puede especicar cualquier archivo en una sentencia utilizando bien su nombre y extension o bien su nombre completo. Como se ha comentado anteriormente, para hacer referencia a un archivo contenido en el directorio de trabajo basta emplear su nombre y extensión. Por contra, si el archivo (por ejemplo caso1.for) está contenido en otro subdirectorio (PROG2) empleando como directorio de trabajo el principal hay que usar:

$$
\texttt{C:} > \texttt{TPE C:} \texttt{PROGRAMAS} \texttt{PROG2} \texttt{CASO1.FOR}}
$$

que es el ejemplo que figura en la tabla 2.2. Como puede verse, el uso del nombre completo de un archivo permite referirse a el con independencia del directorio por defecto que se este usando en ese momento, si bien su abuso puede resultar farragoso a la hora de escribir las sentencias que se quieran ejecutar.

Existe una ultima posibilidad a la hora de especicar los nombres de los archivos presentes

en un ordenador, que representa un término intermedio entre los casos anteriores. En éste el nombre de un archivo no situado en el directorio de traba jo se especica describiendo el camino que se debe recorrer, siguiendo el arbol de directorios, para acceder a el desde el directorio de traba jo.

Así por ejemplo, en la tabla 2.2 aparece la manera como se debería copiar el archivo caso1.for situado en el subdirectorio PROG1 en el directorio PROGRAMAS. Observando el esquema de la figura 2.2, el archivo debe quedar copiado en el nivel superior del árbol respecto al que se encuentra inicialmente. La especificación formada por dos puntos consecutivos ".." significa precisamente *ascender un nivel en el árbol de directorios*. A partir de ahí, componiendo ascensos y descensos en los niveles de directorios, siempre separados por barras \n", se puede describir el nombre relativo de un archivo. Se debe tener en cuenta que, a diferencia de lo que ocurría anteriormente, el nombre relativo sí depende del directorio de trabajo.

Resulta facil imaginar que existen muchas otras instrucciones y posibilidades en DOS; aqu tan sólo se han destacado las básicas. En cualquier caso, si desea saber más cosas, siempre queda el recurso al sistema de informacion que el propio sistema operativo pone a disposicion del usuario; con el, se puede pedir ayuda acerca de las variantes y posibilidades de un comando cuyo nombre conozcamos. Esto se consigue a traves del calicador /? . De esta forma, basta ejecutar

> $C: \$  DIR  $/$ ?

Para obtener toda la informacion disponible sobre el comando DIR.

Windows'95 marca el declive del uso de las pantallas de MS-DOS, como vía para la manipulación de archivos o la ejecución de programas. Entre las causas de este fenómeno cabe destacar la masiva adaptacion de los programas y aplicaciones informaticas al traba jo en entorno Windows, así como la mejora en las capacidades y versatilidad del propio sistema operativo.

### 2.5 Utilizacion del entorno Windows

El MS-Windows es probablemente el sistema operativo más popular. A diferencia de lo que ocurría con el sistema DOS, en el que está basado, toda la manipulación de ficheros puede realizarse de una manera visual, esto es, casi sin la intervencion de sentencias alfanumericas o el uso del propio teclado. Antes de presentar el entorno de Windows, es importante destacar un elemento de *hardware* fundamental en la gestión del sistema: el ratón. El ratón proporciona un cursor movil a lo largo de la pantalla, que permite ejecutar instrucciones, seleccionar iconos y aplicaciones, arrastrar otros objetos, etc. Existen multitud de ratones, la mayoría de ellos con 2, 3 o 4 botones; en Windows estandar el mas importante es el boton izquierdo, el cual, en función de su uso, tiene diversas aplicaciones. Por ejemplo:

- 1. Pulsar una vez (simple-clic) el boton izquierdo sirve para activar o desactivar ventanas o, en general, para seleccionar los diversos elementos del Windows.
- 2. Pulsar de manera rápida y repetida (*doble-clic*) el botón izquierdo tiene el efecto de *ejecutar* algún comando o de *activar* alguna aplicación representada por un icono. También se emplea para restituir ventanas u otras acciones relacionadas.
- 3. Finalmente, manteniendo el boton izquierdo pulsado sin soltarlo se consigue arrastrar comandos u ob jetos.

Como posteriormente se comentará, ésta es una de las maniobras fundamentales del entorno Windows y su utilizacion resulta basica en aplicaciones como un procesador de textos o una ho ja de calculo, entre otras. A la vez, tambien sirve para mover elementos, alterar el tamaño de las ventanas, etc.

4. Una vez seleccionado un ob jeto empleando el procedimiento descrito en el punto 1, el boton derecho del raton suele permitir ejecutar determinadas acciones sobre el ob jeto, que normalmente dependerán de su naturaleza.

Ello se consigue gracias a la aparición, al pulsar el botón derecho, de un menú desplegable donde se contienen las posibles acciones a ejecutar.

5. Así mismo, el solo posicionamiento del puntero del ratón sobre determinados elementos puede producir efectos.

Esta accion generalmente permitira obtener informacion y eventualmente ayuda acerca del objeto al cual se "apunte". Para ello basta dejar unos segundos quieto el cursor, y aparecerá un globo de ayuda acerca del mencionado objeto; procediendo según el punto 1, se obtendrá la información.

El uso concreto de todos y cada uno de los movimientos del raton depende mucho de la situación específica y de la habilidad del usuario; su manejo preciso y, en general, el de todo el sistema Windows, se convierte así en un proceso de aprendizaje, que contiene dosis importantes de intuicion y experiencia.

### 2.5.1 Los elementos del entorno Windows

La figura 2.3 muestra el aspecto que presenta una pantalla típica de un ordenador personal funcionando en entorno Windows. Los globos de ayuda (que naturalmente no aparecen en la pantalla real) indican los nombres de los principales elementos que conforman el sistema de ventanas del Windows.

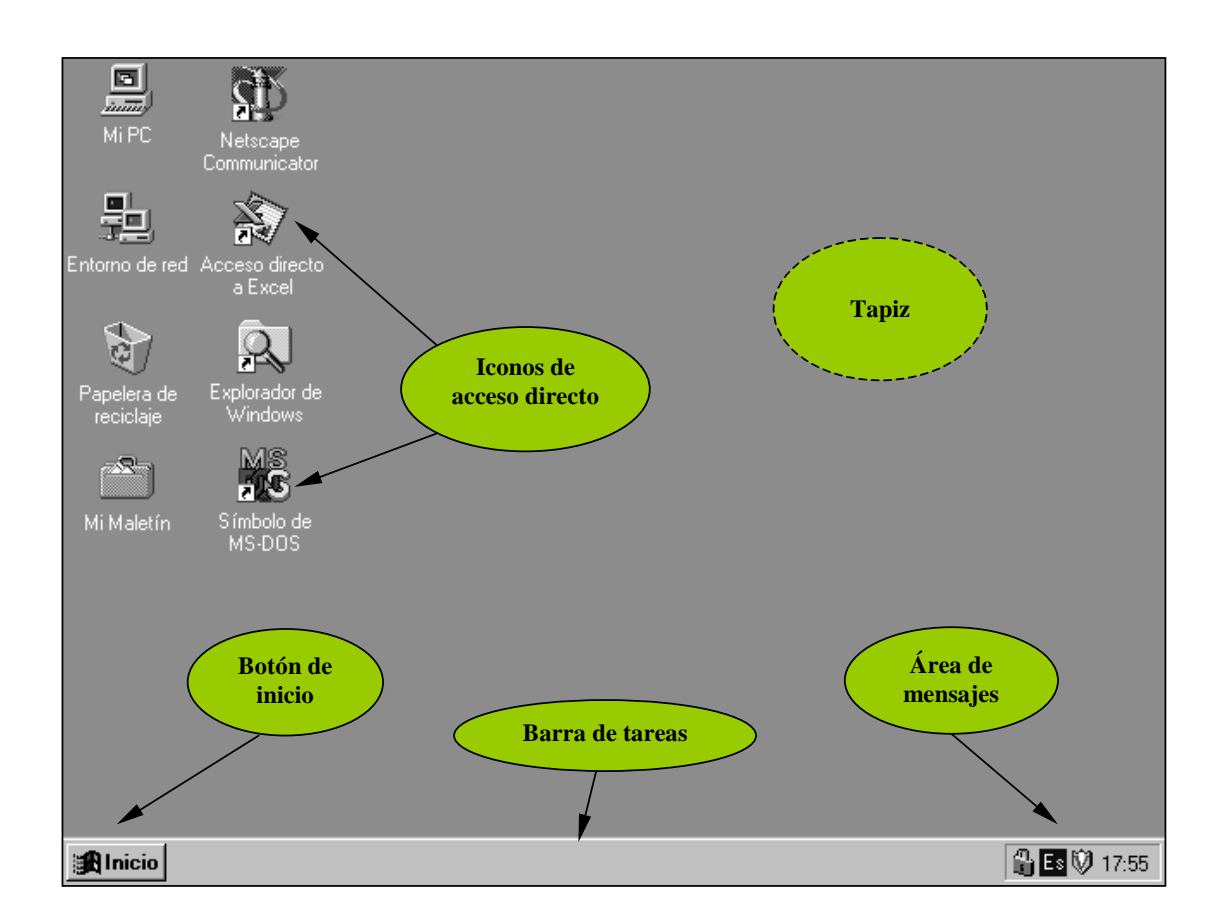

Fig. 2.3 Aspecto general del entorno Windows

En el lenguaje propio del Windows, lo que aparece en la figura 2.3 es el *escritorio* de nuestro ordenador *(desktop* en las versiones inglesas del programa). Sobre él se encuentran todos los elementos presentes y disponibles para el usuario en cada momento, las aplicaciones, los controles, las propias ventanas de trabajo, etc.

El escritorio se encuentra dividido en dos zonas: el tapiz y la barra de tareas. El tapiz ocupa la mayor parte de la pantalla y sobre él se "incrustarán" dos tipos de elementos fundamentales en Windows: los iconos y las ventanas de traba jo. La barra de tareas es la zona diferenciada del tapiz que normalmente se encuentra en el lado inferior de la pantalla. Como su propio nombre indica, sobre ella aparecerá información relativa, por ejemplo, a las aplicaciones que en aquel momento se estén ejecutando. Así, en el ejemplo de la figura 2.3, la barra de tareas aparece vacía.

De entre los *iconos* que aparecen en el tapiz, existen básicamente de dos tipos:

ser depositado en la "Papelera de recicla je".

1. Por una parte, los propios del sistema, como "Mi PC", "Entorno de red", "Mi Maletín" o la "Papelera de reciclaje". Cada uno de ellos tiene una función específica pero en general están relacionados con la gestión y el manejo de archivos. Así, desde "Mi PC" se puede acceder al conjunto de carpetas que contiene el ordenador, de manera muy semejante a la propia de otros sistemas

operativos como el OS de Macintosh. De la misma forma, cualquier archivo borrado pasa a

2. Por otra parte, existen los iconos de acceso directo, que se distinguen de los primeros por tener dibujada una flecha en la esquina inferior izquierda.

Se trata de iconos asignados unívocamente a las aplicaciones más frecuentemente empleadas por el usuario.

El efecto de ejecutar sobre ellos un doble-clic con el raton consiste en la activacion de la aplicacion deseada. En concreto, en la gura 2.3 se aprecian los iconos de acceso directo a dos aplicaciones, que son la hoja de cálculo Microsoft Excel, sobre la que se hablará más tarde, y el navegador de Internet Netscape Communicator.

Finalmente, el icono de acceso al MS-DOS posibilita la entrada en el modo MS-DOS, que permite aplicar lo descrito en el apartado 2.4.

En la barra de tareas existen, a su vez, otros dos elementos integrados más. Por una parte, está el *área de mensajes*; en ella suelen aparecer una serie de iconos identificativos de diversos procesos presentes en el sistema.

Entre los más habituales destacan el reloj horario, el funcionamiento de los altavoces o, en general, de cualquier periferico como tarjetas de red, dispositivos de almacenamiento externo, la actividad de alguna aplicacion antivirus, etc. Haciendo un doble-clic sobre cada uno de ellos se puede obtener informacion acerca de su estado de actividad.

En segundo lugar, aparece el *botón de inicio*. Se trata del objeto más importante del escritorio, puesto que bajo él se encuentra el menú desplegable principal. Si se ejecuta un simple-clic sobre el botón de inicio aparecerá el menú de la figura 2.4.

En él aparecen los grandes grupos de objetos presentes en el sistema. Así, por ejemplo, desde la opción "Ayuda" se podrá acceder al sistema de ayuda interactiva de Windows, desde la opción "Cerrar el sistema" se podrá apagar el equipo o reiniciarlo en modo MS-DOS, etc.

La opción "Programas" del menú desplegable principal contiene recogidas por *grupos* todas las aplicaciones y los programas presentes en el ordenador. Los grupos existentes representan los conjuntos de programas que contiene el sistema y que están asociados a una aplicación

Así, por ejemplo, en la figura 2.4 se aprecian, entre otros, el grupo asociado al paquete de programas "Microsoft Office" (Microsoft Excel, Microsoft Word y otros) o a los accesorios del sistema. Cada grupo está representado por un *icono* que, como su propio nombre indica, es un símbolo que representa al objeto en cuestión.

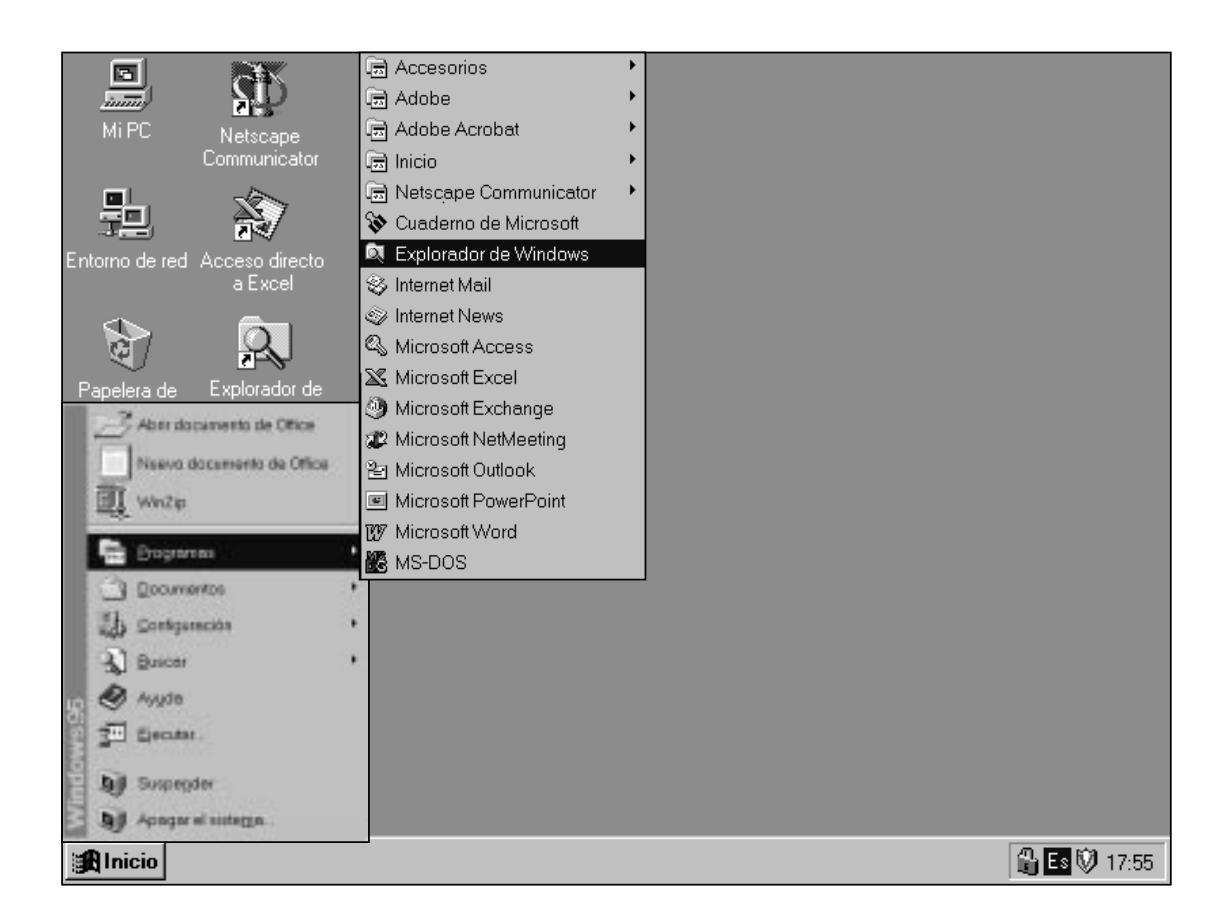

Fig. 2.4 Menu desplegable de inicio

Entre las diversas opciones del menu de programas tambien aparece la opcion para abrir una ventana de MS-DOS. As, el icono de acceso directo anteriormente aludido y que se hallaba en el tapiz no representa sino un "atajo" para ejecutar la mencionada aplicación, sin tener que desplegar los menús que aparecen en la figura 2.4. Seleccionando esta opción por cualquiera de los dos procedimientos se conseguira identico resultado, eso es, la activacion de una ventana en modo MS-DOS.

### 2.5.2 Las ventanas del Windows

Una de las aplicaciones fundamentales que proporciona el entorno Windows es el "Explorador de Windows". Con ella se puede gestionar todo lo referente almanejo de archivos y directorios especificado en el apartado 2.4, pero desde el punto de vista del Windows; así por ejemplo, se podra cambiar el nombre de los archivos, su lugar de almacenamiento, borrar archivos,etc.

El sistema Windows basa todo su funcionamiento en la representacion de un conjunto de símbolos y ventanas. Cada aplicación en ejecución lleva asociada una o más ventanas que quedan re
ejadas en el tapiz.

El aspecto de la ventana del \Explorador de Windows", para el ejemplo descrito en la gura 2.2, podría ser el que aparece en la figura 2.5.

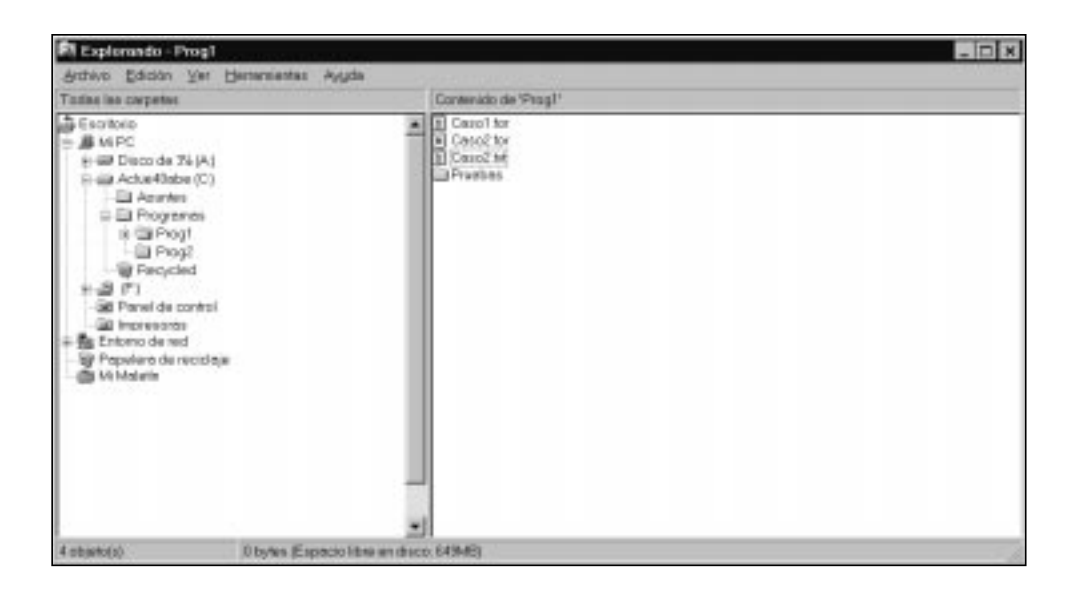

Fig. 2.5 Explorador de Windows

Esta ventana se abre seleccionando la opcion del Explorador de Windows en el menu desplegable de programas, segun se aprecia en la gura 2.4. De la misma forma, para ejecutar la mencionada accion tambien se habra podido emplear el icono de acceso directo presente en el tapiz del escritorio.

En el explorador de Windows, los archivos y directorios aparecen gráficamente representados. En la zona de la izquierda aparece el arbol de directorios correspondiente a la unidad de traba jo. Una vez se ha seleccionado un directorio (haciendo un simple-clic sobre el icono de la carpeta correspondiente), en la ventana de la derecha aparecen los archivos y subdirectorios que contiene. Ya sea a través de las sentencias ejecutables desde la barra de menús, o desde los menús desplegables que se pueden obtener con el botón derecho del ratón, se pueden realizar todas las operaciones habituales en la gestion de archivos y directorios (copiar, renombrar, eliminar, etc.). Tambien se puede acceder a los diversos directorios, arrastrar archivos para moverlos, etc.

Todas las ventanas de Windows presentan una estructura muy parecida. En general, una ventana abierta consta, al menos, de los siguientes elementos:

- 1. Una barra de título, que contiene el nombre de la ventana; su color indica si dicha ventana está *activa* o no. En Windows, tan sólo puede haber una ventana activa en cada momento, si bien puede haber mas de una ventana abierta. La diferencia entre un concepto y otro reside en que las instrucciones que el usuario introduce en el ordenador (a traves del raton o del teclado) se ejecutan siempre en la ventana activa. Para activar o desactivar ventanas basta con hacer un simple-clic sobre ellas. En general, los procesos que se ejecutan desde una ventana no se detienen por su desactivacion. Se entiende por procesos aquellas acciones automáticas que no requieren de la intervención directa del usuario a través del teclado o del ratón.
- 2. La barra de menú contiene una serie de llamadas genéricas, tales como, por ejemplo, en este caso "Archivo", "Edición", "Ver", etc. Cuando se selecciona (simple-clic) una de éstas con el raton, aparece un menu desplegable. En el se encuentran las opciones que pueden ejecutarse (seleccionándolas con el ratón) normalmente relacionadas con el tema que figura en la barra de menús. Así, por ejemplo, en el desplegable "Archivo" se encontrarán comandos relacionados con el manejo de los archivos, tales como crear nuevos archivos, etc. Para emplear estos menus desplegables es necesario situar el cursor del raton sobre la opcion deseada y hacer un simple-clic.
- 3. La barra de movimiento sirve para desplazar la parte de la ventana visible tanto en sentido vertical como horizontal, en el caso en que, dado el tamaño de la ventana, no se pueda ver todo su contenido. La dimension de las ventanas puede ser modicado arrastrando con el ratón sus esquinas. En el caso del explorador de Windows, la ventana principal está a su vez dividida en dos ventanas secundarias, cada una de las cuales cuenta con sus propias barras
- 4. Finalmente, en el lado derecho de la barra de títulos aparecen unos botones cuadrados cuya funcion tambien esta destinada al manejo de las ventanas. Estos botones son, de izquierda a derecha:

阆

 $\Box$ 

- [라

 $|?|$ 

 $\vert x \vert$ 

Botón principal de la aplicación: Normalmente representado por el icono de la propia aplicación. Si se selecciona con un simple-clic, aparece el menú desplegable de control de la ventana. Entre otras funciones, este menu permite abrir o cerrar la ventana, minimizarla, etc.

Botones de minimizar y maximizar: A fin de evitar que todas las aplicaciones abiertas durante una sesión de trabajo "tapen" la pantalla, existe la posibilidad de que algunas (o todas) sean reducidas (minimizadas). De esta forma, el boton de la izquierda transforma la aplicacion en su icono en la barra de tareas, mientras que el de la derecha la "extiende" hasta ocupar toda la pantalla. Para devolver una aplicacion minimizada a su estado normal basta hacer un simple-clic sobre el icono correspondiente en la barra de tareas.

Botones de minimizar y restaurar: En la situacion en que la ventana haya sido maximizada empleando los botones anteriores, estos son sustituidos por la pareja minimizar/restaurar. Con el de la izquierda se sigue pasando desde la ventana al icono, mientras que con el de la derecha se restituye el tamaño original que tenía la ventana antes de maximizarla.

Botón de ayuda: Puede aparecer en algunas ventanas especiales, como por ejemplo las relacionadas con los paneles de control o la configuración del sistema, para proporcionar ayuda específica sobre el contenido de las mismas

Botón de cerrar: Se emplea en todos los casos para cerrar la ventana y, consiguientemente, la aplicación que ésta pueda representar.

A diferencia de otros botones, que pueden estar o no presentes en la ventana, siempre se encontrará el botón de cerrar en el extremo superior derecho de todas las ventanas.

### 2.6 Introduccion al manejo de Excel

Una de las aplicaciones más empleadas, de entre todas las que pueden ejecutarse bajo Windows, es la hoja de cálculo Excel. Una hoja de cálculo es una potente herramienta con la que efectuar, con gran rapidez y de manera interactiva, multitud de calculos aritmeticos. Por ejemplo, con una hoja de cálculo un usuario puede desde representar en gráficos los resultados de sus programas hasta construir complejas macros, pasando por todo tipo de operaciones matematicas.

El ob jetivo de este apartado no es describir exhaustivamente el funcionamiento de Excel (por lo demas, bastante semejante al de otras ho jas de calculo existentes en el mercado, como por ejemplo Lotus 1-2-3 o Quattro Pro) sino facilitar los conocimientos basicos necesarios para poder empezar a trabajar con ella.

Antes de comenzar, al igual que en el apartado anterior, en la figura 2.6 se presenta cuál es el aspecto de la ventana asociada a Excel (esto es, aquella que se abre cuando se hace doble-clic sobre el icono de acceso directo de la figura 2.3).

La figura 2.6 contiene los elementos básicos descritos en toda ventana, como las barras de título, menú y movimiento o los botones. Además de estos elementos existen otros propios ya de la aplicacion (en este caso la ho ja de calculo) como por ejemplo:

- 1. Los botones de herramientas situados bajo la barra de menú, que están asociados (es decir son sinonimos) de todos o algunos de los comandos de los menus desplegables de la barra de menú. Haciendo simple-clic sobre ellos se ejecuta la misma acción que seleccionando la orden del correspondiente menú, lo que agiliza el manejo de la hoja de cálculo.
- 2. La barra de fórmulas, inmediatamente por debajo de los botones de herramientas. Allí se irán reflejando los cálculos que el usuario vaya programando.
- 3. Las celdas de Excel. Se trata de cada uno de los rectángulos en que está dividida el área de trabajo, cada uno de los cuales se identifica con dos coordenadas: una letra creciente en sentido horizontal y un número en vertical. Las reglas que contienen los números y letras de las celdas aparecen en los bordes de la ventana.
- 4. Las pestañas de hoja, situadas sobre la barra inferior izquierda, que permiten seleccionar cada una de las *hojas* o diversas áreas de trabajo de las que consta una hoja de cálculo
- 5. Los botones de desplazamiento de pestaña, situados inmediatamente a la izquierda y que permiten cambiar de hoja.
- 6. La barra de estado, emplazada en extremo inferior, donde aparecen mensajes en función de la acción que se está llevando a cabo en cada momento.

Las celdas son los elementos fundamentales de la hoja de cálculo: a cada celda se podrá asociar un número o una fórmula (cuyo resultado, en general también será un número). De esta manera, a base de realizar calculos aritmeticos en las diversas celdas es como se resuelve un problema con una hoja de cálculo.

La gran potencia de estos sistemas radica en la facilidad para vincular unas operaciones arit meticas a otras, lo que permite realizar calculos con una simplicidad extraordinaria: con todo, el mejor modo de comprender los fundamentos de Excel es conocerlos a través de un sencillo ejemplo como el siguiente:

| X Microsoft Excel - Libro1                                                       |                                  |              |   |   |                             |   |                                 | $ \Box$ x      |
|----------------------------------------------------------------------------------|----------------------------------|--------------|---|---|-----------------------------|---|---------------------------------|----------------|
| <sup>86</sup> Archivo Edición Ver Insertar Extrnato Herramientas Datos Ventana Z |                                  |              |   |   |                             |   | $ \left  \mathcal{B} \right $ x |                |
|                                                                                  |                                  |              |   |   |                             |   |                                 |                |
| Arial                                                                            |                                  |              |   |   |                             |   |                                 |                |
| Q25                                                                              | 圛<br>×                           |              |   |   |                             |   |                                 |                |
| A                                                                                | B                                | $\mathbb{C}$ | Ð | E | F.                          | G | H                               | $\overline{1}$ |
| 12345678910                                                                      |                                  |              |   |   |                             |   |                                 |                |
|                                                                                  |                                  |              |   |   |                             |   |                                 |                |
|                                                                                  |                                  |              |   |   |                             |   |                                 |                |
|                                                                                  |                                  |              |   |   |                             |   |                                 |                |
|                                                                                  |                                  |              |   |   |                             |   |                                 |                |
|                                                                                  |                                  |              |   |   |                             |   |                                 |                |
|                                                                                  |                                  |              |   |   |                             |   |                                 |                |
|                                                                                  |                                  |              |   |   |                             |   |                                 |                |
|                                                                                  |                                  |              |   |   |                             |   |                                 |                |
|                                                                                  |                                  |              |   |   |                             |   |                                 |                |
|                                                                                  |                                  |              |   |   |                             |   |                                 |                |
|                                                                                  |                                  |              |   |   |                             |   |                                 |                |
|                                                                                  |                                  |              |   |   |                             |   |                                 |                |
|                                                                                  |                                  |              |   |   |                             |   |                                 |                |
| 11.12.13.14.15.16.17.18.19.20                                                    |                                  |              |   |   |                             |   |                                 |                |
|                                                                                  |                                  |              |   |   |                             |   |                                 |                |
|                                                                                  |                                  |              |   |   |                             |   |                                 |                |
|                                                                                  |                                  |              |   |   |                             |   |                                 |                |
| 21                                                                               |                                  |              |   |   |                             |   |                                 |                |
| $\overline{22}$                                                                  |                                  |              |   |   |                             |   |                                 |                |
| 23                                                                               |                                  |              |   |   |                             |   |                                 |                |
| 24                                                                               |                                  |              |   |   |                             |   |                                 |                |
|                                                                                  | 14 4 1 Н Ноја1 / Ноја2 / Ноја3 / |              |   |   | $\left  \mathbf{x} \right $ |   |                                 | ×IF            |
| Listo                                                                            |                                  |              |   |   |                             |   | <b>NUM</b>                      |                |

Fig. 2.6 Hoja de calculo Excel

### 2.6.1 Paso 1: Introduccion de constantes

Para asociar un escalar a una celda, basta seleccionar la casilla donde se desea colocarlo (haciendo simple-clic sobre ella con el raton) e introducir el numero. Por ejemplo, si se desea colocar los valores 1, 2 y 3 en las celdas A2, A3 y A4, se debe seleccionar con el raton cada una de ellas e introducir respectivamente los valores anteriores. Una vez pulsado Return, el resultado obtenido es:

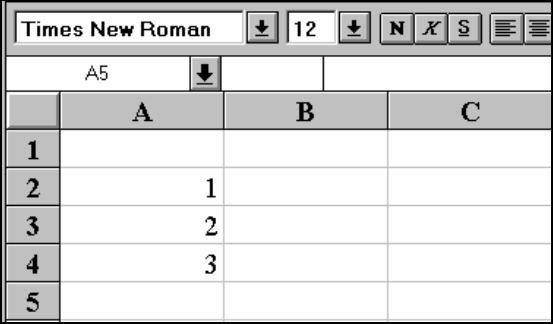

### 2.6.2 Paso 2: Introduccion de formulas

A continuacion se realizara una operacion elemental con las tres casillas que ya contienen números; para ello, en la celda B2 se define la operación consistente en tomar el número 1, multiplicarlo por 2 y sumarle 4 unidades. La manera de proceder consiste en seleccionar la celda B2 e introducir por teclado la formula. A medida que el usuario la escribe, esta aparece reflejada tanto en la barra de fórmulas como en la propia celda:

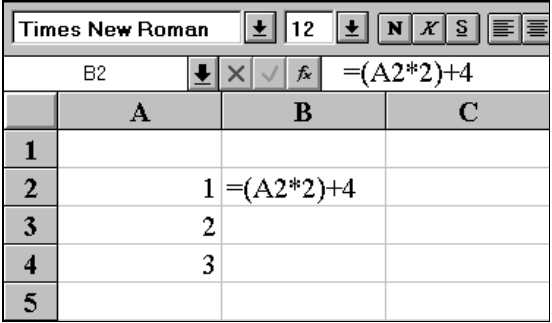

Como puede observarse, existen algunas diferencias con respecto al paso precedente:

1. En primer lugar, el primer caracter introducido es el signo de igualdad (=); esta es la manera de decirle a Excel que efectúe el cálculo que a continuación se encuentra. Una vez pulsada la tecla Return, la celda B2 dejará de contener la fórmula para mostrar el valor de la operación, según se ve en el dibujo posterior (en este caso  $1 \times 2 + 4 = 6$ ).

2. En segundo lugar, obsérvese que en la posición de la fórmula donde debería aparecer la cifra 1 figura la coordenada de la casilla en que éste se encuentra. Esto se consigue, durante la fase de escritura de la formula, haciendo simple-clic sobre la casilla cuyo valor se desea introducir en el momento en que ésta debe figurar en la fórmula.

Existe una diferencia fundamental entre introducir el 1 y la coordenada A2 (que en este momento tiene como valor 1); la manera aquí empleada establece una relación dinámica entre las casillas A2 y B2, como se verá posteriormente en el paso 4.

Este sería hasta ahora el resultado del paso 2:

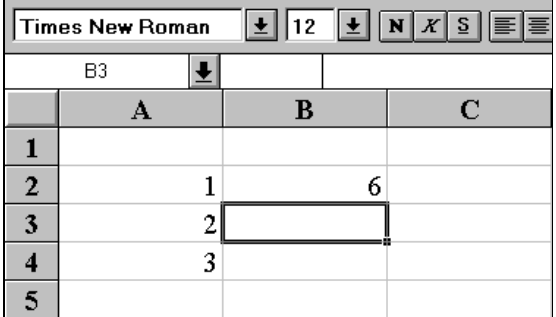

### 2.6.3 Paso 3: Arrastre de formulas

A continuacion se selecciona la celda B2 con simple-clic y se coloca el cursor en el angulo inferior derecho de la celda, justo hasta que el cursor cambia de la forma habitual de flecha a la de una cruz (+). Seguidamente, manteniendo el boton pulsado, se arrastra el raton desde la casilla B2 hasta la B4.Al soltar el boton, se obtiene:

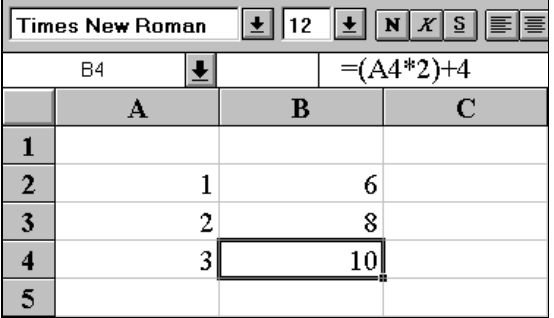

Lo que ha ocurrido es que la fórmula que contenía la celda B2 ha sido arrastrada a las casillas B3 y B4. Eso significa que si la fórmula original de B2 era "( $\Delta 2 * 2$ ) + 4" la que está calculada en B3 es " $(A3 * 2) + 4$ ". En la barra de fórmulas puede verse a qué corresponde la casilla B4: el hecho de que se haya sustituido la casilla A2 por la A3 o la A4, siguiendo el sentido del arrastre obedece a que cuando se arrastra una fórmula, los vínculos también son arrastrados en el mismo sentido. Esto puede ser evitado, en el caso en que se desee, anteponiendo el símbolo  $\alpha$  de dólar  $(\text{I})$  en las especificaciones de las coordenadas de los vínculos.

Así por ejemplo, en el caso de introducir en el paso 2 la fórmula como "(\$A\$2 \* 2) + 4" el resultado que quedaría arrastrado en la casillas B3 y B4 sería "( $$A$2 * 2$ ) + 4". La anteposición del carácter  $\$ a una coordenada de fila  $y/o$  columna de una casilla tiene el efecto de bloquearla, impidiendo que se modifique dinámicamente cuando la fórmula es arrastrada. En una misma fórmula pueden coexistir casillas libres, bloqueadas por filas, por columnas, completamente bloqueadas, etc.

El efecto conseguido arrastrando celdas es el mismo que puede obtenerse con las opciones de cortar y pegar fórmulas que figuran tanto en el desplegable asociado a "Edición" como en los correspondientes botones de herramientas.

### 2.6.4 Paso 4: Modificación dinámica

Finalmente, continuando con el ejemplo, al sustituir el valor original de la casilla A2, por un 5, se obtiene:

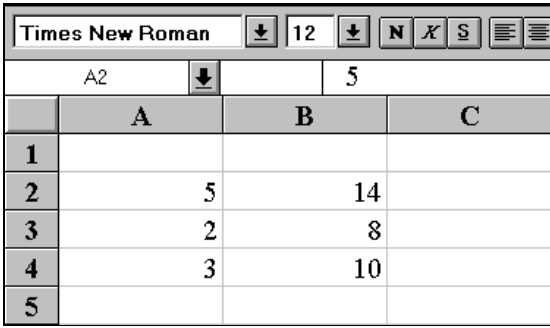

Como se puede observar, el valor de la casilla B2 se ha *actualizado* de 6 a 14 es decir "(5 x 2) + 4". No ocurre lo mismo con las fórmulas arrastradas, dado que al depender únicamente de A3 y A4 no deben sufrir modicaciones. Este proceso se realiza automaticamente en todos los vínculos (de ahí el nombre de dinámicos) presentes en una hoja de cálculo. En este hecho y en el anterior (el concepto de arrastre) es donde radica gran parte de su potencia.
El ejemplo anterior es una muestra muy simplicada de las capacidades de Excel, muchas de las cuales sólo se van conociendo con el uso del programa.

Problema 2.1:

A partir del ejemplo descrito en el subapartado 2.6.3, modicarlo de manera que en la columna C de la hoja de cálculo aparezcan las ordenadas de la función  $y = 3x^2 - 2x - 3$  siendo A la columna de las abscisas.

Problema 2.2:

Extender el cálculo de las funciones  $y = 2x - 4$  e  $y = 3x^2 - 2x - 3$  al intervalo en  $x$  [-2,2], obteniendo puntos cada 0.5 unidades de  $x$ .

#### Problema 2.3:

Escribir una hoja de cálculo en la que aparezcan de manera ordenada las tablas de multiplicar de los numeros pares entre 2 y 10 para los numeros comprendidos entre 1 y 20. Para conseguirlo, se procurará emplear la mayor cantidad posible de vínculos dinámicos entre las diversas fórmulas necesarias, de manera que la cantidad de celdas en las que se deban introducir explícitamente fórmulas resulte

#### 2.6.5 Representación gráfica

Un aspecto muy útil, por cuanto a la representación de resultados se refiere, consiste en la posibilidad que proporciona Excel de transformar conjuntos de datos en gráficos. Así por ejemplo, una vez generadas las coordenadas X Y de una gráfica, puede emplearse el Asistente para gráficos para construir el correspondiente dibujo, que quedará insertado en la zona de la hoja de cálculo que se escoja.

El mencionado asistente consiste en un conjunto de pantallas de ayuda paso a paso que orientan e informan al usuario acerca del proceso que se debe seguir para obtener el gráfico deseado. El Asistente para gráficos proporciona múltiples posibilidades a la hora de escoger la forma, tipo y formato del gráfico que se quiere representar, y sólo requiere de un poco de esfuerzo para familiarizarse con su uso.

Así, continuando con el ejemplo anterior, los valores calculados en el subapartado 2.6.3 pueden ser interpretados como 3 puntos de la recta  $y = 2x + 4$ . Al dibujar los datos anteriores se obtiene:

© Los autores, 1998; © Edicions UPC, 1998.

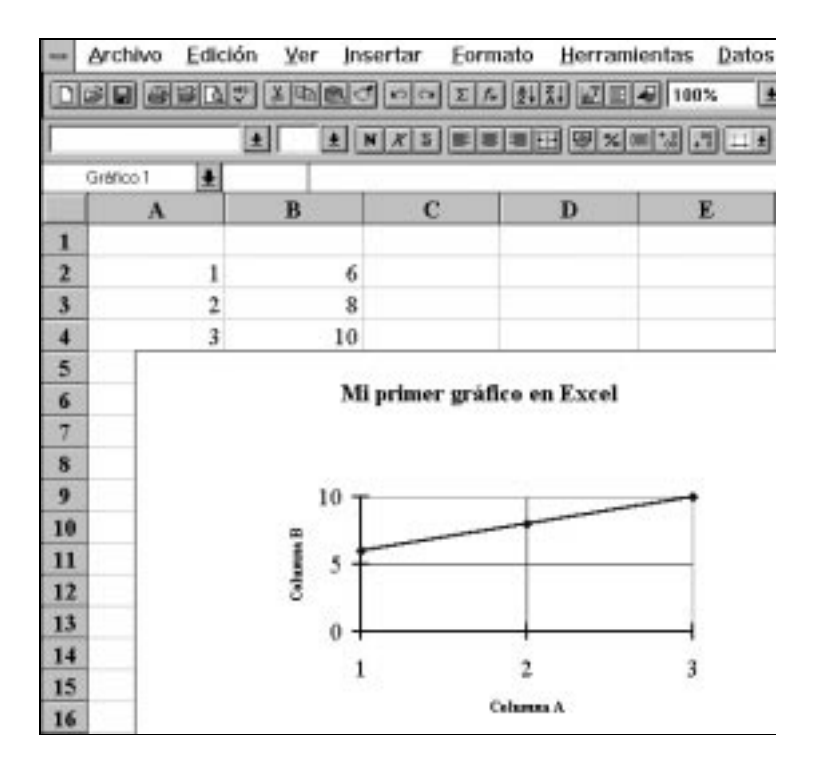

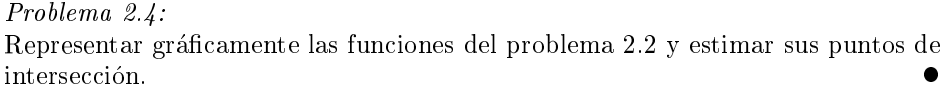

### 2.6.6 Importacion de resultados

Finalmente, la ultima gran cualidad de Excel hace referencia a la posibilidad de adquirir conjuntos de datos generados por otros programas, por ejemplo los archivos de resultados de los programas de FORTRAN.

Así, casi cualquier conjunto de datos escrito en un fichero puede ser importado de manera automática por la hoja de cálculo, esto es, sin necesidad de introducirlos manualmente. A partir de ese momento, siguiendo lo comentado en los anteriores subapartados, pueden realizarse calculos adicionales con esos resultados o simplemente obtener representaciones mas vistosas de los mismos, por ejemplo con la ayuda de gráficos.

Para importar archivos de resultados debe emplearse el Asistente para importación de texto que se activa automaticamente en el momento de intentar abrir con Excel un archivo que no tenga formato de hoja de cálculo. Por último, debe tenerse en cuenta que, en general, Excel

identica el punto decimal con el caracter \," de modo que el archivo de datos que se quiera importar debe respetar esta convencion.

#### Problema 2.5:

El último problema de este capítulo ilustra una de las múltiples aplicaciones de las hojas de cálculo; concretamente, se calculará el valor de las amortizaciones de un crédito a un interés dado, así como su tipo anual equivalente (TAE).

Muchas de las formulas y procedimientos necesarios para resolver este problema representaran una novedad en el manejo de Excel y estan dirigidas a contribuir a su aprendiza je.

Previamente, resulta necesario plantear el problema que se desea resolver. Para calcular las cuotas fijas de préstamos con interés constante, se define  $x_0$  como el capital prestado en  $t = t_0$  (instante inicial) a un interés fijo i expresado en tanto por uno.

# CÁLCULO DE CUOTAS

La liquidación del préstamo se realizará en N pagos por año (por ejemplo N son los periodos de liquidación anual, 12 si son liquidaciones mensuales); así, el interés asociado a cada periodo de liquidación será de  $i/N$ .

Al final del primer periodo, es decir en  $t = t_1$ , el capital adeudado (el necesario para cancelar el préstamo) será de  $x_0$  (1 +  $i/N$ ). Ahora bien, en vez de cancelar el prestamo se paga una cuota <sup>c</sup> (logicamente inferior a la cantidad total adeudada). La deuda será ahora  $x_1 = x_0 (1 + i/N) - c$ . Este proceso se repite sucesivamente hasta la total extincion del credito. Expresando lo anterior en una tabla se tiene:

and the state of the state of the state

#### Vencimiento Capital Prestado

 $i \lambda$ 

 $\sim$  0  $\sim$  0  $\sim$  $t_1 \hspace{3.6cm} x_1 = x_0 \left( 1 + \frac{i}{N} \right) - c$  $\mathcal{L}$  and the contract of the contract of the contract of the contract of the contract of the contract of the contract of the contract of the contract of the contract of the contract of the contract of the contract of  $t_2$   $x_2 = x_0 \left(1 + \frac{i}{2} \right)^2 - c \left[1 + \left(1 + \frac{i}{2} \right)\right]$ 

$$
t_2 \qquad x_2 = x_0 \left( 1 + \frac{i}{N} \right) - c \left[ 1 + \left( 1 + \frac{i}{N} \right) \right]
$$
\n
$$
t_3 \qquad x_3 = x_0 \left( 1 + \frac{i}{N} \right)^3 - c \left[ 1 + \left( 1 + \frac{i}{N} \right) + \left( 1 + \frac{i}{N} \right)^2 \right]
$$

$$
t_n \qquad \qquad x_n = x_0 \left( 1 + \frac{i}{N} \right)^n - c \frac{N}{i} \left[ \left( 1 + \frac{i}{N} \right)^n - 1 \right]
$$

Este proceso se detiene cuando  $x_n$  se anula (es decir, cuando ya no se tiene más deuda). A partir de la ecuación  $x_n = 0$  resulta fácil determinar el valor de la cuota que se debe pagar  $c$ , en  $n$  periodos totales de liquidación:

$$
c = x_0 \frac{i}{N} \frac{\left(1 + \frac{i}{N}\right)^n}{\left(1 + \frac{i}{N}\right)^n - 1}
$$

Así, el total pagado es de  $nc$  y por consiguiente el costo real del préstamo puede

evaluarse en  $nc - x_0$ .

La fórmula anterior es útil para determinar las cuotas mensuales que hay que pagar, c, o el costo del préstamo  $nc - x_0$ , a pesar de no contemplar las variaciones reales del valor del dinero.

A pesar de ello y puesto que  $c$  es un número real, la fórmula que se emplea en la práctica tomará el entero más próximo restos.

#### Tipo Anual Equivalente

Es usual tanto en el ambito de prestamos como en el de intereses de cuentas bancarias que la información emitida por las entidades de ahorro se refiera al TAE. Por tanto, resulta necesario conocer cómo se relaciona el interés anual i (expresado en tanto por uno) con el tipo anual equivalente, TAE (tambien expresado como un tanto por uno).

Si hay N periodos de liquidación anual, el interés asociado a cada periodo de liquidación es de nuevo  $i/N$ . Sea  $x_0$  la cantidad prestada o invertida en  $t = t_0$ (instante inicial). La acumulación de los intereses para cada periodo Año $/N = \Delta t$ sería:

Vencimiento Capital Prestado o Invertido  $x_0$  $\sim$  0  $\sim$  0  $\sim$  $t_1 = t_0 + \triangle t$   $x_0 \left(1 + \frac{i}{\Delta x}\right)$  $\mathcal{L}$  and the state of the state of the state of the state of the state of the state of the state of the state of the state of the state of the state of the state of the state of the state of the state of the state of  $\sim$   $\sim$ :: ::::: $\mathbf{r} \in \mathbb{R}^n$ N<sub>N</sub>N and a set of the set of the set of the set of the set of the set of the set of the set of the set of the set of the set of the set of the set of the set of the set of the set of the set of the set of the set of the s  $t_N = t_0 + N \bigtriangleup t = t_0 + A$ ño  $1 + \frac{1}{2}$  $\sim$   $\sim$ 

En consecuencia, si se define el TAE como el interés anual equivalente, entonces debe verificar:

$$
1 + \mathrm{TAE} = \left(1 + \frac{i}{N}\right)^N
$$

A partir de esta fórmula es fácil deducir la relación entre i y TAE:

$$
TAE = \left(1 + \frac{i}{N}\right)^N - 1
$$

$$
i = \left[(1 + TAE)^{\frac{1}{N}} - 1\right]N
$$

Se desea elaborar una hoja de cálculo que permita conocer de forma pormenorizada las cuotas, amortizaciones de capital y los intereses del periodo de liquidación dado el capital prestado, el número de periodos totales para devolverlo y el interés anual o el TAE del préstamo.

El resultado final deberá ser semejante a la hoja de cálculo que puede encontrarse a continuacion. Seguidamente se indican algunas de las instrucciones clave necesarias para obtenerla.

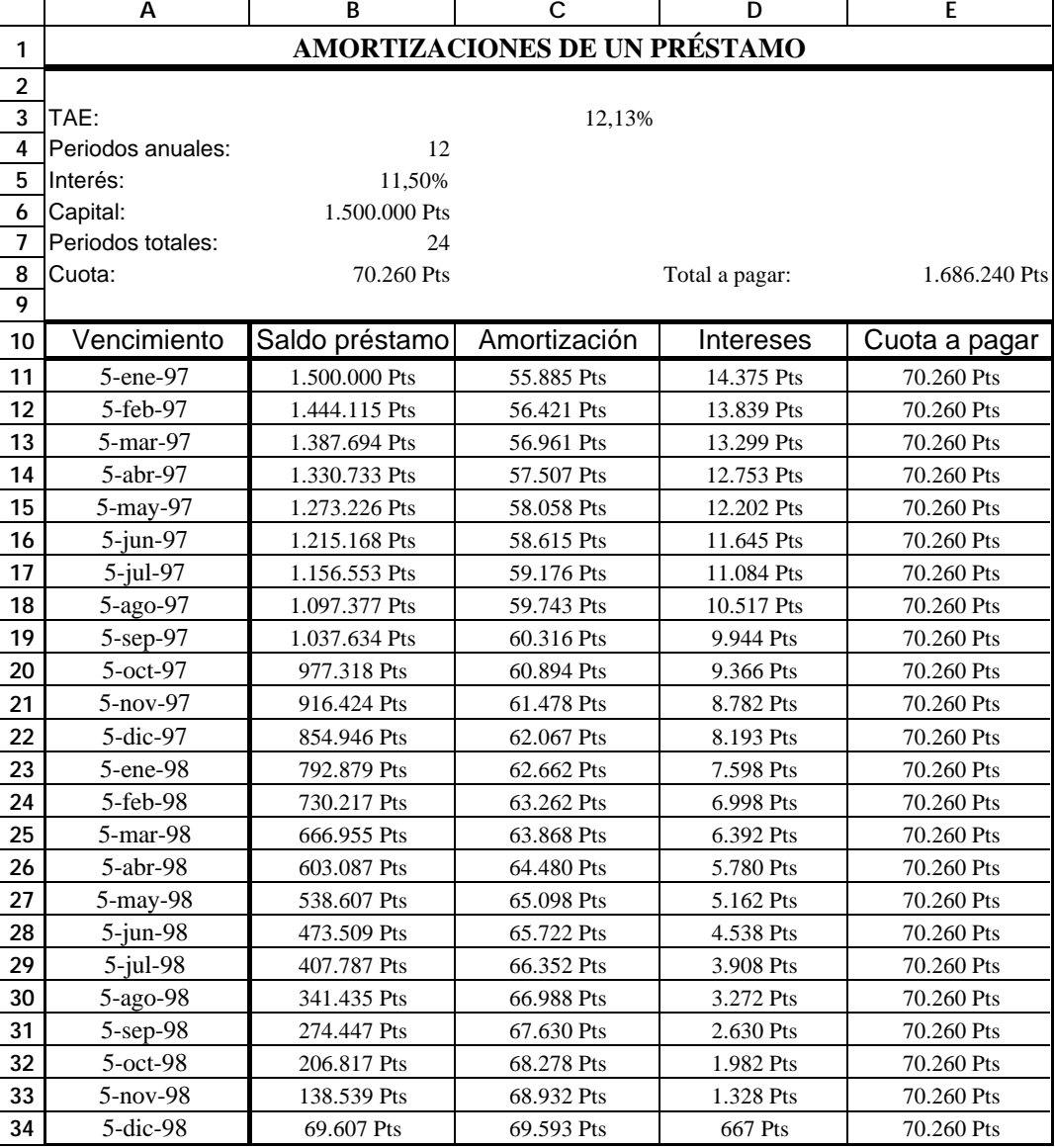

Datos del problema: los datos del préstamo deben introducirse en las casillas B4, B6, B7 y B5; este último valor será conocido a priori o bien se copiará de C5, en función de que se sepa como dato el interés anual o el TAE.

 $Cuota$  de amortización: en la casilla B8 se introduce la fórmula definida anteriormente para la cuota ja a pagar; dicho valor debe ser entero.

Interés y TAE: ambos valores pueden darse como dato inicial del préstamo, a

pesar de ello, para los calculos de la tabla solo se emplea el interes anual y en particular el valor definido en B5.

Ambos (el interés anual y el TAE) se redondearán siempre con dos cifras decimales. La hoja de cálculo debe estar organizada de forma que si se introduce en valor del interés anual en B5 (y por tanto no se introduce el TAE en B3) entonces aparece el valor del TAE en C3 y queda vacío el valor de C5. Si, por el contrario, se conoce el valor del TAE (y no el interes anual) que se introduce en B3, entonces aparece calculado el valor del interes anual en C5 (valor que debe ser copiado en B5) y queda vacío C3.<br>Como ejemplo, la instrucción que se debe poner en C3 es

=Si(B3=0;Redondear((1+B5/B4)^B4-1;4);" ").En C5 es necesario introducir una formula con estructura similar que evalue el interes anual a partir del TAE. Puede resultar interesante consultar el Asistente de formulas para comprender el signicado concreto de estas expresiones.

Total a pagar: es la suma de todas las cuotas que se deben pagar.

```
Fecha de vencimiento: en A11 se introduce la fecha de inicio y en A12 la fórmula:
= Fecha(Año(A11);Mes(A11)+Entero(12/$B$4);Dia(A11)+
Residuo(12;$B$4)*30/$B$4).
```
Esta formula debe arrastrarse luego a lo largo de la columna.

Saldo préstamo: en B11 se copia la cantidad introducida en B6; las demás cantidades se obtienen restando al saldo anterior la amortizacion realizada, por ejemplo B12 es =B11-C11. A continuación se analiza cómo calcular C11.

Amortización: es siempre la cuota \$B\$8 menos los intereses pagados en ese vencimiento, por ejemplo C11 es =\$B\$8-D11.

Intereses: se evalúan siempre de la misma manera: el saldo del préstamo multiplicado por el interés asociado a cada periodo de liquidación. ¡Atención: es necesario traba jar con numeros enteros! De esta forma, en D11, por ejemplo, debe introducirse la siguiente fórmula: =Redondear(B11\*\$B\$5/\$B\$4;0).

 $Cuota$  a pagar: la cuota debe ser el valor que aparezca en B8; para verificar los cálculos conviene sumar la amortización y los intereses. Por ejemplo, E11 es  $=Suma(C11, D11).$ 

Nota importante: ¿Está siempre bien evaluada la última cuota que se debe pagar?

Además de elaborar la hoja de cálculo anterior para el caso indicado, obtener la tabla asociada a un TAE del 12,1% manteniendo los periodos y el capital prestado e a contra de contra de contra de contra de contra de contra de contra de contra de contra de contra d

# 2.7 Bibliography and the contract of the contract of the contract of the contract of the contract of the contract of the contract of the contract of the contract of the contract of the contract of the contract of the contr

Presentando Microsoft Windows95. Manual del usuario. Microsoft Corporation, 1998.

Windows para trabajo en grupo & MS-DOS. Manual del usuario, Vols. I a III. Microsoft Corporation, 1994.

Stinson, C. El libro del Windows 3.1. Microsoft Press & Anaya, 1993.

- Matthews, Martin S. Excel para Windows 95 a su alcance. Osborne McGraw-Hill, 1996.
- THE COBB GROUP (DODGE M.; KINATA C.; STINSON, C.) Guía completa de Microsoft Excel 5 para Windows. McGraw-Hill & MS Press, 1996.

Microsoft Excel version 5.0c Manual del usuario. Microsoft Corporation, 1994.

Todos los nombres de programas, aplicaciones, sistemas operativos, hardware, etc. que aparecen en el texto son marcas registradas de sus respectivas empresas. Las menciones que se hacen de ellas lo son unicamente a título informativo, siendo propiedad de sus representantes legales. En particular, Microsoft, MS, MS-DOS, MS-Windows, Windows'95 y MS-Excel, son marcas registradas de Microsoft Corporation en los Estados Unidos de América y otros países; UNIX es una marca registrada de Unix Systems Laboratories; Lotus 1-2-3 es una marca registrada de Lotus Inc; Quattro Pro es una marca registrada de Borland Inc; Macintosh es una marca registrada de Apple Computer Inc; Netscape Communicator es una marca registrada de Netscape Communications Corporation.

# 3 Introducción a la programación FORTRAN

# Ob jetivos

- Describir las fases del desarrollo de un programa en FORTRAN.
- Presentar y analizar los elementos basicos de la sintaxis del lengua je de programacion FORTRAN.

# 3.1 Introduccion

El lenguaje de programación FORTRAN fue diseñado por John Backus en 1954 y la primera version data de 1955. Con posterioridad, han aparecido diferentes versiones que paulatinamente han incorporado mejoras y ampliaciones. Así por ejemplo, en 1958 apareció el FORTRAN II y en 1962 el FORTRAN IV. Una de las versiones mas importantes y que ha perdurado durante más tiempo es el FORTRAN 77, que fue aprobado por el American National Standards Institute (ANSI) en 1977. Esta version ha sido mundialmente aceptada y ha permanecido hasta la actualidad como el FORTRAN universal.

Aunque ya existe la version 90 del FORTRAN, por las razones que se han expresado en el párrafo anterior, en este libro se presentará y se analizará la versión FORTRAN 77.

# 3.2 Fases del desarrollo de un programa en FORTRAN

Como se ha comentado en el captulo 1, todos los ordenadores funcionan en el sistema binario. En consecuencia, todos los programas deben ser traducidos a dicho sistema, independientemente del lenguaje de programación en que hayan sido diseñados; en este sentido, el sistema binario se denomina también lenguaje máquina. En el proceso de traducción se distinguen varias fases (ver figura  $3.1$ ):

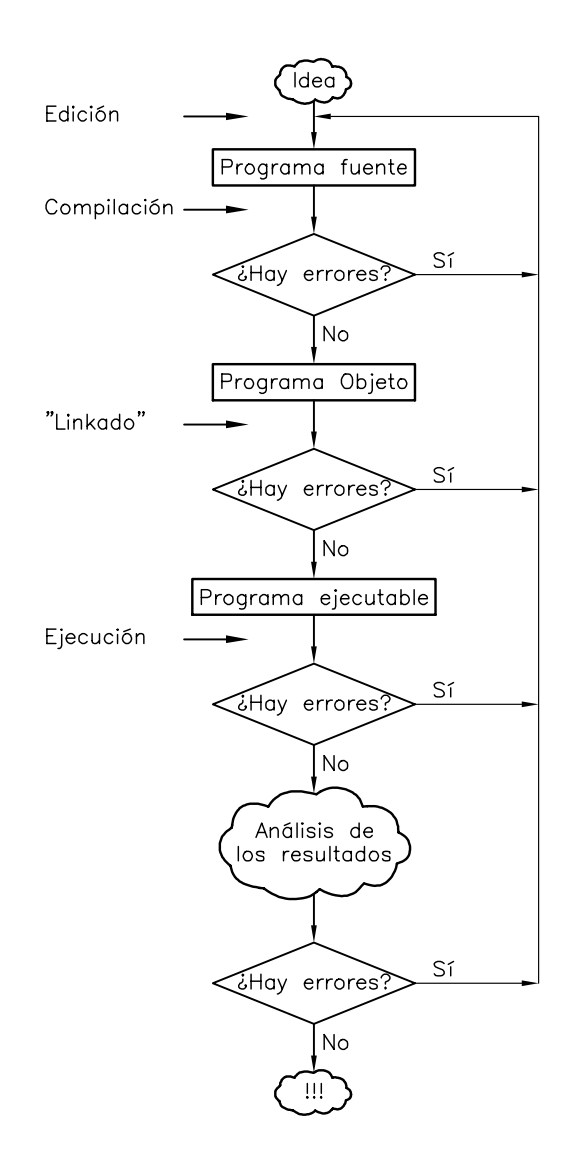

Fig. 3.1 Fases del desarrollo de un programa en FORTRAN

- 1. Es muy importante que, antes de empezar a escribir el programa en el ordenador, se haya pensado detalladamente cuales son las tareas que el programa debe realizar y como deben programarse. El hecho de invertir cierto tiempo en el diseño del programa conlleva generalmente un ahorro tanto en el tiempo de programacion como en el de ejecucion.
- 2. La edicion del programa se realiza mediante un editor de archivos (ver captulo 2). Una vez éste se ha escrito de acuerdo con la sintaxis FORTRAN se obtiene el *programa fuente*. Es muy aconsejable que la extension del programa fuente sea FOR.
- 3. Como ya se ha comentado, el programa fuente debe traducirse a lenguaje máquina. Esta traduccion se realiza en la fase de compilacion. El resultado de esta operacion es un archivo intermedio que se denomina *programa objeto*. La mayoría de compiladores asignan al programa ob jeto la extension OBJ.
- 4. Una vez se ha traducido el programa a lengua je maquina, aun es preciso realizar ciertas operaciones antes de obtener el programa ejecutable. Estas se realizan en la fase de ensamblado (que generalmente se denomina linkado). En esta fase se unen los diferentes modulos que componen el programa y se reserva el espacio de memoria para las variables, los vectores y las matrices que se hayan definido en el mismo. A los programas ejecutables se les asigna la extension EXE.
- 5. El siguiente paso consiste en ejecutar el programa. Naturalmente, siempre se ejecuta el fichero ejecutable (EXE) y no el programa fuente (FOR).
- 6. Por ultimo, los resultados obtenidos deben ser analizados tanto desde el punto de vista computacional como ingenieril.

Es importante resaltar que si en alguna de las anteriores fases se produce un error, su correccion debe realizarse sobre el programa fuente; por tanto, es preciso volver a realizar las fases de compilacion, ensamblado y ejecucion.

# 3.3 Organización general de un programa en FORTRAN

En este apartado se presentan los elementos basicos de la organizacion de un programa escrito en lenguaje FORTRAN.

#### 3.3.1 Normas de escritura de un programa en FORTRAN

El archivo donde se van a escribir las instrucciones (sentencias) FORTRAN se puede imaginar como una ho ja cuadriculada y por tanto, formada por las y columnas.

Por lo que respecta al contenido de un programa por filas hay que resaltar dos aspectos:

- 1. Todos los compiladores FORTRAN ignoran las filas en blanco.
- 2. Solo se puede escribir una sentencia en cada la. Si el contenido de una sentencia excede la longitud de la fila, se puede utilizar más de una línea, como se detalla más adelante.

Si se analiza el contenido del fichero por columnas, se distinguen cinco zonas diferentes:

 $Columna$  1 Si en la primera columna de una línea aparece una C, una c, o

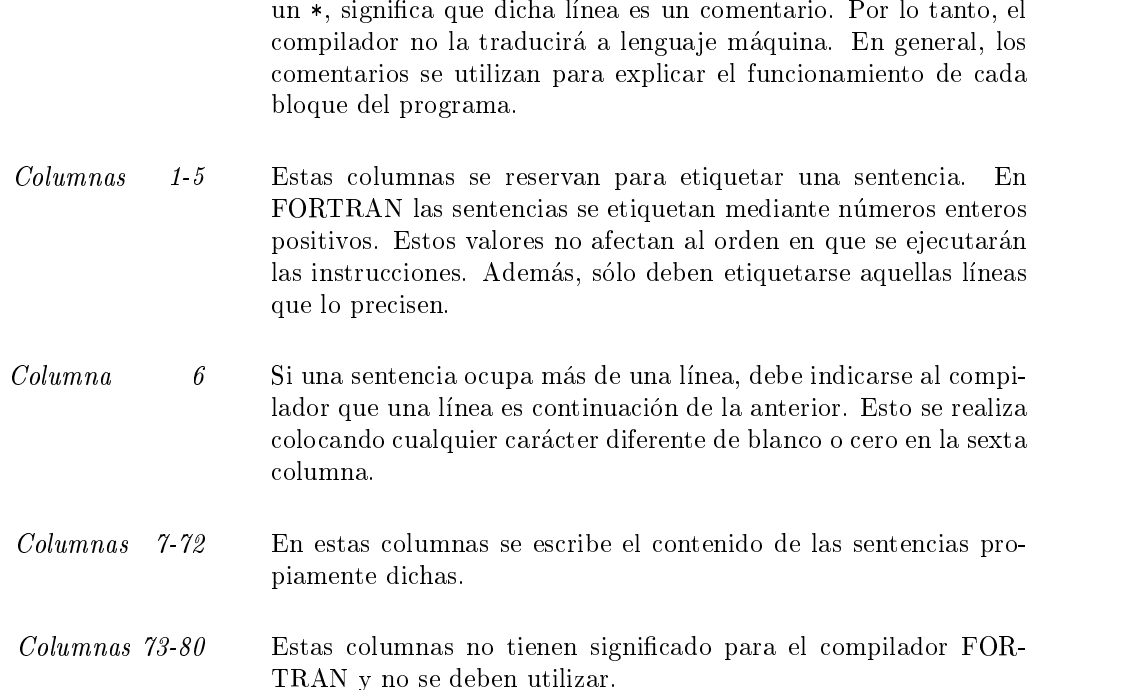

#### 3.3.2 Elementos de un programa en FORTRAN

Desde un punto de vista conceptual, el lenguaje de programación FORTRAN consta de dos tipos de elementos: los comentarios y las sentencias.

Los comentarios, como se ha mencionado anteriormente, no afectan a la forma en que se procesa el programa. Solo representan una ayudan al usuario para su correcta interpretacion.

Las sentencias estan formadas por todo el conjunto de instrucciones que forman el lengua je FORTRAN. Estas, a su vez, se pueden clasicar en sentencias ejecutables y sentencias no ejecutables.

- 1. Las sentencias ejecutables son aquellas cuyo signicado se utiliza esencialmente en tiempo de ejecucion (fase en la que se ejecuta el programa). Se incluyen dentro de este tipo la asignacion de valores a variables, las sentencias de control, y las sentencias de entrada/salida entre otras.
- 2. Las sentencias no ejecutables son aquellas cuyo signicado se utiliza en tiempo de compilacion o ensamblado. Las tareas basicas que se realizan son la declaracion de modulos y variables, la reserva de espacio de memoria para vectores y la señalización de final de

 $\overline{c}$ 

En cualquier modulo escrito en FORTRAN las sentencias deben aparecer en un orden predeterminado formando tres grandes grupos. Primero deben aparecer las sentencias no ejecutables, donde se declara el inicio de módulo así como las variables, los vectores y las matrices que se utilizarán en el mismo. En segundo lugar se deben escribir las sentencias ejecutables que forman el cuerpo del módulo. Por último aparece la sentencia no ejecutable de fin de módulo (sentencia END).

El programa 3.1 muestra algunos de los aspectos que se han discutido hasta ahora.

```
\mathbf{C}Este programa muestra algunos aspectos de la organizacion
          c general de un programa en FORTRAN
\mathbf{c}c
                     ____________________________ Sentencias no ejecutables
\mathbf{c} and \mathbf{c}real*4 a,b,c
c_________________________________________ Sentencias ejecutables
c___Primero hay una linea etiquetada
 111 a = 12.5
c___Despues una sentencia escrita en una linea
       b = -5.1c___Seguidamente otra sentencia escrita en mas de una linea
       c = (a + b) *. 1234.5398754485429387029
c___Y por ultimo se detiene la ejecucion del programa
       stop
              composition of the contractor of the contractor of the contractor of the contractor of the contractor of the c
\mathbf{C} and \mathbf{C}end
```
Prog. 3.1 Organización general de un programa en FORTRAN

## 3.4 Constantes y variables en FORTRAN

Una constante es un valor que no puede cambiar durante la ejecucion del programa. Por el contrario, una variable es un smbolo al que se asocia un valor que puede modicarse durante la ejecucion del programa. El nombre de una variable debe estar formado por una cadena de caracteres alfanumericos, el primero de los cuales debe ser una letra.

En FORTRAN existen diferentes tipos de constantes y variables, que se diferencian segun el

tipo de informacion que contienen. Siempre es necesario declarar, al principio de cada modulo, el tipo de todas las variables; esto se lleva a cabo mediante sentencias no ejecutables. Sin embargo, como se verá en este mismo apartado, el FORTRAN ofrece algunas ayudas que conviene aprovechar.

#### 3.4.1 Constantes y variables enteras

Las constantes enteras son números enteros escritos sin punto decimal. Las variables enteras son símbolos que sólo pueden representar números enteros. Los ordenadores guardan el valor asignado a estas variables como una cadena de longitud finita en sistema binario. Dependiendo de la longitud de esta cadena se distinguen dos tipos de variables enteras.

- INTEGER\*2 Se almacena la variable entera en dos bytes (16 bits). El numero mayor en valor absoluto que se puede almacenar es 32 767 (ver captulo 4).
- INTEGER\*4 Se almacena la variable entera en cuatro bytes (32 bits). El numero mayor en valor absoluto que se puede almacenar es 2 147 483 647 (ver captulo 4).

Una de las ayudas que ofrece el FORTRAN consiste en asignar por defecto un tipo entero a todas aquellas variables que empiezan por:

$$
I, J, K, L, M, N
$$

Los ordenadores modernos les asignan el tipo INTEGER\*4, mientras que algunos de los ordenadores más antiguos les asignaban INTEGER\*2. Es muy importante respetar este convenio, ya que de esta forma se evitará una pérdida de tiempo considerable.

El orden de prioridad de los operadores aritméticos que actúan sobre las variables enteras es el propio del algebra, es decir:

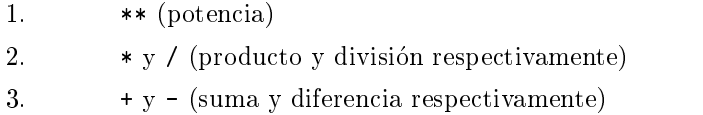

Si, por algún motivo, se desea alterar dicha prioridad, se deben utilizar paréntesis (ver programa 3.2).

En este programa se resaltan tres aspectos. El primero es que no sera preciso declarar las variables MVAR1, MVAR2, NPOT y JRES, puesto que por defecto ya son enteras. El segundo es que en ningun momento se realizan operaciones que involucren variables de tipos diferentes. El tercero es la sentencia WRITE (6,\*) NFIN. Como se presentará más adelante, esta sentencia significa escribir en la pantalla del ordenador y con formato libre (de acuerdo con un procedimiento predenido por el compilador FORTRAN) el valor de la variable NFIN.

 $\mathbf{c}$ 

```
c Este programa muestra algunos aspectos de la utilizacion
         de variables enteras
\mathbf{C}\overline{c}\mathbf{C}c___________________________________________________________________
c___Declaracion de las variables enteras
      integer*2 kk
      integer*4 mvar1,mvar2,npot,jres
c___Asignacion de la variable integer*2
c___Asignacion de algunas variables integer*4
      mvar1 = 20mvar2 = -10npot =- 5
c___Calculo de una variable integer*4 declarada explicitamente
      jres = (mvar1 + mvar2) * 2c___Calculo de una variable integer*4 declarada por defecto
      nfin = jres**npot
c___Escritura por pantalla del valor de una variable
      write (6,*) nfin
      stop
      end
```
Prog. 3.2 Programación con variables enteras

### 3.4.2 Constantes y variables reales

Las constantes reales son números reales escritos en notación de coma fija o bien en notación científica. Las variables reales son símbolos que sólo pueden representar números reales. Al igual que pasa con las variables enteras, los ordenadores guardan el valor asignado a las variables reales como una cadena de bits de longitud finita. Dependiendo de la longitud de esta cadena se distinguen tres tipos de variables reales.

> REAL\*4 (Simple precisión). Se almacena la variable real en cuatro bytes. El número mayor en valor absoluto que se puede almacenar es del orden de  $1.710^{38}$  y el número menor en valor absoluto y diferente de cero que se puede almacenar es del orden de  $0.29 \cdot 10^{-38}$  (capítulo 4).

- REAL\*8 (Doble precisión). Se almacena la variable real de ocho bytes. Los números mayor y menor en valor absoluto que se puede almacenar son del orden de 0.9  $10^{308}$  y 0.56  $10^{-308}$ , respectivamente (capítulo 4).
- REAL<sup>\*</sup>16 (*Cuádruple precisión*). Se almacena la variable real en dieciséis bytes. Conviene tener en cuenta que no todos los compiladores aceptan este tipo de variables. Además, el número mayor y menor en valor absoluto que se puede almacenar depende tambien del tipo de ordenador. En general, con este tipo de variables se logran almacenar números mayores y más próximos a cero. Así mismo, también se logra más precisión.

Por defecto, el compilador FORTRAN considera variables del tipo REAL\*4 todas aquellas variables que no empiezan por:

$$
I, J, K, L, M, N
$$

En consecuencia, todas las variables del tipo REAL\*8 o REAL\*16 se tienen que declarar explcitamente. La prioridad con que actúan los operadores aritméticos sobre las variables reales es la misma con que actúan sobre las variables enteras. De nuevo, para alterar dicha prioridad deben utilizarse los paréntesis.

En el programa 3.3 se calcula el volumen de un cilindro y el de una esfera utilizando variables reales de tipo REAL\*4 y REAL\*8; las variables REAL\*8 se han declarado explícitamente, mientras que las variables REAL\*4 han sido declaradas por defecto. Conviene notar que en ningun caso se opera con variables de diferente tipo; es decir, las operaciones se realizan siempre entre variables de simple precision o entre variables de doble precision. Es importante tener presente que se trata de un ejemplo ilustrativo en el sentido que, en la practica, raramente se utilizan estos dos tipos de variables en el mismo programa; es decir, habitualmente, los calculos asociados a un determinado problema se realizan, o bien en simple precision, o bien en doble precision. Por otra parte, se han introducido en este ejemplo dos sentencias nuevas. La primera de ellas es la sentencia WRITE; la instrucción WRITE (6,\*) ' RADIO DEL CILINDRO: ' significa escribir en la pantalla la cadena de caracteres RADIO DEL CILINDRO:. La segunda es la sentencia READ; la instruccion READ (5,\*) ALTURA signica leer del teclado el valor de la variable ALTURA.

#### Problema 3.1:

Es muy importante saber que sucede cuando la division entre dos numeros enteros da por resultado un número real no entero y éste se asigna a una variable entera. Por ejemplo, en el programa que se lista a continuacion, se realizan cocientes entre variables enteras (declaradas por defecto) y los resultados, que son en todos los casos valores reales no enteros, se almacenan en las variables enteras K1 y K2.  $i$ Cuál es el valor de las variables K1 y K2 que aparecerá por la pantalla?  $i$ Qué implican estos resultados?

```
\mathbf{C}c Division de numeros enteros
\ddot{c}\mathbf{c}called the contract of the contract of the contract of the contract of the contract of the contract of the contract of the contract of the contract of the contract of the contract of the contract of the contract of the con
c___Asignacion de variables
          ivar2 = 2ndeno = 3
c___Calculo de los resultados
          k1 = i \varphi 1 / ndenok2 = i \nvar2 / ndenoc___Escritura por pantalla
          write (6,*) k1
          write (6,*) k2
           stop
           end
```
#### 3.4.3 Constantes y variables complejas

Las constantes complejas se describen como un par ordenado de numeros reales entre parentesis y separados por una coma: (-67.54, 0.53E-1). El primero representa la parte real del numero complejo mientras que el segundo representa su parte imaginaria. Las variables complejas se almacenan como dos numeros reales contiguos (naturalmente, no se almacenan ni los paréntesis ni la coma).

Dependiendo del tipo de números reales utilizados para definir el número complejo, se tienen dos tipos de variables complejas:

COMPLEX\*8 Las partes real e imaginaria se representan mediante un REAL\*4.

COMPLEX\*16 Las partes real e imaginaria se representan mediante un REAL\*8.

No existen variables complejas que permitan almacenar la parte real y la parte imaginaria mediante números reales de diferente tipo. La prioridad con que actúan los operadores aritméticos sobre las variables complejas es la misma con que actúan sobre los tipos de variables que se han visto hasta el momento. Por otro lado es importante notar que, para este tipo de variables, las operaciones aritméticas tienen significados (definiciones) *diferentes* de los que tenían para los anteriores tipos de variables.

En el programa 3.4 se manipulan variables complejas; como ejemplos de operaciones que se pueden realizar con ellas se han utilizado varias funciones propias del FORTRAN como son CONJG(), REAL() y AIMAG(), que permiten obtener el complejo conjugado, la parte real y la parte imaginaria de un número complejo respectivamente.

```
\mathcal{C}c Este programa muestra algunos aspectos de la utilizacion
c de variables reales
\overline{c}\mathbf{c}c___________________________________________________________________
c___Declaracion de las variables real*8
     real*8 radio2, vol2, pi2
c___Asignacion de las variables pi y pi2
     pi = 3.141592653589793
     pi2 = 3.141592653589793d0
c___Introduccion desde teclado
c___de los datos para calculo del volumen de un cilindro
     write (6,*) 'radio del cilindro:'
     read (5,*) radio
     write (6,*) 'altura del cilindro:'
     read (5,*) altura
c___Calculo del volumen del cilindro en simple precision
     vol = pi * radio * radio * altura
c___Introduccion desde teclado
c___de los datos para calculo del volumen de una esfera
     write (6,*) 'radio de la esfera:'
     read (5,*) radio2
c___Calculo del volumen de la esfera en doble precision
     vol2 = (4.d0 * pi2 * radio2 * radio2 * radio2) / 3.d0
c___Escritura de resultados
     write (6,*) 'volumen del cilindro (simple precision)=', vol
     write (6,*) 'volumen de la esfera (doble precision)=', vol2
      stop
      end
```
Prog. 3.3 Programación con variables reales

# 3.4.4 Constantes y variables lógicas

 $\mathbf{c}$ 

A las constantes y variables logicas solo se les pueden asignar dos valores distintos, que deben aparecer siempre entre puntos:

.TRUE. que signica verdadero

.FALSE. que signica falso

```
c Este programa muestra como utilizar variables complejas
c
\mathbf{c}____________________
c___Declaracion de las variables complejas
      complex*8 z1,z2,z3
c___Asignacion de una variable compleja
     z1 = (2.0, 3.0)c___Calculo del conjugado de una variable compleja
      z2 = \text{conjg}(z1)c___Calculo del producto de dos numeros complejos
      z3=z1*z2
c___Calculo de las partes reales e imaginarias
      x1 = real (z1)
      y1 = aima (z1)
      x2 = real (z2)y2 = \text{aimag} (z2)x3 = real (z3)
      y3 = aimg (z3)c___Escritura por pantalla de los resultados
      write (6,*) ' z1 =', z1
      write (6,*) ' z2 =', z2
      write (6,*) ' z3 =', z3write (6,*) ' x1 y y1 =', x1 , y1
      write (6,*) ' x2 y y2 =', x2, y2
      write (6,*) ' x3 y y3 =', x3 , y3
      stop
      end
```
Prog. 3.4 Programacion con variables complejas

Las variables lógicas se deben declarar siempre mediante la sentencia LOGICAL. Como puede observarse en la tabla 3.1, los operadores logicos se pueden clasicar en dos grupos:

- operadores lógicos de relación, que permiten comparar expresiones aritméticas dando como resultado una variable lógica.
- operadores lógicos específicos, que permiten operar con variables lógicas; también generan como resultado una variable lógica.

Como puede observarse, tanto las constantes lógicas como los operadores lógicos deben escribirse precedidos y seguidos de un punto (.). En caso de no observarse esta regla se producira un error de compilacion. En el programa 3.5 se muestran varios de los aspectos que se han comentado anteriormente.

Tabla 3.1 Operadores lógicos

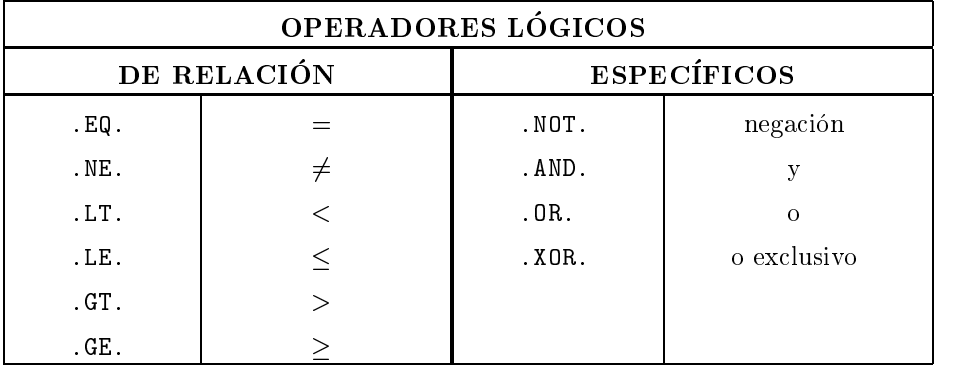

#### 3.4.5 Constantes y variables alfanuméricas

Las constantes alfanuméricas, como su propio nombre indica, están formadas por cadenas de caracteres (letras y/o numeros) y se introducen siempre delimitadas por comillas simples, por ejemplo: 'ESTO ES UNA CADENA DE DIGITOS'. Conviene notar que los espacios en blanco tambien forman parte de la cadena.

Al principio de cada módulo es siempre necesario declarar todas las variables alfanuméricas. Además se debe especificar su longitud máxima (el número máximo de caracteres que pueden contener). Dicha declaracion se realiza mediante la sentencia CHARACTER\*n, donde n es un número entero que representa la longitud de la cadena.

Una de las operaciones más usuales de las que se realizan con variables alfanuméricas es la concatenación; es decir, la unión de dos o más variables alfanuméricas para formar una única cadena. Esta operación se representa mediante el símbolo //.

 $\mathcal{C}$ 

En el programa 3.6 se muestra como se opera con este tipo de variables. Puede observarse que la variable CAD TOTAL se ha declarado con una longitud máxima igual a la suma de las longitudes con que se declaran las variables CAD1, CAD2 y CAD3.

```
\mathbf{c}Este programa muestra como utilizar variables logicas
c___________________________________________________________________
c___Declaracion de las variables logicas
      logical flag1,flag2,flag3
c___Asignacion de variables logicas
      flag1 = .true.flag2 = .false.
c___Operaciones con variables logicas
      flag3 = flag1 .and. flag2
c___Escritura por pantalla
      write (6,*) flag1
      write (6,*) flag2
      write (6,*) flag3
      stop
      end
```
Prog. 3.5 Programación con variables lógicas

Con el propósito de simplificar la programación, en muchos casos resulta conveniente declarar del mismo tipo todas las variables que empiezan por una determinada letra. Esto puede realizarse mediante la sentencia:

IMPLICIT tipo de variable lista de letras

Así por ejemplo, la sentencia:

```
IMPLICIT COMPLEX*8 Z
```
obliga a que todas las variables que empiecen por la letra Z sean del tipo COMPLEX\*8. Del mismo modo, la sentencia:

IMPLICIT REAL\*8 (A-H,O-Z)

obliga a que, por defecto, todas las variables que empiecen por una letra comprendida entre la A y la H o entre la O y la Z sean del tipo REAL\*8.

```
\overline{c}c Este programa muestra como utilizar variables alfanumericas
\overline{c}c___________________________________________________________________
c___Declaracion de las variables alfanumericas
      character*1 espacio
      character*5 cad1,cad2
      character*7 cad3
      character*19 cad_total
c___Asignacion de variables alfanumericas
      espacio = ' '
      cad1 = 'seat'
      cad2 = 'panda'
      cad3 = '16v GTI'
c___Operacion con variables alfanumericas
      cad_total = cad1//espacio//cad2//espacio//cad3
c___Escritura por pantalla de los resultados
      write (6,*) cad_total
      stop
      end
```
Prog. 3.6 Programación con variables alfanuméricas

# 3.5 Funciones en FORTRAN

En FORTRAN se pueden distinguir dos clases de funciones:

- 1. Funciones intrínsecas. Son las funciones que incorpora directamente el compilador. Aunque la mayoría de los nombres asociados a cada una de ellas es estándar, cada fabricante añade algunas funciones propias. Para cada compilador se debe consultar el manual correspondiente.
- 2. Funciones de usuario. Estas funciones las dene el propio usuario (ver captulo 5).

En los programas mostrados hasta el momento se han utilizado varias funciones intrínsecas (REAL(), AIMAG() o CONJG(), entre otras). Como se puede observar en los listados, las asignaciones del tipo  $y = f(x)$  se realizan en FORTRAN de forma similar a como se realizan en matemáticas. Conviene notar, sin embargo, que en las asignaciones  $FORTRAN$  las variables x e <sup>y</sup> deben ser del mismo tipo.

# 3.6 Sentencias de entrada-salida en FORTRAN

En este apartado se exponen los aspectos esenciales de las sentencias asociadas a la lectura y escritura de datos de un archivo.

En FORTRAN, el proceso de lectura (o escritura) se puede dividir en tres fases:

- 1. Primero, se asigna al archivo un número denominado *unidad lógica*. A partir de este momento, cualquier referencia a dicho archivo se realiza a través de la unidad lógica. Como se comentará seguidamente, también se definen en esta fase algunas propiedades del fichero que se desea utilizar. Esta operación se denomina *abrir* el archivo y se realiza mediante la instruccion OPEN.
- 2. A continuacion se realizan todas las operaciones de lectura y escritura. Las sentencias que se utilizan son READ, WRITE y FORMAT.
- 3. Finalmente, hay que romper la asignación fichero-unidad lógica. Esta operación se denomina cerrar el archivo y se realiza mediante la instrucción CLOSE.

La sentencia OPEN debe aparecer antes de leer o escribir en el archivo; así mismo, debe escribirse una instrucción CLOSE después de acceder por última vez al fichero. La sintaxis de estas dos instrucciones es la siguiente:

> OPEN ( UNIT =  $unidad\_lógica$ , FILE =  $nombre\_de\_fichero$ ,  $\texttt{STATUS} = \left\{ \begin{array}{c} \texttt{'NEW'} \\ \texttt{'OLD'} \end{array} \right\}$ the contract of the contract of the contract of the contract of the contract of the contract of the contract of : `NEW' `OLD' `UNKNOWN' 9. September 2008 and the second second second second second second second second second second second second the contract of the contract of the contract of the contract of the contract of the contract of the contract of  $\mathbf{I}$  ,  $\mathbf{I}$  ,  $\mathbf{I}$  ,  $\mathbf{I}$  ,  $\mathbf{I}$  ,  $\mathbf{I}$ CLOSE ( $unidad\_lógica$ )

donde:

- $\bullet$  unidad *Logica* es una constante o variable entera positiva que representa al fichero. Se puede utilizar cualquier valor entero excepto: 1) el 5, que representa, por defecto, al teclado y 2) el 6, que representa, tambien por defecto, a la pantalla. Naturalmente, la unidad 5 solo se utiliza en instrucciones de lectura y la 6 solo en instrucciones de escritura.
- nombre de fichero es una cadena alfanumérica y contiene el nombre del fichero que se desea manipular.

 STATUS representa el estado en que se encuentra el archivo: NEW indica que el archivo no existe y hay que crearlo; OLD indica que el archivo ya existe y no se debe crear y UNKNOWN indica que si el fichero existe sólo se debe utilizar mientras que si no existe hay que crearlo.

La sintaxis de las sentencias READ y WRITE es la siguiente:

```
READ ( UNIT = unidad\_lógica, FORMAT = formato) lista\_de\_variablesWRITE ( UNIT = unidad\_lógica, FORMAT = formato ) lista\_de\_variables
```
donde:

- $\bullet$  unidad lógica es un número entero positivo que representa al fichero con el que se desea operar. Debe ser el mismo que aparece en la sentencia OPEN correspondiente.
- formato es la etiqueta de una línea (por tanto, un entero positivo) en la que se especifica cómo se desea leer o escribir el contenido de las variables que se detallan en  $lista\_de\_variables$ . Como se ha comentado anteriormente, si en lugar de una etiqueta aparece un \*, la lista de variables se escribirá en formato libre.
- lista de variables es la lista de las variables que hay que leer o escribir; los nombres de las variables deben estar separados por comas.

La sintaxis de la sentencia FORMAT es la siguiente

 $etiqueta$  FORMAT (  $lista\_de\_formato$ )

donde:

- etiqueta es la etiqueta de la línea donde se encuentra la instrucción FORMAT.
- $\bullet$  *lista de formato* es una lista formada por un conjunto de símbolos que indican cómo se desea leer o escribir la lista de variables que aparece en la correspondiente sentencia READ o WRITE; a cada variable que aparece dicha lista le corresponde un smbolo en la lista de formato.

Los símbolos que pueden aparecer en *lista\_de\_formato* son de dos tipos: *símbolos de com*posición y símbolos de variables. Entre los primeros, los dos más usuales son:

- / Significa saltar a la línea siguiente del fichero.
- nX Signica dejar n espacios en blanco.

Entre los segundos, los más utilizados son:

Significa leer o escribir n números enteros de m dígitos cada uno de ellos.  $nIm$ 

- nFm.d Signica leer o escribir n numeros reales de simple precision, expresados como parte entera y parte decimal, de m dgitos cada uno de ellos, de los cuales d se destinan a la parte fraccionaria.
- nEm.d Signica leer o escribir n numeros reales de simple precision, expresados en notación científica, de m dígitos cada uno de ellos, de los cuales d se destinan a la parte fraccionaria.
- nDm.d Significa leer o escribir n números reales de doble precisión, expresados en notación científica, de m dígitos cada uno de ellos, de los cuales d se destinan a la parte fraccionaria.
- nAm Significa leer o escribir n variables alfanuméricas de m dígitos cada una de ellas.
- $nL$ Significa leer o escribir n variables lógicas.

El programa 3.7 permite calcular las raíces de una ecuación de segundo grado con coeficientes reales. Este programa producirá un error de ejecución cuando el coeficiente cuadrático sea nulo o bien las races sean complejas (compruebese). Tal como se puede ver en las instrucciones READ y WRITE correspondientes, los datos se leen del teclado, mientras que los resultados (dos cadenas alfanuméricas y dos números reales en simple precisión) se escriben en el fichero RESUL.RES. Por otra parte, puede observarse también que el fichero de resultados se ha abierto con STATUS='NEW' puesto que no existía anteriormente.

Qué sucede si el programa 3.7 se ejecuta dos veces consecutivas? ¿Por qué?  $i$ Cómo debería modificarse la sentencia OPEN para evitar este inconveniente?

# 3.7 Sentencias de control en FORTRAN

En este apartado se presentan tres sentencias destinadas a controlar el orden con que se ejecutan las instrucciones:

- La sentencia condicional IF
- La sentencia GO TO
- El bloque DO ENDDO

# 3.7.1 La sentencia IF

En este subapartado se comentan las tres sintaxis más utilizadas de la sentencia IF. La primera de ellas, y también la más sencilla, es la siguiente:

IF (condición) sentencia

donde condición es una proposición lógica y sentencia es una instrucción que sólo se ejecutará si la condición lógica es cierta; si la condición es falsa, se saltará a la siguiente línea del programa.

```
c Este programa calcula las raices de una ecuacion de segundo
c grado. Todas las variables son del tipo REAL*4 y estan
c declaradas por defecto
c___________________________________________________________________
c___Entrada de los coeficientes desde teclado
     write (6,*) ' Entra el coeficiente cuadratico:'
     read (5,*) a
     write (6,*) ' Entra el coeficiente lineal:'
     read (5,*) b
     write (6,*) ' Entra el coeficiente independiente:'
     read (5,*) c
c___Calculo de las raices
     dis = b*b - 4.*a*cx1 = (-1.0*b + sqrt(dis)) / (2.0 * a)x2 = (-1.0*b - sqrt(dis)) / (2.0 * a)c___Escritura de resultados en un archivo
     open (unit=12, file='resul.res', status='new')
     write (12,100) ' Primera solucion = ', x1
     write (12,100) ' Segunda solucion = ', x2
100 format (2x,a20,2x,e15.8)
     close (12)
     stop
     end
```
Prog. 3.7 Programacion con instrucciones de entrada y salida

La segunda estructura de la sentencia IF esta formada por el siguiente bloque:

```
IF (condición) THEN
        bloque
ENDIF
```
En este caso, si la proposición lógica *condición* es cierta, se ejecutarán todas las instrucciones contenidas en las líneas bloque; en caso contrario, se ejecutará la línea siguiente a la instrucción ENDIF.

La tercera estructura de la sentencia IF es:

```
IF (condición) THEN
        primer bloque
ELSE
        segundo_bloque
ENDIF
```
En este caso, si la condicion es verdadera se ejecuta el primer bloque de sentencias y a continuación la línea siguiente a la instrucción ENDIF; si la condición es falsa se ejecuta el segundo bloque de instrucciones.

El programa 3.8 es una ampliacion del programa 3.7 donde se han introducido dos sentencias IF con dos sintaxis distintas. Este programa permite detectar si el coeficiente cuadrático es demasiado próximo a cero. Así mismo, se distinguen los casos en que la ecuación de segundo grado tiene raíces complejas.

#### 3.7.2 La sentencia GO TO

Esta sentencia transfiere el control del programa a una línea determinada. Existen tres formas diferentes de utilizar la sentencia GO TO. Dos de ellas se mantienen por compatibilidad con las versiones anteriores del FORTRAN y estan claramente en desuso. La sintaxis mas utilizada es:

```
GO TO etiqueta
```
donde *etiqueta* es la etiqueta de la línea que se ejecutará inmediatamente a continuación de la sentencia GO TO.<br>En el programa 3.9 se ha modificado el bloque inicial del programa 3.8 a fin de ilustrar la

utilización de la sentencia GO TO. Cuando el coeficiente cuadrático es inferior, en valor absoluto, a una cierta tolerancia, se escribe un mensaje en la pantalla del ordenador y se pide que se introduzca un nuevo valor.

```
\mathbf cc Este programa calcula las raices de una ecuacion de segundo
c grado.
\mathbf{C}\mathbf{c}c___________________________________________________________________
      complex*8 z1,z2
c___Entrada de los coeficientes desde teclado
     tol = 1.0e-5write (6,*) ' Entra el coeficiente cuadratico:'
     read (5,*) a
      if (abs(a).lt.tol) then
         write (6,*) ' El coeficiente cuadratico debe ser mayor'
         stop
      endif
     write (6,*) ' Entra el coeficiente lineal:'
     read (5,*) b
     write (6,*) ' Entra el coeficiente independiente:'
      read (5,*) c
      open (unit=12,file='resul.res',status='new')
c___Calculo y escritura de las raices
      dis = b*b - 4.*a*cif (dis.ge.0.) then
         x1 = (-1.0*b + sqrt(dis)) / (2.0 * a)x2 = (-1.0*b - sqrt(dis)) / (2.0 * a)write (12,100) ' Primera solucion = ', x1
         write (12,100) ' Segunda solucion = ', x2
      else
         z1 = (cmplx(-1.0*b) - csqrt (cmplx (dis)))/ (cmplx(2.0*a))z2 = (cm)x(-1.0*b) + csqrt(cmplx(dis)))/(cmplx(2.0*a))write (12,200) ' Primera solucion = ', z1
         write (12,200) ' Segunda solucion = ', z2
      endif
100 format (2x,a20,2x,e15.8)
200 format (2x,a20,2x,'(',e15.8,','e15.8,')')
      close (12)
      stop
      end
```
Prog. 3.8 Utilización del bloque IF-ENDIF

 $\mathbf{C}$ 

```
c Este programa calcula las raices de una ecuacion de segundo
c grado.
c
\mathsf Cc___________________________________________________________________
c___Declaracion de variables
     complex*8 z1,z2
c___Entrada de los coeficientes desde teclado
     tol = 1.0e-510 write (6,*) ' Entra el coeficiente cuadratico:'
     read (5,*) a
     if (abs(a).lt.tol) then
        write (6,*) ' El coeficiente cuadratico debe ser mayor'
        go to 10
     endif
     write (6,*) ' Entra el coeficiente lineal:'
     read (5,*) b
     write (6,*) ' Entra el coeficiente independiente:'
     read (5,*) c
               \mathbf{r}
```
Prog. 3.9 Utilizacion de la sentencia GO TO

# 3.7.3 El bloque DO - ENDDO

El bloque DO-ENDDO se emplea para ejecutar cíclicamente un conjunto de instrucciones. Su sintaxis es:

```
DO ivar = n_1, n_2, n_3bloque
ENDDO
```
donde:

- $\bullet$  *ivar* es la variable entera que controla el bucle.
- $\bullet$   $n_1$  es el valor inicial de la variable *ivar*.
- $\bullet$   $n_2$  es el valor final de la variable *ivar*.
- $n_3$  es el valor del incremento de la variable *ivar*. Si este valor no aparece, por defecto la variable  $n_3$  vale 1.

Las sentencias contenidas entre las instrucciones DO y ENDDO se ejecutan variando el valor de *ivar* desde  $n_1$  hasta  $n_2$  e incrementándolo en  $n_3$  a cada paso por el bucle.

Una sintaxis alternativa es:

```
DO etiqueta ivar = n_1, n_2, n_3bloque
etiqueta CONTINUE
```
donde *ivar*,  $n_1$ ,  $n_2$  y  $n_3$  tienen el mismo significado que antes y *etiqueta* es una etiqueta que marca el principio y el final del bucle.

Un bucle DO-ENDDO siempre inicia su ejecucion mediante la sentencia DO. Es decir, no es posible utilizar una instruccion GO TO dirigida a una sentencia situada en el interior de un bucle. Sin embargo, es posible salir prematuramente de un bucle, es decir, antes de que la variable ivar haya alcanzado su valor maximo. Pueden utilizarse estructuras DO-ENDDO anidadas siempre que el bucle externo incluya todas las instrucciones del bucle interno (ver figura 3.2).

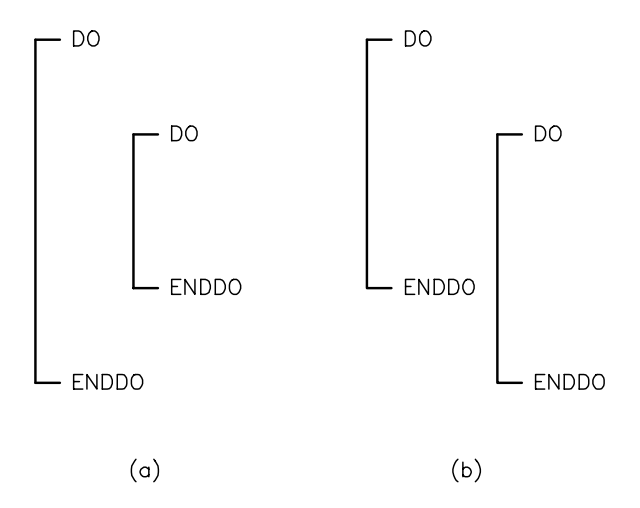

Fig. 3.2 a) estructura correcta, y b) estructura incorrecta

```
\mathbf cc Este programa realiza una tabla de la funcion sin(x) entre
c dos valores de x especificados por el usuario.
c
\mathbf Cc___________________________________________________________________
c___Declaracion de variables
      implicit real*8 (a-h,o-z)
      character*20 file_out
c___Entrada de los datos
      write (6,*) ' limite inferior:'
      read (5,*) xinf
      write (6,*) ' limite superior:'
      read (5,*) xsup
      write (6,*) ' numero de intervalos:'
      read (5,*) inter
      write (6,*) ' nombre del archivo:'
      read (5,'(a20)') file_out
c___Realizacion de la tabla
      open (unit=30,file=file_out,status='new')
      write (30,50)
      xpas = (xsup - xinf) / dfloat(inter)
      do i=1,inter+1
         x = x \in \{ x + db \leq (i-1) \cdot x \}y = \text{dsin} (x)write (30,100) x,y
      enddo
 50 format (8x,' X ',10x,' SIN(X) '/)
100 format (2(2x,d13.5))
      close (30)
      stop
      end
```
Prog. 3.10 Utilización del bloque DO-ENDDO

En el programa 3.10 se muestra cómo realizar una tabla de la función  $f = sin(x)$  entre dos valores escogidos por el usuario. En este caso no se especifica el valor de la variable  $n_3$ , por lo que el incremento de la variable de control I vale 1. Otra novedad consiste en la utilizacion de una variable alfanumerica que contiene el nombre del archivo de resultados.

En la tabla 3.2 se muestra el fichero de resultados que se obtiene cuando el límite inferior vale 0, el límite superior vale 3.141592 y el número de intervalos es 10.

Tabla 3.2 Fichero de resultados

| X              | SIM(X)         |
|----------------|----------------|
| $.00000D + 00$ | $.00000D + 00$ |
| $.31416D + 00$ | $.30902D + 00$ |
| .62832D+00     | .58779D+00     |
| $.94248D + 00$ | $.80902D + 00$ |
| .12566D+01     | .95106D+00     |
| $.15708D + 01$ | $.10000D + 01$ |
| $.18850D + 01$ | $.95106D + 00$ |
| $.21991D + 01$ | .80902D+00     |
| .25133D+01     | .58779D+00     |
| .28274D+01     | .30902D+00     |
| $.31416D + 01$ | .65359D-06     |
|                |                |

Problema 3.3:

Escribir un programa FORTRAN que, dado el valor de un cierto radio <sup>r</sup> (entero y menor o igual que 100), calcule:

- 1. Todos los puntos de coordenadas enteras que esten sobre la circunferencia  $x + y = r$
- 2. Todos los puntos de coordenadas enteras que estén dentro de la circunferencia  $x^- + y^- = r^-$

Los resultados se deben mostrar por pantalla y guardar en un archivo.

#### Problema 3.4:

Se puede demostrar que al evaluar un polinomio  $p_n(x)$  mediante la expresión:

$$
p_n(x) \, = \, \sum_{i=0}^n a_i \, x^i
$$

se deben realizar  $n(n + 1)/2$  multiplicaciones y n sumas. La regla de Horner evalúa el mismo polinomio de la siguiente forma:

$$
p_n(x) = \left( \left( \left( (a_n x + a_{n-1}) x + a_{n-2} \right) x + a_{n-3} \right) \dots \right) x + a_0
$$

que sólo requiere n multiplicaciones y n sumas. Se pide escribir un programa en FORTRAN que construya, utilizando la regla de Horner, una tabla de valores del polinomio:

$$
p_4(x) \ = \ 2x^4 \ - \ 20x^3 \ + \ 70x^2 \ - \ 100x \ + \ 48
$$

para valores de x en el intervalo  $[-4, -1]$ , con saltos de x de valor  $\Delta x = 0.5$ .

# 3.8 Bibliografía

Borse, G. J. Programacion FORTRAN77 con aplicaciones de calculo numerico en ciencias  $e$  ingeniería. Anaya, 1989.

Ellis, T.M.R. FORTRAN 77 Programming. Addison{Wesley Publishing Company, 1990.

GARCIA MERAYO, F*. Programacion en FORTRAN 77.* Paraninio, 1988.

Lignelet, P. FORTRAN 77. Lenguaje FORTRAN V. Masson S.A., 1987.

Mouro, D.M. FORTRAN 77. Edward Arnold Ed., 1982.

# $\sim$  4  $\sim$  4  $\sim$

## Ob jetivos

- Definir la expresión general de un número en una base de numeración.
- 
- $\bullet$  Detallar cómo se almacenan los números enteros y reales en un ordenador.
- $\bullet$  Introducir los conceptos de *overflow* y underflow.
- Presentar los tipos de errores en calculo numerico: errores de redondeo, errores de truncamiento y errores inherentes.
- Discutir la nocion de cifras signicativas correctas.
- Estudiar la propagacion del error en las operaciones aritmeticas elementales y en una secuencia de operaciones.

# 4.1 Introducción

En este captulo se presentaran dos conceptos basicos que apareceran posteriormente en la mayoría de las aplicaciones de los métodos numéricos.

El primero es la representación de un número en el ordenador. Para ello se estudiará cómo el ordenador almacena los números enteros y los números reales. La característica más importante es que siempre se utiliza un número *finito* de dígitos para su representación. Por tanto, resulta imposible almacenar números como  $\pi = 3.141592653589793238462643...$  exactamente mediante una cantidad finita de cifras. Esta restricción implica el concepto de error de redondeo,

© Los autores, 1998; © Edicions UPC, 1998.

es decir, el error que se comete al almacenar un número mediante una cadena finita de dígitos, cuando para almacenarlo exactamente se precisan muchos más (o infinitos).

El segundo es el concepto de algoritmo. Como se comenta más adelante, un algoritmo debe estar formado por un número *finito* de instrucciones. Sin embargo, existen procesos que requieren un número infinito de pasos. Por ejemplo, el cálculo exacto de la exponencial de un número mediante la serie de Taylor requiere infinitos sumandos

$$
e^x = 1 + x + \frac{x^2}{2!} + \frac{x^3}{3!} + \frac{x^4}{4!} + \frac{x^5}{5!} + \cdots
$$

Es evidente que resulta imposible calcularlos todos. Por tanto, solo se sumaran unos cuantos términos y, consecuentemente, sólo se obtendrá una aproximación a la exponencial. El error que se comete en los cálculos al truncar el proceso infinito se denomina error de truncamiento.

Por último, en este capítulo se analiza cómo estos errores influyen en los cálculos posteriores. Es decir, se estudia la propagacion de los errores en los metodos numericos.

# 4.2 Número

Antes de presentar cómo se almacenan los números en el ordenador es necesario repasar algunos conceptos basicos. El primero es la representacion de un numero en una base de numeración. Para representar cualquier cantidad en una cierta base de numeración  $n$ , se precisan n dígitos diferentes (en general: 0, 1, 2, ...,  $n-1$ ). En la tabla 4.1 se muestran las bases de numeracion mas utilizadas en el ambito de los ordenadores.

La representación general de un número en una cierta base de numeración  $n$ , si se designa por  $d_i$  el dígito situado en la i-ésima posición, está definida por la siguiente expresión

$$
\left(\mathbf{d}_{p} \mathbf{d}_{p-1} \dots \mathbf{d}_{2} \mathbf{d}_{1} \mathbf{d}_{0} \cdot \mathbf{d}_{-1} \mathbf{d}_{-2} \mathbf{d}_{-3} \dots \mathbf{d}_{-(q-1)} \mathbf{d}_{-q}\right)_{n} =
$$
\n
$$
\mathbf{d}_{p} n^{p} + \mathbf{d}_{p-1} n^{p-1} + \dots \mathbf{d}_{2} n^{2} + \mathbf{d}_{1} n^{1} + \mathbf{d}_{0} n^{0} +
$$
\n
$$
\mathbf{d}_{-1} n^{-1} + \mathbf{d}_{-2} n^{-2} + \mathbf{d}_{-3} n^{-3} \dots \mathbf{d}_{-(q-1)} n^{-(q-1)} + \mathbf{d}_{-q} n^{-q}
$$
\n(4.1)

Así por ejemplo, los números  $(745.863)_{10}$  y  $(101.011)_2$  significan respectivamente

$$
(745.863)_{10} = 7 \cdot 10^2 + 4 \cdot 10^1 + 5 \cdot 10^0 + 8 \cdot 10^{-1} + 6 \cdot 10^{-2} + 3 \cdot 10^{-3}
$$

$$
(101.011)_{2} = 1 \cdot 2^2 + 0 \cdot 2^1 + 1 \cdot 2^0 + 0 \cdot 2^{-1} + 1 \cdot 2^{-2} + 1 \cdot 2^{-3}
$$

© Los autores, 1998; © Edicions UPC, 1998.

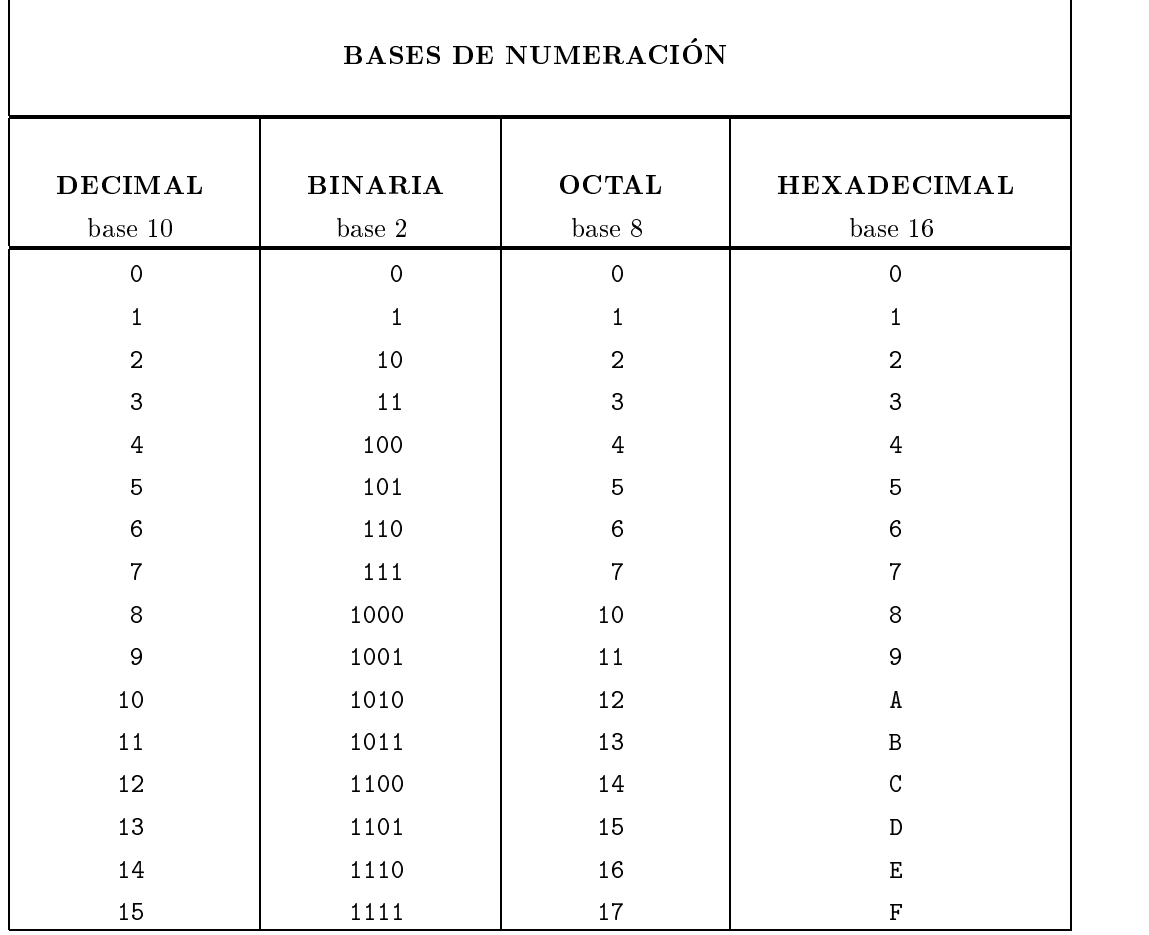

La forma concreta de almacenar los números depende ligeramente del tipo de ordenador y del lengua je de programacion utilizado, pero siempre se almacenan en el sistema binario (base dos). Aunque la expresion 4.1 permite representar tanto numeros enteros (parte fraccionaria nula) como reales, ambos tipos de numeros de almacenan de forma distinta en el ordenador.

### 4.2.1 Almacenamiento de los números enteros

Los números enteros, representados en el sistema binario, se almacenan en S posiciones (bits), de las cuales se reserva una para indicar el signo del número (véase la figura 4.1):
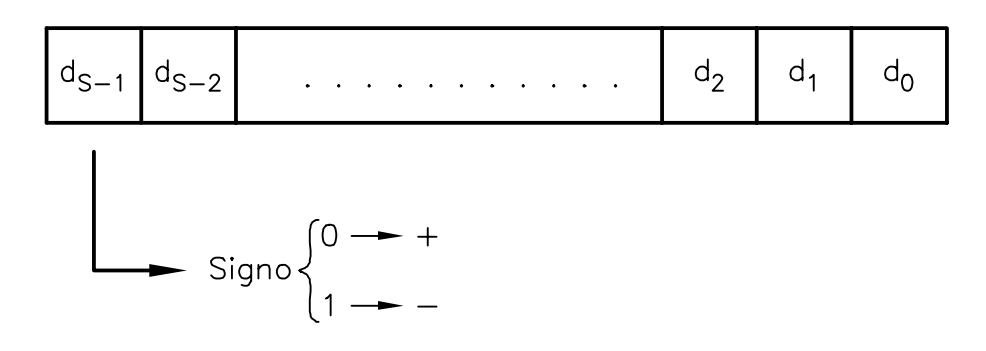

Fig. 4.1 Almacenamiento de un número entero

De acuerdo con la expresión 4.1, el valor del número entero es

$$
\Big( \pm d_{S-2} \ldots d_2 d_1 d_0 \Big)_2 \; = \; \pm \Big( d_{S-2} 2^{S-2} \, + \, \ldots \, + \, d_2 2^2 \, + \, d_1 2^1 \, + \, d_0 2^0 \Big)
$$

En estas condiciones, el numero entero maximo (en valor absoluto) que se puede almacenar se obtiene para  $d_{S-2} = \cdots = d_1 = d_0 = 1$  (véase la figura 4.2)

Fig. 4.2 Número entero máximo (en valor absoluto)

y su valor es

$$
\left|N_{\hat{m}ax}\right| = 1 \cdot 2^{5-2} + \ldots + 1 \cdot 2^2 + 1 \cdot 2^1 + 1 \cdot 2^0 = \frac{1 - 2^{5-1}}{1 - 2} = 2^{5-1} - 1 \tag{4.2}
$$

As pues, utilizando S posiciones pueden guardarse todos los enteros comprendidos entre  $\pm$ (2s-1 - 1) y 2s-1 - 1. En particular, el numero entero no nulo mas proximo a cero que puede almacenarse es lógicamente  $\pm 1$  (véase la figura 4.3):

$$
\left| N_{min} \right| \ = \ 1 \cdot 2^0 \ = \ 1 \tag{4.3}
$$

| the contract of the contract of the contract of the contract of the contract of the contract of the contract of |  |  |  |
|----------------------------------------------------------------------------------------------------|--|--|--|
|----------------------------------------------------------------------------------------------------|--|--|--|

 $Fig. 4.3$  Número entero no nulo mínimo (en valor absoluto)

A partir de la expresion 4.2 es facil comprobar que para una variable INTEGER\*2 de FOR-TRAN (S = 16 posiciones para almacenar el numero entero), el numero maximo (en valor absoluto) es 32 767. Así mismo, para las variables INTEGER\*4 ( $S = 32$  posiciones) el número maximo (en valor absoluto) es 2 147 483 647. Es importante remarcar que estas limitaciones en la capacidad de almacenar números está asociada a la utilización de una aritmética finita.

El almacenamiento de los números reales podría realizarse mediante su representación general en una cierta base  $n$  (ver expresión 4.1). A este tipo de representación se le denomina coma fija. Sin embargo, los ordenadores almacenan los números reales en una representación denominada *coma flotante*. En ella, el número se representa mediante una mantisa (fraccionaria) y un exponente (entero). El numero real es la mantisa multiplicada por la base de numeracion elevada al exponente. Por ejemplo, el número  $(891.246)_{10}$  se representa como  $(0.891246)_{10} \cdot 10^3$ (mantisa 0.891246, exponente 3) y el número  $(0.00753)_{10}$  se escribe como  $(0.753)_{10} \cdot 10^{-2}$  $(mantisa 0.753, exponente -2)$ . Como puede observarse, el punto decimal se desplaza  $(hota)$ hasta que la parte entera es nula y el primer dgito decimal es siempre diferente de cero. Esta misma representacion puede utilizarse en cualquier base de numeracion. Por ejemplo, si se utiliza el sistema binario el numero (101.001) $_2$  es igual a (0.101001) $_2$   $\rightarrow$   $\rightarrow$   $\rightarrow$   $\rightarrow$ 

Todos los ordenadores almacenan los números reales en base dos y en coma flotante. La diferencia entre un tipo de ordenador y otro reside, por una parte, en el número de dígitos (bits en el sistema binario) que se reserva para la mantisa y el exponente y por otra, en el orden en que estos se almacenan. En cualquier caso, se puede suponer que el ordenador almacena los números reales en:

- Base dos.
- 
- Con M posiciones para la mantisa (una de ellas, para el signo de la mantisa).
- Con E posiciones para el exponente (una de ellas, para el signo del exponente).

Este tipo de almacenamiento se representa gráficamente en la figura 4.4. Puede observarse que se reservan dos posiciones para los signos (el de la mantisa y el del exponente).

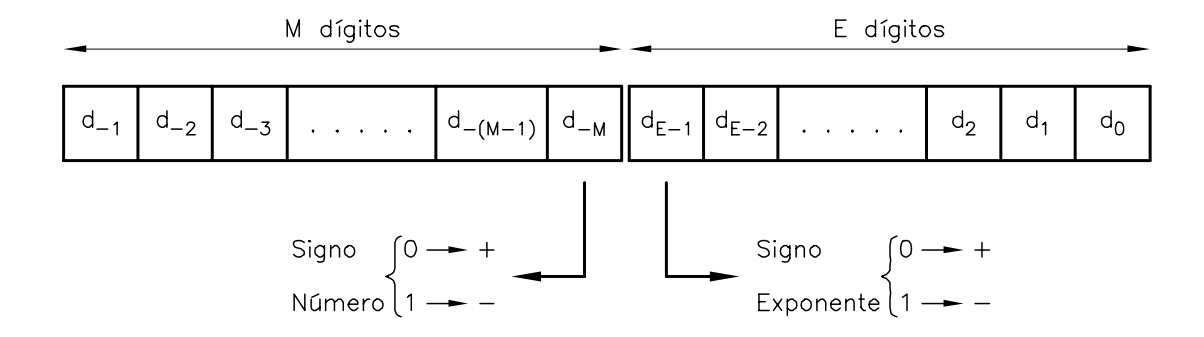

 ${\small Fig.~4.4~Almacenamiento~de un número~real}$ 

Teniendo en cuenta la expresión 4.1 y la representación en coma flotante, el valor del número real es

$$
\begin{array}{l} \left(\,\pm\, .\hspace{0.12cm} d_{-1}\, d_{-2}\, d_{-3}\, \ldots\, d_{-(M-1)}\right)_2 \;\; 2^{\pm (d_{\overline{E}-2}\, \ldots\, d_2\, d_1\, d_0)_2}\,\,=\\\\ \pm\,\left(d_{-1}2^{-1}\,+\, d_{-2}2^{-2}\,+\, \ldots\,+\, d_{-(M-1)}\, 2^{-(M-1)}\,\right)\;\; 2^{\pm (d_{\overline{E}-2}\, 2^{E-2}\,+\, \ldots\,+\, d_1\, 2^1\,+\, d_0\, 2^0)}\end{array}
$$

Mediante esta representación, el número real mayor (en valor absoluto) que se puede almacenar se obtiene a partir de la mantisa máxima y el exponente máximo (véase la figura 4.5):

$$
\begin{aligned}\n\left| N_{m\acute{a}x} \right| &= \left[ 1 \quad 2^{-1} + 1 \quad 2^{-2} + \ldots + 1 \quad 2^{-(M-1)} \right] \left[ 2^{\left[ 1 \quad 2^{E-2} + \ldots + 1 \quad 2^{1} + 1 \quad 2^{0} \right]} \right] \\
&= \left[ \left( \frac{1}{2} \right)^{1} + \left( \frac{1}{2} \right)^{2} + \ldots + \left( \frac{1}{2} \right)^{(M-1)} \right] \left[ 2^{\left[ 2^{(E-1)} - 1 \right]} \right] \\
&= \frac{1}{2} \left[ \frac{1 - (1/2)^{(M-1)}}{1 - (1/2)} \right] \left[ 2^{\left[ 2^{(E-1)} - 1 \right]} \right] = \left( 1 - 2^{(1-M)} \right) \left[ 2^{\left[ 2^{(E-1)} - 1 \right]} \right]\n\end{aligned} \tag{4.4}
$$

|--|--|--|--|--|--|

Fig. 4.5 Numero real maximo (en valor absoluto)

Por otro lado, el número real no nulo más próximo a cero que puede almacenarse se obtiene para la mantisa mínima y el máximo exponente con signo negativo, como muestra la figura 4.6:

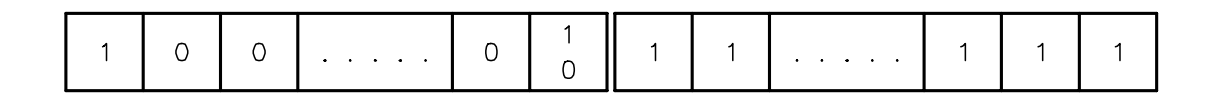

Fig. 4.6 Número real no nulo mínimo (en valor absoluto)

y su valor es

$$
\begin{aligned}\n\left| N_{min} \right| &= \left[ 1 \cdot 2^{-1} \right] 2^{-\left[ 1 \cdot 2^{E-2} + \dots + 1 \cdot 2^{2} + 1 \cdot 2^{1} + 1 \cdot 2^{0} \right]} \\
&= 2^{-1} \cdot 2^{-\left[ 2^{(E-1)} - 1 \right]} = 2^{-\left[ 2^{(E-1)} \right]} \n\end{aligned} \tag{4.5}
$$

Nótese que la mantisa mínima es  $2^{-1}$  puesto que, en la definición de la representación de coma flotante, se exige que el primer dígito a la derecha de la coma sea distinto de cero.

Los valores de M y E en las variables reales del FORTRAN varían ligeramente según el modelo de ordenador. Para las variables REAL\*4, puede tomarse, a título orientativo,  $M = 24$  posiciones para la mantisa y E = 8 posiciones para el exponente. A partir de las expresiones 4.4 y 4.5 se obtiene que pueden almacenarse numeros reales comprendidos entre 0:29 10-38 y 1:7 10<sup>38</sup> . En cuanto a las variables REAL\*8, los valores típicos son  $M = 53$  y E = 11. Esto permite guardar números entre 0.56  $10^{-308}$  y 0.9  $10^{308}$ .

Se ha presentado aquí la idea básica del almacenamiento de números reales en el ordenador. En la práctica, los distintos fabricantes de *hardware* han empleado ligeras modificaciones de esta idea, con el objetivo de conseguir el máximo de capacidad y de precisión para el espacio de memoria destinado a almacenar el numero (Higham, 1996). El formato mas habitual es el del IEEE (Institute of Electrical and Electronic Engineers), que se esta convirtiendo en el estándar más extendido. En el formato IEEE los valores máximo y mínimo son algo distintos a los señalados, pero del mismo orden de magnitud:  $10^{\pm 38}$  en simple precisión y  $10^{\pm 308}$  en doble precision.

### 4.2.3 Overflow y underflow

En el subapartado anterior se ha demostrado que la representacion de un numero real en el ordenador implica la existencia de un rango de numeros reales que pueden guardarse. Cuando en un programa se intenta almacenar un número mayor que el máximo (figura 4.5) se produce un error que se denomina *overflow*. Del mismo modo, cuando se intenta almacenar un número menor que el mínimo (figura 4.6) se produce un error llamado *underflow*. Lo que sucede exactamente en ambos casos, así como el posible mensaje de error, depende del ordenador y del compilador utilizado. De todos modos, debe ser el programador quien tome las medidas oportunas a fin de evitar estos problemas.

## Problema 4.1:

En el lengua je de programacion C existe un tipo de variable llamado unsigned integer que se caracteriza, básicamente, por ser una variable entera de 16 bits ó 32 bits (dependiendo del procesador de que se disponga) que sólo puede tomar valores positivos (no se reserva una posicion para el signo). Se pide:

- a) Determinar para cada caso de unsigned integer (16 bits ó 32 bits) cuál es el mayor número entero y el entero más próximo a cero (ambos en valor absoluto) que se puede almacenar.
- $b)$ ; Qué tipo de variable permite almacenar un número mayor en valor absoluto: un *unsigned integer* de 16 bits, uno de 32 bits (lenguaje C) o un INTEGER\*4 en lengua je FORTRAN?
- $c)$  *c*Ual de los tres tipos de variables enteras mencionadas en el apartado b permite almacenar el número  $k = 3125587976$ ? ¿Cuál de los tres anteriores tipos de variable enteras permite almacenar el número  $\pi$ ?

# 4.3 Algoritmo

Un algoritmo es un sistema organizado para resolver un problema, formado por una serie finita de instrucciones que sólo se pueden interpretar univocamente y que se realizan secuencialmente.

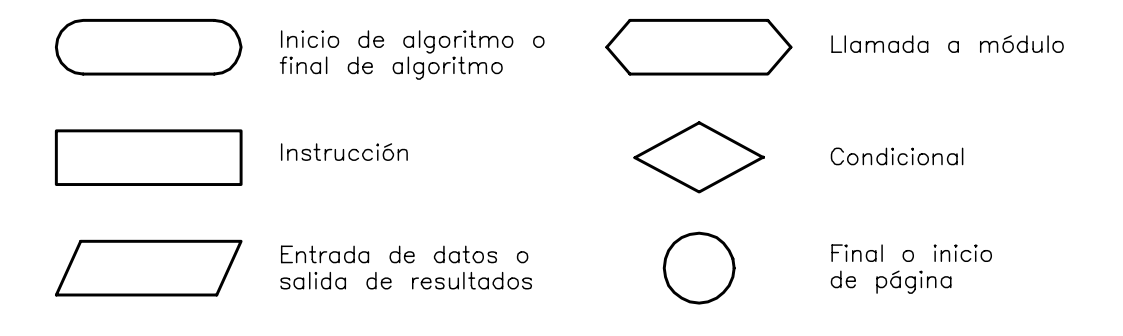

Fig. 4.7 Símbolos más utilizados en la representación de algoritmos mediante diagramas de flujo

En la actualidad existen, principalmente, dos formas de representar los algoritmos. La

primera es mediante *diagramas de flujo* y la segunda mediante *pseudocódigo*. En la representación de algoritmos mediante diagramas de flujo se utilizan una serie de símbolos con un significado predeterminado, que se unen mediante flechas que indican el orden en que se deben ejecutar las instrucciones. Aunque estos smbolos no estan totalmente estandarizados, algunos de ellos si que están ampliamente aceptados. En la figura 4.7 se muestran los más utilizados.

En la figura 4.8 se presenta mediante un diagrama de flujo el algoritmo utilizado en el programa 3.8 para la resolución de la ecuación de segundo grado  $ax^2 + bx + c = 0$ .

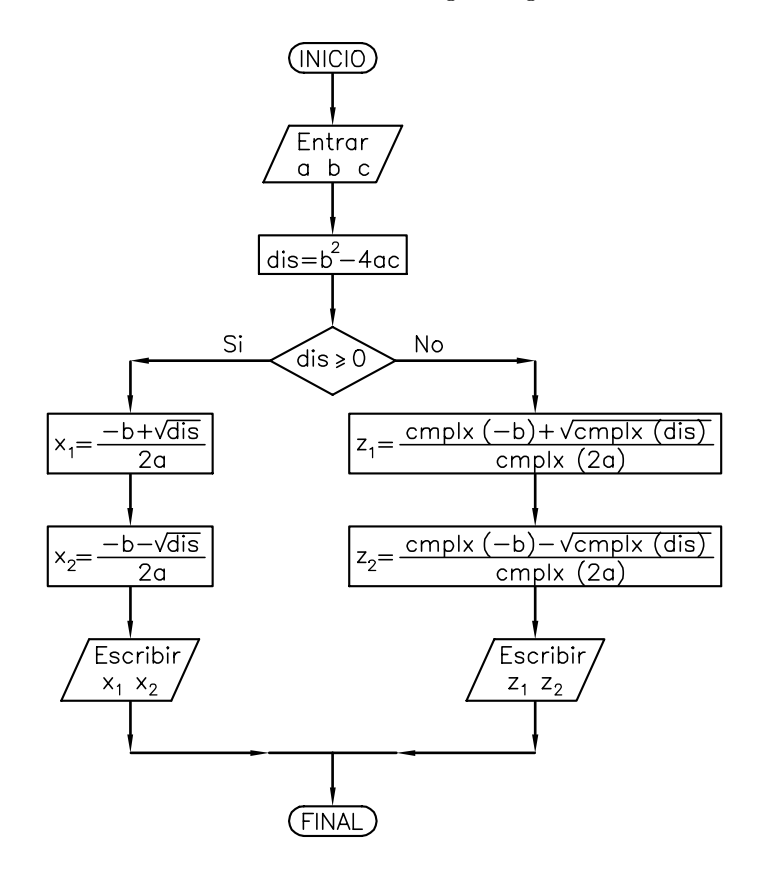

Fig. 4.8 Diagrama de flujo correspondiente a la resolución de una ecuación de segundo grado

En la representación mediante pseudocódigo, las instrucciones se especifican de forma similar a como se programan en un lengua je de programacion. Es importante resaltar que no existe ningún convenio acerca de cómo representar las instrucciones. En este sentido, la forma en que cada persona las detalla depende mucho del lenguaje de programación que acostumbra a utilizar. Con el proposito de ilustrar este metodo, a continuacion se presenta el algoritmo de Euclides para determinar el máximo común divisor de dos números dados  $(m y n)$ .

 $\mathbf{1}$ . Entrar m y n  $(m > n)$ 2.  $r = \text{mod} (m,n)$ 3.  $Si r = 0$  $entonces$  MCD = n; y FIN 4.  $m \leftarrow n; \quad n \leftarrow r$ 5. Ir al paso <sup>2</sup>

donde mod  $(m,n)$  es una función que devuelve el resto de la división de m entre n.

### Problema 4.2:

Escribir el algoritmo de resolucion de la ecuacion segundo grado utilizando una representación en pseudocódigo. Así mismo, escribir el algoritmo de Euclides mediante una representación en diagrama de flujo.

# 4.4 Errores

### 4.4.1 Error absoluto, error relativo y cifras signicativas

Sea x el valor exacto de una cantidad y sea  $\bar{x}$  su valor aproximado. Se define el *error absoluto* como

$$
E_x = x - \bar{x} \tag{4.6}
$$

El error absoluto mide la diferencia entre el valor exacto de una cantidad y su valor aproximado. De esta forma se puede afirmar que alguien ha medido la longitud de un campo de fútbol o la longitud de un bolígrafo con un error de un centímetro. Sin embargo, dicho error no tiene la misma importancia en ambos casos. Para cuanticar la importancia del error respecto del valor exacto de una cierta cantidad  $x$  se introduce el concepto de *error relativo*, que se define como

$$
r_x = \frac{E_x}{x} = \frac{x - \bar{x}}{x} \tag{4.7}
$$

Nótese que el error relativo no está definido para  $x = 0$ . La ecuación 4.7 muestra que el error relativo es una cantidad adimensional, que habitualmente se expresa en tanto por ciento (%).

Es importante resaltar que generalmente no se conoce el valor exacto de la cantidad x. En consecuencia, tampoco se puede conocer ni el error absoluto ni el error relativo cometido y hay que conformarse con calcular una cota del error.

Puesto que ahora se dispone de una definición cuantitativa de la importancia relativa del error, es posible plantearse cual es la cota del error de redondeo cometido al almacenar un número. Como se ha comentado anteriormente, los números reales se almacenan en coma otante. Por ejemplo, los numeros 23:487 se guardan como 0:23487 102 . De forma generica, puede escribirse

$$
\pm m \cdot 10^e \tag{4.8}
$$

donde  $0 \leq m \leq 1$  representa la mantisa y e es un número entero que indica el exponente. Sea  $t$  el número de dígitos destinados a la representación de la mantisa (se supone que  $t$  no incluye la posición del signo). Por consiguiente, si una persona realiza unos cálculos trabajando en base diez, coma flotante y utilizando cinco dígitos para la mantisa  $(t = 5)$ , puede representar los siguientes numeros: 0.25754 10 , 0.10000 10 , 0.0.19876 10 ...

Sin embargo, ¿qué le sucede cuando desea representar el número  $a = 0.98567823$ ? Evidentemente no puede almacenarlo exactamente puesto que solo dispone de cinco cifras para representar la mantisa. En consecuencia puede optar por una de las dos siguientes alternativas:  $a_1 = 0.98567$  ó  $a_2 = 0.98568$ . La primera se denomina *redondeo por eliminación* mientras que la segunda se denomina *redondeo por aproximación*.

En general, se puede demostrar que si se representa un número en base n, coma flotante, reservando t dígitos para la mantisa (sin reservar una posición para el signo) y redondeando por eliminacion, la cota del error relativo que se comete vale

$$
|r_e| \leq n^{1-t}
$$

Por el contrario, si el redondeo es por aproximacion, la cota del error relativo es

$$
|r_a| \le \frac{1}{2} n^{1-t} \tag{4.9}
$$

Como se puede observar, la cota del error relativo cuando se redondea por aproximacion es la mitad que cuando se redondea por eliminacion. Por este motivo todos los ordenadores almacenan los numeros reales redondeando por aproximacion. Por ejemplo, si se realiza un cálculo representando los números en base diez, coma flotante, utilizando tres cifras para la mantisa y redondeando por aproximacion, la cota del error relativo debido al redondeo vale

$$
|r| \le \frac{1}{2} \, 10^{1-3} \, = \, 0.005
$$

En el ordenador sucede exactamente lo mismo. Cuando se representa un número real mediante una variable REAL\*4 (24 bits para la mantisa reservando uno para el signo, por tanto  $t = 23$ ),

$$
|r| \le \frac{1}{2} 2^{1-23} = 2^{-23} = 1.19 \cdot 10^{-7}
$$

Si se utilizan variables REAL\*8 (53 bits para la mantisa reservando uno para el signo, por tanto  $t = 52$ , entonces

$$
|r| \le \frac{1}{2} 2^{1-52} = 2^{-52} = 2.22 \cdot 10^{-16}
$$

Puede verse que mediante variables REAL\*8 se obtiene una precision mayor (menor error relativo) que con variables REAL\*4.

El formato IEEE incorpora una modicacion que mejora las precisiones recien indicadas. La idea es la siguiente (véase la figura 4.4): el primer dígito de la mantisa, d-1, siempre vale 1

(no puede ser 0 puesto que es el primer dgito a la derecha de la coma) y no hace falta guardarlo (Higham, 1996). Con ello se gana un dígito para la mantisa que permite obtener cotas del error relativo de redondeo de  $2^{-24} = 0.60 \cdot 10^{-7}$  en simple precisión y de  $2^{-53} = 1.11 \cdot 10^{-16}$  en doble precision.

El error relativo está relacionado con la noción de *cifras significativas correctas*. Las cifras significativas de un número son la primera no nula y todas las siguientes. Así pues, 2.350 tiene cuatro cifras signicativas mientras que 0.00023 tiene solo dos.

Sea  $\bar{x}$  una aproximación a x. Parece intuitivamente claro qué son las cifras significativas correctas de  $\bar{x}$ , pero no es fácil dar una definición precisa. Por ejemplo, una posible definición es la siguiente: una aproximación  $\bar{x}$  a x tiene q cifras significativas correctas si al redondear  $\bar{x}$  y x a q cifras significativas se obtiene el mismo resultado. Esta definición es aparentemente muy natural. Sin embargo, tómense los valores  $x = 0.9949$  y  $\bar{x} = 0.9951$ . Según la definición,  $\bar{x}$  tiene una cifra significativa correcta (al redondear,  $\bar{x} \to 1$  y  $x \to 1$ ) y también tres cifras significativas correctas ( $\bar{x} \to 0.995$  y  $x \to 0.995$ ). [En cambio, no tiene dos cifras significativas correctas!  $(\bar{x} \rightarrow 1.0 \text{ y } x \rightarrow 0.99)$ .

Para evitar estas anomalías, se adopta la siguiente definición: la aproximación  $\bar{x}$  a x tiene  $q$  cifras significativas correctas si el error relativo verifica

$$
|r_x| \le \frac{1}{2} 10^{-q} \tag{4.10}
$$

Con esta definición, un sencillo cálculo permite decir, sin ambiguedad, que  $\bar{x} = 0.9951$  tiene tres cifras significativas correctas de  $x = 0.9949$  (compruébese).

Problema 4.3: En un proceso de calculo hay que evaluar la serie

$$
S_n = 1 + \frac{1}{2} + \frac{1}{2^2} + \frac{1}{2^3} + \cdots + \frac{1}{2^n}
$$

Interesa determinar cuántos términos de la serie tiene sentido calcular considerando la precision del tipo de variables que se utiliza. Como puede observarse, a excepcion del primer termino, cada sumando de la serie representa una potencia negativa del numero 2. Por lo tanto, cada sumando puede interpretarse como un dígito en la representación en base dos y coma flotante de los números reales (gura 4.4). Para calcular dicho numero de terminos se propone elsiguiente algoritmo:

```
1. a \leftarrow 1; half \leftarrow 0.5; i \leftarrow 02 b \leftarrow 2
3. Repetir mientras que (b > 1)4 a \leftarrow a \ast half
5. i \leftarrow i + 1
6.
                b \leftarrow a + 1
```
- $\overline{7}$ . Fin de repetir
- 8. Escribir i-1 y 2\*a y FIN

Se pide:

- a) Explicar razonadamente el funcionamiento del algoritmo. ¿Por qué se escriben las variables  $i-1$  y  $2*a$  ?
- b) Realizar dos programas, uno en REAL\*4 y otro en REAL\*8, en los que se implemente el anterior algoritmo. Comentar los resultados obtenidos.

En el contexto de los metodos numericos, se considera que el error total que contiene un número puede ser debido a los siguientes tipos de errores:

- 1. Error inherente. En muchas ocasiones, los datos con que se inician los calculos contienen un cierto error debido a que se han obtenido mediante la medida experimental de una determinada magnitud física. Así por ejemplo, el diámetro de la sección de una varilla de acero presentara un error segun se haya medido con una cinta metrica o con un pie de rey. A este tipo de error se le denomina error inherente.
- 2. Error de redondeo. Como ya se ha comentado, un aspecto muy importante de la representación de los números reales en el ordenador es que éstos se almacenan siempre mediante una cadena finita de dígitos. Por tanto, en muchas ocasiones resulta imposible representar exactamente un número real (recordar el ejemplo del número  $\pi$  que se ha mencionado en la introduccion de este captulo). Sin embargo, hay que considerar esta propiedad en muchos otros casos en los que no parece tan evidente. Por ejemplo, resulta evidente que el numero  $(0.2)<sub>10</sub>$  puede representarse exactamente mediante una cadena finita de dígitos en dicha base. Sin embargo, su expresion en base dos es

$$
(0.2)_{10} = (0.0011 0011 0011 0011 0011 ...)_{2}
$$

$$
= (.11 0011 0011 0011 0011 ...)_{2} \cdot 2^{(-10)_{2}}
$$

que obviamente no se puede almacenar mediante una cadena finita de dígitos. En consecuencia, cuando se almacena un numero real se puede cometer un error. A este error se le denomina error de redondeo. Es importante recordar que la cota del error cometido depende de la base de numeracion utilizada y del numero de dgitos empleados para almacenar la mantisa, pero no depende de las posiciones reservadas para el exponente (ver expresion 4.5).

3. Error de truncamiento. En el apartado 4.3 se ha comentado que un algoritmo debe estar formado por un número finito de instrucciones. Sin embargo, existen muchos procesos que requieren la ejecución de un número infinito de instrucciones para hallar la solución exacta de un determinado problema. Puesto que es totalmente imposible realizar infinitas instrucciones, el proceso debe truncarse. En consecuencia, no se halla la solucion exacta que se pretendía encontrar, sino una aproximación a la misma. Al error producido por la nalizacion prematura de un proceso se le denomina error de truncamiento. Un ejemplo del error generado por este tipo de acciones es el desarrollo en serie de Taylor de una funcion  $f(x)$ 

$$
f(x) = f(x_0) + f'(x_0)(x - x_0) + f''(x_0) \frac{(x - x_0)^2}{2!}
$$
  
+  $f'''(x_0) \frac{(x - x_0)^3}{3!} + \dots + f^{(n)}(x_0) \frac{(x - x_0)^n}{n!} + R_n(x)$ 

donde el residuo  $R_n(x)$  (resto de Lagrange) representa la suma de todos los términos desde  $n+1$  hasta infinito y puede expresarse como

$$
R_n(x) = f^{(n+1)}(\xi) \frac{(x - x_0)^{n+1}}{(n+1)!}
$$

donde  $\xi$  es cualquier valor entre  $x_0$  y x. Puesto que, en general, se desconoce el valor de  $\xi$ , no puede evaluarse exactamente el valor de  $R_n(x)$ . Por este motivo, hay que conformarse con obtener una cota del error de truncamiento que se comete al truncar el desarrollo en serie en la derivada  $n$ -ésima.

Como en este ejemplo, en la mayoría de algoritmos tampoco se puede calcular exactamente el error de truncamiento cometido. En cualquier caso, siempre resulta muy interesante hallar una cota de su valor.

# 4.5 Propagacion del error

En este apartado se cuanticara la propagacion del error al efectuar operaciones. Se obtendran expresiones que relacionan el error del resultado obtenido con el error de los datos. Sin embargo, el error de los datos es desconocido (si se conociera, a partir de este y del valor aproximado siempre se podra calcular el valor exacto). Lo que generalmente se conoce, bien a partir de la precision de los aparatos de medida o bien a partir de desigualdades como la expresion 4.9, es una cota del error de los datos. En consecuencia, el ob jetivo ahora es deducir una expresion para la cota del error en el resultado de una secuencia de operaciones. En este sentido, si la realizacion de un calculo puede llevarse a cabo mediante dos expresiones, sera aconsejable utilizar aquella que tenga asociada una cota del error menor.

### 4.5.1 Conceptos previos

Las consecuencias de la existencia de un error en los datos de un problema son más importantes de lo que aparentemente puede parecer. Desafortunadamente, estos errores se propagan y amplican al realizar operaciones con dichos datos, hasta el punto de que puede suceder que el resultado carezca de significado. Con el propósito de ilustrar esta situación, seguidamente se calcula la diferencia entre los números

$$
a = 0.276435
$$

$$
b = 0.2756
$$

Si los cálculos se realizan en base diez, coma flotante, redondeando por aproximación y trabajando con tres dgitos de mantisa, los valores aproximados a dichos numeros y el error relativo cometido es

$$
\bar{a} = 0.276 \qquad |r_a| = 1.57 \cdot 10^{-3}
$$
\n
$$
\bar{b} = 0.276 \qquad |r_b| = 1.45 \cdot 10^{-3}
$$

Si ahora se calcula la diferencia entre los valores exactos y la diferencia entre los aproximados se obtiene

$$
a - b = 0.000835
$$
  

$$
\bar{a} - \bar{b} = 0.0
$$

Debe observarse que el error relativo de la diferencia aproximada es del 100%. Este ejemplo, extraordinariamente sencillo, pone de manifiesto cómo el error de redondeo de los datos se ha amplicado al realizar una unica operacion, hasta generar un resultado carente de signicado.

El ejemplo anterior es un caso particular de unas propiedades generales que se analizaran en este apartado. Así mismo, también se propondrán algunas normas destinadas a reducir la propagacion de los errores, como por ejemplo: evitar restar numeros muy parecidos o evitar dividir por números muy pequeños comparados con el numerador.

Por ultimo, hay que tener en cuenta el efecto conjunto de los tres tipos de errores. Sus consecuencias se pueden ilustrar a partir del calculo de la exponencial expuesto en la introduccion de este capítulo

$$
e^x = 1 + x + \frac{x^2}{2!} + \frac{x^3}{3!} + \frac{x^4}{4!} + \frac{x^5}{5!} + \dots
$$

Si se representa el valor absoluto del error de truncamiento  $|r_t|$  frente al número de términos de la serie considerados, se observa que tiende asintóticamente a cero al ir calculando más términos de dicha serie (ver figura 4.9). Por consiguiente, se puede concluir que cuantos más términos se calculen mejor. Sin embargo, si se considera la propagacion del error de redondeo, es de esperar que el valor absoluto de dicho error  $|r_r|$  aumente con el número de términos considerados, puesto que cada vez se realizan más operaciones (ver figura 4.9). Por lo tanto, si se calcula la suma de los valores absolutos de los dos errores  $|r_s|$  (error total), se observa que existe un número de términos para el cual el error es mínimo. Así pues, se puede afirmar que en este tipo de procesos existe un paso más allá del cual empiezan a obtenerse peores resultados. Desafortunadamente, no existe, en general, un metodo para hallar el valor de dicho paso.

En la practica, a partir de criterios fsicos y numericos se impone una cierta tolerancia (valor maximo del error que puede aceptarse). Cuando el error del proceso es menor que dicha tolerancia este se detiene. Es interesante resaltar que el valor asignado a la tolerancia debe escogerse razonadamente. Por ejemplo, en la figura 4.9 se ilustra cómo al tomar una tolerancia excesivamente pequeña (tolerancia 2  $\sqrt{ }$  ), el error total nunca es inferior a dicho valor y

en consecuencia, el proceso no se detendría nunca. Por el contrario, si el valor de la tolerancia es superior (tolerancia 1 ), existe un cierto término en el cual se obtiene la precisión requerida.

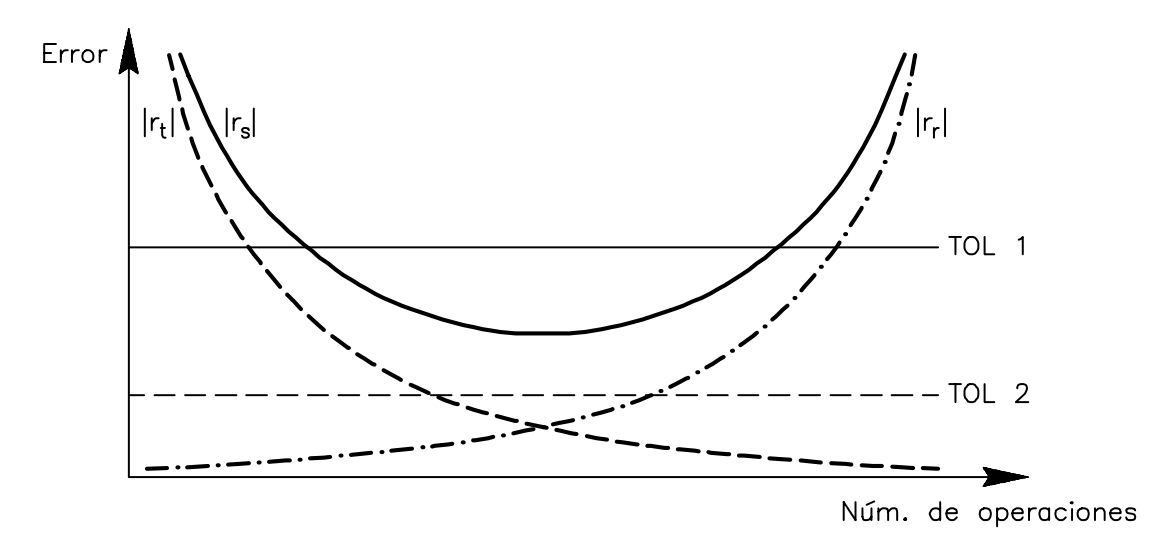

Fig. 4.9 Propagación del error en un algoritmo numérico

### 4.5.2 Propagacion del error en la suma

En ésta y en las siguientes demostraciones se denotará por x e y los valores exactos de dos números y por  $\bar{x}$  e  $\bar{y}$  sus valores aproximados. Así mismo, los errores absolutos y relativos de estas cantidades se denotarán por  $E_x$ ,  $E_y$ ,  $r_x$ ,  $r_y$ , respectivamente. Si se representa por  $s = x + y$  al valor exacto de la suma y por  $\bar{s} = \bar{x} + \bar{y}$  su valor aproximado, entonces el error absoluto de la suma es

$$
E_s = s - \bar{s} = (x + y) - (\bar{x} + \bar{y}) = E_x + E_y
$$

La expresion anterior indica que el error absoluto de la suma es la suma de valores absolutos de los sumandos. El error relativo vale

$$
r_s = \frac{E_s}{s} = \frac{E_x + E_y}{x + y} = \frac{x}{x + y} r_x + \frac{y}{x + y} r_y \tag{4.11}
$$

donde se puede observar que el error relativo de la suma es la suma de los errores relativos de los datos multiplicados por unos factores que dependen de dichos datos. Esta dependencia se muestra gráficamente en la figura 4.10.

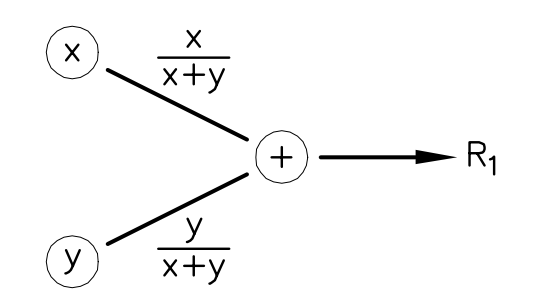

Fig. 4.10 Propagacion del error relativo en una suma

### 4.5.3 Propagacion del error en la resta

La deduccion para la propagacion del error mediante la resta es muy parecida a la anterior. Si se representa por  $r = x - y$  al valor exacto de la resta y por  $\bar{r} = \bar{x} - \bar{y}$  su valor aproximado, entonces el error absoluto es

$$
E_r \ = \ r \ - \ \bar{r} \ = \ (x \ - \ y) \ - \ (\bar{x} - \bar{y}) \ = \ E_x \ - \ E_y
$$

y el error relativo es

$$
r_r = \frac{E_r}{r} = \frac{E_x - E_y}{x - y} = \frac{x}{x - y} \ r_x - \frac{y}{x - y} \ r_y \tag{4.12}
$$

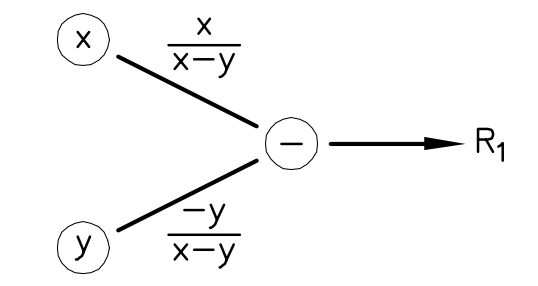

Fig. 4.11 Propagacion del error relativo en una resta

En la figura 4.11 se representa gráficamente la propagación del error relativo de la resta. Ahora puede observarse el efecto de amplificación del error que los coeficientes de la expresión 4.12 pueden producir. En efecto, si se calcula la diferencia entre dos números muy parecidos, los términos  $x/(x - y)$  y  $-y/(x - y)$  serán extraordinariamente grandes y, en consecuencia, el error relativo  $r_r$  será muy superior a los errores  $r_x$  y  $r_y$ . Desafortunadamente, la única forma de evitar este comportamiento es no restando numeros muy parecidos. Obviamente, este mismo fenómeno se produce al sumar dos números x e y tales que  $x \approx -y$  (ver expresión 4.11).

### 4.5.4 Propagación del error en el producto

Si se representa el producto de dos números exactos mediante  $p = xy$  y el valor aproximado del producto por  $\bar{p} = \bar{x}\bar{y}$ , el error absoluto del producto se puede calcular como

Ep <sup>=</sup> <sup>p</sup> p <sup>=</sup> (x y) (x y) <sup>=</sup> (x y) (x Ex) (y Ey ) <sup>=</sup> x Ey <sup>+</sup> y Ex Ex Ey x Ey <sup>+</sup> y Ex

Fig. 4.12 Propagacion del error relativo en un producto

A partir de este resultado, se obtiene que el error relativo del producto es

$$
r_p = \frac{E_p}{p} = \frac{x E_y + y E_x - E_x E_y}{x y} = r_x + r_y + r_x r_y \approx r_x + r_y \tag{4.13}
$$

que indica que el error relativo del producto es suma de los errores relativos de los datos como se ilustra en la figura 4.12. En la expresión 4.13 se ha supuesto que los errores relativos son suficientemente pequeños como para despreciar el término cuadrático frente a los lineales.

## 4.5.5 Propagacion del error en la division

Si ahora se representa el cociente de dos números exactos mediante  $d = x/y$  y su valor aproximado mediante  $\bar{d} = \bar{x}/\bar{y}$ , el error absoluto del cociente vale

$$
E_d = d - \bar{d} = \frac{x}{y} - \frac{\bar{x}}{\bar{y}} = \frac{x}{y} - \frac{(x - E_x)}{(y - E_y)}
$$

$$
= \frac{y E_x - x E_y}{y (y - E_y)} \approx \frac{y E_x - x E_y}{y^2}
$$

En este caso se debe resaltar que si el denominador es un número muy pequeño, el error absoluto del cociente puede ser muy superior al error absoluto de los datos. Por consiguiente y en la medida de lo posible, hay que evitar dividir por números pequeños comparados con el numerador.

De la expresion anterior se deduce que el error relativo del cociente es  $\overline{a}$ 

$$
r_d = \frac{E_d}{d} = \frac{\frac{y E_x - x E_y}{y (y - E_y)}}{\frac{x}{y}} = \frac{y E_x - x E_y}{x (y - E_y)} = \frac{r_x - r_y}{1 - r_y} \approx r_x - r_y \tag{4.14}
$$

De acuerdo con la expresion anterior, en la gura 4.13 se ilustra como el error relativo del cociente es la resta de los errores relativos de los datos.

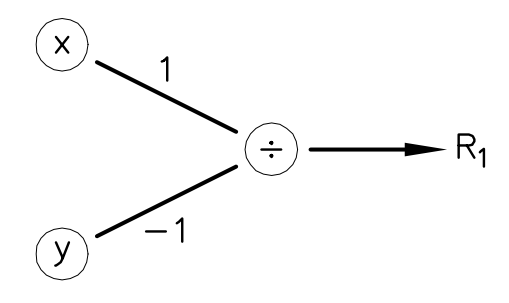

Fig. 4.13 Propagacion del error relativo en una division

# 4.5.6 Propagación del error en una función

Sea  $z = f(x)$  la imagen mediante la función f del valor exacto de un número x y sea  $\bar{z} = f(\bar{x})$  la imagen de su valor aproximado. Entonces, el error absoluto de la imagen es

$$
E_z = f(x) - f(\bar{x}) = f(x) - f(x - E_x)
$$
  
=  $f(x) - \left[ f(x) - f'(x) E_x + f''(x) \frac{E_x^2}{2!} - f'''(x) \frac{E_x^3}{3!} + \cdots \right]$   
=  $f'(x) E_x - f''(x) \frac{E_x^2}{2!} + f'''(x) \frac{E_x^3}{3!} - \cdots \approx f'(x) E_x$ 

En consecuencia, el error relativo que se comete al evaluar la funcion f esta determinado por la expresión

$$
r_z = \frac{E_z}{z} = \frac{f'(x) E_x - f''(x) \frac{E_x^2}{2!} + f'''(x) \frac{E_x^3}{3!} - \dots}{f(x)} \approx x \frac{f'(x)}{f(x)} r_x \tag{4.15}
$$

que gráficamente se muestra en la figura 4.14.

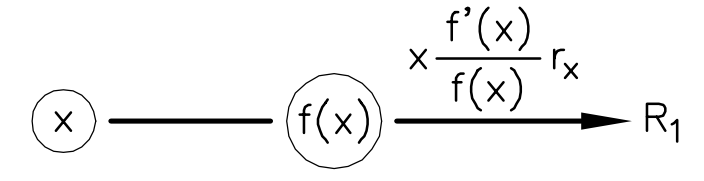

Fig. 4.14 Propagacion del error relativo al evaluar una funcion

## 4.6 Analisis de perturbaciones

En el apartado anterior se han deducido las expresiones que gobiernan la propagacion del error en las operaciones aritmeticas elementales. El ob jetivo de este apartado es desarrollar un método que permita analizar qué sucede con la propagación del error cuando se realizan varias operaciones.

La característica básica de este tipo de estudios radica en el desconocimiento exacto del error que presentan los datos. Como se ha comentado anteriormente, lo único que se conoce es una cota del error. Por lo tanto, tan sólo se puede aspirar a conocer una cota del error final de las operaciones.

La cota del error que se comete en una secuencia de operaciones se puede calcular mediante los siguientes pasos:

- 1. Realizar un diagrama que represente el orden en que se realizan las operaciones (figura 4.15).
- 2. Numerar los resultados parciales que aparecen en dicho diagrama.
- 3. Especificar los coeficientes para el cálculo del error en cada una de las operaciones.
- 4. Determinar la expresion del error en cada uno de los resultados parciales que aparecen en el diagrama (el error correspondiente a la ultima operacion sera el error nal de la secuencia de operaciones).
- 5. Calcular la cota del error final.

Con el propósito de ilustrar este método se propone el siguiente ejemplo. Se desea realizar el calculo

$$
z = a(b + c) \tag{4.16}
$$

que alternativamente se puede realizar mediante la expresion

$$
z = ab + ac \tag{4.17}
$$

La cuestion es saber mediante cual de las dos expresiones anteriores se obtiene una cota del error menor.

En la gura 4.15 se presentan los tres primeros pasos del estudio de propagacion de error para cada una de las alternativas presentadas en las ecuaciones 4.16 y 4.17. El error relativo que se produce en la i-esima operacion de la primera secuencia de operaciones (expresion 4.16) se designa mediante  $R_i$ , mientras que el error relativo de la *i*-ésima operación de la segunda (expresión 4.17) se representa por  $\hat{R}_i$ . <sup>i</sup> .

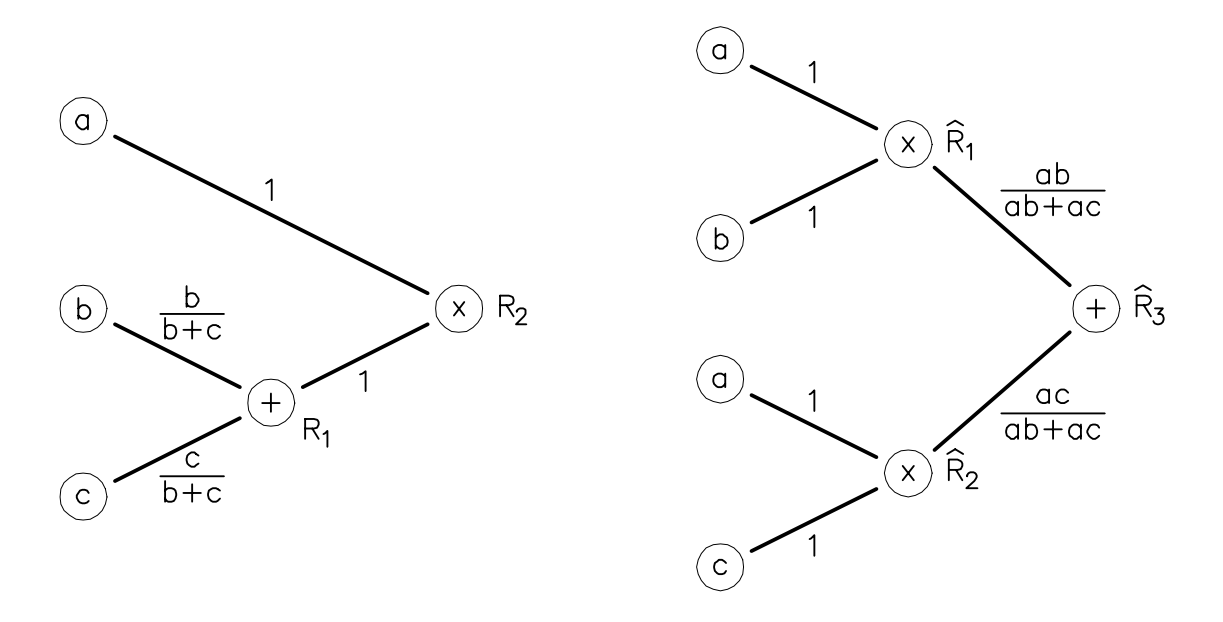

Fig. 4.15 Esquemas de representacion de la propagacion del error

En el cuarto paso delmetodo hay que determinar el error en cada uno de los resultados parciales. El error que se comete en las diferentes operaciones de la primera alternativa es

$$
R_1 = \frac{b}{b+c} r_b + \frac{c}{b+c} r_c + r_1
$$
  
\n
$$
R_2 = R_1 + r_a + r_2 = \frac{b}{b+c} r_b + \frac{c}{b+c} r_c + r_1 + r_a + r_2
$$
\n(4.18)

donde  $r_1$  y  $r_2$  representan los errores de redondeo que se cometen al almacenar los resultados intermedios de las dos operaciones.

El error en las operaciones de la segunda alternativa es

$$
\hat{R}_1 = r_a + r_b + \hat{r}_1
$$
\n
$$
\hat{R}_2 = r_a + r_c + \hat{r}_2
$$
\n
$$
\hat{R}_3 = \frac{ab}{ab + ac} \hat{R}_1 + \frac{ac}{ab + ac} \hat{R}_2 + \hat{r}_3
$$
\n
$$
= \frac{b}{b + c} \left( r_a + r_b + \hat{r}_1 \right) + \frac{c}{b + c} \left( r_a + r_c + \hat{r}_2 \right) + \hat{r}_3
$$
\n(4.19)

Como en el caso anterior,  $\hat{r}_1$ ,  $\hat{r}_2$  y  $\hat{r}_3$  representan los errores de redondeo cometidos al almacenar los resultados obtenidos en las tres operaciones.

Por último (quinto paso del método) hay que calcular la cota del error en la última expresión de cada alternativa. Para ello, se deben realizar las suposiciones pertinentes sobre cómo se realizan las operaciones y sobre la composicion del error de los datos. Por ejemplo, en el estudio que se está realizando se puede suponer que:

- 1. Las operaciones se realizan manualmente (en base diez), coma flotante, utilizando cuatro dgitos para la parte fraccionaria y redondeando siempre por aproximacion. En estas condiciones y de acuerdo con la expresión 4.9, la cota del error relativo de redondeo es  $r = (1/2) 10^{1-4} = 0.0005.$
- 2. Los datos no contienen error inherente. Es decir, el error que puedan presentar los datos sólo es debido al error de redondeo.

Bajo estas hipótesis, los errores de los datos  $(r_a, r_b, y, r_c)$  y los errores cometidos al almacenar los resultados intermedios de las diversas operaciones  $(r_1, r_2, \hat{r}_1, \hat{r}_2, \hat{r}_3)$  se deben sólo al error de redondeo. Por consiguiente verican que

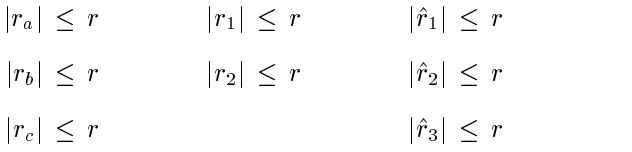

Se debe resaltar que las desigualdades anteriores indican claramente que se desconoce el valor exacto del error relativo de redondeo. En este sentido, lo único que se puede afirmar es que el valor absoluto del error relativo de redondeo que se produce al almacenar los numeros es inferior a una cierta cantidad r. Por lo tanto, al realizar el analisis de perturbaciones hay que tomar el valor absoluto de las expresiones 4.18 y 4.19. En consecuencia, para la primera alternativa se obtiene

$$
|R_2| = \left| \frac{b}{b+c} r_b + \frac{c}{b+c} r_c + r_1 + r_a + r_2 \right|
$$
  
\n
$$
\leq \left| \frac{b}{b+c} \right| |r_b| + \left| \frac{c}{b+c} \right| |r_c| + |r_1| + |r_a| + |r_2|
$$
  
\n
$$
\leq \left| \frac{b}{b+c} \right| r + \left| \frac{c}{b+c} \right| r + r + r + r
$$
  
\n
$$
\leq \left[ \left| \frac{b}{b+c} \right| + \left| \frac{c}{b+c} \right| + 3 \right] r
$$
\n(4.20)

mientras que para la segunda se obtiene

$$
|\hat{R}_3| = \left| \frac{b}{b+c} \left( r_a + r_b + \hat{r}_1 \right) + \frac{c}{b+c} \left( r_a + r_c + \hat{r}_2 \right) + \hat{r}_3 \right|
$$
  
\n
$$
\leq \left| \frac{b}{b+c} \right| |r_a + r_b + \hat{r}_1| + \left| \frac{c}{b+c} \right| |r_a + r_c + \hat{r}_2| + |\hat{r}_3|
$$
  
\n
$$
\leq \left| \frac{b}{b+c} \right| \left[ |r_a| + |r_b| + |\hat{r}_1| \right] + \left| \frac{c}{b+c} \right| \left[ |r_a| + |r_c| + |\hat{r}_2| \right] + |\hat{r}_3|
$$
  
\n
$$
\leq \left[ \left[ \left| \frac{b}{b+c} \right| + \left| \frac{c}{b+c} \right| \right] 3 + 1 \right] r
$$
 (4.21)

Las expresiones 4.20 y 4.21 muestran que la cota del error relativo de ambas operaciones depende linealmente de la cota del error relativo de redondeo. Además, muestran que la cota del error no es la misma para ambas alternativas. Este resultado parece contradecir la propiedad distributiva del producto respecto de la suma. Sin embargo se debe recordar que en esta deduccion se ha considerado que los números se almacenan mediante una cadena finita de dígitos.

Por último, del resultado anterior se desprende la siguiente pregunta: ¿cuál de los dos metodos proporciona una cota del error menor? Para ello se plantea si es cierta la siguiente desigualdad

$$
|R_2| \, \le \, |\hat{R}_3|
$$

Es decir

$$
\left[ \left| \frac{b}{b+c} \right| + \left| \frac{c}{b+c} \right| + 3 \right] r \le \left[ \left[ \left| \frac{b}{b+c} \right| + \left| \frac{c}{b+c} \right| \right] 3 + 1 \right] r
$$

$$
\left| \frac{b}{b+c} \right| + \left| \frac{c}{b+c} \right| + 2 \le \left[ \left| \frac{b}{b+c} \right| + \left| \frac{c}{b+c} \right| \right] 3
$$

$$
1 \le \left| \frac{b}{b+c} \right| + \left| \frac{c}{b+c} \right|
$$

que evidentemente es cierta. Por lo tanto, desde el punto de vista numerico, es preferible utilizar la primera alternativa puesto que conlleva una cota del error del resultado menor.

### Problema 4.4:

En el proceso de diseño de unas piezas metálicas, se debe calcular el perímetro  $P$ de una elipse de semiejes a y b con un error relativo inferior a 5 102 . Para ello se ha decidido utilizar la siguiente expresion

$$
P = 2\pi \sqrt{\frac{a^2 + b^2}{2}}
$$

Se pide:

- a) Efectuar un estudio completo de propagacion de errores, incluidos los errores inherentes y los errores de redondeo, para el cálculo del perímetro P.
- b) Obtener una expresión de la cota del error relativo del perímetro  $P$ .

 $c$ ) Un operario asegura que siempre se podrá calcular correctamente dicho perímetro si se miden los semiejes con una cinta metrica de precision igual a  $2.5\%$  y se realizan las operaciones en base diez, coma flotante, utilizando tres dgitos para la mantisa (sin incluir el signo) y redondeando por aproximacion. ¿Es cierta esta afirmación? En caso negativo, determinar cuál debería ser la precision exigible a la cinta metrica.

### Problema 4.5:

Para iniciar la fabricacion en masa de rodamientos de alta calidad, un ingeniero debe medir, con la mayor precisión posible, el radio  $A$  de una pequeña esfera metalica que forma parte del prototipo. Para ello dispone de tres alternativas:

- 1. Medir el diámetro D con un pie de rey y obtener el radio A como  $A = D/2$ .
- 2. Medir la superficie  $S$  mediante técnicas indirectas y obtener el radio como  $A = \sqrt{\frac{S}{4\pi}}.$
- $3.$  Medir el volumen  $V$  sumergiendo la esfera en un líquido y obtener el radio como  $A = \sqrt[3]{\frac{3V}{4\pi}}$ .

Se pide:

- a) Efectuar un estudio completo de propagacion de errores, incluidos los errores inherentes y los errores de redondeo, para cada una de las tres alternativas.
- b) Obtener una cota del error relativo en el radio A, para cada una de las tres

El ingeniero sabe que la cota del error relativo inherente de las medidas experimentales  $D,$  5 y  $V$  es de 10  $\,$  . Para efectuar los calculos, utiliza un sencillo programa en FORTRAN, que traba ja con variables REAL\*4. Ciertos condicionantes de diseño exigen la obtención del radio  $A$  con un error relativo máximo del 0.05%.

 $c)$  ¿Cuál de las tres alternativa(s) puede utilizar el ingeniero para obtener el radio A con la precisión requerida? ¿Cuál es la más indicada?

### Problema  $\angle 6$ : Problema 4.6:

Durante la construccion de un puente atirantado los ingenieros se plantean el siguiente problema: ¿con qué precisión hay que medir la posición de los anclajes de los tirantes, tanto en la pila como en el tablero, para tener un error en la longitud de los cables inferior a 25 cm? Se sabe que aproximadamente los cables miden 100 m, se puede suponer que se traba ja con innitas cifras signicativas correctas (sin errores de redondeo) y que el error inherente de las medidas necesarias es siempre el mismo.

En realidad la posición de los anclajes se conocía exactamente, siendo sus coordenadas números enteros, y uno de los ingenieros de obra encargó ya los tirantes. Dicho ingeniero tiene por costumbre realizar los cálculos en obra con dos dígitos de precisión. ¿Servirán los cables por él pedidos?

Nota: se supondrá que el peso propio de los tirantes es despreciable y que la estructura no se deforma. Así pues, el conjunto formado por el tablero, la pila y el cable define un triángulo rectángulo.

# 4.7 Bibliografía

Henrici, P. Elementos de analisis numerico. Trillas, 1972.

Higham, N.J. Accuracy and Stability of Numerical Algorithms. SIAM, 1996.

Hildebrand, F.B. Introduction to Numerical Analysis. McGraw-Hill, 1974.

## **Objetivos**

- $\bullet$  Describir tres técnicas numéricas iterativas para hallar ceros de funciones  $(f(x) = 0)$ : método de la bisección, método de Newton y método de la secante.
- Estudiar y comparar los tres metodos mediante algunos ejemplos numericos.
- Explicar las funciones externas FUNCTION de FORTRAN.

# 5.1 Introduccion

Muchos problemas pueden modelarse matematicamente como una ecuacion

$$
f(x) = 0 \tag{5.1}
$$

donde f es una cierta función de una variable x. Se trata pues de hallar los valores de x que satisfacen la ecuación 5.1. Estos valores se llaman ceros de la función f o raíces de la ecuación  $f(x) = 0$ , y se denotan por  $x$  . Grancamente, los ceros de una funcion son los puntos de intersección de la gráfica  $y = f(x)$  con el eje de las x.

Para algunos casos sencillos, la ecuación 5.1 puede resolverse analíticamente. Supóngase, por ejemplo, que f es un polinomio de segundo grado,  $f(x) = ax^2 + bx + c$ . Entonces, el número de ceros (reales) depende del valor del discriminante  $\Delta = v^- - 4ac$ ; para  $\Delta > 0$ , la función f tiene dos ceros  $x = (-b \pm \sqrt{\Delta})/2a$ .

En un problema más general, si  $f$  es una función cualquiera, la ecuación 5.1 no puede resolverse analíticamente. De hecho, ni siquiera se sabe a priori cuántos ceros tiene  $f$ : ¿varios, uno, ninguno? En estos casos, es necesario utilizar una técnica numérica iterativa: a partir de una aproximación inicial  $x^0$  a un cero  $x^*$  de f, se construye iterativamente una sucesión de

aproximaciones  $\{x^k\}$ . El superindice k es el contador de iteraciones: en la primera iteracion, se calcula  $x^{\scriptscriptstyle +}$ ; en la segunda,  $x^{\scriptscriptstyle -}$ , y asi sucesivamente. El proceso iterativo se detiene cuando, para un cierto valor de k, el valor  $x^k$  es una aproximación *suficientemente* buena a  $x^*$ .

Puede verse pues que para obtener numéricamente un cero de f hay que responder las tres preguntas siguientes:

- 1. ¿Cómo se elige la aproximación inicial  $x^0$ ?
- 2. ¿Cómo se construye la sucesión  $\{x^k\}$  de aproximaciones?
- 3. ¿Cómo se decide si  $x^k$  es una aproximación suficientemente buena a  $x^*$ ?

Estas preguntas se responden a lo largo del captulo. De momento, y para terminar este apartado de introduccion, se presentan dos ejemplos de la ecuacion 5.1.

### 5.1.1 Cálculo de raíces cuadradas

Un ingeniero necesita calcular la raíz cuadrada x de un número s,  $x = \sqrt{s}$ , haciendo  $únicamente$  operaciones aritméticas elementales (suma, resta, producto y división). Ésta es la situación real en el diseño de algunos ordenadores, puesto que sólo estas cuatro operaciones estan incorporadas a nivel de hardware, y las demas operaciones deben hacerse a partir de ellas.

Dado que no se puede calcular directamente la raíz cuadrada  $\sqrt{s}$ , se utiliza una estrategia alternativa. Elevando la expresión  $x = \sqrt{s}$  al cuadrado y pasando s a la izquierda de la igualdad, puede escribirse

$$
f(x) = x^2 - s = 0 \tag{5.2}
$$

En la ecuación 5.2 queda claro que el cálculo de  $\sqrt{s}$  equivale a obtener el cero de la función  $f(x) = x^2 - s$ . En otras palabras, se trata de hallar la intersección de la gráfica  $y = f(x)$  con el eje de las  $x$  (véase la figura 5.1). Como se verá en los apartados siguientes, la ecuación 5.2 puede resolverse de manera iterativa empleando unicamente las cuatro operaciones aritmeticas elementales.

### 5.1.2 Como jugar al billar en una mesa circular

La última moda entre los aficionados al billar es la mesa circular (véase la figura 5.2). Para los principiantes, el juego consiste simplemente en golpear la bola Q con la bola P después de un impacto  $I$  en la banda. Los parámetros del problema pueden verse en la figura  $5.2$ : la mesa tiene radio R, la posición de las bolas  $P \, y \, Q$  queda determinada por las coordenadas cartesianas  $(x_P, y_P)$  y  $(x_o, y_o)$ , y el punto de impacto I viene definido por el ángulo  $\theta$ .

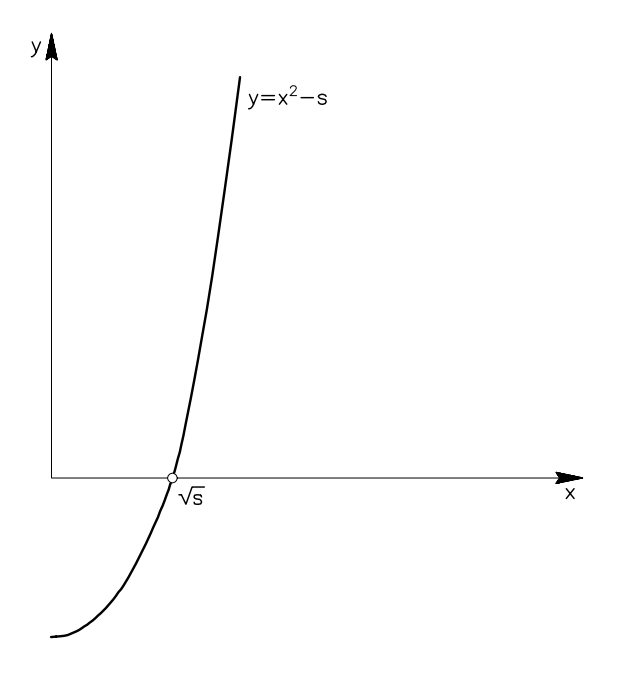

 $Fig. 5.1$  Grapca de la funcion  $f(x) = x^2 - s$ 

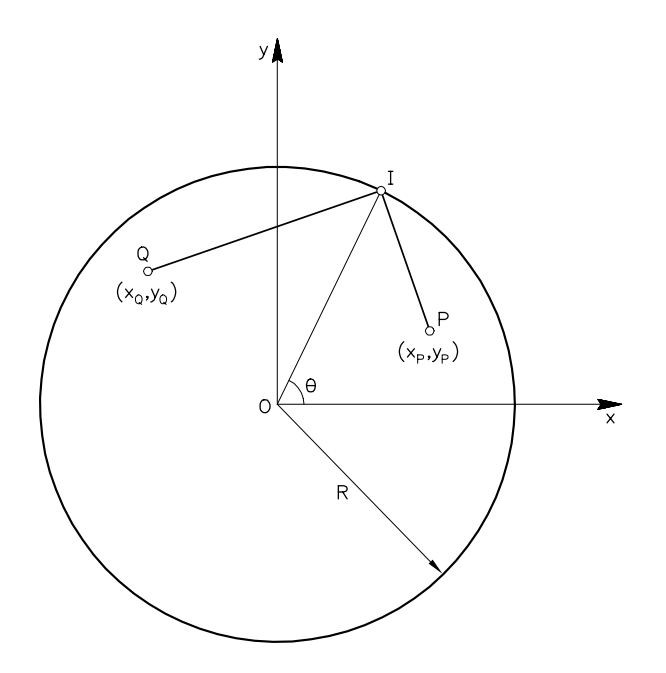

 ${\small Fig.~5.2~Jugando~al~billar~en~una~mesa~circular}$ 

Mediante consideraciones geometricas sencillas (que se dejan como ejercicio al lector interesado) puede verse que los valores de  $\theta$  que proporcionan los puntos de impacto I son las raíces de la ecuacion

$$
f(\theta) = \frac{x_p \sin \theta - y_p \cos \theta}{\sqrt{(R \cos \theta - x_p)^2 + (R \sin \theta - y_p)^2}} + \frac{x_q \sin \theta - y_q \cos \theta}{\sqrt{(R \cos \theta - x_q)^2 + (R \sin \theta - y_q)^2}} = 0 \quad (5.3)
$$

 $\Gamma$  and  $\Gamma$  income  $\Gamma$  income  $\Gamma$  income  $\Gamma$  . Los valores de R,  $\Gamma$  ,  $\Gamma$  ,  $\Gamma$  ,  $\Gamma$  ,  $\Gamma$  ,  $\Gamma$  ,  $\Gamma$  ,  $\Gamma$  ,  $\Gamma$  ,  $\Gamma$  ,  $\Gamma$  ,  $\Gamma$  ,  $\Gamma$  ,  $\Gamma$  ,  $\Gamma$  ,  $\Gamma$  ,  $\Gamma$  ,  $\Gamma$  ,  $\Gamma$  ,  $\Gamma$  ,  $\Gamma$  ,  $\Gamma$ son datos del problema. Para resolver la ecuacion 5.3 hay que utilizar una tecnica numerica nerativa, que construya una sucesión  $\{\sigma\}$  de aproximaciones a un cero  $\sigma$  -de la función f.

# 5.2 Metodo de la biseccion

La primera técnica iterativa para hallar ceros de funciones que se presenta aquí es el  $método$ de la bisección. Se ilustrará mediante el cálculo de  $\sqrt{2}$  a partir de operaciones aritméticas elemen tales. Se trata, pues, de tomar s = 2 en la ecuacion 5.2. Tal como ya se ha comentado,  $\sqrt{2}$  es el cero de la función  $f(x) = x^2 - 2$  (véase la figura 5.3).

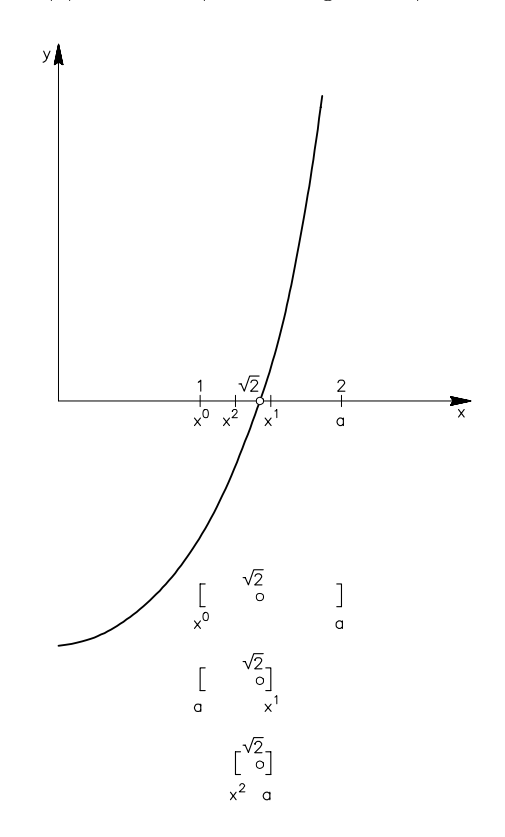

Fig. 5.3 Cálculo de  $\sqrt{2}$  por el método de la bisección

El método de la bisección consiste en:

- 1. Inicializar el contador de iteraciones a cero  $(k = 0)$ .
- 2. Elegir una aproximación inicial  $x^0$  y otro valor  $a$  de manera que el intervalo que definen estos dos puntos (que se a contrato de sera e a contrato de sera e a contrato de sera e a contrato de sera e a contr  $[x^0, a]$  para  $x^0 < a$  y  $[a, x^0]$  para  $x^0 > a$ ) contenga el cero buscado  $x^*$ y solo ese cero. Para el problema que se esta estudiando es muy sencillo ver que la funcion  $f(x) = x^2 - 2$  tiene un único cero  $x^* = \sqrt{2}$  en el intervalo [1, 2]. Se toma, por tanto,  $x^0 = 1$ y  $a = 2$ . Para un problema general, se utiliza el siguiente control para elegir  $x^0$  y a: si f es una función continua y el intervalo de extremos  $x^0$  y a contiene un cero de f, entonces  $f(x^*)$  y  $f(a)$  tienen signos distintos (es decir,  $f(x^*)f(a) \leq 0$ ). En la figura 3.3 puede verse como, efectivamente,  $f(x^*) \leq 0$  y  $f(a) \geq 0$ .
- 3. Tomar el punto medio del intervalo,  $x^{k+1} = (x^k + a)/2$ , como siguiente aproximación a  $x^*$ . Nótese que  $x^{k+1}$  divide al intervalo de extremos  $x^k$  y a en dos nuevos intervalos con la mitad de longitud. Por este motivo, se habla de método de la bisección.
- 4. Decidir si  $x^{++}$  es una aproximación suncientemente buena a  $x^{++}$  En caso antinativo, detener el proceso iterativo y tomar  $x ~ \approx x + 1$  . En caso negativo, seguir iterando. Para tomar la decisión es necesario emplear algún *criterio de convergencia* (ver apartado 5.3).
- 5. Detectar cual de los dos intervalos obtenidos en el paso 3 contiene x . Puede hacerse de manera sistemática, sin necesidad de dibujar la gráfica de la función, a partir del signo de  $f(x^{n+1})$ . Si  $f(x^{n+1})$  y  $f(x^n)$  tienen signos distintos, entonces  $x$  esta en el intervalo de extremos  $x^2$  y  $x^{n+1}$  . Si, por el contrario, el cambio de signo de f se produce entre  $x^{n+1}$  y a, el cero  $x^*$  está entre  $x^{k+1}$  y a. Por último, puede ocurrir que  $f(x^{k+1}) = 0$ ; en este caso,  $\boldsymbol{x}^{k+1}$ es el cero  $\boldsymbol{x}^*$ y se detiene el proceso iterativo de bisección.
- 6. Tomar el intervalo escogido en el paso 5 como nuevo intervalo de trabajo. Para obtener un algoritmo más compacto y facilitar su programación, interesa denotar por a uno de los extremos del intervalo (el otro extremo es  $x^{k+1}$ ) durante todo el proceso. Para ello se adopta el siguiente criterio:

$$
\begin{aligned}\n\text{si} & \quad \begin{cases}\nf(x^{k+1})f(x^k) < 0 & ; \quad a \leftarrow x^k \\
f(x^{k+1})f(x^k) > 0 & ; \quad a \leftarrow a\n\end{cases}\n\end{aligned}
$$

7. Incrementar en 1 el contador de iteraciones  $(k \leftarrow k + 1)$  y volver al paso 3.

En resumen, en el metodo de la biseccion se parte de un intervalo inicial que contiene el cero  $x$  , y se va subdividiendo este intervalo hasta  $\,$  encerrar  $\,$  a  $x$   $\,$  en un intervalo tan pequeno  $\,$ como se desee.

Observese que el algoritmo que se acaba de presentar aborda las tres cuestiones planteadas en el apartado 5.1: elección de la aproximación inicial  $x^-($ paso 2), construcción de la sucesión  $\{x^m\}$  de aproximaciones a  $x^m$  (pasos 5, 5, 6 y 7) y nhalizacion de las iteraciones (paso 4).

En el apartado 5.7 se muestra un programa FORTRAN (programa 5.1) que calcula raíces REAL\*8). Al utilizar el programa para calcular  $\sqrt{2}$  con  $x^0 = 1$ ,  $a = 2$ , y tolerancias de convergencia (ver apartado siguiente) de  $\iota a_x = I \cup L_f = 0.5 \cdot 10^{-7}$ , se obtienen los resultados de la tabla 5.1.

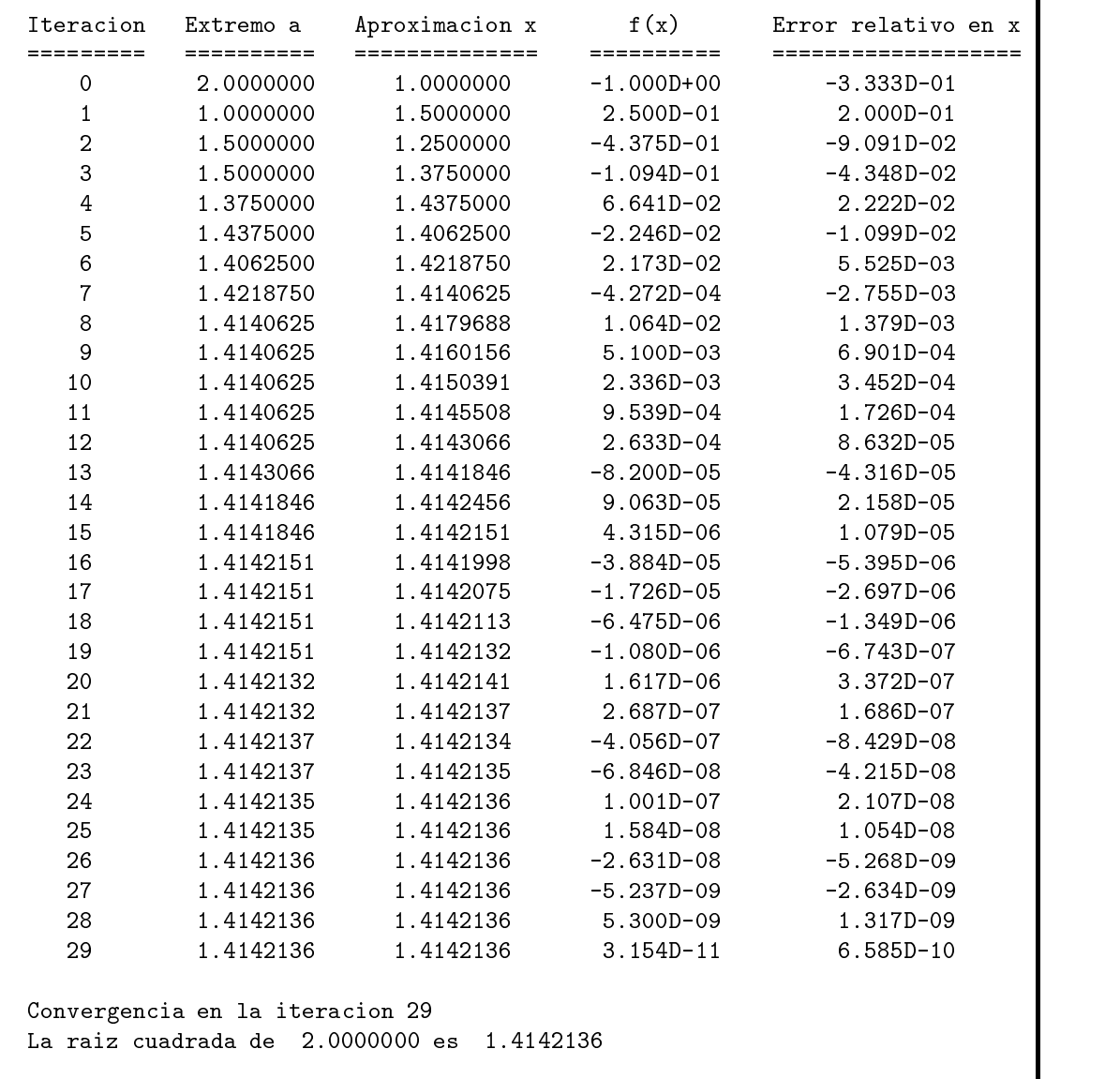

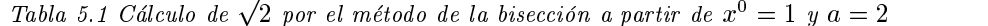

Los valores de las tolerancias utilizados en el ejemplo de la tabla 5.1 son muy estrictos, y se utilizan en este captulo para distinguir bien el comportamiento relativo de los distintos metodos.

Notese que, con estas tolerancias, se obtienen ocho cifras signicativas en los resultados. Puede verse en la tabla 5.1 cómo el intervalo inicial [1, 2] se va subdividiendo hasta llegar, después de 29 iteraciones, a  $x^{29} = 1.4142136$ , que se toma como aproximación a  $\sqrt{2}$ . Otra entrada del programa es la variable MAXITER, que representa el numero de iteraciones que se desea realizar  $como<sub>l</sub> má*ximo*$ . En caso de alcanzarse este valor, el programa finalizará sin ningún mensaje de convergencia. Habitualmente, al detectarse este fenomeno se debe ejecutar de nuevo el programa inicializándose el método más cerca de la solución.

Considerese ahora al problema del billar circular. Tomando como punto de partida el programa 5.1, se escribe el programa 5.2 (apartado 5.7) que resuelve la ecuacion 5.3 en lugar de la ecuación 5.2. Se toman los valores  $R = 1, x_P = 0.6, y_P = 0, x_Q = -0.6, y_Q = 0$ (véase la figura 5.4). Un punto de impacto I viene dado entonces por  $\dot{\theta} = \pi/2$ . Se puede capturar esta solución tomando  $x^0 = 1.5 < \pi/2$ ,  $a = 1.6 > \pi/2$ . Si se mantienen las tolerancias  $\omega u_x = I \cup L_f = 0.5$  TO  $\gamma$ , el metodo de la bisección proporciona los resultados de la tabla 5.2. Efectivamente, en 25 iteraciones se obtiene  $\sigma = 1.370796$ 5  $\approx \pi/2$ .

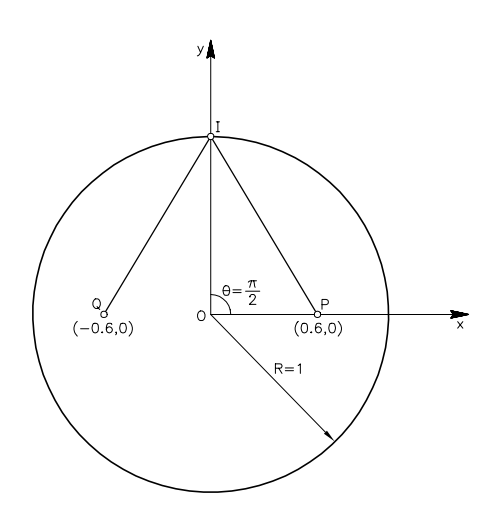

Fig. 5.4 Froblema del billar para  $R = 1, x_P = 0.6, y_P = 0, x_{\phi} = -0.6$  e  $y_{\phi} = 0$ 

 $\mathop{\rm En}\nolimits$  cada iteracion del metodo de la bisección es necesario evaluar  $f(x)$  (paso 5). Para ello, en el programa FORTRAN se trabaja con una función externa (FUNCTION). Se ha visto en el capítulo 3 que el FORTRAN dispone de una biblioteca de funciones intrínsecas (trigonométricas, logartmicas, exponenciales, etc.) ya incorporadas. Las FUNCTIONs, por el contrario, son funciones de usuario que se pueden definir a voluntad para resolver un problema concreto. Por ejemplo, para el problema del billar circular se ha definido  $f(\theta)$  (ver ecuación 5.3) como una FUNCTION. En el apartado 5.7 se explica como definir y trabajar con funciones externas FUNCTION.

### Problema 5.1:

a) Determinar, por simple inspeccion visual, cuales son los demas ceros de la función  $f(\theta)$  (ecuación 5.3) para los datos de la figura 5.4 (Pista: hay un total

de cuatro ceros). ¿Son todos estos ceros soluciones válidas desde un punto de vista físico?

b) Verificar que los valores obtenidos en el apartado a son realmente ceros de  $f(\theta)$ utilizando el metodo de la biseccion. Justicar razonadamente los resultados obtenidos.

Tabla 5.2 Obtencion de la solucion  $\sigma =$ 2 por el metodo de la bisección de la bisección

| Iteracion      | Extremo a  | Aproximacion x | f(x)                  | Error relativo en x |
|----------------|------------|----------------|-----------------------|---------------------|
| =========      | ========== | ============== | $=$ = = = = = = = = = | =================== |
| 0              | 1.6000000  | 1.5000000      | $3.211D-02$           | $-3.226D-02$        |
| $\mathbf{1}$   | 1.6000000  | 1.5500000      | $9.440D-03$           | $-1.587D-02$        |
| $\overline{a}$ | 1.5500000  | 1.5750000      | $-1.908D-03$          | 8.000D-03           |
| 3              | 1.5750000  | 1.5625000      | $3.766D-03$           | $-3.984D-03$        |
| $\overline{4}$ | 1.5750000  | 1.5687500      | $9.290D-04$           | $-1.988D-03$        |
| 5              | 1.5687500  | 1.5718750      | $-4.897D-04$          | 9.950D-04           |
| $\,6$          | 1.5718750  | 1.5703125      | $2.196D-04$           | $-4.973D-04$        |
| $\overline{7}$ | 1.5703125  | 1.5710938      | $-1.350D-04$          | 2.487D-04           |
| 8              | 1.5710938  | 1.5707031      | $4.231D-05$           | $-1.243D-04$        |
| 9              | 1.5707031  | 1.5708984      | $-4.635D-05$          | 6.217D-05           |
| 10             | 1.5707031  | 1.5708008      | $-2.022D-06$          | $3.109D - 05$       |
| 11             | 1.5708008  | 1.5707520      | $2.014D-05$           | $-1.554D-05$        |
| 12             | 1.5708008  | 1.5707764      | $9.061D-06$           | $-7.771D-06$        |
| 13             | 1.5708008  | 1.5707886      | $3.519D-06$           | $-3.886D-06$        |
| 14             | 1.5708008  | 1.5707947      | 7.486D-07             | $-1.943D-06$        |
| 15             | 1.5707947  | 1.5707977      | $-6.368D-07$          | 9.714D-07           |
| 16             | 1.5707977  | 1.5707962      | $5.592D-08$           | $-4.857D-07$        |
| 17             | 1.5707962  | 1.5707970      | $-2.904D-07$          | $2.429D-07$         |
| 18             | 1.5707962  | 1.5707966      | $-1.173D-07$          | 1.214D-07           |
| 19             | 1.5707962  | 1.5707964      | $-3.067D-08$          | 6.071D-08           |
| 20             | 1.5707964  | 1.5707963      | $1.263D-08$           | $-3.036D-08$        |
| 21             | 1.5707963  | 1.5707963      | $-9.020D-09$          | 1.518D-08           |
| 22             | 1.5707963  | 1.5707963      | 1.803D-09             | $-7.589D-09$        |
| 23             | 1.5707963  | 1.5707963      | $-3.608D-09$          | 3.795D-09           |

# 5.3 Criterios de convergencia

Se dice que la sucesión  $\{x^k\}$  converge a x si

$$
\lim_{k \to \infty} x^k = x^*
$$

que puede ponerse tambien como

$$
\lim_{k \to \infty} E^k = \lim_{k \to \infty} (x^k - x^*) = 0 \tag{5.4}
$$

donde  $E$  es el *error absoluto* de la aproximación  $x \, a \, x$ . Es decir, la sucesión converge si el error absoluto tiende a cero cuando el contador de iteraciones  $k$  tiende a infinito.

Al dividir la ecuación 5.4 por  $x$  (suponiendo  $x \neq 0$ ) se obtiene

$$
\lim_{k \to \infty} r^k = \lim_{k \to \infty} \frac{x^k - x^*}{x^*} = 0
$$
\n(5.5)

donde  $r^{\scriptscriptstyle +}$  es el *error relativo* de la aproximación  $x^{\scriptscriptstyle +}$ .

Para aceptar una aproximación  $x^k$  como suficientemente buena se exige que su error relativo  $r^*$  sea, en valor absoluto, inferior a una tolerancia preestablecida  $\iota o \iota_x$ :

$$
|r^k| < tol_x \tag{5.6}
$$

 $\sin$  embargo, a la vista de la expresion de  $r^-$  (ecuacion 5.5) esta claro que en la practica  $\it no$ se puede calcular  $r^*$ , puesto que para ello seria necesario conocer el cero  $x$  . Dado que  $x$  es precisamente la incognita del problema, se hace la siguiente aproximacion:

$$
r^k \approx \frac{x^k - x^{k+1}}{x^{k+1}}\tag{5.7}
$$

En la ecuación 5.7 se ha sustituído  $x$  -por la aproximación en la *siguiente* iteración,  $x^{n+1}$ . La idea es que, si la sucesión converge, entonces  $x^{k+1}$  es más próxima al cero  $x^*$  que  $x^k$  y puede utilizarse como valor aproximado de referencia. Combinando las ecuaciones 5.6 y 5.7 se obtiene el criterio practico de convergencia

$$
\left|\frac{x^k - x^{k+1}}{x^{k+1}}\right| < tol_x \tag{5.8}
$$

Este criterio de convergencia fallaría si  $x^* = 0$  (división por cero), porque el error relativo dejaría de estar definido. Se haría necesario entonces trabajar con errores absolutos, reescribiendo la ecuación 5.8 como the contract of the contract of the contract of the contract of the contract of the contract of the contract of the contract of the contract of the contract of the contract of the contract of the contract of the contract of the contract of

$$
\left|x^{k} - x^{k+1}\right| < tol_x \left|x^{k+1}\right| + E \tag{5.9}
$$

donde E es una cota de E es una cota de E es una cota de E es una cota de E es una cota de E es una cota de E  $\left|x^{k}-x^{k+1}\right|$  para el caso  $x^{*}=0$ . Típicamente E se escoge órdenes de magnitud menor que  $tol_x$ . De esta forma, para  $x^* \neq 0$ , el criterio de convergencia 5.9 coincide practicamente con el criterio de convergencia 5.8.

Desde un punto de vista algortmico, los criterios de convergencia 5.8 o 5.9 implican que para decidir si  $x^k$  es o no una aproximación suficientemente buena a  $x^*$  es necesario calcular la siguiente aproximación  $x^{k+1}$ .

Debido a la aproximacion hecha en la ecuacion 5.7, puede ocurrir en algunos casos que la condición de convergencia dada por la ecuación 5.8 se cumpla estando  $x^{\scriptscriptstyle +}$  lejos de  $x$  . Para evitar estos problemas, se complementa el criterio relativo en x (ecuacion 5.8) con un criterio absoluto en  $f$ .

Para ello, basta darse cuenta de que, si  $\{x_\ell\}$  converge a  $x_\ell$  , se verifica tambien

$$
\lim_{k \to \infty} f(x^k) = 0
$$

puesto que  $f(x) = 0$ . Esto significa que  $f(x<sup>o</sup>)$  es directamente el *error absoluto* en f. Para aceptar  $x^{\mu}$  como aproximacion imal a  $x^{\mu}$  se exige —ademas de la condicion 5.8— que este error absoluto sea, en valor absoluto, inferior a una tolerancia  $TOL_f$  preestablecida:

$$
|f(x^k)| < TOL_f
$$

### 5.4 Metodo de Newton

Se ha comprobado en el apartado 5.2 que el método de la bisección es una técnica robusta para hallar ceros de funciones: basta que f sea una funcion continua, que el intervalo inicial definido por  $x^0$  y a contenga un cero  $x^*$  y que f tenga signos distintos en los extremos del intervalo ( $f(x^*)f(a) \leq 0$ ) para *garantizar* que el metodo va encerrando a  $x$  en un intervalo cada vez más pequeño. La longitud del intervalo final puede controlarse mediante las tolerancias de convergencia. Sin embargo, los dos ejemplos del apartado 5.2 tambien muestran que la bisección es una técnica lenta: para las tolerancias exigidas, han sido necesarias entre 20 y 30 iteraciones para alcanzar la convergencia.

Una técnica más rápida (aunque no tan robusta, como se verá) es el método de Newton. Se hará en primer lugar una deducción analítica del método y luego una deducción gráfica.

### 5.4.1 Deduccion analtica del metodo de Newton

Supóngase que  $x^k$  es una aproximación a un cero  $x^*$  de una cierta función f. Puesto que  $x^2 \neq x$ , resulta

$$
f(x^k) \neq 0
$$

Dado que  $x^k$  no es el cero  $x^*$  buscado, se intenta que la siguiente aproximación  $x^{k+1}$  sí lo sea. Para ello se define  $x^{k+1}$  como

$$
x^{k+1} = x^k + \Delta x^{k+1} \tag{5.10}
$$

donde  $\Delta x=\phantom{i}$  es la *corrección* que se hace a  $x$  -para obtener  $x=\phantom{i}$  El criterio para calcular esta corrección  $\Delta x^{k+1}$  es precisamente imponer que  $x^{k+1}$  sea un cero de f, es decir,  $f(x^{k+1}) = 0$ . Teniendo en cuenta la ecuacion 5.10, esto se escribe como

$$
f(x^k + \Delta x^{k+1}) = 0\tag{5.11}
$$

Está claro que para una función f arbitraria no es posible despejar  $\Delta x^{k+1}$  en la ecuación 5.11. Por este motivo, se hace un *desarrollo en serie de Taylor de primer orden* de f alrededor de  $x^{\scriptscriptstyle +}$ , y se obtiene

$$
f(x^{k} + \Delta x^{k+1}) \approx f(x^{k}) + f'(x^{k})\Delta x^{k+1}
$$
\n(5.12)

Es importante resaltar que la ecuación 5.12 es una aproximación y no una igualdad, porque se han despreciado los términos del desarrollo de Taylor con derivadas de orden superior a uno.

Si ahora se sustituye  $f(x^k + \Delta x^{k+1})$  en la ecuación 5.11 por la aproximación obtenida en 5.12, resulta

$$
f(x^k) + f'(x^k) \Delta x^{k+1} = 0
$$

de donde puede aislarse  $\Delta x^{k+1}$  como

$$
\Delta x^{k+1} = -\frac{f(x^k)}{f'(x^k)}\tag{5.13}
$$

siempre que  $f(x) \neq 0$ , Finalmente, reemplazando esta expresión de  $\Delta x$  — en la ecuación 5.10 se llega a la expresion del metodo de Newton:

$$
x^{k+1} = x^k - \frac{f(x^k)}{f'(x^k)}\tag{5.14}
$$

La ecuación 5.14 proporciona una estrategia para construir la sucesión de aproximaciones  $\{x^k\}$ a un cero  $x$  . Como ya se ha comentado, para completar el metodo es necesario elegir una  $\,$ aproximación inicial  $x^0$  y un criterio de finalización de iteraciones. En cuanto a este último punto, se emplean los mismos criterios de convergencia (relativo en x y absoluto en f) que para el metodo de la biseccion (ver apartado 5.3).

### 5.4.2 Deduccion graca del metodo de Newton

El método de Newton puede deducirse también de manera gráfica, tal y como se muestra en ia ligura 5.5. La idea es la siguiente: dada una cierta  $x$  , se aproxima la funcion f por la  $recu$ tangente a la curva  $y = f(x)$  en el punto  $(x^*, f(x^*))$ . La pendiente de esta recta es justamente la derivada de  $f$  en  $x^{\perp}$ . A continuacion se toma la intersección de esta recta con el eje de las  $x$ como siguiente aproximación  $x^+ + E$ n la figura 5.5 se puede observar que  $f(x^+), \Delta x^+ + y$  la  $p$ endiente  $f(x^*)$  estan relacionados segun

$$
\frac{f(x^k)}{-\Delta x^{k+1}} = f'(x^k)
$$

que es equivalente a la ecuacion 5.13 obtenida en la deduccion analtica del metodo.

Se ha escrito un programa en FORTRAN para calcular raíces cuadradas a partir de operaciones elementales mediante el metodo de Newton (programa 5.3, apartado 5.7). En este caso, es necesario definir dos funciones externas FUNCTION: una para la función  $f<sub>y</sub>$  otra para su derivada *j* 

Si se emplea el programa 5.3 para calcular  $\sqrt{2}$  con los mismos datos utilizados para el método de la disección ( $x^* = 1$ , tol $x = I \cup L_f = 0.5 \cdot 10^{-5}$ ), el metodo de Newton arroja los resultados de la tabla 5.3.

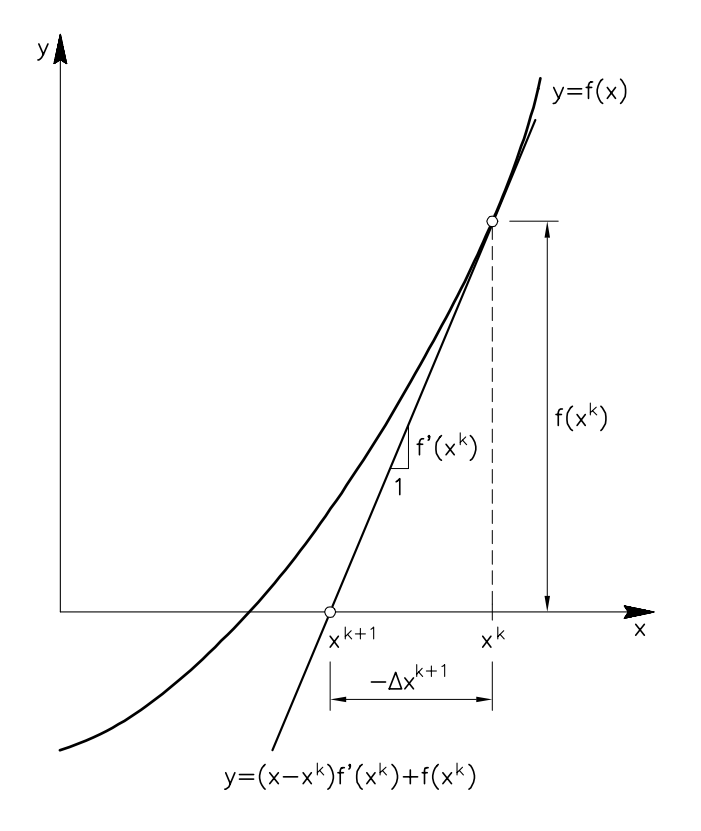

 $Fig. 5.5$  Deducción gráfica del método de Newton

Tabla 5.3 Cálculo de  $\sqrt{2}$  por el método de Newton a partir de  $x^0 = 1$ 

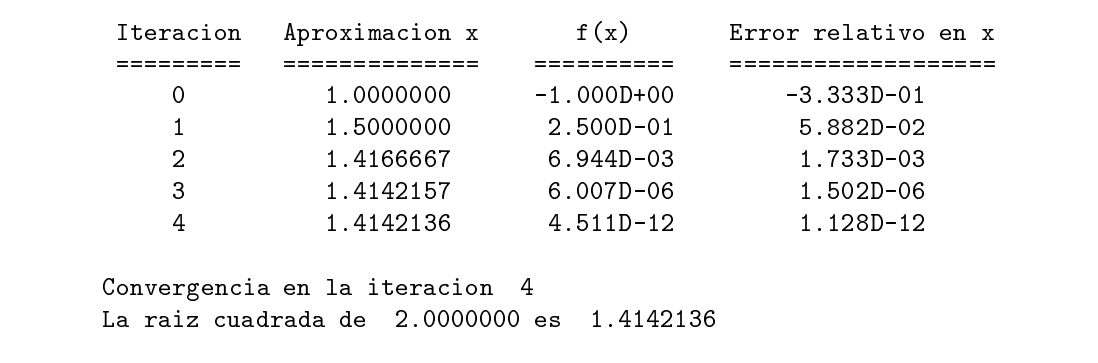

Las tablas 5.1 y 5.3 ponen de manifiesto que la convergencia a  $\sqrt{2}$  es mucho más rápida para el metodo de Newton que para el metodo de la biseccion. Esto es debido a que el metodo de Newton se basa en una estrategia muy -inteligente : a medida que la aproximación  $x^{\scriptscriptstyle +}$  se va acercando al cero  $x^*$  de f, la recta tangente se va pareciendo parece cada vez más a la curva  $y = f(x)$ , hasta confundirse con ella (véase la figura 5.6).

Debido a su rapidez, el método de Newton es ampliamente utilizado en la práctica. Sin embargo, no es tan robusto como el metodo de la biseccion, tal como se ilustra en el problema 5.2.

# Problema 5.2:

- Se desea calcular  $\sqrt{2}$  tomando  $x^0 = 0$  como aproximación inicial. Verificar que:
- a) puede hacerse sin dificultades mediante el método de la bisección (con  $a = 2$ , por ejemplo).
- $b)$  el método de Newton falla. ¿Por qué?

Problema 5.3:

- a) Escribir un programa en FORTRAN que resuelva el problema del billar circular mediante el metodo de Newton.
- $b)$  Utilizar el programa para hallar las soluciones con los datos de la figura 5.4.

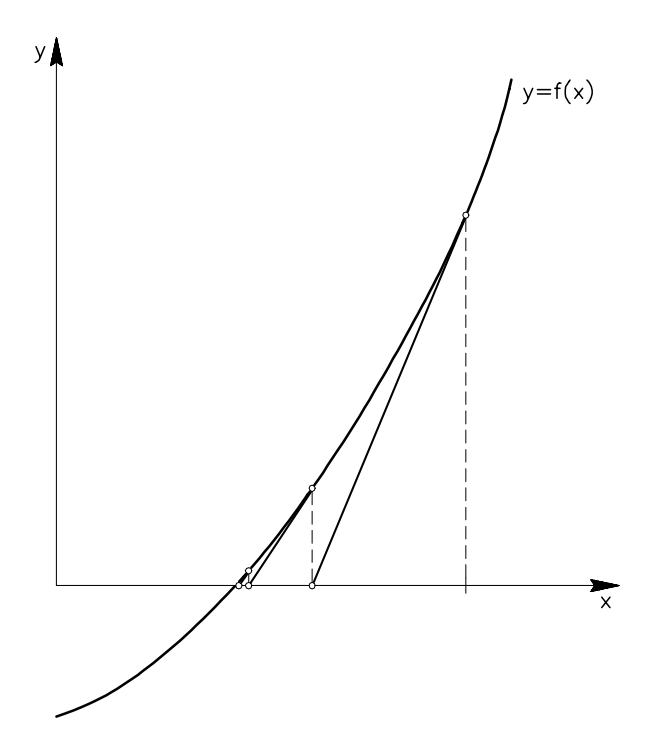

Fig. 5.6 ¡El método de Newton es rápido!

© Los autores, 1998; © Edicions UPC, 1998.

 $\bullet$ 

# 5.5 Metodo de la secante

Se ha visto en el apartado anterior que la rapidez del metodo de Newton es debida a la utilizacion de la recta tangente en cada punto. Ello obliga a efectuar dos evaluaciones funcionales en cada iteración (la función y su derivada), en lugar de trabajar únicamente con valores de la función. Esto hace que el *coste computacional* por iteración sea más elevado para el método de Newton que para el método de la bisección. En los ejemplos expuestos aquí el cálculo de f y  $f'$  no es excesivamente costoso, pero es bastante común en problemas reales que la evaluación de  $f \, y \, f'$  requiera resolver un problema complejo cada vez.

Por otro lado, puede ocurrir que para un determinado problema el calculo de derivadas sea muy farragoso o incluso imposible (por ejemplo, si no se dispone de una expresion analtica de  $f(x)$ . En estos casos, se puede utilizar el método de la secante. La idea básica de este método se ilustra en la ngura 5.7: la recta tangente a la curva  $y = f(x)$  en el punto  $(x^+, f(x^+))$  se aproxima mediante la *recta secante* que pasa por este punto y el punto (x<sup>x<sub>1</sub>, f(x<sup>2</sup>+1), obtenido en la</sup> iteracion anterior. En otras palabras, la derivada  $f(x^*)$  no se calcula, sino que se aproxima por

$$
f'(x^k) \approx \frac{f(x^k) - f(x^{k-1})}{x^k - x^{k-1}}
$$

La intersección de esta recta secante con el eje de las x se toma como siguiente aproximación  $x^{++}$ . Este metodo necesita *dos* aproximaciones iniciales ( $x^+$  y  $x^+$ ) para poder trazar la primera recta secante.

El programa 5.4 (ver apartado 5.7) es un programa FORTRAN que halla races cuadradas mediante el método de la secante. Al calcular  $\sqrt{2}$  con  $x^0 = 1$ ,  $x^1 = 1.5$  (es decir, las dos primeras aproximaciones del método de Newton, véase la tabla 5.3) y  $tol_x = TOL_f = 0.5 \cdot 10^{-8}$ , , and the contract of the contract of the contract of the contract of the contract of the contract of the contract of the contract of the contract of the contract of the contract of the contract of the contract of the con se obtienen los resultados de la tabla 5.4. Comparando las tablas 5.1, 5.3 y 5.4 puede verse que la convergencia del método de la secante es ligeramente más lenta que la del método de Newton, pero claramente más rápida que la del método de la bisección.

Tabla 5.4 Cálculo de  $\sqrt{2}$  por el método de la secante a partir de  $x^0 = 1$  y  $x^1 = 1.5$ 

| Iteracion | Aproximacion x                                                               | f(x)           |                |
|-----------|------------------------------------------------------------------------------|----------------|----------------|
| 0         | 1.0000000                                                                    | $-1.000D + 00$ | $-3.333D - 01$ |
|           | 1.5000000                                                                    | $2.500D - 01$  | 7.143D-02      |
| 2         | 1.4000000                                                                    | $-4.000D-02$   | $-9.756D-03$   |
| 3         | 1.4137931                                                                    | $-1.189D-03$   | $-2.988D-04$   |
| 4         | 1.4142157                                                                    | $6.007D - 06$  | $1.502D-06$    |
| 5         | 1.4142136                                                                    | $-8.931D-10$   | $-2.233D-10$   |
|           | Convergencia en la iteracion 5<br>La raiz cuadrada de 2.0000000 es 1.4142136 |                |                |
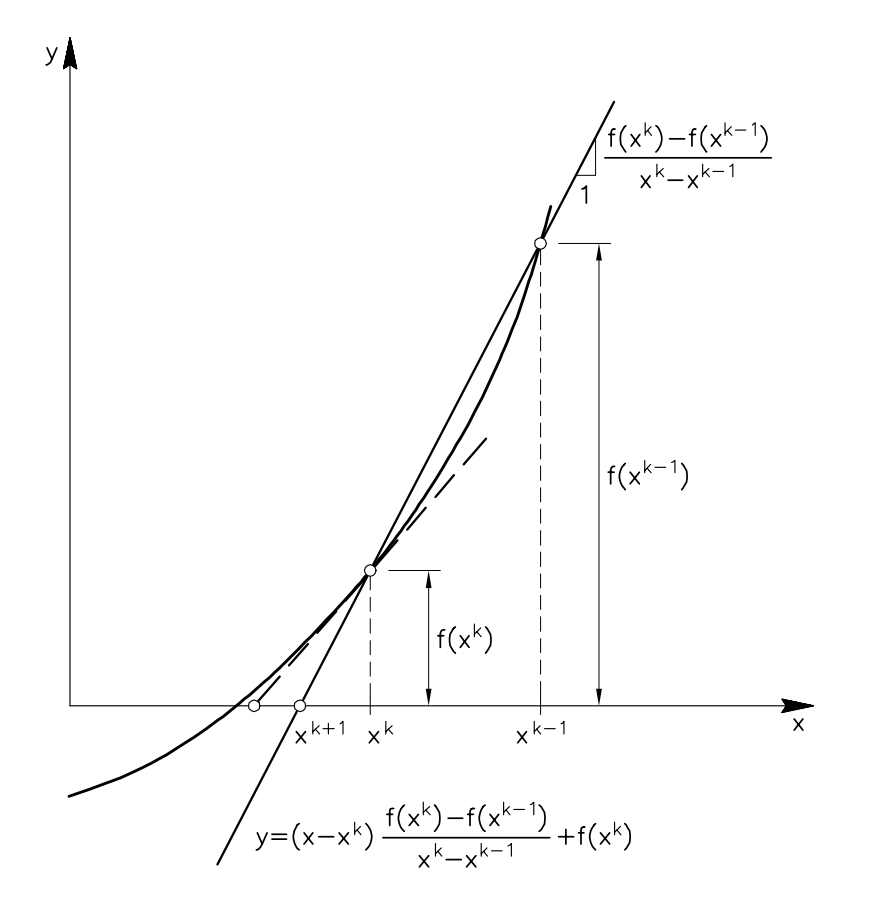

Fig. 5.7 Metodo de la secante

Problema 5.4:

- a) Escribir un programa en FORTRAN que resuelva el problema del billar circular mediante el metodo de la secante.
- $b)$  Utilizar el programa para hallar las soluciones con los datos de la figura 5.4.

5.6 Gráficas de convergencia

Una manera habitual de presentar los resultados de convergencia de los distintos metodos es mediante gráficas que muestran cómo decrece el error relativo (en escala logarítmica) al aumentar el número de iteraciones.

En la gura 5.8 se muestran las curvas correspondientes a los tres metodos expuestos para el problema del cálculo de  $\sqrt{2}$ . La mayor rapidez del método de Newton queda reflejada en una curva que decrece mucho en pocas iteraciones. En el otro extremo esta el metodo de la

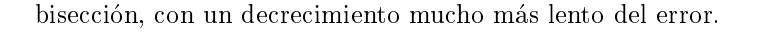

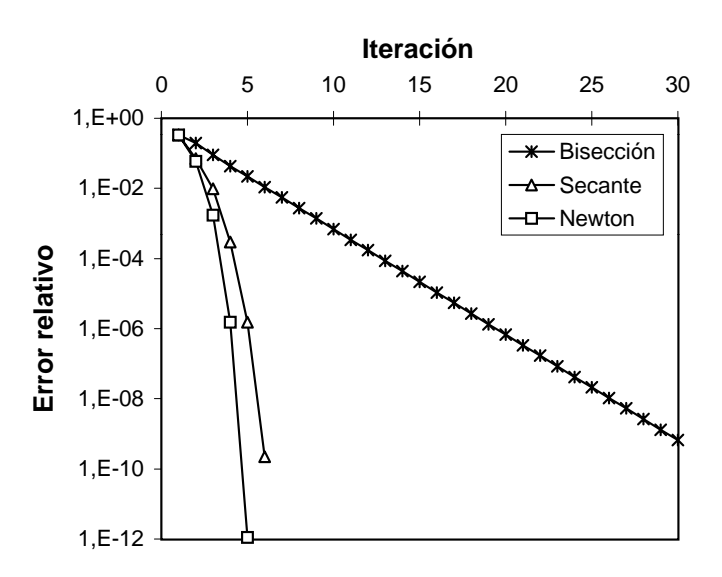

Fig. 5.8 Comparación de los tres métodos para el cálculo de  $\sqrt{2}$ 

 $Problema 5.5$ : Representar en gráficas de convergencia los resultados obtenidos en los problemas 5.1, 5.3 y 5.4, correspondientes a la resolucion del problema del billar circular por los metodos de biseccion, Newton y secante. Comparar razonadamente las distintas curvas.

Problema 5.6: Escribir un programa FORTRAN para obtener el(los) cero(s) de la función  $f(x) = x^2-2x+1$  mediante los métodos de la bisección, de Newton y de la secante (el usuario debe poder elegir, al principio de la ejecución, qué método desea emplear). Comentar razonadamente los resultados obtenidos. ¿Presentan los métodos su comportamiento típico?

# 5.7 Aspectos computacionales: las funciones externas FUNCTION en FORTRAN

La sentencia FUNCTION permite al programador definir sus propias funciones. Estas funciones se llaman externas para distinguirlas de las funciones intrínsecas, ya incorporadas en el lenguaje FORTRAN.

Supóngase que en un programa es necesario calcular el área de muchos triángulos distintos A a partir de su base y su altura  $(A = (bh)/2)$ . Para no tener que programar esta fórmula repetidamente a lo largo del programa principal, se define como una función externa en un subprograma:

```
function area(base,altura)
area = (base*altura)/2.
return
end
```
Cada vez que sea necesario evaluar el area de un triangulo, desde el programa principal puede utilizarse la funcion externa haciendo:

 $a = area(b, h)$ 

Tal como se puede observar en el ejemplo:

- La funcion externa se declara con la sentencia FUNCTION seguida del nombre de la funcion y de sus argumentos entre paréntesis.
- Puesto que se trata de un subprograma independiente del programa principal, es necesario terminar la funcion externa con las sentencias RETURN (para volver al programa principal) y END (para indicar el final del subprograma). Ambos programas (el principal y el subprograma) pueden estar en un mismo archivo o en archivos distintos.
- Los nombres de los argumentos de la funcion pueden ser distintos en la llamada desde el programa principal (b, h) y en el subprograma (base, altura). Lo unico que importa es el orden que ocupan en la lista de argumentos, su nombre es indiferente.
- Debe existir concordancia de tipo entre la funcion y el resultado que devuelve. Es decir que, por ejemplo, utilizando declaraciones por defecto, si el resultado arrojado por la función es un INTEGER\*4, el nombre de la funcion debe empezar por I, J, K, L, M o N, mientras que si es un REAL\*4 la inicial del nombre de la funcion debe estar comprendida entre A-H y O-Z. Si el resultado es de otro tipo (INTEGER\*2, REAL\*8, REAL\*16, COMPLEX, LOGICAL o CHARACTER), debe constar explícitamente en la declaración de la función. Asi, por ejemplo, para calcular el area de un triangulo en doble precision se puede utilizar la funcion externa

```
real*8 function area(base,altura)
```

```
implicit real*8 (a-h,o-z)
area = (base*altura)/2.d0
return
end
```
El programa 5.1, empleado en el apartado 5.2 para calcular races de ecuaciones del tipo  $f(x) = 0$  por el método de la bisección, utiliza una FUNCTION para programar la función f. Como puede observarse, la función externa FUNCTION que evalúa la función  $f$  es del mismo tipo (REAL\*8) que la variable F a la que esta asignada, y en el interior es necesario volver a declarar

```
\mathbf{c}c Este programa calcula raices cuadradas a partir de
c operaciones aritmeticas elementales mediante el
c metodo de la BISECCION
c___________________________________________________________________
     implicit real*8 (a-h,o-z)
c___Numero s cuya raiz cuadrada se desea calcular
     write (6,10)
     read (5,*) s
10 format (1x,'Raiz cuadrada de:')
c___Aproximacion inicial x0
     write (6,20)
     read (5,*) x
20 format (1x,'Aproximacion inicial')
c___Extremo a del intervalo inicial
     write (6,30)
     read (5,*) a
30 format (1x,'Extremo a del intervalo inicial')
c___Tolerancia en x
     write (6,40)
     read (5,*) tol_x
40 format (1x,'Tolerancia en x')
c___Tolerancia en f
     write (6,50)
     read (5,*) tol_f
50 format (1x,'Tolerancia en f')
c___Numero maximo de iteraciones
     write (6,60)
     read (5,*) maxiter
60 format (1x,'Numero maximo de iteraciones')
c___Titulos de la salida de resultados
     write (6,510)
510 format (/,1x, 'Iteracion', 3x, 'Extremo a', 4x,
```

```
'Aproximacion x', 4x, ' f(x) ', 4x,
               'Error relativo en x')
     write (6,520)
520 format (1x, ? == == == ? , 3x, ? == == == == ?3x, '===============', 4x, '==========',
             4x, \t'==c___Control para decidir si se puede iniciar la biseccion
c___Tienen f(a) y f(x0) signos opuestos?
     fa = f(a, s)fx = f(x, s)if( (fa*fx) .gt. 0.d0 ) then
       write (6,*) ' No se cumple la condicion f(a)*f(x0) < 0'stop
     endif
c___Inicio del proceso iterativo
c___del metodo de la biseccion
     do k=0, maxiter
        pmedio = (a+x)/2.d0fmedio = f(pmedio, s)c___Calculo del error relativo en x
        rel_x = (x - pmedio)/pmedioc___Impresion de resultados
        write (6,600) k,a,x,fx,rel_x
600 format (3x, i3, 7x, f10.7, 5x, f10.7, 6x, 1pd10.3,
                . 8x, 1pd10.3)
c___Control de convergencia
        if ( (abs(fx).lt.tol_f) .and. (abs(rel_x).lt.tol_x) ) then
          write (6,700) k
700 format (/,1x, 'Convergencia en la iteracion', i3)
          write (6,800) s,x
800 format (1x,'La raiz cuadrada de ', f10.7, ' es ', f10.7)
          stop
        endif
c___Eleccion del nuevo intervalo segun el valor de f(pmedio)
        if ( (fmedio*fx) .lt. 0.d0 ) then
          a = xx = pmedio
          fx = fmedio
```

```
else
           x = \text{pmedio}fx = fmedioendif
      enddo
      end
c___________________Function f(x,s)
      real*8 function f(x,s)implicit real*8 (a-h,o-z)
      f = x*x - sreturn
      end
```
Prog. 5.1 Cálculo de raíces cuadradas por el método de la bisección

Como se puede ver, la utilizacion de las sentencias FUNCTION permite realizar de manera natural una programación en módulos (programación estructurada); este aspecto se comentará en detalle en el captulo 7. En este sentido, es interesante resaltar que si se desea utilizar el programa 5.1 para hallar el cero de otra función distinta, sólo es necesario modificar la FUNCTION correspondiente (y la entrada de datos necesarios para este caso). Por ejemplo, el programa 5.2 se ha obtenido modicando adecuadamente el programa 5.1 presentado anteriormente para hallar las raíces de la ecuación 5.3 (juego del billar en una mesa circular) mediante el método de la bisección.

```
c
\mathbf{c}Este programa resuelve el problema del billar circular
c mediante el metodo de la BISECCION
\overline{c}c___________________________________________________________________
      implicit real*8 (a-h,o-z)
c___Radio R de la mesa de billar y posicion de las dos bolas P y Q
      write (6,100)
      read (5,*) r
      write (6,110)
      read (5,*) xp, yp
      write (6,120)
      read (5,*) xq,yq
100 format (1x,'Radio de la mesa:')
110 format (1x,'Coordenadas de la bola P:')
120 format (1x,'Coordenadas de la bola Q:')
```

```
c___Aproximacion inicial x0
      write (6,200)
      read (5,*) x
 200 format (1x,'Aproximacion inicial')
c___Extremo a del intervalo inicial
      write (6,210)
      read (5,*) a
210 format (1x,'Extremo a del intervalo inicial')
c___Tolerancia en x
      write (6,220)
      read (5,*) tol_x
220 format (1x,'Tolerancia en x')
c___Tolerancia en f
      write (6,230)
      read (5,*) tol_f
230 format (1x,'Tolerancia en f')
c___Numero maximo de iteraciones
      write (6,240)
      read (5,*) maxiter
240 format (1x,'Numero maximo de iteraciones')
c___Titulos de la salida de resultados
      write (6,510)
510 format (/,1x, 'Iteracion', 3x, 'Extremo a', 4x,
     . Aproximation x', 4x, ' f(x) '4x,'Error relativo en x')
     write (6,520)
520 format (1x, ?=========', 3x, ?==========',
     . 3x, \t i=1 3x+1/2 3x+1/2 3x+1/2 3x+1/2 3x+1/2 3x+1/2 3x+1/2 3x+1/2 3x+1/2 3x+1/2 3x+1/2 3x+1/2 3x+1/2 3x+1/2 3x+1/2 3x+1/2 3x+1/2 3x+1/2 3x+1/2 3x+1/2 3x+1/2 3x+1/2 3x+1/2 4x, '====================')
c___Control para decidir si se puede iniciar la biseccion
c___Tienen f(a) y f(x0) signos opuestos?
      fa = f(a, r, xp, yp, xq, yq)fx = f(x, r, xp, yp, xq, yq)if( (fa*fx) .gt. 0.d0 ) then
        write (6,*) ' No se cumple la condicion f(a)*f(x0) < 0'stop
      endif
c___Inicio del proceso iterativo
c___del metodo de la biseccion
```

```
do k=0, maxiter
        pmedio = (a+x)/2.d0f_{\text{medio}} = f(p_{\text{medio}}, r, xp, yp, xq, yq)c___Calculo del error relativo en x
        rel_x = (x - pmedio)/pmedioc___Impresion de resultados
        write (6,600) k,a,x,fx,rel_x
600 format (3x, i3, 7x, f10.7, 5x, f10.7, 6x, 1pd10.3,
     . 8x, 1pd10.3)
c___Control de convergencia
        if ( (abs(fx).lt.tol_f) .and. (abs(rel_x).lt.tol_x) ) then
          write (6,700) k
700 format (/,1x, 'Convergencia en la iteracion', i3)
          write (6,800) x
800 format (1x, 'Solucion para theta= ', f10.7)
          stop
         endif
c___Eleccion del nuevo intervalo segun el valor de f(pmedio)
        if ( (fmedio*fx) .lt. 0.d0 ) then
          a = xx = pmedio
          fx = fmedio
         else
          x = pmedio
          fx = fmedio
         endif
     enddo
      end
c__________________Function f(theta)
     real*8 function f(theta,r,xp,yp,xq,yq)
     implicit real*8 (a-h,o-z)
     stheta = sin(theta)
     ctheta = cos(theta)
     distp = ((r*ctheta-xp)*(r*ctheta-xp)+
               . (r*stheta-yp)*(r*stheta-yp))**0.5
```

```
distq = ((r * ctheta - xq) * (r * ctheta - xq) +(r**stheta-vq)*(r**stheta-vq))**0.5f = ((xp*stheta-yp*ctheta)/distp) +
\mathbf f. ((xq*stheta-yq*ctheta)/distq)
return
end
```
Prog. 5.2 Cálculo de las raíces de la ecuación 5.3 por el método de la bisección

En el programa 5.3 (metodo de Newton) se hace necesario utilizar dos FUNCTIONs; la primera calcula los valores de  $f(x)$  y la segunda, los de su derivada  $f'(x)$ . De nuevo, si se desea utilizar este programa para hallar los ceros de otra función distinta, sólo es preciso modificar estos dos módulos.

```
c Este programa calcula raices cuadradas a partir de
c operaciones aritmeticas elementales mediante el
         metodo de NEWTON
\mathcal{C}\mathbf{c}c___________________________________________________________________
      implicit real*8 (a-h,o-z)
c___Numero s cuya raiz cuadrada se desea calcular
     write (6,10)
     read (5,*) s
10 format (1x,'Raiz cuadrada de:')
c___Aproximacion inicial x0
     write (6,20)
     read (5,*) x_actual
 20 format (1x,'Aproximacion inicial')
c___Tolerancia en x
     write (6,30)
     read (5,*) tol x
 30 format (1x,'Tolerancia en x')
c___Tolerancia en f
     write (6,40)
     read (5,*) tol_f
40 format (1x,'Tolerancia en f')
```

```
c___Numero maximo de iteraciones
     write (6,50)
     read (5,*) maxiter
 50 format (1x,'Numero maximo de iteraciones')
c___Titulos de la salida de resultados
     write (6,510)
510 format (/,1x, 'Iteracion', 3x, 'Aproximacion x',
               4x, ' f(x) ', 4x, 'Error relativo en x')
     write (6,520)
 520 format (1x, ? == == == ; 3x, ? == == == == == ;. 4x, '==========', 4x, '=================='')
c___Inicio del proceso iterativo
c___del metodo de Newton
     do k=0, maxiter
c___Nueva aproximacion
        fx = function(x_{\text{actual}}, s)dx = derivada(x_actual)
        x_nuevo = x_actual - (fx/dx)c___Calculo del error relativo en x
        rel_x = (x_actual - x_nuevo)/x_nuevo
c___Impresion de resultados
        write (6,600) k,x_actual,fx,rel_x
600 format (3x, i3, 9x, f10.7, 6x, 1pd10.3, 8x, 1pd10.3)
c___Control de convergencia
        if ((abs(fx) .lt. tol_f) .and. (abs(rel_x) .lt. tol_x)) thenwrite (6,700) k
700 format (/,1x, 'Convergencia en la iteracion', i3)
          write (6,800) s,x_actual
 800 format (1x,'La raiz cuadrada de ', f10.7, ' es ', f10.7)
          stop
        endif
        x_actual = x_nuevo
      enddo
      end
```

```
c_{\texttt{r}} c<sub>-r-r-r-r-r-r-r-r-r</sub>-Function funcion(x, s)real*8 function funcion(x,s)implicit real*8 (a-h,o-z)
      funcion = x*x - send
c__________________Function derivada(x)
      real*8 function derivada(x)
      implicit real*8 (a-h,o-z)
      derivada = 2.d0*xreturn
      end
```
Prog. 5.3 Cálculo de raíces cuadradas por el método de Newton

Como se ha podido observar, la utilizacion adecuada de FUNCTIONs facilita y rentabiliza considerablemente la programacion. Incluso es posible reutilizar casi totalmente el programa 5.3 para implementar el metodo de la secante (ver programa 5.4).

```
c
c Este programa calcula raices cuadradas a partir de
c operaciones aritmeticas elementales mediante el
      metodo de la SECANTE
\mathbf{C}\overline{c}c__________________Entrada de datos
      implicit real*8 (a-h,o-z)
c___Numero s cuya raiz cuadrada se desea calcular
      write (6,10)
     read (5,*) s
10 format (1x,'Raiz cuadrada de:')
c___Aproximaciones iniciales
      write (6,20)
     read (5,*) x_actual
 20 format (1x,'Aproximacion inicial x0')
      write (6,30)
      read (5,*) x_nuevo
 30 format (1x,'Aproximacion inicial x1')
```

```
c___Tolerancia en x
     write (6,40)
     read (5,*) tol_x
40 format (1x,'Tolerancia en x')
c___Tolerancia en f
     write (6,50)
     read (5,*) tol_f
50 format (1x,'Tolerancia en f')
c___Numero maximo de iteraciones
     write (6,60)
     read (5,*) maxiter
 60 format (1x,'Numero maximo de iteraciones')
c___Titulos de la salida de resultados
     write (6,510)
510 format (/,1x, 'Iteracion', 3x, 'Aproximacion x',
               4x, ' f(x) ', 4x, 'Error relativo en x')
     write (6,520)
 520 format (1x, '-----; 3x, '----------;. 4x, \t? ==========;, 4x, \t? ====================;)
c___Inicio del proceso iterativo
c___del metodo de la secante
     do k=0, maxiter
c___Calculo del error relativo en x
        rel_x = (x_actual - x_nuevo)/x_nuevo
c___Valor de f en x_actual
        f_{\text{actual}} = f(x_{\text{actual}}, s)c___Impresion de resultados
        write (6,600) k,x_actual,f_actual,rel_x
600 format (3x, i3, 9x, f10.7, 6x, 1pd10.3, 8x, 1pd10.3)
c___Control de convergencia
        if ((abs(f_{actual}).lt.tol_f).and.(abs(rel_x).lt.tol_x)) then
          write (6,700) k
700 format (/,1x, 'Convergencia en la iteracion', i3)
          write (6,800) s,x_actual
 800 format (1x,'La raiz cuadrada de ', f10.7, ' es ', f10.7)
          stop
         endif
```

```
c___Nueva aproximacion
          f_{\text{nuevo}} = f(x_{\text{nuevo}}, s)pendiente = (f_nuevo-f_actual)/(x_nuevo-x_actual)
          x<sub>_actual</sub> = x<sub>_nuevo</sub>
          x_nuevo = x_actual - (f_nuevo/pendiente)
       enddo
c_{\texttt{-----}}\texttt{Function} f(x, s)real*8 function f(x,s)implicit real*8 (a-h,o-z)
      f = x*x - sreturn
       end
```
Prog. 5.4 Cálculo de raíces cuadradas por el método de la secante

# 5.8 Bibliografía

- Borse, G.J. Programacion FORTRAN77 con aplicaciones de calculo numerico en ciencias e  $ingenieria.$  Anaya, 1989.
- BREUER, S.; ZWAS, G. Numerical Mathematics. A Laboratory Approach. Cambridge University Press, 1993.
- Chapra, S.C.; Canale, R.P. Metodos numericos para ingenieros con aplicaciones en computadores personales. McGraw-Hill, 1988.

Hoffman, J.D. Numerical Methods for Engineers and Scientists. McGraw-Hill, 1992.

# 6 Una introduccion <sup>a</sup> los metodos gaussianos para sistemas lineales de ecuaciones

# **Objetivos**

- Presentar y clasicar los metodos de resolucion numerica de sistemas lineales de ecuaciones.
- Estudiar detalladamente los metodos directos: de solucion inmediata, de eliminacion y de descomposicion.
- Desarrollar el analisis matricial del metodo de Gauss.

#### 6.1 Consideraciones generales

## 6.1.1 Introduccion

El ob jetivo de este tema es introducir al lector en la resolucion de sistemas lineales de ecuaciones por metodos gaussianos. Parece conveniente, en primer lugar, establecer la notacion y algunas de las bases de algebra lineal necesarias para alcanzar el ob jetivo planteado.

Siguiendo la notacion introducida por Householder en 1964, en general se emplean

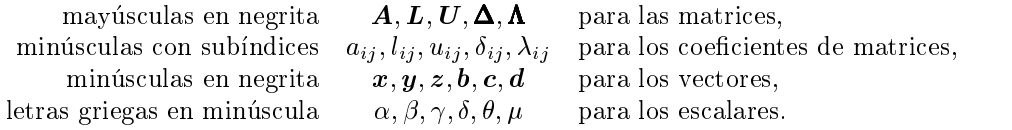

 $E$ l espacio vectorial de las matrices reales *m* $\times$ n se denota por IR $\cdots$ ; un elemento cualquiera de ese espacio,  $A \in \mathbb{R}^{n \times n}$ , es una matriz rectangular de m nías y n columnas que puede escribirse como

$$
\boldsymbol{A} = \begin{pmatrix} a_{11} & a_{12} & \cdots & a_{1,n-1} & a_{1n} \\ a_{21} & a_{22} & \cdots & a_{2,n-1} & a_{2n} \\ \vdots & \vdots & \vdots & \vdots & \vdots \\ a_{m-1,1} & a_{m-1,2} & \cdots & a_{m-1,n-1} & a_{m-1,n} \\ a_{m1} & a_{m2} & \cdots & a_{m,n-1} & a_{mn} \end{pmatrix}
$$

 $\mathfrak{so}$   $m = n$  entonces  $\mathbf{A}$  es cuadrada y se dice que tiene orden  $n$ . De la misma forma,  $\mathbb{C}^{n+m}$  es el espacio vectorial de las matrices de coeficientes complejos.

Los vectores, que pueden ser interpretados como un caso particular del anterior con IRn-<sup>1</sup> (equivalente a  $\mathbb{R}^n$ ), siempre se asumen como *vectores columna*, es decir  $x \in \mathbb{R}^n$  es

$$
x = \begin{pmatrix} x_1 \\ x_2 \\ \vdots \\ x_{n-1} \\ x_n \end{pmatrix}
$$

donde las componentes  $x_i$  son números reales. Puesto que por convención se toman los vectores como como columna, ob jetos del tipo (x1 x2 x1 x1 x1 x1 x1 x x1 x x1 x x1;:::;xn) son vectores jetos y del ti  $\alpha$ enotan por  $x^-$  (= muica matriz o vector traspuesto).

Ademas de las operaciones inherentes al espacio vectorial (suma interna y producto exterior por reales) conviene resaltar por su importancia el producto escalar de vectores. Si  $x \in y$  son dos vectores de IRT, entonces  $x^+y = x_1y_1+x_2y_2+\cdots+x_ny_n \in$  IR. Notese, que de forma equivalente, si  $A$  y  $B$  son dos matrices de  $\mathbb{R}^{n\times n}$ , entonces,  $A^*B\in\mathbb{R}^{n\times n}$ . El producto escalar de vectores permite definir una métrica: la norma euclídea de  $x$ , que es simplemente  $||x|| = \sqrt{x^T x}$ .

Del mismo modo que se na dennido  $x \cdot y$ , tambien se puede dennir  $xy \cdot$  . Sin embargo, el significado de este último producto entre vectores es radicalmente distinto. Sean  $x e y$  dos vectores no nulos; la matriz  $xy$  es de  $n$ , se escribe como

$$
\boldsymbol{x}\boldsymbol{y}^T = \left(\begin{array}{cccc} x_1y_1 & x_1y_2 & \cdots & x_1y_{n-1} & x_1y_n \\ x_2y_1 & x_2y_2 & \cdots & x_2y_{n-1} & x_2y_n \\ \vdots & \vdots & & \vdots & \vdots \\ x_{n-1}y_1 & x_{n-1}y_2 & \cdots & x_{n-1}y_{n-1} & x_{n-1}y_n \\ x_ny_1 & x_ny_2 & \cdots & x_ny_{n-1} & x_ny_n \end{array}\right)
$$

y todas sus columnas (y filas) definen vectores paralelos, es decir, elementos de un espacio vectorial de dimension uno. Por consiguiente, esta matriz es de rango uno. En realidad, toda matriz de rango uno puede expresarse como el producto de dos vectores de la forma  $x y^T$ . Estas matrices son comunes en métodos numéricos y conviene saber trabajar con ellas. Por ejemplo, su almacenamiento no se hace guardando todos los coeficientes de la matriz, lo que implicaría almacenar  $n^2$  números reales; estas matrices se almacenan guardando únicamente las componentes de los vectores  $x \in y$ , es decir  $2n$  números reales. Para tener una idea del ahorro computacional que esto representa basta suponer que  $n = 1000$ : mientras almacenar  $x \in y$  sólo necesita de 2000 variables reales,  $xy^\perp$  requiere un millon (es decir, 500 veces mas memoria).

## 6.1.2 Planteamiento general

A lo largo de este tema se plantea la resolucion de sistemas lineales de ecuaciones

$$
Ax = b \tag{6.1}
$$

donde an este una matriz de nom este una matriz de nom este una matriz de la contradición de la contradición de<br>Orixentes reales algoritmos de la contradición de la contradición de la contradición de la contradición de la es el término independiente, también de coeficientes reales,  $\mathbf{b}^T = (b_1, \ldots, b_n)$ ; y finalmente  $x^T = (x_1, \ldots, x_n)$  es el vector solución del sistema.

La existencia y unicidad de soluciones del sistema definido en 6.1 es por fortuna un tema ampliamente estudiado en el algebra lineal. Precisamente, el algebra lineal proporciona una serie de condiciones que permiten verificar si 6.1 tiene solución:

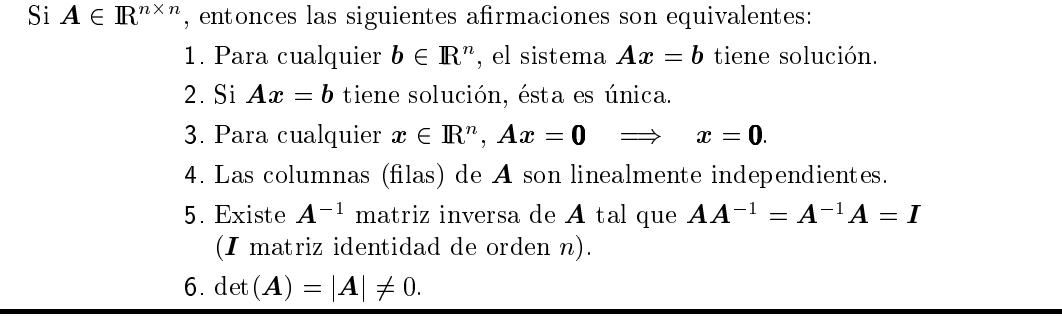

A pesar de la indudable importancia de todas estas condiciones, en el ámbito de la resolución numérica de sistemas de ecuaciones deben ser empleadas con sumo cuidado.

#### 6.1.3 Resolucion algebraica: metodo de Cramer

A continuación se plantea la resolución analítica de problemas muy pequeños siguiendo un posible enfoque algebraico clasico. El sistema de ecuaciones planteado en 6.1 tiene solucion unica si y solo si det $(A) = |A| \neq 0$ . En este caso, existe la matriz inversa de  $A$ ,  $A$ <sup>-</sup>, que permite escribir la solucion del sistema de ecuaciones como

$$
x = A^{-1}b \tag{6.2}
$$

La ecuación anterior no es sólo una expresión formal de la solución sino que describe un posible algoritmo que permitiría obtenerla:

- 1. Calcular  $|A|$ .
- 2. Si  $|\mathbf{A}| = 0$  indicar que la matriz es singular y FIN.
- 3. Calcular la inversa  $C = A^{-1}$ .
- 4. Calcular la solución  $x = Cb$ .
- 5. Escribir la solucion <sup>y</sup> FIN.

A pesar de tener todo el fundamento analtico necesario, este algoritmo para obtener la solución de 6.1 es el peor método posible desde un punto de vista numérico. De hecho, salvo en contadas excepciones, este algoritmo esta condenado al mas absoluto fracaso. Para darse cuenta de ello, basta observar solo dos de los problemas que plantea.

En primer lugar, el calculo del determinante puede ser bastante tedioso puesto que el determinante puede variar bruscamente con pequeños escalados de la matriz. Obsérvese que si **A** es de orden n, entonces det $(\gamma A) = \gamma^n \det(A)$ . Para ver las implicaciones que esta igualdad impone basta tomar el caso particular de  $n = 100$  (número de ecuaciones pequeño hoy en día), entonces: det(0.1 A) =  $10^{-100}$  det(A). Es decir, dividiendo los coeficientes de A por diez, se reduce el determinante de  $\bm A$  en un factor de 10  $^{++}$ . Por consiguiente, es muy difícil determinar numericamente si el determinante de una matriz es realmente nulo. El uso del determinante se centra básicamente en estudios teóricos.

En segundo lugar, el calculo de la inversa de A (que presenta serios problemas asociados al almacenamiento de la matriz y a la precision con la que obtengan los resultados), no se empleara ni en el caso escalar  $(n = 1)$ . Por ejemplo, para resolver  $15x = 3$  no se evaluaría primero  $c = 1/15$ para después calcular x como  $x = 3c$ . Lo más lógico sería dividir directamente 3 por 15,  $x =$  $3/15$ , lo que permitiría ahorrarse una operación y un error de almacenamiento. Esta situación puede extrapolarse al caso de orden  $n$  donde la diferencia en número de operaciones es muy considerable y ademas los errores de redondeo pueden dar lugar a inestabilidades numericas.

A continuación se estudia el método de Cramer. Este método es una mejora del algoritmo anterior puesto que permite realizar los pasos <sup>3</sup> y <sup>4</sup> de una sola vez. A pesar de ello no es un método adecuado desde un punto de vista numérico.

La expresión general de la solución por el método de Cramer es:

$$
x_{i} = \frac{\begin{vmatrix} a_{11} & \dots & a_{1,i-1} & b_{1} & a_{1,i+1} & \dots & a_{1n} \\ a_{21} & \dots & a_{2,i-1} & b_{2} & a_{2,i+1} & \dots & a_{2n} \\ \vdots & \vdots & \vdots & \vdots & \vdots & \vdots \\ a_{n1} & \dots & a_{n,i-1} & b_{n} & a_{n,i+1} & \dots & a_{nn} \end{vmatrix}}{|\mathbf{A}|} \qquad i = 1, \dots, n \qquad (6.3)
$$

Es interesante evaluar el numero de operaciones elementales (sumas, productos y divisiones) necesarias para obtener la solución del sistema. En primer lugar hay que evaluar  $n + 1$  determinantes y luego realizar  $n$  divisiones. Para el cálculo de los determinantes, una de las posibles técnicas necesita de n! n multiplicaciones y  $n!-1$  sumas. Por consiguiente, el método de Cramer necesita de and the state of the state of the state of the state of the state of the state of the state of the state of the

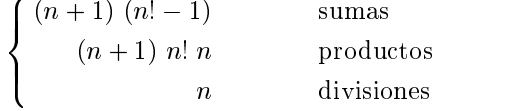

Cada operacion elemental puede tener un coste computacional distinto (por ejemplo, muchos ordenadores dividen empleando el metodo de Newton para ceros de funciones). A pesar de ello, aquí se les asignará el mismo coste computacional a todas las operaciones elementales puesto que ello ya permite realizar las comparaciones pertinentes. El numero de operaciones elementales con el método de Cramer es  $T_C = (n+1)^2 n! - 1$ . La tabla 6.1 muestra los valores de  $T_C$  para diferentes tamaños del sistema de ecuaciones.

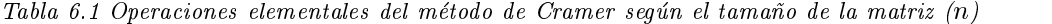

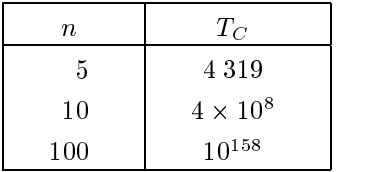

Los números presentados en la tabla 6.1 adquieren un mayor relieve cuando se asocian al tiempo necesario para efectuarlos. Si se dispusiera de un superordenador capaz de realizar 100 millones de operaciones en coma flotante por segundo (100 Mflops), el sistema de  $n =$ 100 necesitaría aproximadamente  $3 \cdot 10^{142}$  años para ser resuelto. Es evidente que el número de operaciones asociado a este método hace prohibitivo su uso, aún para sistemas pequeños. Si además se tiene en cuenta que el  $ENIAC$  (primer ordenador digital, fabricado en 1940) realizaba sólo 300 operaciones por segundo y tenía un tiempo medio entre averías de 12 horas, se comprendera por que la resolucion de sistemas lineales de ecuaciones esta en el origen del desarrollo de los métodos numéricos.

#### 6.1.4 Resolucion numerica: un enfoque global

La estrategia y metodología que se aplica a la resolución numérica de sistemas lineales de ecuaciones parte de una losofa distinta a la expuesta anteriormente. La regularidad de la matriz A no se determina por un cálculo previo de su determinante. Sin embargo, en algunos problemas se puede estudiar la regularidad de  $A$  en función de su origen (por ejemplo cuando proviene de la discretizacion de ecuaciones diferenciales) o a partir de propiedades facilmente computables como la dominancia diagonal. Por lo general se aplica alguno de los metodos de resolucion que se veran seguidamente sin evaluar previamente el determinante; en muchas ocasiones el determinante y la inversa de la matriz son un subproducto de los calculos efectuados.

En realidad los algoritmos eficaces para la resolución de sistemas lineales plantean procesos con un enfoque radicalmente distinto, sobretodo desde una perspectiva que contempla el hecho de que los cálculos se realizan en ordenadores digitales. Por consiguiente, es lógico que los algoritmos se evalúen en función de su eficacia y siguiendo criterios directamente relacionados con su implementacion en ordenadores digitales. Existen tres criterios fundamentales para analizar los algoritmos:

1. Número de operaciones necesarias, íntimamente ligado al tiempo de CPU. Se tendrán en cuenta las operaciones elementales entre números en coma flotante  $(flop)$ : +, -, / ó \*, todas a un mismo coste computacional aunque no sea exactamente cierto. El numero de operaciones es obviamente un excelente indicador del coste computacional pero no debe tomarse en un sentido estricto. De hecho, multiplicar el tiempo necesario para una operacion por el número de operaciones siempre infravalora el tiempo necesario del algoritmo. Además del tiempo invertido en efectuar las operaciones hay una sobrecarga, debido a la gestion de la memoria, al manejo de los ndices enteros, a las instrucciones logicas en los propios bucles, etc. A pesar de ello, y por fortuna, el numero de operaciones es un buen indicador del tiempo de CPU porque esta sobrecarga es generalmente proporcional al numero de operaciones, de forma que, aunque no se pueda predecir exactamente el tiempo de CPU, se puede saber cómo varía (linealmente, cuadráticamente, etc.) al modificar, por ejemplo, el orden <sup>n</sup> de la matriz.

- 2. Necesidades de almacenamiento, que inciden clara y directamente en las limitaciones de la memoria de los diversos ordenadores; los diferentes metodos de resolucion requieren almacenar las matrices de distinta forma en el ordenador y esto vara considerablemente las necesidades de memoria.
- 3. Rango de aplicabilidad: no todos los métodos sirven para cualquier matriz no singular; ademas, en funcion del metodo y de las propiedades de la matriz, la precision de los resultados puede verse afectada dramáticamente. Como se verá más adelante, pequeños errores de redondeo pueden producir errores en la *solución numérica* completamente desproporcionados. No se debe olvidar que debido al enorme numero de operaciones necesarias para la resolución de un sistema de ecuaciones de tamaño medio-grande, el análisis estándar de propagacion de errores de redondeo no es en absoluto trivial.

Conviene resaltar que cada uno de estos criterios puede ser determinante para rechazar un algoritmo. Por ejemplo, para un tipo de ordenador dado, metodos que impliquen exceder la memoria disponible son inutilizables por muy rapidos y precisos que resulten. Por lo tanto, el desarrollo de los algoritmos que se plantean a continuacion debe tener presentes estos tres criterios simultáneamente.

Desde un punto de vista general las matrices más usuales en las ciencias aplicadas y en ingeniería pueden englobarse en dos grandes categorías:

- 1. Matrices llenas pero no muy grandes. Por *llenas* se entiende que poseen pocos elementos nulos y por no muy grandes que el numero de ecuaciones es de unos pocos miles a lo sumo. Estas matrices aparecen en problemas estadísticos, matemáticos, físicos e ingenieriles.
- 2. Matrices vacías y muy grandes. En oposición al caso anterior, vacías indica que hay pocos elementos no nulos y ademas estan situados con una cierta regularidad. En la mayora de estos casos el numero de ecuaciones supera los miles y puede llegar en ocasiones a los millones. Estas matrices son comunes en la resolucion de ecuaciones diferenciales de problemas de ingeniería.

Parece lógico que los métodos para resolver sistemas lineales de ecuaciones se adecuen a las categorías de matrices anteriormente expuestas. En general los  $m\acute{e}t$ dos directos se aplican al primer tipo de matrices, mientras que los metodos iterativos se emplean con el segundo

grupo. Es importante observar que no existen reglas absolutas y que todavía en la actualidad existe cierta controversia sobre los metodos optimos a aplicar en cada caso. En particular, la distinción establecida entre matrices llenas y vacías depende en gran medida del ordenador disponible (fundamentalmente de la memoria). De hecho, los límites han ido evolucionando a lo largo de los años a medida que también evolucionaban los ordenadores (cada vez más rápidos y con más memoria, o al menos más barata). A pesar de ello, casi nadie recomendaría métodos iterativos para matrices llenas con pocas ecuaciones; en cambio, algunos autores traba jan con métodos directos altamente sofisticados y particularizados al entorno informático disponible para resolver sistemas con varios millones de ecuaciones.

*Observación:* En todo lo que sigue se supone que  $A \times b$  son de coeficientes reales. Si los elementos de A o b son complejos, aparte de las generalizaciones de los métodos que aquí se estudian o de los algoritmos específicos para este caso, se puede replantear el problema como un sistema lineal, con matriz y término independiente reales, de 2n ecuaciones e incognitas. Para ello se escriben la matriz y los vectores de la siguiente manera:

$$
A = C + iD
$$
  

$$
b = c + id
$$
  

$$
x = y + iz
$$

donde  $C$  y  $D$  son matrices reales  $n \times n$ , y  $c$   $a$ ,  $y$  y  $z$  son de  $\mathbb{R}^n$ . El sistema lineal de ecuaciones original se escribe ahora como:

$$
\begin{pmatrix} C & -D \\ D & C \end{pmatrix} \begin{pmatrix} y \\ z \end{pmatrix} = \begin{pmatrix} c \\ d \end{pmatrix}
$$

que es el resultado deseado.

 $\Box$ 

# 6.2 Métodos directos

## 6.2.1 Introduccion

Los métodos directos de resolución de sistemas lineales de ecuaciones son aquellos que permiten obtener la solución después de un número finito de operaciones aritméticas. Este número de operaciones es función del tamaño de la matriz.

Si los ordenadores pudieran almacenar y operar con todas las cifras de los números reales, es decir, si emplearan una aritmética exacta, con los métodos directos se obtendría la solución exacta del sistema en un número finito de pasos. Puesto que los ordenadores tienen una precisión finita, los errores de redondeo se propagan y la solución numérica obtenida siempre difiere de la solución exacta. La cota del error, para una matriz y término independiente dados, se asocia por lo general al numero de operaciones de cada metodo. Se pretende, por lo tanto, obtener métodos con el mínimo número de operaciones posible.

|                                       | $\triangleright$ MATRIZ DIAGONAL, $\boldsymbol{A} = \boldsymbol{D}$                                                                                                    |
|---------------------------------------|----------------------------------------------------------------------------------------------------|
|                                       | Sistemas con solución inmediata $\begin{cases} \n\triangleright \text{MATRIZ TRIANGULAR SUPERIOR}, A = U \\ \triangleright \text{MATRIZ TRIANGULAR INFERIOR}, A = L\n\end{cases}$                                                                                                    |
|                                       |                                                                                                    |
| Métodos de eliminación                |                                                                                                    |
|                                       | ⊳ MÉTODO DE GAUSS<br>⊳ MÉTODO DE GAUSS-JORDAN                                                                                                    |
|                                       |                                                                                                    |
|                                       |                                                                                                    |
| Métodos de descomposición             | $\left\{ \begin{aligned} &\triangleright \text{ M\'etrodo de Doolittle, } \textit{\textbf{A}} = \textit{\textbf{LU}}\\ &\triangleright \text{ M\'etrobo de CrouT, } \textit{\textbf{A}} = \textit{\textbf{LU}}\\ &\triangleright \text{ M\'etrobo de CholesKY, } \textit{\textbf{A}} = \textit{\textbf{LL}}^T\\ &\triangleright \text{ DEscomposición GENERALIZADA, } \textit{\textbf{A}} = \textit{\textbf{LDL}}^T\\ &\triangleright \text{ M\'etrobo de Thomas }(\textit{\textbf{A TRIDIAGONAL}}) \end{aligned} \right.$ |
|                                       |                                                                                                    |
|                                       |                                                                                                    |
| Métodos de ortogonalización, $A = QR$ |                                                                                                    |

Fig. 6.1 Clasicacion de los metodos directos

Otra particularidad de los métodos directos es que siempre conducen, después de ciertas operaciones, a la resolucion de uno o varios sistemas con solucion inmediata. Es decir, sistemas donde la matriz es diagonal o triangular. Los métodos para sistemas de resolución inmediata son de hecho métodos directos. Además de éstos, los métodos directos se dividen en métodos

de eliminación y métodos de descomposición. En la figura 6.1 se presenta un esquema con la clasificación de los métodos directos más característicos.

#### 6.2.2 Sistemas con solucion inmediata

MATRIZ DIAGONAL

En este caso la matriz  $A$  se escribe como:

$$
\mathbf{A} = \mathbf{D} = \begin{pmatrix} d_{11} & 0 & \cdots & 0 \\ 0 & d_{22} & & & \vdots \\ \vdots & \ddots & \ddots & & \vdots \\ \vdots & & \ddots & d_{n-1,n-1} & 0 \\ 0 & \cdots & \cdots & 0 & d_{nn} \end{pmatrix}
$$
(6.4)

y la solucion se obtiene directamente

$$
x_i = \frac{b_i}{d_{ii}} \qquad i = 1, \dots, n \tag{6.5}
$$

Existe solucion si todos los terminos de diagonal son no nulos. Ademas, si se desea evaluar el determinante de A sólo es necesario calcular el producto de todos los términos de la diagonal. Por último, el número de operaciones necesario es de n divisiones, es decir  $T_D = n$  operaciones

Matriz triangular superior

$$
A = U = \begin{pmatrix} u_{11} & u_{12} & \cdots & u_{1n} \\ 0 & u_{22} & & & \vdots \\ \vdots & \ddots & \ddots & & \vdots \\ \vdots & & \ddots & u_{n-1,n-1} & u_{n-1,n} \\ 0 & \cdots & 0 & u_{nn} \end{pmatrix}
$$
 (6.6)

En este caso la solución de la última ecuación es trivial  $x_n = b_n / u_{nn}$ . Una vez conocido  $x_n$ , la penúltima ecuación (la  $n-1$ ) sólo tiene una incógnita que se deduce de forma sencilla. Conocidos ahora  $x_n$  y  $x_{n-1}$ , se pasa a la ecuación anterior (la  $n-2$ ) y se resuelve para su única incógnita,  $x_{n-2}$ . Retrocediendo progresivamente se obtiene el algoritmo de *sustitución hacia*  $a trás$  que se escribe de la siguiente forma

$$
x_n = b_n / u_{nn}
$$
  
\n
$$
x_i = \left( b_i - \sum_{j=i+1}^n u_{ij} x_j \right) / u_{ii} \qquad i = n-1, n-2, \dots, 1
$$
\n(6.7)

De nuevo la solución existe si todos los términos de la diagonal de  $U$  son no nulos. El determinante se evalúa multiplicando los términos de la diagonal. El número de operaciones es ahora:

$$
\begin{cases}\n1+2+\cdots+(n-1) = \frac{n(n-1)}{2} & \text{sumas} \\
1+2+\cdots+(n-1) = \frac{n(n-1)}{2} & \text{products} \\
n & \text{divisions}\n\end{cases}
$$

por consiguiente  $T_{\Delta} = n^2$  operaciones elementales.

Matriz triangular inferior

$$
\mathbf{A} = \mathbf{L} = \begin{pmatrix} l_{11} & 0 & \cdots & & 0 \\ l_{21} & l_{22} & & & \vdots \\ \vdots & \ddots & & & \vdots \\ \vdots & & & \ddots & \vdots \\ l_{n1} & \cdots & & l_{n,n-1} & l_{nn} \end{pmatrix}
$$
(6.8)

Se aplica un algoritmo similar al anterior que se denomina de *sustitución hacia adelante*:

$$
x_1 = b_1 / l_{11}
$$
  
\n
$$
x_i = \left( b_i - \sum_{j=1}^{i-1} l_{ij} x_j \right) / l_{ii} \qquad i = 2, ..., n
$$
 (6.9)

La existencia de solución, el determinante y el número de operaciones se evalúan exactamente como en el caso anterior y se llega a los mismos resultados.

### 6.2.3 Metodos de eliminacion

MÉTODO DE GAUSS

En el método de eliminación de Gauss el problema original,  $Ax = b$ , se transforma mediante permutaciones adecuadas y combinaciones lineales de las ecuaciones en un sistema de la forma  $Ux = c$  donde U es una matriz triangular superior. Este nuevo sistema equivalente al original es de resolución inmediata: sólo es necesario aplicar el algoritmo de sustitución hacia atrás presentado en el subapartado anterior.

Durante la transformacion del sistema original al equivalente con matriz triangular, las operaciones (que sólo dependen de la matriz  $\boldsymbol{A}$ ) se realizan sobre la matriz y al mismo tiempo sobre el término independiente. Esto constituye una de las grandes ventajas y a la vez inconvenientes de los metodos de eliminacion. Si se dispone de una serie de terminos independientes,

 $\mathbf{b}_i$  j = 1,..., m, conocidos de antemano, se efectuan sobre todos ellos, y al mismo tiempo, las operaciones necesarias para reducir el sistema y obtener una serie de  $c_j$  j = 1,..., m. Por consiguiente, se almacenan y se manipulan todos los terminos independientes a la vez. Posteriormente se resuelve un sistema con matriz triangular  $U$  para cada uno de los  $c_j$ . Si, por el contrario, no se conocen todos los terminos independientes al iniciar los calculos, es necesario recordar todas las transformaciones necesarias para obtener  $c_1$  partiendo de  $b_1$ ; seguidamente se repiten todas estas operaciones sobre los demas terminos independientes hasta obtener todos los  $c_i$  deseados. Hoy en día, en la mayoría de los problemas con matrices de tamaño pequeño o medio, esta propiedad de los metodos de eliminacion es la determinante para su eleccion frente a los metodos de descomposicion.

Otro punto importante que conviene valorar en el metodo de Gauss es su importante valor pedagógico. Muchos autores denominan de manera genérica métodos gaussianos al resto de los métodos de eliminación y de descomposición, puesto que la mayoría derivan del trabajo original de Gauss escrito en 1823 (que como otros metodos fundamentales del calculo numerico fue desarrollado mucho antes de la aparicion del primer ordenador). Su implementacion en un ordenador sigue siendo la mas simple, y con pocas modicaciones, como ya se vera, se obtiene el metodo mas general que existe para la resolucion de sistemas lineales de ecuaciones.

El algoritmo que se presenta a continuación parte de la ecuación 6.1 que se escribirá como:  $(0)$ 

$$
\begin{pmatrix}\na_{11}^{(0)} & a_{12}^{(0)} & a_{13}^{(0)} & \cdots & a_{1n}^{(0)} \\
a_{21}^{(0)} & a_{22}^{(0)} & a_{23}^{(0)} & \cdots & a_{2n}^{(0)} \\
a_{31}^{(0)} & a_{32}^{(0)} & a_{33}^{(0)} & \cdots & a_{3n}^{(0)} \\
\vdots & \vdots & \vdots & \ddots & \vdots \\
a_{n1}^{(0)} & a_{n2}^{(0)} & a_{n3}^{(0)} & \cdots & a_{nn}^{(0)}\n\end{pmatrix}\n\begin{pmatrix}\nx_1 \\
x_2 \\
x_3 \\
\vdots \\
x_n\n\end{pmatrix}\n=\n\begin{pmatrix}\nb_1^{(0)} \\
b_2^{(0)} \\
b_3^{(0)} \\
\vdots \\
b_n^{(0)}\n\end{pmatrix}
$$
\n(6.10)

donde el superíndice  $(0)$  indica coeficiente de la matriz o del término independiente originales.  $\mathrm{Si}~a_{11}^{11} \neq 0,$  se sustrae de todas la ecuaciones, a partir de la segunda fila, la primera ecuacion multiplicada por  $m_{i1} = \frac{a_{i1}^{(n)}}{a_{i0}}$  con  $i = 2$  $a_{11}^{(0)}$  . The contract of the contract of primer sistema equivalente derivative derivatives del original donde la primera columna tiene todos los coeficientes nulos exceptuando el primer coeficiente, y el resto de los coeficientes de la matriz y del término independiente se han visto modificados a partir de la segunda fila.

$$
\begin{pmatrix} a_{11}^{(0)} & a_{12}^{(0)} & a_{13}^{(0)} & \cdots & a_{1n}^{(0)} \\ 0 & a_{22}^{(1)} & a_{23}^{(1)} & \cdots & a_{2n}^{(1)} \\ 0 & a_{32}^{(1)} & a_{33}^{(1)} & \cdots & a_{3n}^{(1)} \\ \vdots & \vdots & \vdots & \ddots & \vdots \\ 0 & a_{n2}^{(1)} & a_{n3}^{(1)} & \cdots & a_{nn}^{(1)} \end{pmatrix} \begin{pmatrix} x_1 \\ x_2 \\ x_3 \\ \vdots \\ x_n \end{pmatrix} = \begin{pmatrix} b_1^{(0)} \\ b_2^{(1)} \\ b_3^{(1)} \\ \vdots \\ b_n^{(1)} \end{pmatrix}
$$
 (6.11)

con

$$
a_{ij}^{(1)} = a_{ij}^{(0)} - m_{i1}a_{1j}^{(0)} = a_{ij}^{(0)} - \frac{a_{i1}^{(0)}}{a_{11}^{(0)}}a_{1j}^{(0)}
$$
  
\n
$$
b_i^{(1)} = b_i^{(0)} - m_{i1}b_1^{(0)} = b_i^{(0)} - \frac{a_{i1}^{(0)}}{a_{11}^{(0)}}b_1^{(0)}
$$
  
\n
$$
\begin{cases}\ni = 2, \dots, n \\
j = 2, \dots, n\n\end{cases}
$$
\n(6.12)

<sup>a</sup> <sup>11</sup>

Ahora, si  $a_{22}^{\times 2}$  (que ya no coincide con el coeficiente que originalmente se encontraba en su posicion,  $a_{22}^{<\sim}$ ) es distinto de cero, se sustrae de todas la ecuaciones siguientes la segunda ecuacion multiplicada por  $m_{i2} = \frac{a_{i2}^{1/2}}{11}$  con  $i =$ <sup>a</sup> (1) <sup>22</sup> con <sup>i</sup> = 3;:::;n. Despues de realizadas estas operaciones sobre el sistema 6.11 se obtiene el segundo sistema equivalente al original

$$
\begin{pmatrix} a_{11}^{(0)} & a_{12}^{(0)} & a_{13}^{(0)} & \cdots & a_{1n}^{(0)} \\ 0 & a_{22}^{(1)} & a_{23}^{(1)} & \cdots & a_{2n}^{(1)} \\ 0 & 0 & a_{33}^{(2)} & \cdots & a_{3n}^{(2)} \\ \vdots & \vdots & \vdots & \ddots & \vdots \\ 0 & 0 & a_{n3}^{(2)} & \cdots & a_{nn}^{(2)} \end{pmatrix} \begin{pmatrix} x_1 \\ x_2 \\ x_3 \\ \vdots \\ x_n \end{pmatrix} = \begin{pmatrix} b_1^{(0)} \\ b_2^{(1)} \\ b_3^{(2)} \\ \vdots \\ b_n^{(2)} \end{pmatrix}
$$
(6.13)

donde la segunda columna a partir de la tercera fila sólo contiene términos nulos y los nuevos coeficientes de la matriz y término independiente se obtienen con las siguientes ecuaciones

$$
a_{ij}^{(2)} = a_{ij}^{(1)} - m_{i2}a_{2j}^{(1)} = a_{ij}^{(1)} - \frac{a_{i2}^{(1)}}{a_{22}^{(1)}}a_{2j}^{(1)} \qquad \qquad \begin{cases} i = 3, \dots, n \\ j = 3, \dots, n \end{cases}
$$
  
\n
$$
b_i^{(2)} = b_i^{(1)} - m_{i2}b_2^{(1)} = b_i^{(1)} - \frac{a_{i2}^{(1)}}{a_{22}^{(1)}}b_2^{(1)} \qquad \begin{cases} i = 3, \dots, n \\ j = 3, \dots, n \end{cases}
$$
\n(6.14)

Cada paso conduce a un nuevo sistema equivalente al original (ecuacion 6.1) con la particularidad de que la k-esima matriz es triangular superior si solo se miran las primeras <sup>k</sup> ecuaciones  $y \, k$  incógnitas. En general, se escribe como

$$
\begin{pmatrix}\na_{11}^{(0)} & a_{12}^{(0)} & \cdots & a_{1k}^{(0)} & a_{1,k+1}^{(0)} & \cdots & a_{1n}^{(0)} \\
0 & a_{22}^{(1)} & \cdots & a_{2k}^{(1)} & a_{2,k+1}^{(1)} & \cdots & a_{2n}^{(1)} \\
\vdots & \vdots & \vdots & \vdots & \ddots & \vdots \\
a_{kk}^{(k-1)} & a_{k,k+1}^{(k-1)} & \cdots & a_{kn}^{(k-1)} \\
0 & \cdots & 0 & a_{k+1,k+1}^{(k)} & \cdots & a_{k+1,n}^{(k)} \\
\vdots & \vdots & \vdots & \ddots & \vdots \\
0 & \cdots & 0 & a_{n,k+1}^{(k)} & \cdots & a_{nn}^{(k)}\n\end{pmatrix}\n\begin{pmatrix}\nx_1 \\
x_2 \\
\vdots \\
x_k \\
\vdots \\
x_n\n\end{pmatrix}\n=\n\begin{pmatrix}\nb_1^{(0)} \\
b_2^{(1)} \\
\vdots \\
b_k^{(k-1)} \\
b_k^{(k)} \\
\vdots \\
b_n^{(k)}\n\end{pmatrix}
$$
\n(6.15)

que se ha obtenido a partir de las siguientes ecuaciones

$$
a_{ij}^{(k)} = a_{ij}^{(k-1)} - m_{ik} a_{kj}^{(k-1)} = a_{ij}^{(k-1)} - \frac{a_{ik}^{(k-1)}}{a_{ik}^{(k-1)}} a_{kj}^{(k-1)}
$$
  
\n
$$
b_i^{(k)} = b_i^{(k-1)} - m_{ik} b_k^{(k-1)} = b_i^{(k-1)} - \frac{a_{ik}^{(k-1)}}{a_{ik}^{(k-1)}} b_k^{(k-1)}
$$
  
\n
$$
\begin{cases} i = k+1, ..., n \\ j = k+1, ..., n \end{cases}
$$
 (6.16)

Obsérvese que al pasar del  $(k - 1)$ -ésimo al k-ésimo sistema es necesario realizar las siguientes operaciones

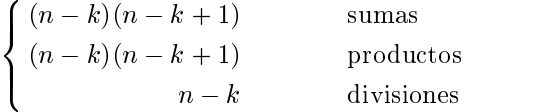

Finalmente, al deducir el  $(n - 1)$ -ésimo sistema se obtiene una matriz triangular superior:

$$
\begin{pmatrix} a_{11}^{(0)} & a_{12}^{(0)} & a_{13}^{(0)} & \cdots & a_{1n}^{(0)} \\ 0 & a_{22}^{(1)} & a_{23}^{(1)} & \cdots & a_{2n}^{(1)} \\ 0 & \cdots & \cdots & \cdots & \cdots \\ \vdots & \cdots & \cdots & a_{n-1,n}^{(n-2)} \\ 0 & 0 & \cdots & a_{nn}^{(n-1)} \end{pmatrix} \begin{pmatrix} x_1 \\ x_2 \\ \vdots \\ x_{n-1} \\ x_n \end{pmatrix} = \begin{pmatrix} b_1^{(0)} \\ b_2^{(1)} \\ \vdots \\ b_{n-1}^{(n-2)} \\ b_n^{(n-1)} \end{pmatrix}
$$
(6.17)

A cada uno de los términos que aparecen en la diagonal de la matriz anterior se le denomina pivote. Conviene resaltar que los pivotes no coinciden con los términos originales de la diagonal de  $A$ ; es decir,  $a_{kk}^{(k+1)} \neq a_{kk}^{(k)}$  para  $k = 1, \ldots, n$ .

Para resumir todos los pasos realizados hasta obtener el sistema 6.17, es necesario suponer que todos los pivotes son no nulos. Es decir,  $a_{ii}^{i}$   $\neq 0$   $i = 1, ..., n$ . A continuación se presenta el algoritmo que permite obtener la matriz y el término independiente del sistema 6.17,

$$
a_{ij}^{(k)} = a_{ij}^{(k-1)} - m_{ik} a_{kj}^{(k-1)} = a_{ij}^{(k-1)} - \frac{a_{ik}^{(k-1)}}{a_{kk}^{(k-1)}} a_{kj}^{(k-1)}
$$
\n
$$
b_i^{(k)} = b_i^{(k-1)} - m_{ik} b_k^{(k-1)} = b_i^{(k-1)} - \frac{a_{ik}^{(k-1)}}{a_{kk}^{(k-1)}} b_k^{(k-1)}
$$
\n
$$
\begin{cases}\nk = 1, \dots, n-1 \\
i = k+1, \dots, n \\
j = k+1, \dots, n\n\end{cases}
$$
\n(6.18)

donde los términos de superíndice (0) son iguales a los originales del sistema de ecuaciones. El sistema triangular obtenido en 6.17 es de resolucion inmediata (vease el subapartado 6.2.2). El numero de operaciones necesarias para realizar esta primera fase de eliminacion ha sido de

and the state of the state of the state of the state of the state of the state of the state of the state of the

$$
\begin{cases}\n\sum_{k=1}^{n-1} (n-k)(n-k+1) = \frac{n(n^2-1)}{3} & \text{sumas} \\
\sum_{k=1}^{n-1} (n-k)(n-k+1) = \frac{n(n^2-1)}{3} & \text{products} \\
\sum_{k=1}^{n-1} n-k = \frac{n(n-1)}{2} & \text{divisions}\n\end{cases}
$$

Si se tienen en cuenta las operaciones correspondientes a la segunda fase de sustitucion hacia atrás, el número total de operaciones elementales necesarias para el método de Gauss es  $T_G$  =  $\frac{4n-9n-7n}{2n}$ . La tabla 6.2 muestra el número de operaciones elementales para distintos tamaños

del sistema de ecuaciones. Obviamente, se ha obtenido una importante reduccion al disponer ahora de un metodo que crece con  $n^*$ , en vez de  $n^n$  (Cramer).

Tabla 6.2 Operaciones elementales del método de Gauss sin pivotamiento según el tamaño de la matriz  $(n)$ 

| $\, n$ | $T_G$                |  |
|--------|----------------------|--|
| 5      | 115                  |  |
| 10     | 805                  |  |
| 100    | 681 550              |  |
| 1000   | $6.68 \times 10^{8}$ |  |

Como ya se ha comentado, se ha supuesto a lo largo de toda esta deduccion que los pivotes eran distintos de cero. Si durante el proceso de eliminacion se obtiene un pivote nulo, por ejemplo el  $a_{kk}^{**}$  ", se debe buscar en la parte inferior de la columna k-esima un coeficiente no nulo, es decir de entre los  $a_{ik}^*$  '  $i = k+1,\ldots,n$  se toma uno que sea distinto de cero. Se sustituye entonces la fila  $k$  (y su término independiente) por la fila  $i$  (y su término independiente) que se haya escogido. Si dicho coeficiente no nulo no existiera, la matriz sería singular. Más adelante se verá una justificación teórica de este proceder.

Esta permutación de filas no sólo tiene interés cuando el pivote es exactamente cero. Es obvio que valores pequeños del pivote pueden producir grandes errores de redondeo, ya que siempre se divide por el valor del pivote. Por consiguiente, para reducir los errores de redondeo conviene escoger el pivote máximo en valor absoluto. Para ello, hay dos técnicas posibles:

- 1. En el  $k$ -ésimo sistema (véanse las ecuaciones 6.15 y 6.16) se toma como pivote el coeficiente mayor en valor absoluto de la columna k situado por debajo de la fila k inclusive. Para ello es necesario permutar las filas  $k$  y la correspondiente al pivote escogido en la matriz y su término independiente. Esta técnica se denomina método de Gauss con pivotamiento parcial.
- 2. En el k-ésimo sistema, se toma como pivote el coeficiente mayor en valor absoluto de la submatriz de orden  $n-k$  definida por los coeficientes que quedan por debajo de la fila k y a la derecha de la columna k. Para ello, se permuta la fila k (y el término independiente asociado)  $y$  la columna  $k$  con las correspondientes al coeficiente que cumple la condición citada. Al final del proceso deben ponerse en el orden inicial las componentes del vector solución, puesto que su posicion ha sido modicada al realizar las permutaciones de columnas. Esta técnica es el método de Gauss con pivotamiento total.

Estas dos ultimas estrategias producen metodos numericamente estables. El metodo de Gauss sin pivotamiento no es necesariamente estable. El estudio detallado de la estabilidad y propagacion de errores de redondeo del metodo de Gauss no es trivial (vease Wilkinson (1965)).

Desde el punto de vista de la implementacion practica de los metodos de Gauss con pivotamiento, conviene señalar que las permutaciones no se realizan físicamente en el ordenador, sino que se emplean vectores de redireccionamiento de memoria similares a los empleados en los esquemas de almacenamiento específicos para matrices con estructuras simples.

Observación: Si la matriz **A** es simétrica, las matrices llenas de orden  $n - k$ sobre las que se aplica sucesivamente el algoritmo solo permanecen simetricas si no se realiza ninguna permutación de filas o columnas (véase el problema 6.1). La misma observación es válida si la matriz  $\boldsymbol{A}$  tiene una estructura que permite el almacenamiento en banda o en perl (apartado 7.4).  $\Box$ 

Problema 6.1:

Sea A una matriz regular *simétrica*. Se desea resolver el sistema lineal  $Ax = b$ mediante el metodo de Gauss sin pivotamiento.

a) Adaptar el algoritmo de Gauss al caso de matrices simetricas, aprovechando la simetría para eliminar las operaciones innecesarias. Sugerencia: nótese que en cada paso del proceso de eliminación, cuando se anulan los términos de la columna  $k$ -esima por debajo del pivote,  $a_{kk}^{\leftrightarrow}$  "), solo se modifica la submatriz llena de orden  $n - k$ :

$$
\left(\begin{smallmatrix} a_{k+1,k+1}^{(k)} & \cdots & a_{k+1,n}^{(k)} \\ \vdots & \ddots & \vdots \\ a_{n,k+1}^{(k)} & \cdots & a_{nn}^{(k)} \end{smallmatrix}\right)
$$

Emplear la propiedad de que en  $k = 0$  la submatriz correspondiente (que es la matriz original  $\boldsymbol{A}$ ) es simétrica.

- b) Calcular el número de operaciones necesarias, y compararlo con el caso general (matrices no simetricas).
- $c)$  ¿Puede emplearse el algoritmo desarrollado en el apartado  $a$  si es necesario pivotar?  $i$ Por qué?

MÉTODO DE GAUSS-JORDAN

A continuacion se presenta una variante del metodo de Gauss que conviene considerar. En este método, además de sustraer la fila k multiplicada por  $m_{ik} = a_{ik}^{(n)}$  and  $a_{kk}^{(n)}$  a las filas posteriores, también se sustrae a las anteriores. Es práctica común, en este caso, dividir la fila k por su pivote para que el término de la diagonal quede unitario. De esta forma, el  $k$ -ésimo sistema así obtenido se escribe como:

$$
\begin{pmatrix}\n1 & 0 & 0 & \cdots & 0 & a_{1,k+1}^{(k)} & \cdots & a_{1n}^{(k)} \\
0 & 1 & 0 & \cdots & 0 & a_{2,k+1}^{(k)} & \cdots & a_{2n}^{(k)} \\
\vdots & \vdots & \vdots & \vdots & \vdots & \vdots & \vdots \\
0 & a_{k-1,k+1}^{(k)} & \cdots & a_{k-1,n}^{(k)} & \cdots & a_{k-1}^{(k)} \\
\vdots & \vdots & \vdots & \vdots & \vdots & \vdots & \vdots \\
0 & \cdots & \cdots & 0 & a_{k+1,k+1}^{(k)} & \cdots & a_{k+1,n}^{(k)} \\
\vdots & \vdots & \vdots & \vdots & \ddots & \vdots \\
0 & \cdots & \cdots & 0 & a_{n,k+1}^{(k)} & \cdots & a_{nn}^{(k)}\n\end{pmatrix}\n\begin{pmatrix}\nx_1 \\
x_2 \\
\vdots \\
x_{k-1} \\
x_{k-1} \\
x_{k+1} \\
\vdots \\
x_n\n\end{pmatrix}\n=\n\begin{pmatrix}\nb_1^{(k)} \\
b_2^{(k)} \\
\vdots \\
b_k^{(k)} \\
b_k^{(k)} \\
\vdots \\
b_n^{(k)}\n\end{pmatrix}
$$
\n(6.19)

Como se puede observar, al anular todos los coeficientes de la columa  $k$ , excepto el diagonal, se va transformando la matriz original en la identidad. Al nal, la (n 1)-esima matriz obtenida por operaciones simples de la es la identidad, y por lo tanto, el (n 1)-esimo termino independiente,  $(b_1^{n_1},\ldots,b_n^{n_r-1})^T$  es la solucion del sistema de ecuaciones original.

El algoritmo necesario para la transformacion de la matriz es el siguiente

$$
a_{kj}^{(k)} = \frac{a_{kj}^{(k-1)}}{a_{kk}^{(k-1)}}
$$
  
\n
$$
a_{ij}^{(k)} = a_{ij}^{(k-1)} - a_{ik}^{(k-1)} a_{kj}^{(k-1)}
$$
  
\n
$$
b_k^{(k)} = \frac{b_k^{(k-1)}}{a_{kk}^{(k-1)}}
$$
  
\n
$$
b_i^{(k)} = b_i^{(k-1)} - a_{ik}^{(k-1)} b_k^{(k-1)}
$$
  
\n
$$
(6.20)
$$
  
\n
$$
b_i^{(k)} = b_i^{(k-1)} - a_{ik}^{(k-1)} b_k^{(k-1)}
$$
  
\n
$$
(6.21)
$$

El número de operaciones que se deben realizar es 8

$$
\begin{cases}\n\sum_{k=1}^{n-1} (n-1)(n-k+1) = \frac{(n-1)^2(n-2)}{2} & \text{sumas} \\
\sum_{k=1}^{n-1} (n-1)(n-k+1) = \frac{(n-1)^2(n-2)}{2} & \text{products} \\
\sum_{k=1}^{n-1} (n-k+1) = \frac{(n-1)(n-2)}{2} & \text{divisions}\n\end{cases}
$$

Por consiguiente el número total de operaciones elementales del método de Gauss-Jordan, tal como se na presentado aquí, es de  $I_{GJ} = n^3 + \frac{1}{2}n^2 - \frac{1}{2}n + 1$ 

### ANÁLISIS MATRICIAL DEL MÉTODO DE GAUSS: GAUSS COMPACTO

 $\overline{a}$ 

La presentacion del metodo de Gauss se ha realizado de forma constructiva mostrando el desarrollo delalgoritmo. A continuacion se presenta el desarrollo matricial del metodo. De esta forma se sientan las bases de los métodos de descomposición y, además, se analizan las justificaciones teóricas del método de Gauss sin o con pivotamiento. Se puede suponer que de momento, la eliminacion (reduccion de la matriz original a una triangular superior) puede realizarse sin pivotamiento. Entonces se toman las matrices:

 $\overline{a}$ 

$$
G^{(k)} = \begin{pmatrix}\n1 & 0 & \cdots & \cdots & 0 & 0 & \cdots & \cdots & 0 \\
0 & 1 & \ddots & & & & \vdots & \vdots & & & \vdots \\
\vdots & & & & & 1 & 0 & \vdots & & & \vdots \\
0 & \cdots & \cdots & 0 & 1 & 0 & \cdots & \cdots & 0 \\
\vdots & & & & & -m_{k+1,k} & 1 & \ddots & & \vdots \\
\vdots & & & & & -m_{k+2,k} & 0 & \cdots & \vdots \\
\vdots & & & & & & \vdots & \vdots & \ddots & 1 & 0 \\
\vdots & & & & & & \vdots & \vdots & \vdots & \ddots & 1 & 0 \\
0 & \cdots & \cdots & 0 & -m_{n,k} & 0 & \cdots & 0 & 1\n\end{pmatrix}
$$
\ndonde  $m_{ik} = \frac{a_{ik}^{(k-1)}}{a_{ik}^{(k-1)}}$  para  $i = k + 1, ..., n$ .

Denominando  $A^{(k)}$  y  $b^{(k)}$  a los k-ésimos matriz y vector de términos independientes obtenidos por el metodo de Gauss sin pivotamiento, se puede observar que las ecuaciones que realizan el paso entre  $(k - 1)$  y k (ecuaciones 6.16) pueden escribirse como

$$
A^{(k)} = G^{(k)} A^{(k-1)}
$$
  

$$
b^{(k)} = G^{(k)} b^{(k-1)}
$$

Por lo tanto, el  $(n-1)$ -ésimo sistema de ecuaciones obtenido al final del proceso de eliminación es simplemente

$$
\begin{aligned}\n\mathbf{A}^{(n-1)} &= \mathbf{G}^{(n-1)} \mathbf{G}^{(n-2)} \dots \mathbf{G}^{(1)} \mathbf{A} \\
\mathbf{b}^{(n-1)} &= \mathbf{G}^{(n-1)} \mathbf{G}^{(n-2)} \dots \mathbf{G}^{(1)} \mathbf{b}\n\end{aligned} \tag{6.22}
$$

Puesto que  $A^{(n-1)}$  es triangular superior, y que el producto de matrices triangulares inferiores con diagonal unitaria es una matriz triangular inferior con diagonal unitaria, la primera ecuacion de 6.22 puede escribirse como

$$
A = L U,
$$
  
donde 
$$
U = A^{(n-1)}
$$
  

$$
L = [G^{(n-1)}G^{(n-2)}...G^{(1)}]^{-1}
$$
  

$$
= [G^{(1)}]^{-1} [G^{(2)}]^{-1}... [G^{(n-1)}]^{-1}
$$
 (6.23)

Puesto que las inversas de las  $G^{(k)}$  son triangulares inferiores con diagonal unitaria, puede comprobarse que

$$
L = \begin{pmatrix} 1 & 0 & \cdots & 0 \\ m_{21} & 1 & & & \vdots \\ \vdots & \ddots & \ddots & \vdots \\ m_{n1} & \cdots & m_{n,n-1} & 1 \end{pmatrix}
$$
 (6.24)

 $\mathbf{1}$ 

Por consiguiente, la ecuacion 6.23 demuestra que se ha descompuesto la matriz original A en el producto de una matriz triangular inferior con diagonal unitaria por una triangular superior. A partir de esta misma ecuacion se puede observar que el determinante de la matriz **A** se obtiene como un subproducto del método de eliminación: puesto que L es triangular con diagonal unitaria y  $U = A^{(n-1)}$  es una triangular, el determinante de A es

$$
\det(\mathbf{A}) = \det(\mathbf{A}^{(n-1)}) = \prod_{i=1}^{n} a_{ii}^{(i-1)}
$$
(6.25)

De esta forma el cálculo del determinante de una matriz necesita de  $\frac{2\pi}{3}$  operaciones aproximadamente que es muy inferior al orden n! que se haba obtenido previamente.

El metodo de Gauss planteado en su forma compacta, como se acaba de describir, se compone de dos fases diferenciadas: 1) descomposición de la matriz original en el producto de  $L$  por  $U$ sin que sea necesario efectuar operaciones sobre el termino independiente, y 2) resolucion de dos sistemas triangulares, el primero de los cuales se corresponde con la segunda ecuacion de 6.22. Estas dos fases aparecen tambien en los metodos de descomposicion (vease el subapartado 6.2.4), que se distinguen del metodo de Gauss compacto en la forma de calcular las matrices triangulares  $L_y U$ .

Como ya se había indicado, conviene aprovechar la forma compacta del método de Gauss para justicar teoricamente los algoritmos que se han presentado. Para ello se consideran los siguientes teoremas:

*Teorema:* Si A es inversible y factorizable bajo la forma  $A = LU$  (donde L tiene la diagonal unitaria), entonces la descomposición es única.

Demostración: Supóngase que existen dos descomposiciones posibles de la matriz A, es decir,  $A = L_1U_1 = L_2U_2$ . Si A es inversible, entonces  $L_1, U_1, L_2, y U_2$ tambien lo son (tomense por ejemplo determinantes en la ecuacion anterior). Por consiguiente,  $L_1U_1 = L_2U_2 \iff L_2^{-1}L_1 = U_2U_1^{-1}$  pero el primer miembro de la igualdad es una triangular inferior con diagonal unitaria mientras que el segundo es una triangular superior. Ambos miembros, por lo tanto, son iguales a la matriz identidad, de donde se deduce que  $L_1 = L_2$  y  $U_1 = U_2$ .

Teorema: Si  $\vec{A}$  es inversible, existe una matriz de permutación  $\vec{P}$  tal que  $\vec{P}$   $\vec{A}$  es factorizable bajo la forma  $LU$  donde L es triangular inferior con diagonal unitaria  $y U$  es triangular superior.

Demostración: Sea  $P_{ij}$  una matriz que permute las filas i, j. Esta matriz se escribe como

$$
P_{ij} = \begin{pmatrix} 1 & 0 & \cdots & 0 & \cdots & 0 & \cdots & 0 \\ 0 & \vdots & \vdots & & \vdots & & \vdots \\ \vdots & & 1 & 0 & & 0 & & 0 \\ 0 & \cdots & 0 & 0 & 0 & \cdots & 0 & 1 & 0 & \cdots & 0 \\ 0 & 1 & & & 0 & & & & & \\ \vdots & & \vdots & & \ddots & & \vdots & & \vdots & & \\ 0 & \cdots & 0 & 1 & 0 & \cdots & 0 & 0 & \cdots & 0 \\ 0 & & & & 0 & 1 & & \vdots & & \\ \vdots & & \vdots & & & \vdots & & \ddots & 0 \\ 0 & \cdots & 0 & & & 0 & \cdots & 0 & 1 \end{pmatrix}
$$
(6.26)

Esta matriz sólo difiere de la identidad en las filas y columnas  $i \, y \, j$ . La  $k$ -ésima  $max$ riz,  $A^{k-i}$ , obtenida con el algoritmo de Gauss con pivotamiento parcial, puede escribirse como  $\mathbf{A}^{(k)} = \mathbf{G}^{(k)} \mathbf{P}_{k,\ell_k} \mathbf{A}^{(k-1)}$ , donde se ha permutado la fila k con la  $\ell_k$   $(k \leq \ell_k)$ . Obsérvese que si no es necesario pivotar  $P_{k,\ell_k} = I$ , es decir  $k = \ell_k$ . Esta k-ésima matriz también puede escribirse como

$$
\mathbf{A}^{(k)} = \mathbf{G}^{(k)} \mathbf{P}_{k,\ell_k} \mathbf{G}^{(k-1)} \mathbf{P}_{k-1,\ell_{k-1}} \dots \mathbf{G}^{(1)} \mathbf{P}_{1,\ell_1} \mathbf{A} \tag{6.27}
$$

Para poder seguir con el proceso de eliminacion, el pivote de esta matriz y todos los términos debajo de él deben ser no nulos. Si no es así, el determinante de  $A^{(k)}$  es nulo y por lo tanto también es nulo el determinante de la matriz original **A** (las matrices  $G \, y \, P$  tienen diagonales unitarias). Es decir, si  $A$  es regular, entonces  $A^{(k)}$  también lo es y siempre se puede encontrar la permutación de filas adecuada para seguir con el proceso de eliminacion.

Queda todavía por demostrar que  $\boldsymbol{PA}$  es factorizable. A partir de la ecuación 6.27 puede obtenerse la expresion de la ultima matriz obtenida con el algoritmo de Gauss con pivotamiento parcial

$$
\mathbf{A}^{(n-1)} = \mathbf{G}^{(n-1)} \mathbf{P}_{n-1,\ell_{n-1}} \mathbf{G}^{(n-2)} \mathbf{P}_{n-2,\ell_{n-2}} \cdots \mathbf{G}^{(1)} \mathbf{P}_{1,\ell_1} \mathbf{A}
$$
(6.28)

Si  $k < i \leq j$ , entonces existe una matriz  $\widetilde{G}^{(k)}$  tal que  $P_{ij}G^{(k)} = \widetilde{G}^{(k)}P_{ij}$  en la que simplemente se han permutado los coeficientes  $-m_{ik}$  y  $-m_{jk}$ . Por lo tanto, la ecuación 6.28 puede reescribirse como

$$
\mathbf{A}^{(n-1)} = \mathbf{G}^{(n-1)}\widetilde{\mathbf{G}}^{(n-2)}\dots \widetilde{\mathbf{G}}^{(1)}\mathbf{P}_{n-1,\ell_{n-1}}\mathbf{P}_{n-2,\ell_{n-2}}\dots \mathbf{P}_{1,\ell_1}\mathbf{A}
$$
(6.29)

que permite, con las definiciones adecuadas,

$$
P = P_{n-1,\ell_{n-1}} P_{n-2,\ell_{n-2}} \cdots P_{1,\ell_1}
$$
  
\n
$$
U = A^{(n-1)}
$$
  
\n
$$
L = \left[ G^{(n-1)} \tilde{G}^{(n-2)} \cdots \tilde{G}^{(1)} \right]^{-1}
$$
\n(6.30)

volver a escribir la ecuación 6.28 como  $\boldsymbol{PA} = \boldsymbol{LU}$  donde  $\boldsymbol{L}$  es triangular inferior con diagonal unitaria y  $U$  es triangular superior y de esta forma finalizar la demostración.

Esta demostracion puede extenderse alcaso de Gauss con pivotamiento total empleando matrices de permutación  $P \, y \, Q$  tales que  $P \, A \, Q$  sea factorizable como  $LU$ . Así mismo, todas las propiedades anteriores de existencia y unicidad de la descomposición se verifican también para U triangular superior con diagonal unitaria en vez de L con diagonal unitaria.

Por otro lado, el determinante de la matriz original se obtiene, de nuevo, como un subproducto del proceso de eliminación por el método de Gauss,

$$
\det(\bm{A}) = \pm \det(\bm{A}^{(n-1)}) = \pm \prod_{i=1}^n a_{ii}^{(i-1)}
$$

donde el signo depende del número de permutaciones realizadas.

Para finalizar este apartado, donde se han formalizado las diferentes variantes del método de Gauss, conviene conocer ba jo que condiciones puede aplicarse el metodo de Gauss sin pivotamiento. Esto es así porque sólo en esta variante (sin pivotamiento) pueden emplearse esquemas de almacenamiento específicos para algunos tipos de matrices muy frecuentes en cálculo numérico (por ejemplo, matrices en banda y en *skyline*, simétricas o no). Como se verá en el captulo siguiente, se consigue un ahorro computacional considerable mediante estos esquemas de almacenamiento matricial, tanto en numero de operaciones como en memoria necesaria. Para ello, el siguiente teorema presenta la condición necesaria y suficiente para aplicar el método de Gauss sin pivotamiento. Se denomina  $A_{[m]11}$  al menor principal de A de orden m. Es decir, los coencientes de  $A_{[m]11}$  son los  $a_{ij}$  de A para  $i = 1, \ldots, m$  y  $i = 1, \ldots, m$ . Por extension  $A^{(n)}_{[m]11}$ sera el menor de orden *m* de  $A^{\vee\vee}$ . Las tres cajas que completan la matriz  $A$  se denotan por  $\boldsymbol{A}_{[m]12},\, \boldsymbol{A}_{[m]21} \,$  y  $\boldsymbol{A}_{[m]22},\, \mathrm{de}\, \mathrm{forma}\, \mathrm{que}$ 

$$
\bm{A} = \frac{m \; \textrm{filas}}{(n-m) \; \textrm{filas}} \left( \begin{array}{cc} \bm{A}_{\lfloor m \rfloor 11} & \bm{a}_{\lfloor m \rfloor 12} \\ \bm{A}_{\lfloor m \rfloor 21} & \bm{A}_{\lfloor m \rfloor 22} \end{array} \right)
$$

Teorema: La condición necesaria y suficiente para que una matriz no singular  $\boldsymbol{A}$ pueda descomponerse en la forma  $A = LU$  es que det $(A_{[m]11}) \neq 0$  para cualquier  $m=1,\ldots,n.$ 

Demostración: Para demostrar que es condición suficiente hay que mostrar que una vez obtenida la matriz  $A^{\langle n \rangle}$ , el proceso de eliminación puede seguir; es decir,

que el pivote  $a_{k+1,k+1}^{(n)}$  es no nulo. Para ello supongase que det $(\boldsymbol{A}_{[m]11})\neq 0$   $\forall m=$  $1,\ldots,n.$  En particular esto se verifica para  $m=1;$  es decir,  $a_{1,1}^{*}=\det(\mathbf{A}_{[1]11})\neq 0*$ y, por lo tanto, la primera etapa del algoritmo de Gauss puede aplicarse. Para las siguientes etapas, supongase que  $a_{i+1,i+1}^{(i)} \neq 0$  para  $i = 0,\ldots,k-1$ ; en consecuencia, ya se ha obtenido la matriz  $A^{(k)}$  descrita en 6.15 y que puede escribirse según la expresión 6.27, pero sin permutaciones, bajo la forma

$$
A^{(k)} = \begin{pmatrix} A^{(k)}_{\lfloor k+1 \rfloor 11} & A^{(k)}_{\lfloor k+1 \rfloor 12} \\ A^{(k)}_{\lfloor k+1 \rfloor 21} & A^{(k)}_{\lfloor k+1 \rfloor 22} \end{pmatrix}
$$
  
= 
$$
\begin{pmatrix} G^{(k)}_{\lfloor k+1 \rfloor 11} & \mathbf{0} \\ G^{(k)}_{\lfloor k+1 \rfloor 21} & G^{(k)}_{\lfloor k+1 \rfloor 22} \end{pmatrix} \begin{pmatrix} G^{(k-1)}_{\lfloor k+1 \rfloor 11} & \mathbf{0} \\ G^{(k-1)}_{\lfloor k+1 \rfloor 21} & G^{(k-1)}_{\lfloor k+1 \rfloor 22} \end{pmatrix} \cdots \begin{pmatrix} G^{(1)}_{\lfloor k+1 \rfloor 11} & \mathbf{0} \\ G^{(1)}_{\lfloor k+1 \rfloor 21} & G^{(1)}_{\lfloor k+1 \rfloor 22} \end{pmatrix} \begin{pmatrix} A_{\lfloor k+1 \rfloor 11} & A_{\lfloor k+1 \rfloor 12} \\ A_{\lfloor k+1 \rfloor 21} & A_{\lfloor k+1 \rfloor 22} \end{pmatrix}
$$
(6.31)

donde se ha realizado la misma particion en las matrices G mostrando explcitamente sus menores principales y su estructura triangular inferior. A partir de 6.31 es facil ver que

$$
\bm{A}^{(k)}{_{[k+1]11}}=\bm{G}^{(k)}{_{[k+1]11}}\ \bm{G}^{(k-1)}{_{[k+1]11}}\ \ldots\ \bm{G}^{(1)}{_{[k+1]11}}\ \bm{A}_{[k+1]11}.
$$

Tomando ahora determinantes y recordando que todas las matrices  $\mathbf{G}^{(\cdot)}{}_{[k+1]11}$ tienen diagonales unitarias y que det $(A_{k+1|11}) \neq 0$  por hipótesis, es evidente que  $\det(\mathbf{A}^{(k)}|_{[k+1]11}) \neq 0$ . Por lo tanto queda demostrado que el pivote  $a_{k+1,k+1}^{N}$  es no nulo y el proceso de eliminación puede seguir. Por inducción se obtendrá la descomposición de  $A$  en  $LU$ .

Para demostrar la condición necesaria en primer lugar se verá que si  $A = LU$ entonces  $\mathbf{A}_{m111} = \mathbf{L}_{m11} \mathbf{U}_{m11}$ . Para ello basta reutilizar la partición de las matrices realizada anteriormente, es decir

$$
\left(\begin{matrix}\bm A_{[m]11} & \bm A_{[m]12} \\ \bm A_{[m]21} & \bm A_{[m]22}\end{matrix}\right)=\left(\begin{matrix}\bm L_{[m]11} & \bm 0 \\ \bm L_{[m]21} & \bm L_{[m]22}\end{matrix}\right)\left(\begin{matrix}\bm U_{[m]11} & \bm U_{[m]12} \\ \bm 0 & \bm U_{[m]22}\end{matrix}\right)
$$

y efectuar el producto por cajas de las matrices. Además, al ser  $A$  no singular por hipótesis, ni L ni U lo serán y por lo tanto  $L_{[m]11}$  y  $U_{[m]11}$  tienen determinantes no nulos. El producto de estas dos ultimas matrices tampoco tendra determinante nulo; es decir,  $A_{m111}$  es no singular. Todo ello puede realizarse para cualquier valor de  $m = 1, \ldots, n$ y de esta forma la condición queda demostrada.  $\blacksquare$ 

Este resultado muestra que el metodo de Gauss sin pivotamiento puede emplearse si y solo si todos los menores principales de  $A$  son no singulares. Esta condición es obviamente muy difícil de verificar a priori. De hecho, en la mayoría de los casos, es el propio proceso de Gauss el que indica si es necesario o no realizar pivotamiento de las. De cualquier forma, es importante señalar una extensión del teorema anterior para dos clases de matrices extraordinariamente comunes en las ciencias de la ingeniera.

Observación: Si la matriz  $\boldsymbol{A}$  es simétrica y definida positiva (negativa) entonces sus menores principales tambien son simetricos y denidos positivos (negativos), es decir, son no singulares, y, por consiguiente, se puede aplicar el metodo de Gauss sin pivotamiento.  $\Box$ 

Para demostrar que  $A_{[m]11}$  (menor principal de orden m de la matriz  $A$ ) es definido positivo (negativo) cuando  $\boldsymbol{A}$  es definida positiva (negativa), basta trabajar con vectores cualesquiera tales que solo las primeras m componentes sean no nulas, es decir, del tipo:  $(x_{[m]}]$   $\blacksquare$ ).

Observación: Si la matriz  $\boldsymbol{A}$  es estrictamente diagonalmente dominante entonces sus menores principales son no singulares, y, por consiguiente, se puede aplicar el metodo de Gauss sin pivotamiento.  $\Box$ 

Para demostrarlo, basta recordar que todos los menores de A son diagonalmente dominantes y que toda matriz diagonalmente dominante es no singular.

#### 6.2.4 Metodos de descomposicion

#### INTRODUCCIÓN

Los métodos de descomposición (o factorización) se fundamentan en las ideas básicas descritas en el apartado anterior, donde se ha demostrado que toda matriz regular A puede, con las permutaciones adecuadas, descomponerse en el producto de una matriz triangular inferior  $L$  por una matriz triangular superior  $U$ . Supóngase, para mayor claridad de la exposición, que las permutaciones no son necesarias (véase el último teorema del apartado anterior y las observaciones subsiguientes). Es decir, se dispone de dos matrices L y U tales que  $A = LU$ . Entonces, el sistema de ecuaciones original  $Ax = b$  puede escribirse como

$$
\begin{cases}\nLy = b \\
Ux = y\n\end{cases} \tag{6.32}
$$

donde puede observarse claramente que resolver el sistema original es equivalente a realizar una sustitución hacia adelante para determinar  $y$  y una sustitución hacia atrás para hallar la

El objetivo será, por consiguiente, desarrollar algoritmos que, de forma eficiente, permitan descomponer la matriz original en el producto de matrices triangulares (y, en algunos metodos, también matrices diagonales) para acabar resolviendo sistemas de ecuaciones con solución inmediata.

En el subapartado anterior (Gauss compacto) ya se plantea, de hecho, un metodo de descomposición. En ese caso, la matriz  $L$  se obtiene de forma simple, pero la matriz  $U$  requiere de las operaciones clasicas del metodo de Gauss, ecuaciones (6.18). Este metodo compacto se

empleó con frecuencia a finales de los años cincuenta para resolver manualmente los sistemas inducidos por las primeras aplicaciones del método de los elementos finitos en ingeniería. Con la aparicion de los ordenadores, las mismas operaciones del metodo de Gauss empezaron a automatizarse. Por desgracia, los primeros ordenadores disponían de poca memoria y, por tanto, de poca precisión (los cálculos habituales hoy en día con reales de 64 bits o con enteros de 16 bits entonces eran un lujo); aparecieron los primeros problemas graves de propagacion de errores de redondeo y, por tanto, se invirtieron muchos esfuerzos para estudiar su origen y para desarrollar diversas técnicas que disminuyeran su influencia en el resultado final (Householder, 1964; Wilkinson, 1965). Los resultados de dichas investigaciones fueron muy extensos, pues abarcaban desde el establecimiento de una notacion estandar en analisis numerico de matrices hasta las acotaciones de dichos errores, pero, en particular, dieron lugar a los metodos de descomposición.

La sistematizacion de las modicaciones que realiza el metodo de Gauss compacto sobre la matriz original A dio lugar al metodo de Doolittle. El metodo de Crout resulta de la misma sistematización pero ahora tomando la matriz  $U$  con diagonal unitaria (en vez de la matriz  $L$ ). En el próximo subapartado se describe en detalle este método desarrollado por Prescott D. Crout en 1941 para, segun el autor, evaluar determinantes y (solo en segundo lugar) resolver sistemas lineales. Los demas metodos de descomposicion son casos particulares de los anteriores. Por consiguiente, los métodos de descomposición son simplemente una sistematización del método de Gauss. Es decir, consisten en organizar las operaciones que se realizan en el método de Gauss de una forma distinta y, por tanto, las propiedades estudiadas en el apartado anterior (unicidad de la descomposicion, necesidad de pivotamiento, etc.) son identicas en todos los casos. A pesar de ello, tienen un enfoque conceptual distinto (eliminar la triangular inferior versus descomponer en producto de triangulares) y esta sutil diferencia induce ciertas particularidades que conviene tener presentes:

- 1. Los metodos de descomposicion son especialmente indicados para resolver sucesivamente varios sistemas lineales con la misma matriz y distintos terminos independientes, sin necesidad, como se había comentado anteriormente para el método de Gauss original, de "recordar" las operaciones de la realizadas durante el proceso de eliminacion. De hecho, la matriz triangular inferior  $L$  representa una forma compacta de recordar dichas operaciones, como se ha visto para la forma compacta del metodo de Gauss. Por tanto, una vez descompuesta la matriz  $A$  en el producto de triangulares, basta realizar las dos sustituciones indicadas en 6.32 para tantos vectores  $\boldsymbol{b}$  como se desee. En contrapartida, cuando todos los términos independientes son conocidos de antemano y se quiere resolver todos los sistemas *simultáneamente*, la simplicidad que existía en el método de Gauss original para realizar las operaciones de fila sobre todos los términos independientes en paralelo se ha perdido. En la práctica, cuando se opta por un metodo de descomposicion, aunque se conozcan todos los terminos independientes de antemano, se procede de forma secuencial resolviendo consecutivamente para cada término independiente dos sistemas triangulares.
- 2. La compacidad de las operaciones de los metodos de descomposicion permite mejoras en la precisión de los resultados empleando únicamente unas pocas variables de precisión alta. Esta venta ja de los metodos de descomposicion respecto de los metodos de eliminacion ha perdido importancia con el progresivo abaratamiento de la memoria.
# MÉTODO DE CROUT

A continuacion se presenta el metodo de Crout en su version estandar, es decir, sin pivotamiento y para matrices llenas. El metodo de Doolittle tiene un desarrollo paralelo que no se considera necesario realizar aquí. En el método de Crout se realiza la descomposición de la matriz  $A$  en una  $L$  por una  $U$ , esta última con diagonal unitaria.

Este metodo tiene un planteamiento recursivo en el que se descomponen sucesivamente los menores principales de la matriz A. Se empieza por el menor principal de orden 1, luego el de orden 2 y así sucesivamente hasta el menor de orden  $n$ , es decir, la matriz original. En esta ocasión, los menores principales de orden m de la matriz A se denotan por  $A_{[m]}$ . La descomposición del menor principal de orden 1 es sencilla, puesto que  $A_{11} = a_{11}$  y se ha tomado U con diagonal unitaria:  $l_{11} = a_{11}$  y  $u_{11} = 1$ . Suponiendo ahora descompuesto el menor de orden k, es decir,  $A_{\mu} = L_{\mu} U_{\mu}$ , interesa estudiar cómo se descompone el siguiente menor principal  $\mathbf{A}_{k+1}$ .

Conviene primero escribir  $A_{k+1}$  en función de  $A_{k}$  y de los coeficientes de A necesarios:

$$
\boldsymbol{A}_{[k+1]} = \begin{pmatrix} \boldsymbol{A}_{[k]} & \boldsymbol{c}_{[k+1]} \\ \boldsymbol{f}_{[k+1]}^T & a_{k+1,k+1} \end{pmatrix} \tag{6.33}
$$

donde  $c_{\frac{k+1}{k+1}}$  y  $J_{\frac{k+1}{k+1}}$  son vectores de **ir**e :

$$
\boldsymbol{c}_{\lceil k+1 \rceil} = \begin{pmatrix} a_{1,k+1} \\ a_{2,k+1} \\ \vdots \\ a_{k,k+1} \end{pmatrix} \qquad \qquad \boldsymbol{f}_{\lceil k+1 \rceil} = \begin{pmatrix} a_{k+1,1} \\ a_{k+1,2} \\ \vdots \\ a_{k+1,k} \end{pmatrix} \qquad (6.34)
$$

Seguidamente, se establece la descomposición de  $A_{k+1}$  como

$$
\mathbf{A}_{[k+1]} = \mathbf{L}_{[k+1]} \mathbf{U}_{[k+1]} \n\left(\begin{array}{cc} \mathbf{A}_{[k]} & \mathbf{c}_{[k+1]} \\ \mathbf{f}_{[k+1]}^T & a_{k+1,k+1} \end{array}\right) = \left(\begin{array}{cc} \mathbf{L}_{[k]} & \mathbf{0} \\ \mathbf{I}_{[k+1]}^T & l_{k+1,k+1} \end{array}\right) \left(\begin{array}{cc} \mathbf{U}_{[k]} & u_{[k+1]} \\ \mathbf{0}^T & 1 \end{array}\right)
$$
\n(6.35)

donde aparecen los siguientes vectores de IR<sup>e</sup>:

$$
l_{\lbrack k+1\rbrack} = \begin{pmatrix} l_{k+1,1} \\ l_{k+1,2} \\ \vdots \\ l_{k+1,k} \end{pmatrix} \qquad \qquad \mathbf{u}_{\lbrack k+1\rbrack} = \begin{pmatrix} u_{1,k+1} \\ u_{2,k+1} \\ \vdots \\ u_{k,k+1} \end{pmatrix} \qquad \qquad \mathbf{0} = \begin{pmatrix} 0 \\ 0 \\ \vdots \\ 0 \end{pmatrix} \qquad (6.36)
$$

Y, por último, tras proceder a multiplicar las matrices  ${\pmb L}_{[k+1]}$  y  ${\pmb U}_{[k+1]}$  en la ecuación 6.35, se obtienen las ecuaciones necesarias para la descomposición del menor principal  $A_{k+1}$ . Es decir,

$$
L_{\kappa} \mathbf{u}_{\kappa+1} = \mathbf{c}_{\kappa+1} \n\mathbf{U}_{\kappa}^T \mathbf{l}_{\kappa+1} = \mathbf{f}_{\kappa+1} \n\mathbf{l}_{k+1,k+1} = a_{k+1,k+1} - \mathbf{l}_{\kappa+1}^T \cdot \mathbf{u}_{\kappa+1}
$$
\n(6.37)

 $\mathcal{L}$  vectores under vectores under  $\mathcal{L}$  ,  $|k+1|$  y lightly in the sustitution of the sustitucion haciation haciation has been defined as  $\mathcal{L}$ adelante) sistemas con matrices triangulares inferiores  $L_{[k]}$  y  $\bm{U}_{[k]}^{\perp}$ .

El algoritmo de descomposicion de Crout se obtiene nalmente repitiendo las ecuaciones 6.37 para  $k = 1, \ldots, n-1$ , sustituyendo las definiciones de los vectores por las ecuaciones 6.34 y 6.36, y planteando explícitamente las dos sustituciones hacia adelante. Es decir:

$$
l_{11} = a_{11} \t u_{11} = 1
$$
  
\n
$$
k = 1, ..., n - 1
$$
  
\n
$$
\begin{cases}\nu_{1,k+1} = a_{1,k+1} / l_{11} \\
u_{i,k+1} = \left(a_{i,k+1} - \sum_{j=1}^{i-1} l_{ij} u_{j,k+1}\right) / l_{ii} \t i = 2, ..., k\n\end{cases}
$$
  
\n
$$
l_{k+1,1} = a_{k+1,1}
$$
  
\n
$$
l_{k+1,i} = a_{k+1,i} - \sum_{j=1}^{i-1} u_{ji} l_{k+1,j} \t i = 2, ..., k
$$
  
\n
$$
u_{k+1,k+1} = 1
$$
  
\n
$$
l_{k+1,k+1} = a_{k+1,k+1} - \sum_{i=1}^{k} l_{k+1,i} u_{i,k+1}
$$
  
\n(6.38)

Como ya se ha indicado, se ha supuesto que la matriz  $\boldsymbol{A}$  es tal que permite su descomposición sin pivotamiento; si esto no fuera así, algún  $l_{k+1,k+1}$  se anularía lo cual impediría la descomposicion del siguiente menor, puesto que se producira una division por cero. Las técnicas de pivotamiento también pueden emplearse con estos métodos y son muy extendidas a pesar de que complican considerablemente el algoritmo expuesto en la ecuacion 6.38.

También conviene observar que el número de operaciones necesarias para la descomposición (ecuacion 6.38) y posterior resolucion de los sistemas triangulares (ecuacion 6.32) coincide exactamente con el metodo de Gauss. A pesar de ello, cada elemento de L y U se evalua de forma compacta con las ecuaciones descritas anteriormente. Por este motivo, puede reducirse la

propagación de errores de redondeo si los sumatorios que aparecen en las expresiones de  $u_{i,k+1}$ y  $l_{k+1,i}$  se evalúan con una precisión mayor (sólo es necesario un número con precisión alta). Esta técnica de mejora de la precisión fue importante en su día, pero ha caído en desuso debido al abaratamiento de la memoria. Ademas, para algunos sistemas lineales, la combinacion de variables de precision normal y de precision alta puede llegar a producir mas errores de redondeo que traba jar solamente con variables de precision normal.

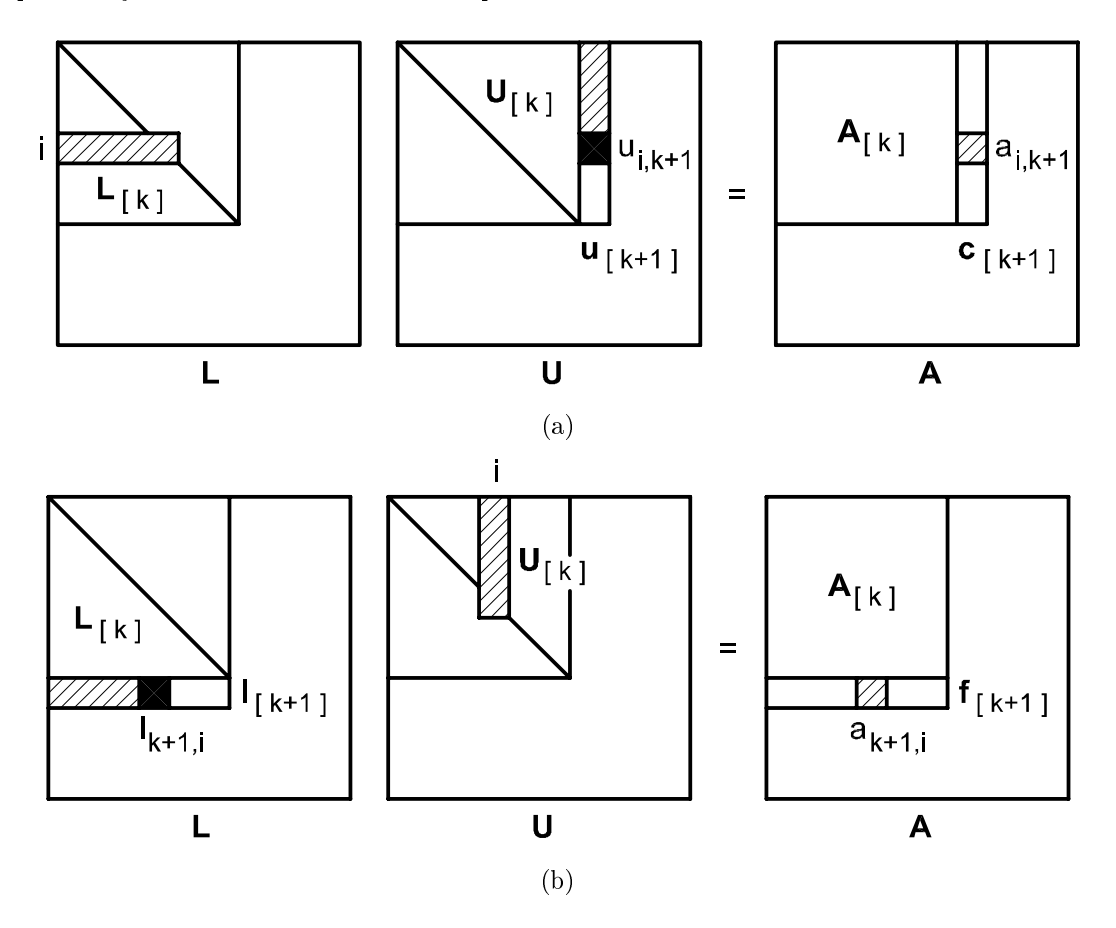

Fig. 6.2 Esquema graco de la descomposicion en el metodo de Crout. Obtencion de: a) la matriz triangular superior; b) matrix triangular inferior. Para inferior et al. Para inferior. calcular el elemento en negro son necesarios los elementos tramados.

Por último, conviene señalar que, según se aprecia en la figura 6.2a, para evaluar un elemento  $u_{i,k+1}$  de U únicamente es necesario conocer el elemento correspondiente  $a_{i,k+1}$  de A, los de U que se encuentren encima de él en su propia columna  $(u_{s,k+1}, s = 1, \ldots, i-1)$  y la descomposición previa del menor de  $A$  de orden k. Es decir, no son necesarios ninguno de los coeficientes de A correspondientes a la columna  $k+1$  por encima de  $u_{i,k+1}$  ni del menor citado. En otras palabras, el elemento  $a_{i,k+1}$  es necesario para calcular el  $u_{i,k+1}$ , pero no para

calcular los siguientes elementos de  $\boldsymbol{U}$ . Por consiguiente, se puede almacenar  $\boldsymbol{U}$  "sobre" (es decir, empleando los mismos espacios de memoria) la matriz triangular superior de A. Pueden deducirse conclusiones similares para la matriz  $\boldsymbol{L}$  (véase la figura 6.2b). Es decir, el método de Crout está perfectamente diseñado para poder reducir las necesidades de memoria almacenando las dos matrices triangulares en las mismas posiciones de memoria que ocupaba originalmente la matriz  $A$  (la diagonal de  $U$  por ser unitaria no es necesario guardarla). Más aún; como se comentará en el capítulo 7, el almacenamiento de  $A$ , y por tanto el de  $L_y U$ , puede reducirse en el caso de que la matriz  $\boldsymbol{A}$  tenga estructura en banda o skyline. En realidad, los esquemas de almacenamiento para estos tipos de matrices se diseñaron para los métodos directos y conviene emplearlos siempre que la dimension de las matrices exceda las pocas decenas.

#### Problema 6.2:

El ob jetivo de este problema es comprobar que el metodo de Crout puede implementarse reservando espacio de memoria únicamente para una matriz y un vector. Tal y como se acaba de comentar, las matrices triangulares  $L_y, V$  se pueden almacenar sobre la matriz A. Se pide:

- a) Comprobar que en la fase de sustituciones del metodo de Crout, ecuacion 6.32, el vector  $y$  puede almacenarse sobre  $b$ , y el vector  $x$  puede almacenarse sobre  $y$  (es decir, que basta reservar espacio de memoria para un vector).
- b) Escribir el pseudocódigo del método de Crout (descomposición y sustituciones) empleando únicamente una matriz y un vector.

MÉTODO DE CHOLESKY

Un caso bastante usual por el gran número de aplicaciones que se encuentran en el marco de la resolución numérica de ecuaciones en derivadas parciales (métodos de diferencias finitas, elementos finitos, etc.) es el de sistemas con matrices simétricas y definidas positivas. Como ya se ha visto anteriormente, este es un caso en el que no es necesario pivotar (vease la observacion al respecto al final del análisis matricial del método de Gauss), y además conviene explotar el carácter simétrico de  $A$  tanto desde el punto de vista del número de operaciones como del almacenamiento (vease el problema 6.1). El metodo de Cholesky se propone precisamente utilizar esta información previa para realizar una descomposición más eficaz que el método de Crout.

De nuevo, la descomposición se realiza consecutivamente sobre todos los menores de  $\boldsymbol{A}$  y ahora el objetivo es encontrar  $\bm{L}$  tal que  $\bm{A} = \bm{L}\bm{L}^*$ . Es decir, la incognita es una unica matriz triangular inferior L, y su traspuesta  $L^T$  hace de matriz triangular superior. El menor de orden 1 es, de nuevo, muy simple:  $l_{11} = \sqrt{a_{11}}$ , y los siguientes se obtienen a partir de otra relación de recurrencia. Descompuesto el menor de orden  $\kappa,\,\bm A_{[k]}\equiv \bm L_{[k]}\bm L_{[k]}^-,$  se establece la descomposicion de  $\mathbf{A}_{[k+1]}$  como

$$
\mathbf{A}_{[k+1]} = \mathbf{L}_{[k+1]} \mathbf{L}_{[k+1]}^T
$$
\n
$$
\begin{pmatrix}\n\mathbf{A}_{[k]} & \mathbf{f}_{[k+1]} \\
\mathbf{f}_{[k+1]}^T & a_{k+1,k+1}\n\end{pmatrix} = \begin{pmatrix}\n\mathbf{L}_{[k]} & \mathbf{0} \\
\mathbf{L}_{[k]}^T & \mathbf{I}_{k+1,k+1}\n\end{pmatrix} \begin{pmatrix}\n\mathbf{L}_{[k]}^T & \mathbf{I}_{[k+1]} \\
\mathbf{0}^T & \mathbf{I}_{k+1,k+1}\n\end{pmatrix}
$$
\n(6.39)

Nótese que, por ser  $A$  una matriz simétrica, los vectores  $c_{k+1}$  y  $f_{k+1}$  definidos en la ecuación 6.34 coinciden. A partir de 6.39 se obtienen las ecuaciones necesarias para la descomposicion

del menor principal  $\mathbf{A}_{k+1}$ :

$$
L_{\kappa} \mathbf{1}_{\kappa+1} = f_{\kappa+1} \n l_{k+1,k+1} = \sqrt{a_{k+1,k+1} - l_{\kappa+1}^T \cdot l_{\kappa+1}} \n \tag{6.40}
$$

 $\mathbf{L}$  se la sustitucion hacia addition de la sustitución de la sustitución de la  $\mathbf{K}^{k+1}$  se la su $\mathbf{O}$  algoritmo:

$$
l_{11} = \sqrt{a_{11}}
$$
  
\n
$$
k = 1, ..., n - 1
$$
  
\n
$$
\begin{cases}\n l_{k+1,1} = a_{k+1,1} / l_{11} \\
 l_{k+1,i} = \left( a_{k+1,i} - \sum_{j=1}^{i-1} l_{ij} l_{k+1,j} \right) / l_{ii} \qquad i = 2, ..., k \\
 l_{k+1,k+1} = \sqrt{a_{k+1,k+1} - \sum_{i=1}^{k} l_{k+1,i}^2}\n\end{cases}
$$
\n(6.41)

Para concluir, es preciso comprobar que este algoritmo puede utilizarse para cualquier matriz simétrica y definida positiva. El algoritmo sólo fallaría si se se realizaran divisiones por cero o se calcularan raíces cuadradas de números negativos.

Teorema: La descomposicion de Cholesky dada por la ecuacion 6.41 puede realizarse para cualquier matriz  $\boldsymbol{A}$  simétrica y definida positiva.

*Demostración:* Por ser A simétrica y definida positiva,  $a_{11} > 0$  y  $l_{11} = \sqrt{a_{11}} > 0$ . A partir de aquí, se procede recursivamente: se supone que se tiene la descomposicion  $A_{[k]} = L_{[k]}L_{[k]}$  (es decir, que se han ido obteniendo coencientes  $i_{ii}$  positivos, con <sup>i</sup> = 1;:::;k), y se comprueba que puede hacerse la descomposicion  $A_{[k+1]} = L_{[k+1]}L_{[k+1]}$ . Las ecuaciones 6.59 y 6.40 permiten expresar el determinante del menor  $A_{[k+1]}$  como det $(A_{[k+1]}) = \det(L_{[k]})^-(a_{k+1,k+1} - l_{[k+1]})$ .  $S$  verifies and  $\{1,2,3,4,5\}$  of  $\{0,1,2,3,4,5\}$  ,  $\{0,1,2,4,5\}$  ,  $\{0,1,2,4,5\}$  ,  $\{1,2,3,4,5\}$  $\det(\mathbf{L}_{k})^2 > 0$  (por ser positivos todos sus elementos diagonales). En consecuencia,  $a_{k+1,k+1} - \iota_{\bar{k}+1\bar{l}} \cdot \iota_{\bar{k}+1\bar{l}}$  es positivo, y al extraer la raiz cuadrada se obtiene  $l_{k+1,k+1} > 0.$  $\overline{\phantom{a}}$ 

MÉTODOS  $\boldsymbol{LDU}$  y  $\boldsymbol{LDL}^T$ 

Como se ha visto, el método de Crout consiste en descomponer la matriz  $A$  en el producto de dos matrices triangulares, una de las cuales (la matriz triangular superior  $\boldsymbol{U}$ ) tiene unos en la diagonal. Si se desea, puede conseguirse que ambas matrices  $(L y U)$  tengan diagonales unitarias, a cambio de añadir una matriz diagonal  $D$ . Se obtiene entonces la descomposición

generalizada  $A = LDU$ . Pueden obtenerse las matrices L, D y U de forma recursiva, tal y como se ha visto para el metodo de Crout.

Asimismo, la descomposición de Cholesky  $A = LL^T$  puede generalizarse en  $A = LDL^T$ . De nuevo, a cambio de añadir una matriz diagonal  $D$ , puede imponerse que  $L$  tenga diagonal

Para ambos metodos, una vez efectuada la descomposicion, la solucion x del sistema lineal se obtiene resolviendo tres sistemas con solucion inmediata: dos triangulares y uno diagonal.

Problema 6.3:

A partir de lo visto para los metodos de Crout y de Cholesky en los subapartados anteriores,

- a) Generalizar la ecuación 6.38 al método  $LDU$ .
- b) Generalizar la ecuación 6.41 al método  $LDL<sup>T</sup>$ .

El rango de aplicación de las descomposiciones  $LU$  y  $LDU$  es el mismo. No ocurre lo mismo para las descomposiciones simetricas  $\bm{L}\bm{L}^-$  y  $\bm{L}\bm{D}\bm{L}^-$ : solamente las matrices simetricas y definidas positivas pueden escribirse como  $\bm{A} = \bm{L} \bm{L}^{\perp}$ ; en cambio, cualquier matriz simetrica que no requiera pivotamiento (por ejemplo, las matrices simétricas y definidas negativas) puede expresarse como  $\mathbf{A} = \boldsymbol{L}\boldsymbol{D}\boldsymbol{L}^{-1}$ 

#### 6.3 Bibliografa

- BREUER, S.; ZWAS, G. Numerical Mathematics. A Laboratory Approach. Cambridge University Press, 1993.
- CIARLET, P.G. Introduction à l'Analyse Numérique Matricielle et à l'Optimisation. Masson, 1982.
- Householder, A.S. The Theory of Matrices in Numerical Analysis. Dover Publications Inc., 1964.
- PRESS, W.H.; FLANNERY, B.P.; TEUKOLSKY, S.A.; VETTERLING, W.T. Numerical Recipes. The Art of Scientific Computing. Cambridge University Press, 1986.

Ralston, A.; Rabinowitz, P. A First Course in Numerical Analysis. McGraw-Hill, 1978.

Stewart G.W. Afternotes on Numerical Analysis. Society for Industrial Applied Mathematics,

Wilkinson, J.H. The Algebraic Eigenvalue Problem. Oxford University Press, 1965.

 $\bullet$ 

# 7 Programacion <sup>y</sup> aspectos computacionales de los sistemas lineales de ecuaciones

# **Objetivos**

- Estudiar y analizar el dimensionamiento de matrices.
- Desarrollar diversos programas FORTRAN para sistemas triviales.
- Realizar varias consideraciones generales sobre la memoria e introducir el concepto de dimensionamiento dinámico.
- Presentar los esquemas de almacenamiento para matrices diagonales, triangulares y en banda.

# 7.1 Programacion

# 7.1.1 Dimensionamiento de matrices

En el álgebra numérica lineal es necesario trabajar con vectores y matrices. Estos vectores y matrices deben tener su representacion en el ordenador para poder programar los distintos algoritmos.

En primer lugar, es necesario asignar a cada vector y matriz el nombre que le corresponda. Por ejemplo, un vector dado  $v \in \mathbb{R}^n$  puede denominarse vect, mientras que la matriz  $A \in$ IR $\cdots$  se hamara amat. Si  $n =$  3, las componentes de  $v, v_1, v_2$  y  $v_3,$  vienen representadas en el programa por vect(1), vect(2) y vect(3). De forma similar, si ahora se especifica  $m = 2$ , se tiene que los elementos (coeficientes) de la matriz  $\mathbf{A}, a_{11}, a_{12}, a_{13}, a_{21}, a_{22}$  y  $a_{23}$ , se escriben en  $FORTRAN$  como amat $(1,1)$ , amat $(1,2)$ , amat $(1,3)$ , amat $(2,1)$ , amat $(2,2)$  y amat $(2,3)$ .

El número de subíndices que como máximo puede tener una matriz depende del compilador empleado, aunque es usual que no pueda exceder de siete subíndices. En el ejemplo que se muestra se han empleando nombres, tanto para el vector como la matriz, tales que por defecto el compilador interpreta que son matrices de numeros reales. De cualquier modo, las matrices, de la misma manera que todas las variables en FORTRAN, pueden definirse como se desee: INTEGER\*2, INTEGER\*4, REAL\*4, REAL\*8, COMPLEX\*8, COMPLEX\*16, CHARACTER y LOGICAL. Los subíndices de las matrices son, por el contrario, siempre variables enteras.

Una vez se tienen definidas las componentes de un vector o bien los coeficientes de la matriz, se puede operar con ellos tal como se haría con variables estándares. Por ejemplo, si se desea calcular el módulo de  $v$ , vmod, basta escribir:

```
c___Modulo de vector
      vmod = SQRT( vect(1)*vect(1) + vect(2)*vect(2)*vect(3) + vect(3)*vect(3))
```
mientras que si se desea evaluar el vector  $u \in \mathbb{R}$ , denominado uvec, como producto de  $A$  por  $v$ , es decir  $u = Av$ , entonces:

```
c___Producto de matriz por vector
      uvec(1) = amat(1,1)*vect(1) + amat(1,2)*vect(2) +
                 \text{amat}(1,3)*\text{vect}(3)uvec(2) = amat(2,1)*vect(1) + amat(2,2)*vect(2) +
                 annat(2,3)*vect(3)
```
La ventaja de trabajar con subíndices es precisamente que no resulta necesario explicitar cada elemento como se ha hecho. Como resulta facil de imaginar, si las dimensiones <sup>n</sup> o<sup>m</sup> fueran valores habituales en las aplicaciones (del orden de varios miles) la programacion de operaciones tan simples como evaluar el módulo de un vector o el producto de matriz por vector resultaría algo engorroso. Empleando la instruccion DO ambos ejemplos pueden reescribirse como:

```
c___Modulo de vector
      vmod = 0.0e0
     do 10 i=1,ndim
        vmod = vmod + vect(i)*vect(i)10 continue
      vmod = SQRT(vmod)
```
donde se ha introducido la variable ndim que indica la dimensión de  $v$  y que permite emplear el mismo código para cualquier dimensión deseada. El segundo programa sería:

```
c___Producto de matriz por vector
     mdim = 2do 10 i=1,mdim
       uvec(i) = 0.0e0do 10 j=1,ndim
         uvec(i) = uvec(i) + amat(i,j)*vect(j)10 continue
```
<sup>149</sup>

Cuando en un programa se emplean variables con subíndices (vectores  $y/\sigma$  matrices) es necesario proporcionar la siguiente informacion:

- 1.  $i$ Qué variables tienen subíndice?
- 2. ¿Cuántos subíndices tiene cada variable?
- $3.$  ¿Cuál es el rango de valores de cada subíndice?

Para responder a estas preguntas existe la sentencia no ejecutable que se inicia con la palabra dimension. Esta sentencia debe situarse al inicio del programa (en la zona de sentencias no ejecutables), desde luego antes de utilizar la variable correspondiente. Esta instruccion puede afectar a todo tipo de variables (enteras, reales, etc.), previamente denidas, y pueden escribirse tantas instrucciones dimension como sea necesario. Por ejemplo:

```
dimension amat(2,3), vect(3), uvec(2)dimension bmat(0:10,-90:1),cmat(23:230,-314:-157,-1:1,23,-5:-5)
```
En la primera instruccion se muestra el dimensionamiento de la matriz y los vectores empleados en los ejemplos anteriores y, en la segunda, otro dimensionamiento de matrices para que se pueda observar la gran libertad disponible para indicar el rango de valores de los subndices. El lmite inferior de los subíndices es un entero negativo, nulo o positivo; su valor por defecto es uno. El lmite superior puede ser, de nuevo, un entero negativo, nulo o positivo, siempre que sea superior o igual al lmite inferior. Para referirse a las componentes de la matriz se emplean subíndices entre los límites designados. De esta forma, cmat  $(100, -300, 0, 10, -5)$  tiene sentido, mientras que cmat(1,-300,0,10,-5) es una posicion de memoria, en principio, desconocida.

En realidad, la instrucción DIMENSION se emplea cuando las variables han sido definidas o bien utilizan su definición implícita (por ejemplo serán enteras aquellas que empiecen por las letras de i a n). De hecho, existe una manera abreviada de denirlas y dimensionarlas. Por ejemplo, las siguientes instrucciones

```
real*4 amat, uvec, bmat
real*8 vect
character*2 cmat
dimension amat(2,3), vect(3), uvec(2)dimension bmat(0:10,-90:1),cmat(23:230,-314:-157,-1:1,23,-5:-5)
```
son equivalentes a

```
real*4 amat(2,3), uvec(2), bmat(0:10,-90:1)real*8 vect(3)
character*2 cmat(23:230,-314:-157,-1:1,23,-5:-5)
```
A modo de ejemplo, en el programa 7.1 primero se generan una matriz y un vector (la primera es una matriz de Hilbert y el segundo en cada componente contiene la suma de la fila correspondiente de la matriz), a continuación se calcula su producto, el módulo del vector resultante y finalmente se escriben los datos y los resultados en un archivo.

```
\mathbf{c}c Este programa calcula el producto de una matriz por un
c vector y el modulo del vector
\mathbf{C}c___________________________________________________________________
      implicit real*8 (a-h,o-z)
      parameter (na_max = 100)
      dimension a(na_max,na_max),v(na_max),w(na_max)
      write (6,*) ' Entra el orden de la matriz: '
      read (5,*) ndim
c___Generacion de la matriz (matriz de Hilbert)
      do 10 i=1, ndim
       do 10 j=1, ndim
        a(i,j) = 1.0d0/(dfloat(i+j-1))10 continue
c___Generacion del vector (suma de las columnas)
      do 20 i=1, ndim
       v(i)=0.0d0do 20 j=1, ndim
         v(i) = v(i) + a(i,j)20 continue
c___Calculo del producto de matriz por vector
      do 30 i=1,ndim
       w(i)=0.0d0do 30 j=1,ndim
            w(i) = w(i) + a(i,j) * v(j)30 continue
```

```
c___Calculo del modulo de un vector
     xmodulo=0.0d0
     do 40 i=1,ndim
       xmodulo=xmodulo+w(i)*w(i)
  40 continue
     xmodulo=dsqrt(xmodulo)
c___Escritura de los resultados
     open (unit=10,file='p7_1.res',status='new')
```

```
write (10,50)
   do 60 i=1,ndim
     write (10, 70) (a(i, j), j=1, ndim)60 continue
```

```
write (10,80)
     do 90 i=1,ndim
      write (10,100) v(i)
  90 continue
     write (10,110)
     do 120 i=1,ndim
      write (10,100) w(i)
 120 continue
     write (10,130) xmodulo
     close (10)
 50 format (' La matriz de entrada es: '/)
 70 format (5(1x,1pe14.6))
 80 format (/' El vector de entrada es: '/)
100 format (1x,1pe14.6)
110 format (/' El vector producto es: '/)
130 format (/' El modulo del vector producto es: ',pe14.6)
     stop
     end
```
Prog. 7.1 Cálculo del producto de una matriz por un vector y del módulo del vector

En el programa 7.1 se ha introducido un nueva sentencia: es el denominado DO implcito. En el fragmento

```
do 60 i=1,ndim
  write (10, 70) (a(i, j), j=1, ndim)
```
aparece, por una parte, el bloque DO que se ha presentado anteriormente (ver apartado 3.7.3). Mediante el contador i, el programa escribe una fila de la matriz a en cada línea del archivo de resultados (recuérdese que cada instrucción write produce automáticamente un salto de línea). Por otra parte, a través del contador j, *implícitamente* se escriben, para cada valor de i, todas las columnas de la matriz c.

En la tabla 7.1 se muestra el fichero de resultados creado por el programa 7.1 para el caso  $ndim=4$ .

Tabla 7.1 Fichero de resultados para ndim=4

```
La matriz de entrada es:
  1.000000E+00 5.000000E-01 3.333333E-01 2.500000E-01
  5.000000E-01 3.333333E-01 2.500000E-01 2.000000E-01
  3.333333E-01 2.500000E-01 2.000000E-01 1.666667E-01
  2.500000E-01
El vector de entrada es:
  2.083333E+00
  1.283333E+00
  9.500000E-01
  7.595238E-01
El vector producto es:
  3.231548E+00
  1.858849E+00
  1.331865E+00
  1.044337E+00
El modulo del vector producto es: 4.094231E+00
```
### 7.1.2 Programacion estructurada: subrutinas

El programa 7.1 permite realizar el producto de la matriz de Hilbert por un vector cuyas componentes son la suma de las las de dicha matriz; si se desea evaluar el producto de otra matriz por otro vector se debera escribir un programa de nuevo. En realidad, el programador podría estar interesado en tener un programa más general que calcule los productos de una matriz por un vector cualquiera. Para ello es necesario agrupar y sistematizar los grupos de sentencias que realicen una tarea concreta, por ejemplo, obtener la matriz o calcularse una cierta norma. Al ejercicio de programar agrupando las sentencias que realizan una tarea concreta se le llama programación estructurada.

Ademas, en un mismo codigo pueden existir tareas repetitivas, por ejemplo, calcular el producto escalar de dos vectores. En este caso, se tendra que repetir tantas veces como se necesite el grupo de sentencias que realizan el calculo del modulo de un vector (ver el ejemplo anterior). Por consiguiente, a pesar de tener una programacion supuestamente estructurada, el programador debe reescribir varias veces un mismo grupo de sentencias.

Para evitar estos problemas se pueden definir las funciones externas (FUNCTION). Por ejemplo, para el modulo de un vector se dene la funcion externa XMODULO. Pero estas funciones externas tienen la limitacion de que solo retornan un valor; es decir, con una funcion externa resulta complicado realizar el producto de una matriz por un vector, puesto que ahora el resultado es un vector.

Para solventar estos problemas se definen las subrutinas: SUBROUTINE. De hecho una subrutina se debe interpretar como un subprograma que tiene casi total independencia del programa que la requiere: las variables pueden tener nombres distintos en el programa principal y en cada uno de los subprogramas; pueden compilarse de forma independiente; pueden tener sus modulos de entrada y salida de datos::: En resumen, al igual que las FUNCTIONs, las SUBROUTINEs son independientes del programa principal, pero es relativamente facil establecer una buena comunicacion entre todas ellas.

Las funciones y la subrutinas empiezan por una sentencia con FUNCTION o SUBROUTINE y deben terminar con una END (todas ellas sentencias no ejecutables que indican al compilador dónde empieza y termina cada módulo). El nombre de la función o de la rutina va seguido de paréntesis que contienen los argumentos, separados por comas si hay más de uno.

FUNCTION  $nombre\_function(argumento1, argumento2,...)$ 

 $SUBROUTIME \t<sub>n</sub> ombre\_subrutina(argumento1, argumento2,...)$ 

Mientras que con una FUNCTION el nombre de la misma debe aparecer al menos una vez en sus sentencias para asignarle el valor correspondiente, en el caso de una rutina su nombre no aparecera por no estar asociado a ningun valor concreto: todos los resultados se denen en termino de los argumentos y puede haber cualquier numero de argumentos. Las sentencias de una subrutina no se ejecutan al introducir simplemente su nombre en una sentencia del programa, como ocurre con las funciones, sino que es necesario emplear una sentencia

CALL nombre\_subrutina(argumento1, argumento2,...)

para que la rutina se ejecute. Los argumentos que se necesiten para ejecutar las instrucciones de la rutina tendrán los valores correspondientes al momento en que se efectúa la sentencia CALL. De la misma forma, los argumentos asociados a los resultados tendran despues de la sentencia CALL los valores asignados en la rutina. Es importante resaltar que la ultima sentencia que se ejecuta en una FUNCTION o SUBROUTINE es la sentencia RETURN que devuelve el control al programa principal.

Como ejemplo de lo expuesto anteriormente, en el programa 7.2 se ha reescrito el programa que calcula el producto de una matriz por un vector y el módulo de este último empleando funciones y rutinas. Como se podrá observar, dentro de las funciones y rutinas es necesario volver a indicar qué variables tienen subíndices y cuáles no.

```
c Este programa calcula el producto de una matriz por un
c vector y el modulo del vector mediante funciones y
c rutinas
\mathbf{C}c___________________________________________________________________
     implicit real*8 (a-h,o-z)
     parameter (na_max = 100)
     dimension a(na_max,na_max),v(na_max),w(na_max)
     write (6,*) ' Entra el orden de la matriz: '
     read (5,*) ndim
c___Lectura o generacion de la matriz y del vector
     call get_mat_vec (ndim,a,v)
c___Calculo del producto de matriz por vector
     call product (ndim,a,v,w)
c___Calculo del modulo de un vector
     x=xmodulo(ndim,w)
c___Escritura de los resultados
     call write_resul(ndim,a,v,w,x)
     stop
      end
c___________________Lectura o generacion de la matriz y del vector
     subroutine get_mat_vec (n,a,v)
     implicit real*8 (a-h,o-z)
     dimension a(n,n), v(n)c___Generacion de la matriz (matriz de Hilbert)
     do 10 i=1, n
       do 10 j=1, n
        a(i,j)= 1.0d0/(dfloat(i+j-1))c___Generacion del vector (suma de las columnas)
     do 20 i=1, n
       v(i)=0.0d0do 20 j=1, n
        v(i) = v(i) + a(i,j)20 continue
```
 $\mathbf{c}$ 

```
return
c___________________Calculo del producto de matriz por vector
      subroutine product (n,a,v,w)
      implicit real*8 (a-h,o-z)
      dimension a(n,n), v(n), w(n)do 10 i=1,n
       w(i)=0.0d0do 10 j=1,n
            w(i) = w(i) + a(i,j) * v(j)10 continue
      return
      end
c___________________Calculo del modulo de un vector
     real*8 function xmodulo(n,b)
      implicit real*8 (a-h,o-z)
      dimension b(n)
      xmodulo=0.0d0
      do 10 i=1,n
       xmodulo=xmodulo+b(i)*b(i)
  10 continue
      xmodulo=dsqrt(xmodulo)
      return
      end
c___________________Escritura de los resultados
      subroutine write_resul(n,a_mat,b,c,x)
      implicit real*8 (a-h,o-z)
      dimension a_mat(n,n), b(n), c(n)open (unit=10,file='p7_2.res',status='new')
      write (10,10)
      do 20 i=1,n
       write (10,30) (a_mat(i,j),j=1,n)20 continue
```

```
write (10,40)
   do 50 i=1,n
     write (10,60) b(i)
 50 continue
   write (10,70)
   do 80 i=1,n
     write (10,60) c(i)
 80 continue
   write (10,90) x
   close (10)
10 format (' La matriz de entrada es: '/)
30 format (5(1x,1pe14.6))
40 format (/' El vector de entrada es: '/)
60 format (1x,1pe14.6)
70 format (/' El vector producto es: '/)
90 format (/' El modulo del vector producto es: ',pe14.6)
   return
    end
```
Prog. 7.2 Cálculo del producto de una matriz por un vector y del módulo del vector mediante funciones y rutinas

#### Problema 7.1:

Modicar el programa 7.2 de forma que en lugar de generar una matriz de Hilbert genere una matriz de Vandermonde. La definición de los términos de la matriz de Vandermonde es:

$$
a_{ij} = (x_i)^{j-1} \qquad i, j = 1,..,n
$$

donde  $x_1, \ldots, x_n$ , son n números reales distintos entre sí. Como puede observarse, se obtienen diferentes matrices de Vandermonde para diferentes valores de  $x_1, \ldots, x_n$ . En particular se pide:

- a) Tomar  $x_i = 10^{-i+1}$ , con  $i = 1, ..., n$ , y presentar los resultados obtenidos con  $n = 4$ .
- b) Tomar  $x_i = i$ , con  $i = 1, ..., n$ , y presentar los resultados obtenidos con  $n = 4$ .

# 7.2 Sistemas con solución inmediata: programación

## 7.2.1 Matriz diagonal

Como ya se ha visto anteriormente, la matriz  $A$  se escribe como:

$$
A = D = \begin{pmatrix} d_{11} & 0 & \cdots & \cdots & 0 \\ 0 & d_{22} & & & \vdots \\ \vdots & \vdots & & \ddots & \vdots \\ 0 & & & 0 & d_{nn} \end{pmatrix}
$$

y la solución se obtiene directamente

$$
x_i = \frac{b_i}{d_{ii}} \hspace{1cm} i = 1, \ldots, n
$$

Por lo tanto, es muy sencillo realizar la siguiente subrutina para matrices diagonales.

```
c_______________Solucion de Sistemas Lineales con matriz DIAGONAL
     subroutine solve_diag(ndim, dmat, b, x)
     dimension dmat(ndim), b(ndim), x(ndim)
     do 10 i=1,ndim
       x(i) = b(i)/dmat(i)10 continue
     return
      end
```
Conviene resaltar algunas cuestiones: en primer lugar esta rutina presupone que la matriz  $D$  que le llega es regular (la rutina no comprueba que cada dmat(i) sea no nulo), porque esta verificación puede resultar cara (una sentencia lógica para cada componente) y normalmente la regularidad de  $D$  es conocida a priori; a pesar de ello, esta verificación es absolutamente necesaria si no se sabe con certeza que D es regular. En segundo lugar, esta rutina se ha diseñado para que, a gusto del programador, los resultados (el vector x) se guarden en un vector distinto o no del vector  $\boldsymbol{b}$ . En función de lo que se desee, la sentencia que *llama* a (hace que se ejecuten la instrucciones de) SOLVE DIAG es:

```
call solve_diag(ndim, dmat, b, x)
```
si se han dimensionados los dos vectores  $\boldsymbol{b}$  y x, y además se desean guardar ambos. O bien, call solve\_diag(ndim, dmat, b, b)

si sólo  $b$  ha sido dimensionado y se puede escribir el resultado,  $x$ , de resolver el sistema sobre el término independiente. Se pierde la información original de b pero hay un ahorro de memoria (un vector de dimension ndim).

# 7.2.2 Matriz triangular inferior

En este caso, la estructura de la matriz del sistema es

$$
\mathbf{A} = \mathbf{L} = \begin{pmatrix} l_{11} & 0 & \cdots & 0 \\ l_{21} & l_{22} & & & \vdots \\ \vdots & \ddots & \ddots & \ddots & \vdots \\ \vdots & \ddots & \ddots & 0 \\ l_{n1} & \cdots & \cdots & l_{n,n-1} & l_{nn} \end{pmatrix}
$$

y el algoritmo de resolución que se denomina *sustitución hacia adelante* es (ver subapartado 6.2.2)

$$
x_1 = b_1 / l_{11}
$$
  

$$
x_i = (b_i - \sum_{j=1}^{i-1} l_{ij} x_j) / l_{ii}
$$
  $i = 2, ..., n$ 

Una subrutina que permite aplicar este algoritmo es la siguiente:

```
c_______________Solucion de Sistemas Lineales con matriz TRIANGULAR INFERIOR
      subroutine solve_tl(ndim, tlmat, b, x)
      dimension tlmat(ndim,ndim), b(ndim), x(ndim)
      x(1) = b(1) / \text{tlnat}(1,1)do 10 i=2,ndim
        x(i) = b(i)do 20 j=1,i-1
          x(i) = x(i) - t1mat(i,j)*x(j)20 continue
        x(i) = x(i) / \text{tlnat}(i,i)10 continue
      return
      end
```
Conviene observar que en esta rutina se han anidado los bucles DO de manera natural siguiendo el algoritmo expuesto: para cada fila i se suman las columnas en j. Sin embargo, también podría plantearse el algoritmo con un bucle primero en las columnas, en  $j$ , y luego por filas i. Es decir, la sustitución hacia adelante puede ser reprogramada de la siguiente forma:

```
 159
```

```
c_______________Solucion de Sistemas Lineales con matriz TRIANGULAR INFERIOR
      subroutine solve tl(ndim, tlmat, b, x)dimension tlmat(ndim,ndim), b(ndim), x(ndim)
      do 10 i=1,ndim
        x(i) = b(i)10 continue
     do 20 j=1,ndim-1
       x(j) = x(j) / tlmat(j, j)do 30 i=j+1,ndim
          x(i) = x(i) - t1mat(i,j) * x(j)30 continue
   20 continue
     x(ndim) = x(ndim) / t1mat(ndim,ndim)return
      end
```
En el apartado 7.4 quedaran claras las implicaciones practicas que pueden representar ambas formas de implementar este algoritmo. A pesar de todo es importante observar que en ambos casos esta previsto almacenar toda la matriz L. Es decir, se almacenan todos los ceros de la triangular superior. Este despilfarro de memoria es innecesario y debe ser corregido, como se verá más adelante.

Finalmente, se presenta una variante del bucle DO muy conveniente para escribir matrices. Una rutina que sólo escriba los términos no nulos de la matriz tlmat(ndim,ndim) podría ser la siguiente:

```
c_______________Escritura de una matriz TRIANGULAR INFERIOR
     subroutine write_tl(ndim, tlmat)
     dimension tlmat(ndim,ndim)
     do 30 i=1,ndim
        write(6,1000) (tlmat(i,j), j=1,i)30 continue
1000 format(11(1pe12.6))
     return
      end
```
# 7.3 Consideraciones sobre la memoria

#### 7.3.1 Tipos de memoria

Como ya se vio en el primer tema, \Introduccion al uso de los ordenadores", existen, desde el punto de vista del hardware, diversos tipos de memoria. En particular, interesa recordar la memoria RAM y la memoria cache. La primera porque es donde residen los datos, los programas que ejecuta el usuario y parte del sistema operativo. Y la segunda porque es la que almacena los datos antes de que los utilice la CPU.

Puesto que la memoria RAM es finita, existe, en principio, una limitación clara al número de datos que como máximo se pueden manipular simultáneamente en un ordenador. Por ejemplo, si se desea resolver un sistema lineal de ecuaciones con  $n = 5000$  incógnitas y se almacenan todos los coencientes de la matriz,  $n^-\equiv z$ 5 · 10°, como reales de ocho bytes, REAL\*8, seria necesario disponer de 2 108bytes, es decir (dividiendo por 10242 ) de 191Mbytes, solo para almacenar la matriz. Es evidente que este numero, que no tiene en cuenta ni otros vectores, ni las instrucciones del programa, ni el sistema operativo, excede con creces la memoria disponible en la gran mayoría de los ordenadores.

Por suerte, en los años sesenta se desarrolló una aportación fundamental en ciencias de la computacion: la memoria virtual. La idea es sencilla pero su implementacion es complicada. La memoria que el usuario tiene a su disposicion no coincide con la memoria RAM del ordenador. El usuario dispone de una cierta cantidad de memoria virtual. Esta memoria esta dividida en bloques de tamaño relativamente modestos llamados  $p_{\alpha}$ inas. Puesto que la memoria virtual es mayor que la memoria RAM, la mayoría de las páginas de memoria virtual se almacenan en dispositivos alternativos, normalmente discos. Solo unas pocas paginas de la memoria virtual se encuentran *activas* en RAM. Los dispositivos alternativos son mucho más lentos que la memoria RAM pero permiten aumentar considerablemente las capacidades de memoria direccionable por el usuario.

Cuando una instruccion de un programa referencia una cierta posicion de la memoria, existen dos posibilidades:

- 1. Que la página que contiene esa posición de memoria se encuentre en RAM (un acierto). En este caso, se accede a esta posicion de memoria inmediatamente.
- 2. Que la página que contiene esa posición de memoria no se encuentre en RAM (un fallo). En este caso, el sistema selecciona una de las paginas activas y la cambia por la pagina de memoria que contenga la informacion deseada.

Cada *fallo* es caro, puesto que implica la selección de la página adecuada, su búsqueda en el disco, su lectura y finalmente el intercambio con la página activa en RAM. Además, en sistemas multiusuario todos estos procesos implican interacciones entre la CPU y los dispositivos alternativos de almacenamiento (discos) que se ven retrasadas por las acciones de los demas usuarios. Es decir, conviene evitar, en la medida de lo posible, los fallos. Normalmente, las posiciones de memoria cercanas tienen grandes posibilidades de pertenecer a la misma pagina. Por consiguiente, los programadores deben procurar, para mejorar la eficiencia de sus códigos, que los datos que se vayan a emplear consecutivamente esten en posiciones de memoria lo mas próximas posible.

El intercambio de informacion que se produce entre la memoria RAM y el disco tambien existe entre la memoria *caché* y la memoria RAM. Puesto que por la memoria *caché* pasa la informacion que va a ser empleada en la CPU, tambien se pueden denir los aciertos (cuando la siguiente posición de memoria deseada ya se encuentra en  $\alpha$ che) y los fallos (cuando la posición de memoria deseada no está en memoria caché).

En resumen, el concepto de proximidad de la informacion es fundamental para evitar sobrecostos en el manejo de la memoria.

#### 7.3.2 Dimensionamiento dinamico

Si se recuerdan las primeras sentencias de los programas que realizan el calculo del producto de una matriz por un vector (programas 7.1 y 7.2):

```
implicit real*8 (a-h,o-z)
parameter (na_max = 100)
...
dimension a(na_max,na_max), v(na_max), w(na_max)
\ddotsc
```
se puede observar que para no tener que recompilar y linkar el programa cada vez que se desea trabajar con matrices de tamaños distintos, se ha definido un parámetro na max. Este parámetro indica el tamaño máximo admisible sin necesidad de modificar el programa. En este caso, se supone que no van a analizarse matrices de orden superior a 100. Para ello se reserva en memoria espacio suciente para almacenar la matriz <sup>a</sup> de 100 - 100 coecientes reales de ocho bytes, posteriormente se reserva el espacio, que como máximo ocupará el vector v (100 REAL\*8 más), y finalmente otro tanto para el vector w.

Después de reservar el espacio que como máximo puede necesitarse, el programa requiere el orden que en realidad va a ser empleado:

```
...
write (6,*) ' Entra el orden de la matriz: '
read (5,*) ndim
\ldots
```
Si, por ejemplo, se introduce para ndim el valor 4, el programa sólo utiliza las primeras 16 posiciones de memoria de la matriz a. El vector v, de 4 componentes, se encontrara almacenado detrás de la matriz a. Es decir, hay  $100^2 - 16$  números reales de ocho bytes, que no van a ser usados. Entre los coeficientes de a y las componentes de v existen, por lo tanto, un gran número de posiciones de memoria. Es obvio que en este caso no se verifica la condición de proximidad entre posiciones de memoria (ver figura 7.1).

Para evitar este problema se emplea el *dimensionamiento dinámico*. El objetivo es almacenar las matrices y los vectores consecutivamente dejando las posiciones de memoria inutilizadas al nal del espacio reservado (que es el mismo que antes).

Los programas 7.1 y 7.2 habían reservado un espacio equivalente a:  $100^2+100+100 = 10 200$ reales de ocho bytes. Ahora se reservarán las mismas posiciones de memoria (más una por comodidad):

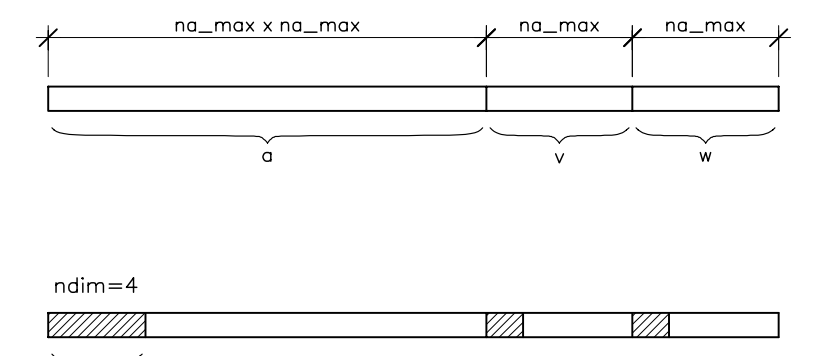

Fig. 7.1 Reserva no consecutiva de espacio de memoria

 $\vee$ 

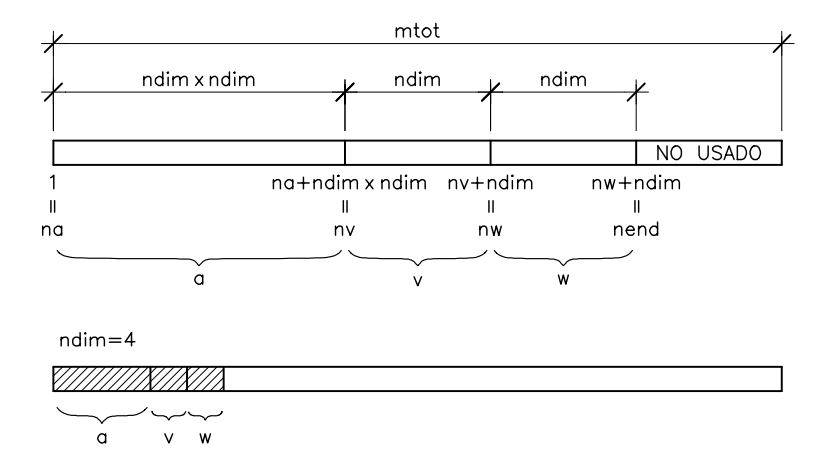

Fig. 7.2 Reserva consecutiva de espacio de memoria

```
...
implicit real*8 (a-h,o-z)
parameter (mtot = 10201)
...
dimension dd(mtot)
write (6,*) ' Entra el orden de la matriz: '
read (5,*) ndim
...
```
pero en un unico vector denominado dd que debe contener la matriz a y los vectores v y w. La ndim posiciones de primeras nomen con posiciones de do, el vector v las siguientes nomen y por último el vector w utilizará las ndim siguientes. Quedan libres, por lo tanto, las últimas mtot ndim<sup>2</sup> - ndim - ndim posiciones del vector dd; si ndim= 4 quedan libres 10 177 consecutivas

 $\alpha$ 

y al final de dd. Con esto se ha conseguido que los coeficientes de a, las componentes de v y las componentes de w estén *próximas*, independientemente de ndim (ver figura 7.2).

Queda, sin embargo, el poder enviar a las funciones o rutinas la informacion adecuada: la matriz y los vectores por separado. Para ello es necesario saber donde empieza cada matriz y vector. Esto se realiza por medio de punteros: na sera el puntero de la matriz a (donde empieza la matriz a en dd), nv será el puntero de v, y nw el de w. Obsérvese que todos ellos son enteros. Para definir los punteros se realizan las siguientes instrucciones:

```
c___Definicion de punteros
     na = 1 ! matriz a (que ocupa ndim*ndim posiciones)
     nv = na + ndim*ndim ! vector v despues de a (y ocupa ndim posiciones)
     nw = nv + ndim ! vector w despues de v
     nend = nw + ndimc___Verificacion de espacio necesario
     if (nend .gt. mtot) then
       write(5, *) ' ERROR >>> Dimensionamiento Insuficiente !'
       write(5,*) ' se requieren', nend, ' posiciones'
       stop
     endif
     ...
```
Por ultimo, es imprescindible establecer la comunicacion con las funciones y rutinas: es necesario que se les transmitan la matriz y los vectores por separado. Para ello, es conveniente imaginar que el argumento asociado a una matriz, o a un vector, solo transmite a la rutina la posicion del primer elemento de esta matriz, o vector. Posteriormente, dentro de la rutina y con la instrucción DIMENSION, se reconoce el espacio que necesita esta matriz, o vector. Así, por ejemplo,

```
...
      call get_mat_vec (ndim,a,v)
      ...
es equivalente a call get_mat_vec (ndim, a(1,1), v(1))
```
... puesto que ambas pasan la posicion del mismo elemento de la matriz a.Es en realidad en la rutina, cuando se escribe

```
subroutine get_mat_vec (n,a,v)
implicit real*8 (a-h,o-z)
dimension a(n,n), v(n)
```
donde se le da el caracter de matriz de dimension ndim a la posicion de memoria transmitida. Gracias a esta propiedad, en el caso de *dimensionamiento dinámico*, sólo es necesario trans-

mitir la posicion del primer elemento correspondiente a la matriz o vector deseado. Por ejemplo:

```
call get_mat_vec (ndim,dd(na),dd(nv))
...
```
A continuacion se muestra el programa principal para el calculo delproducto matriz por vector modificado según el dimensionamiento dinámico.

```
c Este programa calcula el producto de una matriz por un
c vector y el modulo del vector mediante funciones y
c rutinas utilizando dimensionamiento dinamico
c___________________________________________________________________
     implicit real*8 (a-h,o-z)
     parameter (mtot = 10201)
     dimension dd(mtot)
     write (6,*) ' Entra el orden de la matriz: '
     read (5,*) ndim
c___Definicion de punteros
     na = 1
     nv
          = na + ndim*ndim
     nw = nv + ndimnend = nw + ndimc___Verificacion de espacio necesario
     if (nend .gt. mtot) then
       write(5,*) ' ERROR >>> Dimensionamiento Insuficiente !'
       write(5,*) ' se requieren', nend, ' posiciones'
       stop
     endif
c___Lectura o generacion de la matriz y del vector
     call get_mat_vec (ndim,dd(na),dd(nv))
c___Calculo del producto de matriz por vector
     call product (ndim,dd(na),dd(nv),dd(nw))
c___Calculo del modulo de un vector
     x=xmodulo(ndim,dd(nw))
c___Escritura de los resultados
     call write_resul(ndim,dd(na),dd(nv),dd(nw),x)
     stop
     end
```
Prog. 7.3 Programa principal mediante dimensionamiento dinámico

c

## 7.4 Almacenamiento de matrices

#### 7.4.1 Almacenamiento por defecto en FORTRAN

En FORTRAN las variables con dos subndices se almacenan por columnas. Por ejemplo, en la matriz

$$
\bm{A} = \left(\begin{matrix} a_{11} & a_{12} & a_{13} & a_{14} \\ a_{21} & a_{22} & a_{23} & a_{24} \\ a_{31} & a_{32} & a_{33} & a_{34} \\ a_{41} & a_{42} & a_{43} & a_{44} \end{matrix}\right)
$$

se almacenan los coeficientes siguiendo el orden que imponen las columnas, es decir:

 $a_{11}$   $a_{21}$   $a_{31}$   $a_{41}$   $a_{12}$   $a_{22}$   $a_{32}$   $a_{42}$   $a_{13}$   $a_{23}$   $a_{33}$   $a_{43}$   $a_{14}$   $a_{24}$   $a_{34}$   $a_{44}$ 

En el caso de que la variable tenga mas de dos subndices, el almacenamiento sigue la misma filosofía. Por ejemplo, una variable dimensionada como  $c(n, n, n)$ , tendrá en primer lugar los elementos  $c(1,1,1), c(2,1,1), \ldots, c(n,1,1,1),$  después vendrán los  $c(1,2,1), c(2,2,1),$  $\ldots$ , c(ni,2,1), hasta c(1,nj,1), c(2,nj,1),  $\ldots$ , c(ni,nj,1), para seguir con c(1,1,2),  $c(2,1,2), \ldots, c(n,1,2),$  después  $c(1,2,2), c(2,2,2), \ldots, c(n,2,2),$  hasta  $c(1,n,2)$ ,  $c(2,nj,2), \ldots, c(ni,nj,2)$ , hasta llegar finalmente a los últimos elementos:  $c(1,nj,nk)$ ,  $c(2,nj,nk), \ldots, c(ni,nj,nk).$ 

Es importante tener en cuenta el hecho de que el lengua je FORTRAN almacena las matrices por columnas para el diseño de los algoritmos. Para ilustrar este punto se van a analizar los algoritmos propuestos en el apartado 7.2.2 para resolver sistemas con matrices triangulares inferiores. En este caso, se particulariza, para matrices de orden 4. Es decir,

$$
\boldsymbol{L} = \begin{pmatrix} l_{11} & 0 & 0 & 0 \\ l_{21} & l_{22} & 0 & 0 \\ l_{31} & l_{32} & l_{33} & 0 \\ l_{41} & l_{42} & l_{43} & l_{44} \end{pmatrix}
$$

Por consiguiente, esta matriz se almacena en el ordenador como

$$
l_{11}
$$
  $l_{21}$   $l_{31}$   $l_{41}$  0  $l_{22}$   $l_{32}$   $l_{42}$  0 0  $l_{33}$   $l_{43}$  0 0 0  $l_{44}$ 

Ahora, si se observan en detalle los bucles del primer algoritmo propuesto se comprueba que el orden en que se accede a los coeficientes de  $L$  es

l11 l21 l31 l41 <sup>0</sup> l22 l32 l42 <sup>0</sup> <sup>0</sup> l33 l43 <sup>0</sup> <sup>0</sup> <sup>0</sup> l44

Como puede verse, los accesos a los elementos van saltando de un sitio a otro. Es evidente que en este caso no se accede a los elementos de  $L$  ni de forma secuencial ni con proximidad. Este efecto de saltar entre posiciones lejanas de la memoria se ve acentuado al aumentar el orden de

la matriz. En cambio, si se estudia el otro algoritmo propuesto, es facil comprobar que a los elementos de  $\boldsymbol{L}$  se accede como sigue:

$$
\begin{array}{ccccccccccc}\n1 & 2 & 3 & 4 & 5 & 6 & 7 & 8 & 9 & 10 \\
l_{11} & l_{21} & l_{31} & l_{41} & 0 & l_{22} & l_{32} & l_{42} & 0 & 0 & l_{33} & l_{43} & 0 & 0 & 0 & l_{44}\n\end{array}
$$

Parece obvio que de esta forma el acceso a los coeficientes es más secuencial: se progresa a lo largo de las columnas de L siguiendo el almacenamiento natural del FORTRAN.

A pesar de todo el almacenamiento de los ceros es claramente un despilfarro de memoria y además separa elementos que se necesitan de forma consecutiva. Más adelante se analiza cómo evitar este almacenamiento innecesario.

Por último conviene resaltar que el almacenamiento por columnas que por defecto se tiene en FORTRAN no tiene por que reproducirse con otros lengua jes de programacion. Por ejemplo, el lengua je C almacena por defecto las matrices por las. En ese caso, el primer algoritmo propuesto resulta más eficiente.

#### 7.4.2 Almacenamiento por filas y por columnas

Hasta ahora se ha estudiado el almacenamiento que de manera natural proporciona el FOR-TRAN, pero el usuario puede, si lo desea, modicarlo segun su interes. A continuacion se presentan las dos maneras de almacenamiento de matrices llenas en un vector: por columnas y por filas.

#### Almacenamiento por columnas

En algunas ocasiones (cuando, por ejemplo, se mezclan rutinas en C y en FORTRAN) puede ocurrir que el programador desee efectuar el almacenamiento de una matriz en un vector. En primer lugar se estudia el caso en que se desee realizar un almacenamiento por columnas. Es decir que la matriz  $A \in \mathrm{I\!R}$ m, que es una matriz rectangular de  $m$  mas y  $n$  columnas,

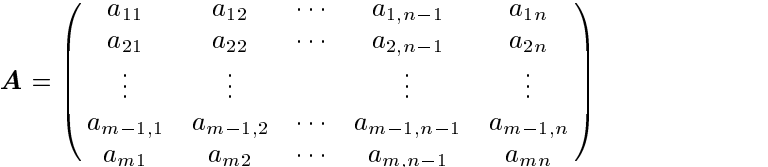

se desea almacenar en un vector  $c \in \mathbb{R}$  introduciendo consecutivamente las columnas de  $A$ .

$$
\boldsymbol{c}^T = (c_1^-, c_2^-, \dots, c_{m^-,c_{m+1}^-, c_{m+2}^-, \dots, c_{2\cdot m}^-, \dots, c_k^-, \dots, c_{(n-1)\cdot m+1}^-, c_{(n-1)\cdot m+2}^-, \dots, c_{n\cdot m}) \\ = (a_{11}^-, a_{21}^-, \dots, a_{m1}^-, a_{12}^-, a_{22}^-, \dots, a_{m2}^-, \dots, a_{ij}^+, \dots, a_{1n^-,}, a_{2n^-, \dots, a_{mn}^-,
$$

Como puede verse, en la componente  $c_k$  de c se almacena el elemento  $a_{ij}$  de  $A$ . La posición k se determina a partir de  $i$  y de  $j$  como

$$
k = (j-1) \cdot m + i
$$

En el caso, poco probable, de que dada la posición  $k$  en  $c$  se quiera conocer a qué fila i y columna j de  $\vec{A}$  se corresponde, es necesario ejecutar el siguiente algoritmo:

 $i = mod(k,m)$  $j = (k-i)/m + 1$ if (i.eq.0) then  $i = m$  $j = j - 1$ endif

# Almacenamiento por filas

Si por el contrario el programador desea efectuar un almacenamiento por filas, entonces la  $maxiz$   $A \in \mathbb{R}^{n \times n}$  se guarda en un vector  $J \in \mathbb{R}^{n \times n}$  introduciendo consecutivamente las mas de A. Es decir,

$$
f^T = (f_1, f_2, \ldots, f_n, f_{n+1}, f_{n+2}, \ldots, f_{2\cdot n}, \ldots, f_k, \ldots, f_{(m-1)\cdot n+1}, f_{(m-1)\cdot n+2}, \ldots, f_{m\cdot n})
$$
  
= (a\_{11}, a\_{12}, \ldots, a\_{1n}, a\_{21}, a\_{22}, \ldots, a\_{2n}, \ldots, a\_{ij}, \ldots, a\_{m1}, a\_{m2}, \ldots, a\_{mn})

Ahora, el elemento  $a_{ij}$  se almacena en la componente  $f_k$  de  $f_j$  la posición  $k$  se determina a partir de iy de <sup>j</sup> como

$$
k = (i - 1) \cdot n + j
$$

mientras que para recuperar  $i \, y \, j$  a partir de  $k$  el algoritmo es simplemente:

 $j = mod(k, n)$  $i = (k-i)/n + 1$ if (j.eq.0) then  $j = n$  $i = i - 1$ endif

Para ver un ejemplo de lo expuesto anteriormente, se estudia el producto  $A B = C$  siendo  $A \in \mathbb{R}^{n \times n}$ ,  $B \in \mathbb{R}^{n \times n}$  y, obviamente,  $C \in \mathbb{R}^{n \times n}$ . Los elementos de C se obtienen a partir de

$$
c_{ij} = \sum_{k=1}^{n} a_{ik} b_{kj} \qquad i = 1, \dots, m \quad j = 1, \dots, l
$$

Si  $A \, y \, C$  se almacenan por filas y  $B$  se almacena por columnas, el algoritmo para efectuar el producto es el siguiente:

```
...
subroutine AporBenC(m,n,l,fa,cb,fc)
dimension fa(m*n), cb(n*1), fc(m*1)...
do i = 1, m
  iapos = (i-1)*nicpos = (i-1)*1do j = 1, l
    jbpos = (j-1)*nkcpos = icpos + jfc(kcpos) = dot(n, fa(iapos+1), cb(jbpos+1))enddo
enddo
...
```
#### 7.4.3 Matrices simetricas o matrices triangulares

Si se desea almacenar matrices simetricas basta conservar los elementos de la triangular inferior o de la triangular superior. Por lo tanto los esquemas que se exponen a continuacion son validos tanto para matrices simetricas como para matrices triangulares.

## Matriz triangular superior

Sea la matriz  $U$  que se muestra a continuación

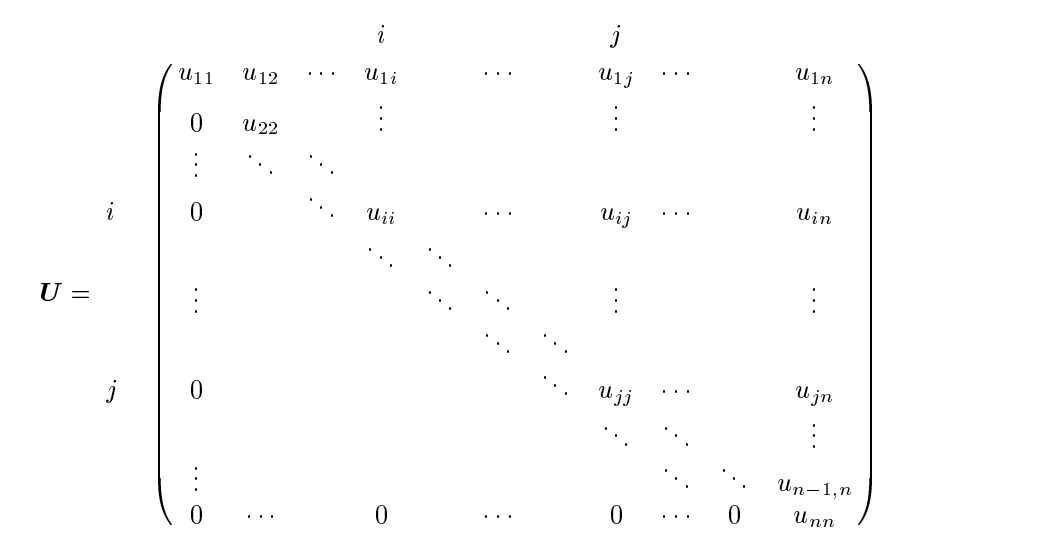

En este caso es usual el almacenamiento por columnas de esta matriz. Para evitar el almacenamiento de los ceros, el vector que se define es

$$
\mathbf{c}^T = (c_1 \ , \ c_2 \ , \ c_3 \ , \ c_4 \ , \ c_5 \ , \ c_6 \ , \ c_7 \ , \dots, \qquad , \dots, \ c_k \ , \dots, \qquad , \qquad , \dots, c_{\frac{n(n+1)}{2}})
$$
  
=  $(u_{11}, u_{12}, u_{22}, u_{13}, u_{23}, u_{33}, u_{14}, \dots, u_{44}, \dots, u_{ij}, \dots, u_{1n}, u_{2n}, \dots, u_{nn})$ 

y la ecuación que determina  $k$  a partir de  $i$  y de  $j$  es

$$
k = 1 + 2 + 3 + 4 + \dots + (j - 1) + i
$$
  
= 
$$
\frac{j(j - 1)}{2} + i
$$

Obviamente, esta fórmula sólo tiene sentido para los elementos no nulos de  $U$ , es decir para <sup>i</sup> j.

El algoritmo de recuperación (dado  $k$  deducir  $i \, y \, j$ ) puede escribirse como

j = 0 do while ( i.gt.j ) j = j+1 i = k-j\*(j-1)/2

# 7.4.4 Matrices en banda

Se dice que una matriz  $B$  es una matriz en banda con

- 1. Semiancho inferior l si todos los elementos de  $\bf{B}$  por debajo de la subdiagonal l son nulos, es decir,  $b_{ij} = 0$  si  $i - j > l$ .
- 2. Semiancho superior u si todos los elementos de  $B$  por encima de la subdiagonal u son nulos. Es decir,  $b_{ij} = 0$  si  $j - i > u$ .

Esta matriz puede esquematizarse como sigue

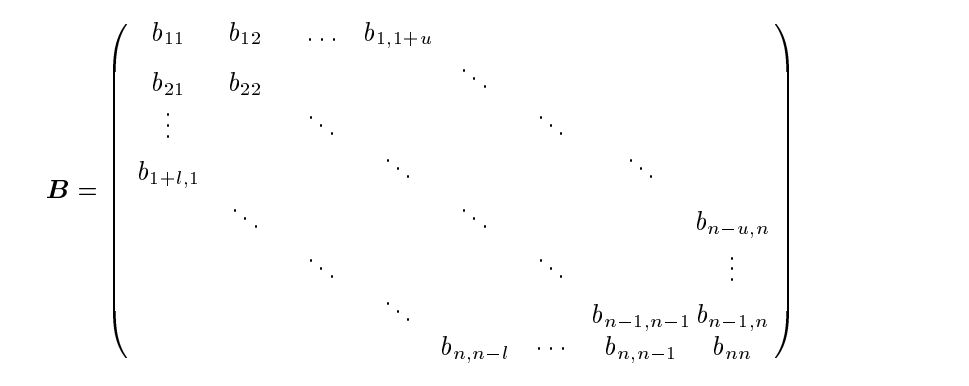

En este caso lo primero que se hace es una transformacion de la matriz anterior a una matriz

rectangular **R** con n filas y  $l + 1 + u$  columnas

$$
\boldsymbol{R} = \begin{pmatrix} r_{11} & r_{12} & \cdots & r_{1,l+1} & r_{1,l+1+u} \\ r_{21} & r_{22} & \cdots & r_{2,l+u} & r_{2,l+1+u} \\ \vdots & \vdots & & \vdots & \vdots \\ r_{n-1,1} & r_{n-1,2} & \cdots & r_{n-1,l+u} & r_{n-1,l+1+u} \\ r_{n1} & r_{n2} & \cdots & r_{n,l+u} & r_{n,l+1+u} \end{pmatrix}
$$

Los elementos de  $B$  quedan en esta matriz como

$$
\mathbf{R} = \begin{pmatrix}\n & b_{11} & \cdots & \cdots & b_{1,1+u} \\
 & b_{21} & b_{22} & \cdots & \cdots & b_{2,2+u} \\
 & \vdots & & \vdots & & \vdots \\
 & b_{1+l,1} & \cdots & \cdots & b_{1+l,1+l} & \cdots & \cdots & b_{1+l,1+l+u} \\
\vdots & & \vdots & & \vdots & & \vdots \\
 & \vdots & & \vdots & & \vdots \\
 & \vdots & & \vdots & & \vdots \\
 & \vdots & & b_{n-1,n-1} & b_{n-1,n} & & \\
 b_{n,n-l} & \cdots & b_{n,n-1} & b_{nn}\n\end{pmatrix}
$$

Conviene observar que este esquema de almacenamiento será ventajoso en la medida que se verifique:  $n^2 \gg n \cdot (l+1+u)$ , es decir,  $n \gg (l+1+u)$ . En realidad se almacenan  $\frac{l+1}{2}+\frac{l+1-2}{2}$ elementos que a priori se sabe que son nulos, pero no resulta facil evitar considerarlos sin complicar en exceso los algoritmos de almacenamiento. Ademas resulta facil demostrar que para <sup>l</sup> <sup>n</sup> <sup>y</sup> <sup>u</sup> <sup>n</sup> el numero de ceros innecesariamente almacenados en <sup>R</sup> es muy inferior a los que quedan fuera de la banda de  $B, \frac{(n-1)(n-1)}{2}+\frac{(n-1)(n-2)}{2}$ .

Por ultimo, se plantean las formulas de almacenamiento: dado un elemento generico bij de **B**, este elemento se almacena en  $r_{\alpha\beta}$  de **R**, y los subíndices  $\alpha$  y  $\beta$  se evalúan como

$$
\alpha = i
$$
  

$$
\beta = 1 + l + (j - i)
$$

En este caso, la recuperación de  $i$  y de  $j$  es también trivial

$$
i = \alpha
$$
  

$$
j = (\alpha + \beta) - (1 + l)
$$

En la práctica, la matriz rectangular  $R$  se almacena por filas o por columnas. En el primer caso se tendrá almacenada  $B$  por filas y el el segundo por diagonales.

Por ejemplo, si  $\bf{R}$  se almacena por columnas ( $\bf{B}$  por diagonales) el algoritmo de almacenamiento que dados los subíndices i y j de un elemento de la banda de  $B$ , indica la componente  $k$  en un vector, es

$$
k = (\beta - 1) \cdot n + \alpha
$$
  
= 
$$
[l + (j - i)] \cdot n + i
$$

#### <sup>171</sup>

# Problema 7.2:

Se desea encontrar la solución del sistema lineal de ecuaciones  $Ax = b$ , donde A es una matriz de orden  $n$ , simétrica, en banda y con coeficientes:

$$
a_{11} = 5
$$
  
\n
$$
a_{ii} = 6
$$
  
\n
$$
i = 2, ..., n - 1
$$
  
\n
$$
a_{nn} = 5
$$
  
\n
$$
a_{ij} = -4
$$
  
\n
$$
i = 1, ..., n
$$
  
\n
$$
j = \max(1, i - 1), \min(n, i + 1)
$$
  
\n
$$
a_{ij} = 1
$$
  
\n
$$
i = 1, ..., n
$$
  
\n
$$
j = \max(1, i - 2), \min(n, i + 2)
$$

 $y$  b es un vector con coeficientes:

$$
b_i = \frac{h^4}{EI} \Big( p_a + \frac{p_b - p_a}{b - a} h \, i \Big) \qquad i = 1,..,n
$$

donde E, I, a, b,  $p_a$ ,  $p_b$  son constantes del problema y  $h = (b - a)/(n + 1)$ . Se pide:

- a) Escribir un programa en FORTRAN que utilice dimensionamiento dinámico, que trate la matriz  $\vec{A}$  como matriz simétrica en banda con  $u = l = 2$ , que tenga una estructura modular, y que conste de las siguientes subrutinas:
	- $\bullet$  Lectura de datos de un fichero  $(n, a, b, E, I, p_a, p_b)$ .
	- $\bullet$  Definición de punteros.
	- $\bullet$  Generación de  $A \, y \, b$ .
	- Resolución del sistema  $Ax = b$  mediante el método de Gauss adaptado al esquema de almacenamiento óptimo definido para  $A$ .
	- $\bullet$  Escritura del resultado  $x$  en un fichero.
- b) Resolver el sistema  $\mathbf{A}x = \mathbf{b}$  para los datos  $a = 0, b = 1, p_a = 1, p_b = 1,$  $E = 10^{-1}, I = 10^{-1}$  y
	- 1.  $n = 5$
	- 2.  $n = 19$
	- 3.  $n = 99$
- c) Importar los resultados del apartado b desde Excel y generar, para cada valor de n, una lista de pares ordenados  $\{t_i, x_i\}$  con  $i = 0, ..., n + 1$ , según las siguientes relaciones:

$$
t_i = a + \frac{b-a}{n+1} i \qquad i = 0, ..., n+1
$$
  

$$
x_0 = 0
$$
  

$$
x_{n+1} = 0
$$

y  $x_i$ , con  $i = 1, ..., n$ , iguales a los resultados obtenidos a partir del programa. Presentar en un solo gráfico de Excel las tres series de pares ordenados  $\{t_i, x_i\}$ .

#### Problema 7.3:

Comparar el coste computacional (numero de operaciones y memoria necesaria) de la resolucion mediante elmetodo de Gauss de un sistema de ecuaciones de

orden n,  $Ax = b$ , en el que la matriz A es simétrica y en banda con  $u = l = 2$ (vease el problema 7.2), considerando las dos alternativas siguientes:

- a) Se trata la matriz  $\boldsymbol{A}$  como matriz llena y se utiliza el método de Gauss estandar.
- b) Se almacena la matriz  $A$  de forma óptima y se utiliza el método de Gauss adaptado al esquema de almacenamiento.

Concretar los resultados obtenidos con <sup>n</sup> igual a 10, 100 y 1000.

#### Problema 7.4:

Un ingeniero está diseñando el trazado en alzado de una montaña rusa para un nuevo parque temático. Los datos de diseño son  $n + 2$  puntos  $(x_i, y_i)$ , con  $i = 0, \ldots, n + 1$ , que corresponden a  $n + 2$  puntos de apoyo de la vía (véase la figura).

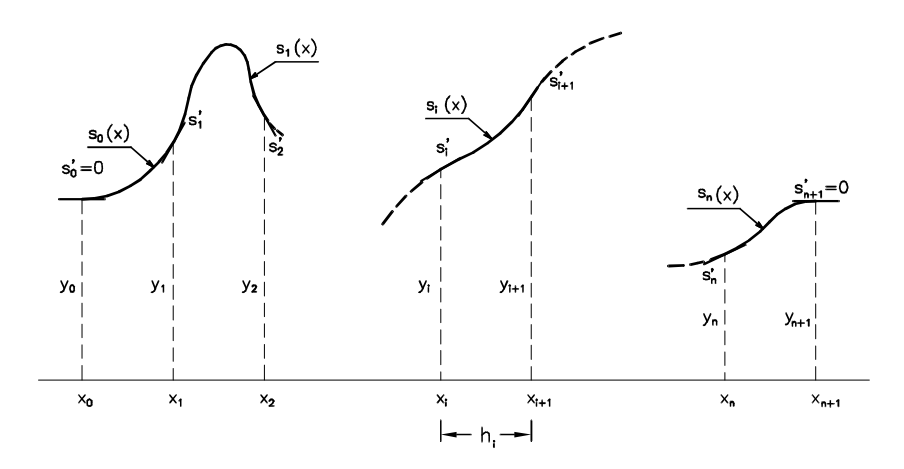

Para definir el trazado de la vía, el ingeniero decide utilizar una cúbica en cada uno de los  $n+1$  tramos  $[x_i, x_{i+1}]$  con  $i = 0, \ldots, n$ . Cada cúbica puede expresarse como

$$
s_i(x) = [h_i (s'_i + s'_{i+1}) - 2t_i] \left(\frac{x - x_i}{h_i}\right)^3 +
$$
  

$$
[3t_i - h_i (s'_{i+1} + 2s'_i)] \left(\frac{x - x_i}{h_i}\right)^2 + s'_i (x - x_i) + y_i
$$

donde  $n_i = x_{i+1} - x_i$ ,  $t_i = y_{i+1} - y_i$  y  $s_i$  es la pendiente en el apoyo *i*-esimo. Las únicas pendientes conocidas a priori son las de los dos apoyos extremos:  $s_0 = s_{n+1} = 0$ . Las pendientes de los apoyos interiores se calculan imponiendo la continuidad de la segunda derivada (curvatura) en dichos apoyos. Para cumplir esta condicion, deben vericarse las siguientes relaciones entre las pendientes (para  $i=1,\ldots,n$ :

$$
\frac{h_i}{h_i + h_{i-1}} s'_{i-1} + 2s'_{i} + \frac{h_{i-1}}{h_i + h_{i-1}} s'_{i+1} = 3\frac{h_i}{h_i + h_{i-1}} \left(\frac{h_i}{h_{i-1}} t_{i-1} + \frac{h_{i-1}}{h_i} t_i\right)
$$

Estas <sup>n</sup> ecuaciones pueden escribirse como un sistema lineal de ecuaciones tridiagonal (es decir, en banda y con semianchos  $l = u = 1$ ) de dimensión n. Se pide:

a) Justicar razonadamente que el sistema lineal puede resolverse mediante los metodos de Gauss o de Crout sin necesidad de pivotar.

La particularizacion del metodo de Crout a matrices tridiagonales se denomina metodo de Thomas. Puesto que no hay que pivotar, puede emplearse un esquema de almacenamiento para matrices en banda (vease el subapartado 7.4.4).

- $b)$  Escribir el pseudocódigo del método de Thomas empleando una matriz rectangular de  $n$  filas y 3 columnas, que contiene la matriz tridiagonal al principio  $\mathbf v$  los factores  $\mathbf L \mathbf v \mathbf U$  al final.
- c) En qué orden se accede a los coeficientes  $r_{\alpha\beta}$  de la matriz **R**? Justificar razonadamente que, teniendo en cuenta la paginación, sería preferible trabajar con una matriz rectangular de 3 filas y de  $n$  columnas (en lugar de  $n$  filas y 3 columnas).
- d) Escribir un programa en FORTRAN para resolver el sistema lineal tridiagonal dado mediante el metodo de Thomas. El programa debe 1) emplear una matriz rectangular de 3 filas y n columnas,  $\mathcal{Q}$ ) tener estructura modular (subrutinas), 3) leer los datos (n y los puntos  $(x_i, y_i)$ , con  $i = 0, \ldots, n + 1$ ) de un archivo de datos, y 4) escribir los resultados (las pendientes  $s_1, s_2, \ldots, s_n$  en los apoyos interiores) en un archivo de resultados.
- e) Utilizar el programa para resolver el caso con  $n = 7, x_0 = 0, x_1 = 5, x_2 = 15$ .  $x_3 = 25, x_4 = 40, x_5 = 48, x_6 = 55, x_7 = 63, x_8 = 73, y_0 = 0, y_1 = 0.5,$  $y_2 = 6, y_3 = -1, y_4 = 2, y_5 = 1.75, y_6 = 4, y_7 = 0.5, y_8 = 0.$  Dibujar el trazado de la vía en una gráfica de Excel, teniendo en cuenta que en cada tramo la funcion es una cubica distinta. Comentar los resultados obtenidos.

#### 7.4.5 Almacenamiento en skyline

Algunos de los sistemas lineales de ecuaciones que se obtienen al resolver numéricamente problemas de ingeniería se caracterizan por presentar un ancho de banda muy importante pero con muchos elementos nulos en su interior. A modo de ejemplo, en la gura 7.3 se muestra una matriz de orden 7000 donde se han marcado en negro los términos no nulos. Como puede observarse, el semiancho de banda sera muy grande (es de 1737) y aun cuando se utilizara un almacenamiento en banda, se estaran guardando excesivos elementos (en realidad se almacenaran (1737 + 1737 + 1) - 7000 = 24 325 000 elementos).

El almacenamiento en skyline de una matriz se realiza:

- 1. En la parte triangular superior por columnas. Se guardan unicamente todos los elementos comprendidos entre el primer termino no nulo y el termino de la diagonal.
- 2. En la parte triangular inferior por las. Se guardan unicamente todos los elementos comprendidos entre el primer término no nulo y el término de la diagonal.

Por ejemplo, en la figura 7.4 se han marcado en negro todos los elementos que se deben guardar cuando la matriz de la figura 7.3 se almacena en *skyline* (el número total de elementos almacenados es 1 114 757, lo que representa un ahorro muy importante).

Como es usual, si la matriz es simétrica sólo se deben almacenar los elementos de la triangular superior o inferior. En adelante, tan sólo se presentará el almacenamiento en *skyline* para matrices triangulares superiores. Su extension a matrices no simetricas se deja como ejercicio para el lector.

Una de las propiedades más importantes de este tipo de almacenamiento consiste en que los metodos directos de resolucion de sistemas lineales de ecuaciones conservan este tipo de esquemas. Esto hace que el almacenamiento en skyline sea ampliamente utilizado.

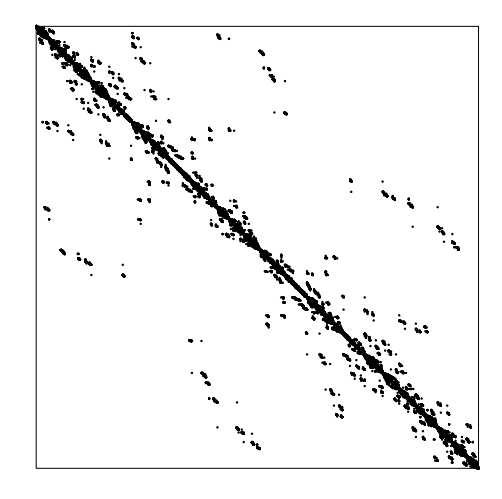

Fig. 7.3 Elementos no nulos de una matriz

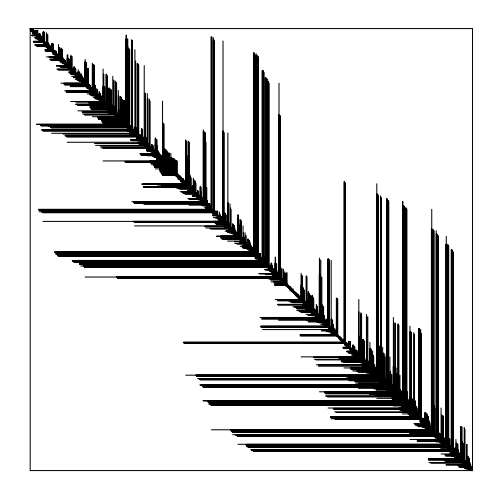

Fig. 7.4 Almacenamiento en skyline de la matriz mostrada en la figura 7.4

El almacenamiento de la matriz se realiza mediante dos vectores. El primero (vector c) contiene los elementos de la matriz. Esta se guarda por columnas, y para cada de ellas (em pezando por la primera) se almacena desde el primer elemento no nulo hasta la diagonal. El segundo (vector  $l$ ) es un vector de punteros de n componentes, donde n es el orden de la matriz del sistema. En la i-esima componente de este vector se almacena la posicion que ocupa el elemento de la diagonal  $a_{ii}$  en el vector  $c$ . Por ejemplo, si la matriz del sistema es

A = 0 B B B B B B B B B B B B B B B @ a11 a13 a15 <sup>0</sup> a22 a23 a25 . . a33 a34 a35 . a44 a45 a47 . a55 a57 . a66 a67 . a77 . . 1 C C C C C C C C C C C C C C C A

el vector  $c$  contiene los coeficientes

 $\boldsymbol{c}^T\!=\!(a_{11}\,,a_{22}\,,a_{13}\,,a_{23}\,,a_{33}\,,a_{34}\,,a_{44}\,,a_{15}\,,a_{25}\,,a_{35}\,,a_{45}\,,a_{55}\,,a_{66}\,,a_{47}\,,a_{57}\,,a_{67}\,,a_{77}\,,\ldots)$ 

mientras que los siete primeros elementos del vector de punteros,  $\mathbf{l}$ , valen

$$
l^T = (1\,,2\,,5\,,7\,,12\,,13\,,17\,,\ldots)
$$

De las definiciones anteriores se desprende que el número de elementos que se deben almacenar en la columna  $j+1$  es

$$
l_{j+1} - l_j
$$

Dado un elemento genérico de la matriz  $a_{ij}$ , éste se almacena en una posición k del vector c que viene dada por

$$
k = l_j - (j - i)
$$

Por el contrario, el algoritmo de recuperacion (conocido <sup>k</sup> encontrar <sup>i</sup> y j) puede expresarse

```
do 10 j=2,n
  if (l(j).ge.k) goto 10
enddo
```
10 continue

```
i = j - (1(j) - k)
```
Problema 7.5:

Sea A una matriz simétrica y definida positiva, almacenada en *skyline* (únicamente la triangular superior, gracias a la simetría de  $\boldsymbol{A}$ ). El objetivo de este problema es adaptar el metodo de Cholesky a este esquema de almacenamiento. Para ello, se pide:

- a) Comprobar, a partir del pseudocódigo del método de Cholesky dado en la ecuacion 6.41, que la matriz triangular superior  $\bm{L}^-$  tiene el mismo *skyline* que la parte superior de la matriz  $A$  (en consecuencia,  $L^T$  puede almacenarse sobre A, empleando el mismo esquema de almacenamiento en skyline).
- b) Escribir el pseudocódigo del método de Cholesky adaptado a matrices en sky-

#### 7.4.6 Almacenamiento compacto

Una matriz  $\vec{A}$  se denomina vacía si la mayoría de sus elementos son cero. Puede ocurrir, ademas, que la disposicion de los elementos no nulos desaconseje el empleo de los esquemas de almacenamiento vistos hasta ahora. Si, por ejemplo, la matriz A tiene elementos no nulos muy alejados de la diagonal, el ancho de banda puede ser muy parecido al orden <sup>n</sup> de la matriz y el esquema de almacenamiento en banda no permite ahorrar espacio de memoria.

En estos casos puede utilizarse un esquema de almacenamiento compacto, que consiste en guardar únicamente los elementos de  $A$  distintos de cero.

#### Almacenamiento comprimido por filas

El almacenamiento comprimido por filas es un método general para guardar matrices vacías, que no hace ninguna hipótesis sobre la distribución de los elementos no nulos. Sea  $\tau$  el número de coeficientes no nulos de A. La idea es guardar estos elementos en un vector  $f$  de  $\tau$  componentes, recorriendo la matriz  $\boldsymbol{A}$  por filas. Así, por ejemplo, para la matriz

$$
\mathbf{A} = \begin{pmatrix} 8 & 0 & 0 & 3 & 0 \\ 2 & 7 & 0 & 0 & 1 \\ 0 & 1 & 9 & 0 & 6 \\ 0 & 0 & -4 & 5 & 0 \\ 0 & 4 & 0 & 0 & -6 \end{pmatrix} \qquad \tau = 12
$$

el vector f es

$$
\boldsymbol{f}^T = (8,3,2,7,1,1,9,6,-4,5,4,-6)
$$

Desde luego, el vector  $f$  por sí solo no basta para conocer la matriz  $A$ . Hace falta, además, conocer la posición de las componentes de  $f$  en la matriz  $A$ . Para ello, se utilizan dos vectores más: m (de  $\tau$  componentes) y l (de  $n + 1$  componentes). En m se almacenan los índices de columna j de los elementos del vector f. Es decir, si  $f_k = a_{ij}$ , entonces  $m_k = j$ . El vector l contiene punteros que indican la posición en  $f$  del primer elemento de cada fila. Es decir, si  $f_k = a_{ij}$ , entonces  $l_i \leq k \leq l_{i+1}$ . Por comodidad, se define  $l_{n+1} = \tau + 1$  (de esta forma, la expresión también es válida para la última fila).

Para la matriz  $A$  del ejemplo, el vector  $m$  es

$$
\bm{m}^T=(1,4,1,2,5,2,3,5,3,4,2,5)
$$

y el vector l es

$$
l^T = (1, 3, 6, 9, 11, 13)
$$

Por ejemplo, para  $k = 9$  se obtiene  $f_9 = -4$ ,  $m_9 = 3$  y  $l_4 \leq 9 < l_5$ . Esto significa que el coeficiente de la fila 4 y la columna 3 de la matriz  $A$  vale  $-4$ .

Así pues, la matriz  $\boldsymbol{A}$  se almacena mediante tres vectores: uno de números reales (en un caso general),  $f$ , y dos de números enteros,  $m \, y \, l$ .

Es muy importante observar que los esquemas de almacenamiento compacto (como el que se acaba de presentar) no pueden emplearse en la resolución de un sistema lineal  $\mathbf{A}\mathbf{x} = \mathbf{b}$  mediante métodos directos. Si el algoritmo de eliminación gaussiana se aplica a la matriz  $A$  del ejemplo, el coeficiente  $a_{24}^{s-j} = 0$  se transforma en  $a_{24}^{s-j} \neq 0$  despues del primer paso (compruebese). Pero en los vectores  $f, m$  y  $l$  no hay espacio para  $a_{24}^{\prime\prime}$ , puesto que se han guardado unicamente los elementos no nulos de la matriz A original.
#### PRODUCTO DE MATRIZ POR VECTOR

En cambio, los esquemas de almacenamiento compacto son muy indicados si es necesario emplear la matriz A como un operador lineal (es decir, para efectuar productos de matriz por vector). Para ilustrarlo, se describe a continuación el producto de una matriz vacía por un vector mediante un algoritmo adaptado al almacenamiento comprimido por filas. Sea  $y = Ax$ , es decir,

$$
y_i = \sum_{j=1}^n a_{ij} x_j \qquad i = 1, \dots, n
$$

Dado que la matriz A es vacía, basta con efectuar los productos  $a_{ij}x_j$  con  $a_{ij} \neq 0$ . Mediante los vectores  $f, m \vee l$ , esto puede hacerse con las siguientes instrucciones FORTRAN:

```
do i=1,n
 y(i) = 0.d0do j=1(i), 1(i+1)-1y(i) = y(i) + f(j) * x(m(j))enddo
enddo
```
Notese que, con la ayuda del vector l, en el bucle  $D0$ —ENDDO interior (en j) se recorren solamente los elementos no nulos de la fila i (almacenados en el vector  $f$ ), y se multiplican por las componentes correspondientes del vector  $x$  (detectadas mediante el vector  $m$ ).

#### Problema 7.6:

El almacenamiento comprimido por columnas es un esquema para matrices vacías. Igual que en el almacenamiento comprimido por filas, una matriz  $A$  de orden  $n \, y$  $\tau$  elementos no nulos se guarda en tres vectores: 1) un vector c, de  $\tau$  componentes, que contiene los coeficientes no nulos de **A** por columnas; 2) un vector  $m$ , de  $\tau$ componentes, con los índices de fila de las componentes del vector  $c$ ; 3) un vector l, de  $n + 1$  componentes, que contiene punteros que indican la posición en c del primer elemento de cada columna de A. Se pide:

- a) ¿Cuáles son los vectores c, m y l para la matriz con  $n = 5$  y  $\tau = 12$  empleada para ilustrar el almacenamiento comprimido por filas?
- b) Detallar el algoritmo de multiplicación de una matriz  $A$  guardada según un almacenamiento comprimido por columnas y un vector  $x, y = Ax$ .

#### 7.5 Bibliografía

- Borse G. J. Programacion FORTRAN77 con aplicaciones de calculo numerico en ciencias e  $ingenieria.$  Anaya, 1989.
- BREUER, S.; ZWAS, G. Numerical Mathematics. A Laboratory Approach. Cambridge University Press, 1993. Press, 1993.

ELLIS T.M.R. FORTRAN 77 Programming. Addison-Wesley Publishing Company, 1990.

- Golub, G.H.; Van Loan, C.F. Matrix Computations. Segunda edicion, The John Hopkins University Press, 1990.
- Stewart G.W. Afternotes on Numerical Analysis. Society for Industrial Applied Mathematics, 1996.

# 8 Aplicaciones al cálculo integral

## **Objetivos**

- Describir dos técnicas numéricas para calcular integrales definidas  $\int_a^b f(x) dx$ : el metodo de las aproximaciones rectangulares y la regla compuesta del trapecio.
- Estudiar y comparar los dos metodos mediante algunos ejemplos numericos.
- Presentar la extension para el calculo de volumenes.

## 8.1 Introducción

En muchos problemas de ingeniería interesa calcular la integral definida de la función  $f(x)$ en el intervalo  $[a, b]$ ,

$$
I = \int_{a}^{b} f(x) \mathrm{d}x \tag{8.1}
$$

Esta integral puede interpretarse como el área de la región limitada por la curva  $y = f(x)$  y las rectas  $y = 0$ ,  $x = a e x = b$  (véase la figura 8.1).

De manera más rigurosa, la integral I puede definirse a partir de las aproximaciones rectangulares (superior e inferior). Para ello, se divide el intervalo  $[a, b]$  en n subintervalos iguales, de longitud  $h = \frac{b}{n}$ , mediante los puntos  $x_0 = a, x_1 = a + h, x_2 = a + 2h, \ldots, x_i = a + ih,$  $\cdots$ ,  $\cdots$   $\mu$  and  $\cdots$  and  $\cdots$   $\alpha$   $\cdots$   $\alpha$  . A continuacion set of construction  $\mu$  and  $\alpha$  and  $\alpha$  exception  $\alpha$  . Then if  $\alpha$ "inferior" para cada subintervalo  $[x_i, x_{i+1}].$ 

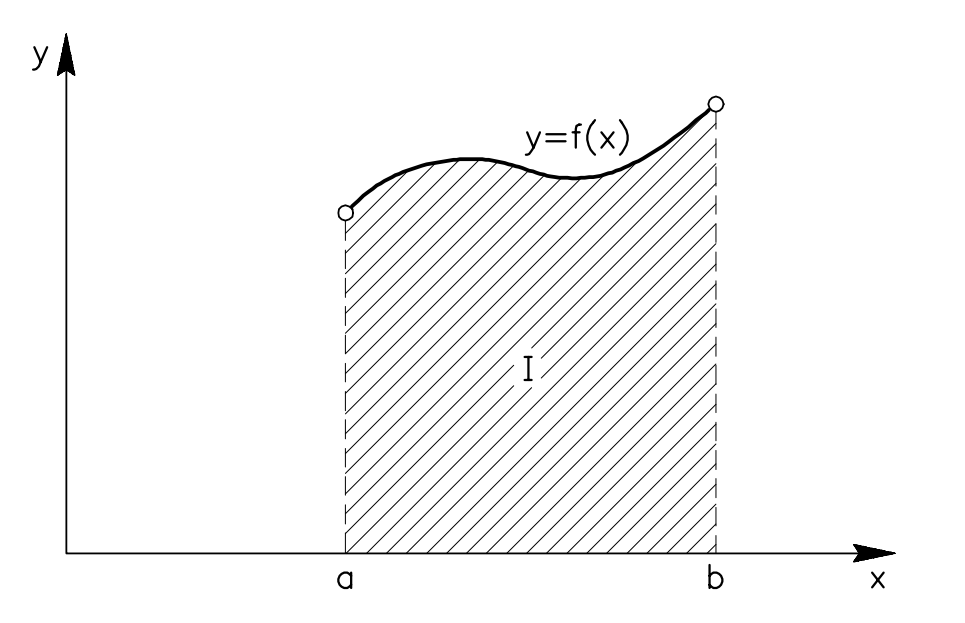

Fig. 8.1 Interpretación gráfica de la integral definida

Supóngase, para fijar ideas, que la función  $f(x)$  es *creciente* en el intervalo [a, b], tal como ocurre en la figura 8.2. En ese caso, la altura del rectángulo inferior es  $f(x_i)$  (extremo izquierdo) y la altura del rectángulo superior es  $f(x_{i+1})$  (extremo derecho).

La aproximación rectangular inferior se define como la suma de las áreas de todos los rectángulos inferiores

$$
I_{\inf}(h) = hf(x_0) + hf(x_1) + \ldots + hf(x_{n-1}) = h \sum_{i=0}^{n-1} f(x_i)
$$
\n(8.2)

y, análogamente, la *aproximación rectangular superior* es la suma de las áreas de todos los rectángulos superiores

$$
I_{\sup}(h) = hf(x_1) + hf(x_2) + \ldots + hf(x_n) = h \sum_{i=0}^{n-1} f(x_{i+1})
$$
\n(8.3)

En la figura 8.2 se ha supuesto que la función  $f$  es creciente. Si la función  $f$  fuera decreciente en lugar de creciente, la altura del rectángulo inferior sería  $f(x_{i+1})$  (extremo derecho) y la altura del rectángulo superior sería  $f(x_i)$  (extremo izquierdo). En consecuencia, es necesario intercambiar las definiciones de  $I_{\text{inf}}(h)$  e  $I_{\text{sup}}(h)$  dadas en las ecuaciones 8.2 y 8.3, y tomar

$$
I_{\inf}(h) = h \sum_{i=0}^{n-1} f(x_{i+1}) \qquad ; \qquad I_{\sup}(h) = h \sum_{i=0}^{n-1} f(x_i)
$$

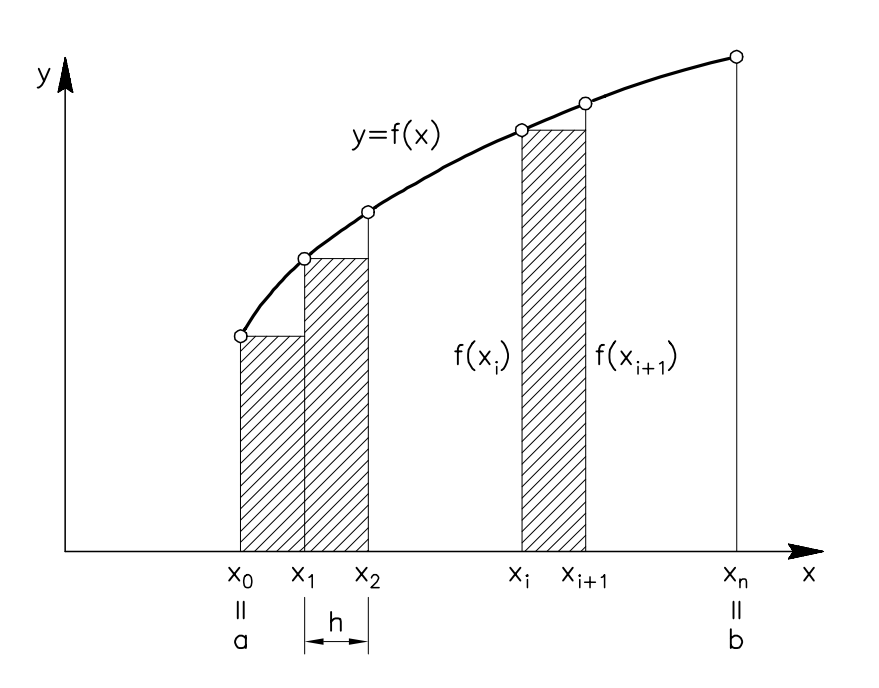

Fig. 8.2a Aproximacion rectangular inferior

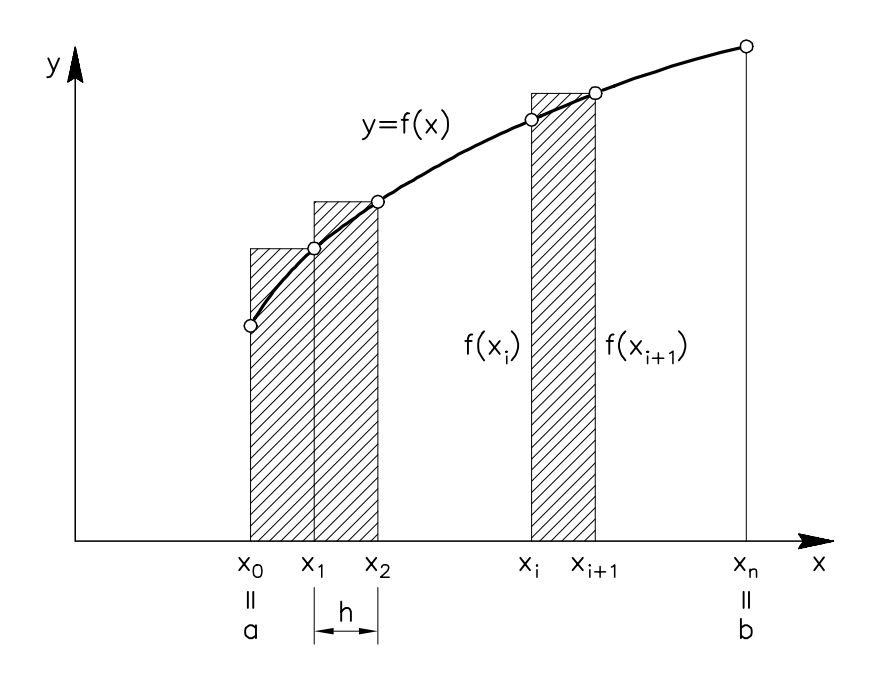

 ${\small Fig.~8.2b~A} {\small partimation~rectangular~superior}$ 

Por último, si la función  $f$  no fuera monótona, sería necesario determinar para cada subintervalo  $[x_i, x_{i+1}]$  cuál es la altura del rectángulo inferior y cuál la del rectángulo superior, para modificar adecuadamente las expresiones de  $I_{\text{inf}}(h)$  e  $I_{\text{sup}}(h)$ .

A partir de las ecuaciones  $8.2$  y  $8.3$ , la integral definida I se define como el límite de las aproximaciones rectangulares superior e inferior para  $h \rightarrow 0$ 

$$
I = \lim_{h \to 0} I_{\text{inf}}(h) = \lim_{h \to 0} I_{\text{sup}}(h)
$$

Nótese que  $I_{\text{inf}}(h)$  e  $I_{\text{sup}}(h)$  son, de hecho, las sumas inferior y superior que se utilizan en la teoría de integración de Riemann (asociadas a la partición del intervalo  $[a, b]$  que se muestra en la figura  $8.2$ ).

## 8.2 El metodo de las aproximaciones rectangulares

En algunos casos, la integral I de la ecuacion 8.1 puede calcularse analticamente, obteniendo una primitiva de la función  $f$  y evaluándola en los extremos del intervalo,  $a$  y  $b$ . En otros casos de interés práctico, sin embargo, es imposible (o muy farragoso) obtener una primitiva de  $f$ . Se hace entonces necesario emplear una *técnica numérica* para el cálculo de la integral  $I$ .

Una primera posibilidad es trabajar directamente con las aproximaciones rectangulares empleadas en el apartado anterior para la definición de I. En lugar de tomar el límite para  $h \to 0$ , se trabaja con h finito y se calcula  $I_{\text{inf}}(h)$  e  $I_{\text{sup}}(h)$ , a partir de las ecuaciones 8.2 y 8.3. Para cualquier valor de h, el valor exacto de la integral, I, se halla comprendido entre  $I_{\text{inf}}(h)$  e  $I_{\text{sup}}(h)$ :

$$
I_{\inf}(h) < I < I_{\sup}(h)
$$

Además, a medida que se toma h cada vez más pequeño, las aproximaciones  $I_{\text{inf}}(h)$  e  $I_{\mathrm{sup}}(h)$  se parecen cada vez más, y así se consigue "atrapar" el valor exacto  $I$  en un intervalo  $[I_{\text{inf}}(h), I_{\text{sup}}(h)]$  tan pequeño como se quiera.

De hecho, la diferencia entre las aproximaciones rectangulares superior e inferior es una cota del error absoluto cometido al aproximar la integral I. Teniendo en cuenta las ecuaciones 8.2 y 8.3, puede escribirse

$$
E < I_{\text{sup}}(h) - I_{\text{inf}}(h) = h\left(f(x_n) - f(x_0)\right) = h\left(f(b) - f(a)\right) \tag{8.4}
$$

La ecuación 8.4 indica que el método de las aproximaciones rectangulares es *lineal*, ya que el error E es  $\mathcal{O}(h)$ : a medida que h tiende a cero, el error tiende linealmente a cero.

Así pues, el método numérico de las aproximaciones rectangulares está íntimamente relacionado con la propia definición teórica de la integral de Riemann.

Como ejemplo de aplicación, se procede a calcular numéricamente la integral  $\int_{0}^{\pi/2} \sin(x)$  $0$  since  $(4, 7, 4, 4, 6)$ Desde luego, esta integral puede resolverse analticamente sin ninguna dicultad:

$$
\int_0^{\pi/2} \sin(x) dx = -\cos(x) \Big|_0^{\pi/2} = 1
$$
\n(8.5)

Se trata únicamente de un problema sencillo que se emplea para ilustrar el funcionamiento del metodo. Se escribe un programa en FORTRAN que calcula esta integral (programa 8.1, apartado 8.5). En la tabla 8.1 se muestra el valor de las aproximaciones rectangulares inferior y superior para distintos valores de h.

Tabla 8.1 Cálculo de  $\int_{0}^{\pi/2} \sin(x) dx$  por el método de las aproximaciones rectangulares 000 and 000 million contracts and 000 million

| $\boldsymbol{n}$ | $\hbar$         | $I_{\rm inf}$ | $I_{\sup}$ |
|------------------|-----------------|---------------|------------|
| 1                | 1.57080D+00     | 0.0000000     | 1.5707963  |
| $\mathbf{2}$     | 7.85398D-01     | 0.5553604     | 1.3407585  |
| 5                | $3.14159D - 01$ | 0.8346821     | 1.1488414  |
| 10               | 1.57080D-01     | 0.9194032     | 1.0764828  |
| 100              | 1.57080D-02     | 0.9921255     | 1.0078334  |
| 1000             | 1.57080D-03     | 0.9992144     | 1.0007852  |
| 10000            | 1.57080D-04     | 0.9999215     | 1.0000785  |
| 100000           | 1.57080D-05     | 0.9999921     | 1.0000079  |
| 1000000          | 1.57080D-06     | 0.9999992     | 1.0000008  |
| 10000000         | 1.57080D-07     | 0.9999999     | 1.0000001  |

Tal y como estaba previsto, la columna  $I_{\text{inf}}$  de la tabla 8.1 tiende al valor exacto  $I = 1$  desde abajo (es decir, con  $I_{\text{inf}} < 1$ ), mientras que la columna  $I_{\text{sup}}$  tiende a  $I = 1$  desde arriba (con  $I_{\text{sup}} > 1$ ). Es importante notar que el error decrece muy lentamente a medida que *n* aumenta (traba jando con diez millones de subintervalos, se obtiene todava un error relativo de 107 ). Este fenómeno es debido a que el método de aproximaciones rectangulares es lineal (ecuación 8.4).

#### 8.3 El método compuesto del trapecio

En el apartado anterior se han utilizado dos aproximaciones rectangulares (una inferior y una superior) del área comprendida entre  $y = f(x)$ ,  $y = 0$ ,  $x = x_i$ ,  $y = x_{i+1}$ . Intuitivamente, parece mejor utilizar como aproximación el área  $A_i$  del trapecio  $PQRS$  (figura 8.3), que puede calcularse como

$$
A_i = h \frac{f(x_i) + f(x_{i+1})}{2}
$$

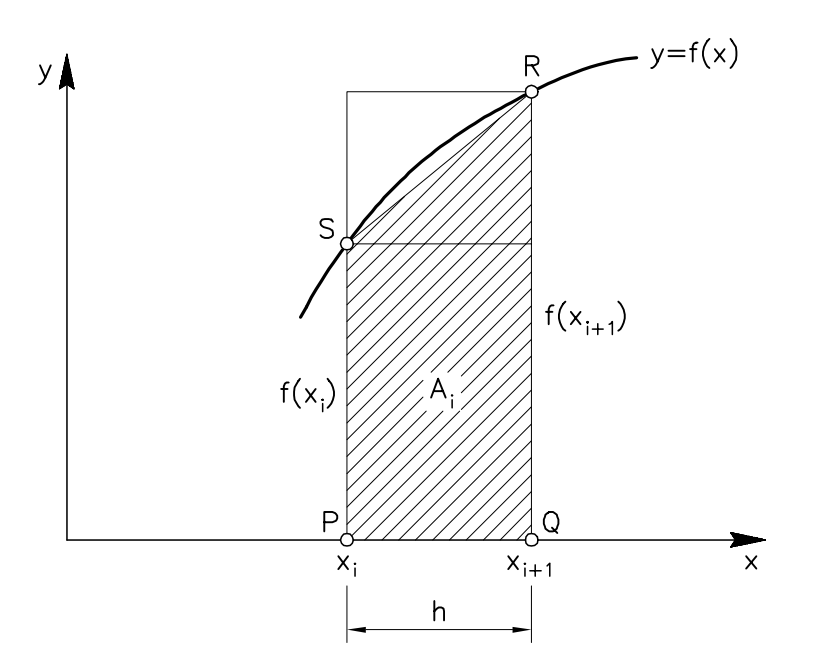

Fig. 8.3 Aproximacion mediante un trapecio

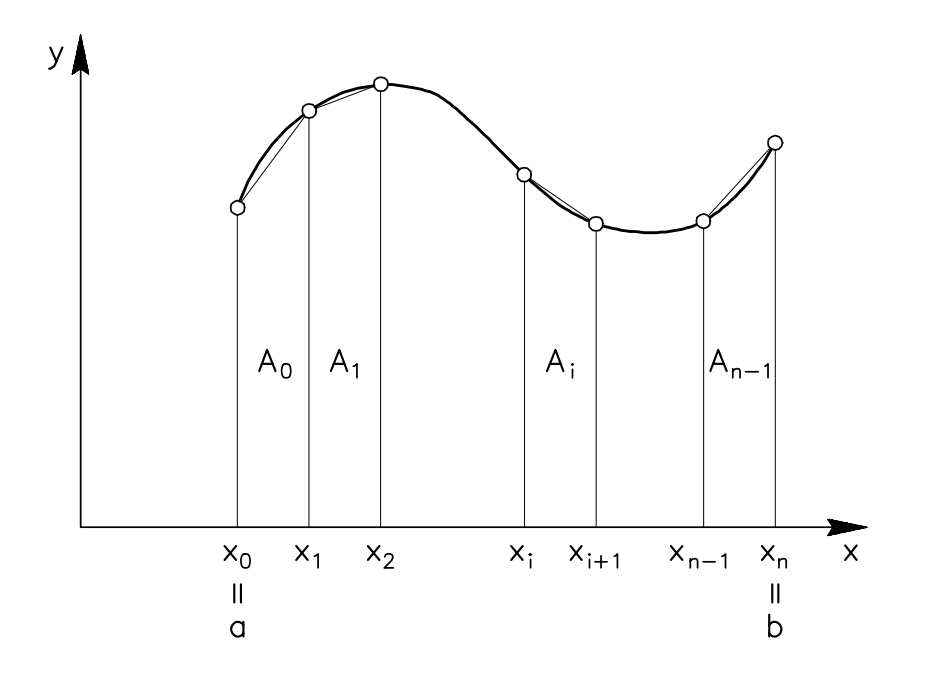

 $Fig. \ 8.4$  El método compuesto del trapecio

El método compuesto del trapecio consiste en aproximar la integral I por la suma  $I_T(h)$  de las áreas de todos los trapecios (véase la figura 8.4):

$$
I_{\mathcal{T}}(h) = A_0 + A_1 + A_2 + \dots + A_{n-1} = h \left[ \frac{f(x_0)}{2} + f(x_1) + f(x_2) + \dots + f(x_{n-1}) + \frac{f(x_n)}{2} \right] \tag{8.6}
$$

En la figura 8.4 puede verse que este método permite tratar funciones no monótonas de manera directa, sin necesidad de distinguir entre los tramos crecientes y los tramos decrecientes.

Se puede demostrar que el error que se comete al aproximar la integral exacta I por  $I_T$  $\chi$ ecuacion 8.0) es  $\mathcal{O}(n)$ . Esto indica que el metodo compuesto del trapecio es *cuadratico*: a medida que h tiende a cero, el error tiende cuadraticamente a cero. Para ver cual es la implicacion practica de este resultado teorico, se utiliza el metodo compuesto del trapecio para calcular numericamente la integral 8.5. Para ello se emplea el programa 8.2 (apartado 8.5). La tabla 8.2 recoge el valor del  $I_T(h)$  para distintos valores de h.

| $\boldsymbol{n}$ | h           | $I_{\rm T}$ |
|------------------|-------------|-------------|
| 1                | 1.57080D+00 | 0.7853982   |
| $\overline{2}$   | 7.85398D-01 | 0.9480594   |
| 5                | 3.14159D-01 | 0.9917618   |
| 10               | 1.57080D-01 | 0.9979430   |
| 100              | 1.57080D-02 | 0.9999794   |
| 1000             | 1.57080D-03 | 0.9999998   |
| 10000            | 1.57080D-04 | 1.0000000   |

Tabla 8.2 Cálculo de  $\int_{0}^{\pi/2} \sin(x) dx$ <sup>0</sup> sin(x)dx por el metodo compuesto del trapecio

Comparando las tablas 8.1 y 8.2 queda claro que el metodo compuesto del trapecio tiende al valor exacto  $I = 1$  mucho más rápidamente que el método de las aproximaciones rectangulares. Para obtener ocho cifras correctas con el método del trapecio, por ejemplo, basta tomar diez mil subintervalos. Esta mayor rapidez se debe a que elmetodo compuesto del trapecio es cuadratico, mientras que el metodo de las aproximaciones rectangulares es solamente lineal.

Problema 8.1: En este ejercicio se propone verificar experimentalmente el orden de convergencia de las dos tecnicas numericas presentadas para el calculo de integrales definidas: el método de las aproximaciones rectangulares (convergencia lineal) y el método compuesto del trapecio (convergencia cuadrática).

a) Construir una tabla donde aparezca el error absoluto cometido al calcular numéricamente la integral definida  $\int_{0}^{\pi/2} \sin(x) dx$  $0$  and  $(x)$  are determined from the continuous mencionadas, para los valores de  $n$  que aparecen en las tablas 8.1 y 8.2.

- $b)$  Para cada una de las dos técnicas, representar el error absoluto  $E$  (calculado a partir del valor exacto de la integral y de los resultados del apartado anterior) en función del número de subintervalos,  $n$ . Emplear una escala log-log (logaritmo de  $E$  versus logaritmo de *n*).
- $c)$  Obtener una expresión teórica general (es decir, independiente de la integral definida que se está calculando) de la relación entre el logaritmo de  $E$  y el logaritmo de n en los casos
	- 1. Método lineal:  $E = \mathcal{O}(h) = \mathcal{O}(\frac{1}{n})$
	- 2. Metodo cuadratico:  $E = O(n<sup>2</sup>) = O(\frac{n}{n<sup>2</sup>})$

donde  $h$  es el tamaño de los subintervalos.

d) ¿Concuerda la expresión teórica del apartado c con las relaciones obtenidas en el apartado b? Razonar adecuadamente la respuesta.

Problema 8.2: Un ingeniero esta proyectando una carretera, y necesita calcular el volumen de movimiento de tierras en el tramo comprendido entre los puntos kilométricos 1730 y 1810. Dispone para ello de perfiles transversales cada cinco metros. En cada perfil se han medido con un planímetro las áreas de desmonte  $A_p$  y terraplén  $A_r$  (véase la tabla adjunta).

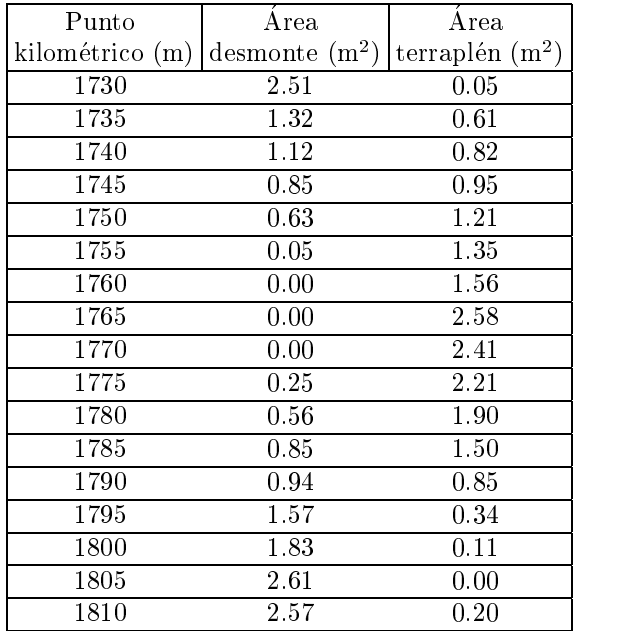

Áreas de desmonte y terraplén. Perfiles transversales cada 5 m

A partir de estos datos, los volúmenes de desmonte  $V_D$  y terraplén  $V_T$  pueden calcularse como

$$
V_{\scriptscriptstyle D} \, = \, \int_{1730}^{1810} A_{\scriptscriptstyle D} \, (x) \mathrm{d}x \qquad ; \qquad V_{\scriptscriptstyle T} \, = \int_{1730}^{1810} A_{\scriptscriptstyle T} \, (x) \mathrm{d}x
$$

Escribir un programa en FORTRAN que calcule, mediante el metodo compuesto del trapecio: 1) el volumen de desmonte  $V_D$ ; 2) el volumen de terraplén  $V_T$ ; 3) el balance de tierras (diferencia entre ambos volumenes). Los datos deben leerse de un fichero de datos, y los resultados deben escribirse por pantalla y en un fichero de resultados.

#### 8.4 Extensión al cálculo de volúmenes

En este apartado se generaliza el metodo compuesto del trapecio para el calculo de integrales dobles del tipo

$$
I = \int_{a}^{b} \int_{c}^{d} f(x, y) \, dx \, dy \tag{8.7}
$$

Esta integral puede interpretarse como el volumen de la región limitada por la superficie  $z =$  $f(x, y)$  y los planos  $z = 0$ ,  $x = a$ ,  $x = b$ ,  $y = c$  e  $y = d$  (véase la figura 8.5).

La integral 8.7 puede reescribirse como

$$
I = \int_{a}^{b} \left[ \int_{c}^{d} f(x, y) dy \right] dx = \int_{a}^{b} g(x) dx \qquad (8.8)
$$

con

$$
g(x) = \int_{c}^{d} f(x, y) dy
$$
\n(8.9)

A la vista de las ecuaciones 8.8 y 8.9, puede calcularse numericamente la integral I aplicando dos veces el método compuesto del trapecio: una en dirección y y otra en dirección x. Se utiliza para ello una cuadricula de nm rectangulos, con pasos  $h_x = \frac{h}{n}$  en dirección x y  $h_y = \frac{h}{m}$ en direccion y (vease la cuadra 8.6). Los nodos de esta cuadra 8.6). Los nodos de esta cuadra $\mu$ 

 $x_i = a + ih_x$  e  $y_j = c + jh_y$ .<br>Para un valor de x fijo ( $x = x_i$ ), se calcula  $g(x_i)$  (ecuación 8.9), empleando el método compuesto del trapecio en direccion y:

$$
g(x_i) = h_y \left[ \frac{f(x_i, y_0)}{2} + f(x_i, y_1) + f(x_i, y_2) + \ldots + f(x_i, y_{m-1}) + \frac{f(x_i, y_m)}{2} \right]
$$
 (8.10)

Una vez se ha calculado  $g(x_i)$  para  $i = 0, \ldots, n$  según la fórmula 8.10, se emplea el método computes to della trapecionale del trapecione del trapecto computer i seguito para evaluar i del trapecto del  $\int_a^b g(x) \mathrm{d}x$ :

$$
I = \int_a^b g(x) dx = h_x \left[ \frac{g(x_0)}{2} + g(x_1) + g(x_2) + \ldots + g(x_{n-1}) + \frac{g(x_n)}{2} \right]
$$

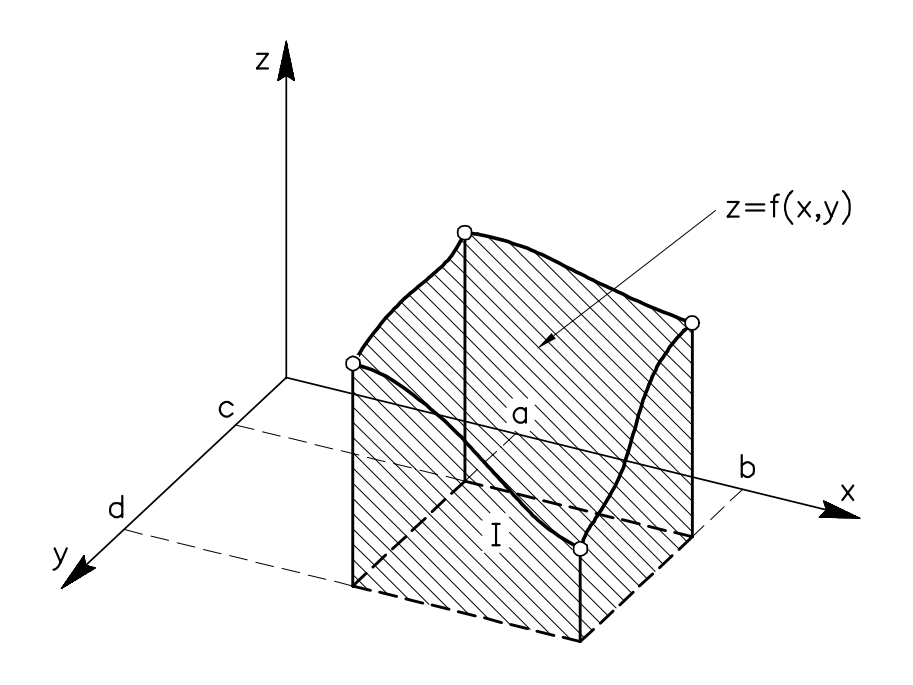

Fig. 8.5 Interpretación gráfica de la integral doble

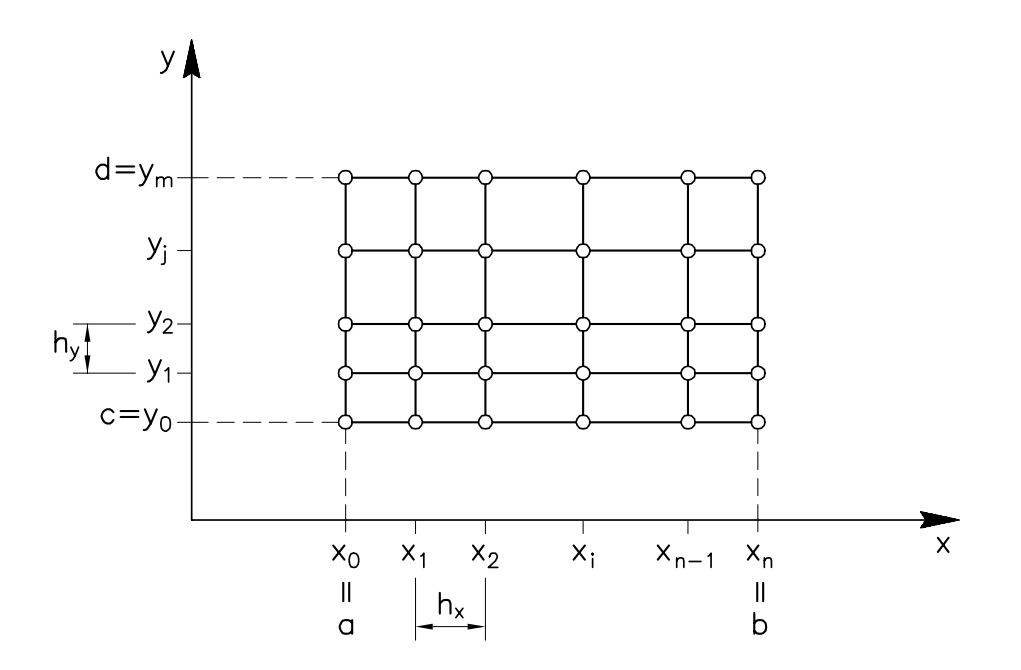

 ${\small Fig.~8.6~C}\label{equation:1}$ 

## 8.5 Apendice

```
\overline{c}c Este programa calcula la integral de sin(x) entre 0 y pi/2
c por el metodo de las APROXIMACIONES RECTANGULARES
c___________________________________________________________________
     implicit real*8 (a-h,o-z)
     pi = 4. d0*atan(1.d0)c___Numero n de subintervalos
     write (6,100)
     read (5,*) n
100 format (1x,'n= ')
c___Valor de h
     h = 0.5d0*pi/dble(n)c___Calculo de las aproximaciones inferior y superior
     a_sup = 0.d0x = 0.d0c___Extremo izquierdo a=0
     a_inf = dsin(x)c___Puntos interiores
     do 10 i = 1, n-1x = x+ha_info = a_info + dsin(x)a_sup = a_sup + d sin(x)10 continue
c___Extremo derecho b=pi/2
     a_sup = a_sup + dsin(0.5d0*pi)c___Factor comun h
     a_inf = h * a_inf
     a_sup = h * a_sup
c___Salida de resultados
     write (6,200) n, h , a_inf , a_sup
200 format (1x,i8,1x,1pd12.5,1x,0pf10.7,1x,0pf10.7)
     stop
     end
```
Prog. 8.1 Método de las aproximaciones rectangulares

```
\mathbf{C}c Este programa calcula la integral de sin(x) entre 0 y pi/2
c por el METODO COMPUESTO DEL TRAPECIO
c
\mathsf Cc___________________________________________________________________
     implicit real*8 (a-h,o-z)
     pi = 4. d0*atan(1.d0)c___Numero n de subintervalos
     write (6,100)
     read (5,*) n
100 format (1x, 'n= ' )c___Valor de h
     h = 0.5d0*pi/dble(n)c___Calculo de la aproximacion a_t
     x = 0. d0c___Extremo izquierdo a=0
      a_t = 0.5d0*dsin(x)c___Puntos interiores
     do 10 i = 1, n-1x = x+ha_t = a_t + d \sin(x)10 continue
c___Extremo derecho b=pi/2
     a_t = a_t + 0.5d0*dsin(0.5d0*pi)c___Factor comun h
     a t = h * a tc_____Salida de resultados
     write (6,200) n, h , a_t
 200 format (1x,i8,1x,1pd12.5,1x,0pf10.7)
      stop
      end
```
Prog. 8.2 Método compuesto del trapecio

# 8.6 Bibliografía

- Borse, G.J. Programacion FORTRAN77 con aplicaciones de calculo numerico en ciencias e  $ingenieria.$  Anaya, 1989.
- BREUER, S.; ZWAS, G. Numerical Mathematics. A Laboratory Approach. Cambridge University Press, 1993.
- CHAPRA, S.C.; CANALE, R.P. Métodos numéricos para ingenieros con aplicaciones en computadores personales. McGraw-Hill, 1988.

Hoffman, J.D. Numerical Methods for Engineers and Scientists. McGraw-Hill, 1992.

# 9 Aplicaciones al cálculo diferencial

# **Objetivos**

- Comentar algunos conceptos basicos sobre ecuaciones diferenciales ordinarias (EDOs): expresion matematica de una EDO, condiciones iniciales, orden de una EDO, sistemas de EDOs, reduccion de una EDO de orden n a un sistema de n EDOs de primer orden.
- Describir dos tecnicas numericas para resolver sistemas de EDOs de primer orden: método de Euler y método de Heun.
- Estudiar ambos metodos mediante su aplicacion a algunos problemas de ingeniera.

# 9.1 Introducción

## 9.1.1 Ecuacion diferencial ordinaria de primer orden

Una gran cantidad de problemas de la física y la ingeniería pueden modelarse matemáticamente mediante ecuaciones diferenciales. Como problema modelo, considérese el caso más sencillo: una ecuación diferencial ordinaria (EDO) de primer orden,

$$
\frac{dy}{dx}(x) = f(x, y) \qquad \text{en} \qquad x \in [a, b] \tag{9.1a}
$$

complementada con la *condición inicial* 

$$
y(a) = \alpha \tag{9.1b}
$$

La incógnita del problema es la función y de una variable x, definida en el intervalo [a, b]. La función  $f(x, y)$  y el escalar  $\alpha$  son datos. La ecuación 9.1a es *diferencial* porque aparece la

derivada  $\frac{2}{dx}$  de la funcion incognita  $y$ ; *ordinaria* porque solamente aparecen derivadas totales, y no derivadas parciales; de primer orden porque únicamente aparece la derivada primera, y no derivadas de orden superior. Ba jo ciertas condiciones de regularidad, el problema dado por las ecuaciones 9.1a y 9.1b tiene solución única.

En ciertos casos, esta solucion puede hallarse analticamente de manera sencilla. Tomese, por ejemplo,

$$
\frac{dy}{dx}(x) = cy \qquad \text{en} \qquad x \in [0, 1] \}
$$
\n
$$
y(0) = \alpha \tag{9.2}
$$

donde las constantes  $c \in \alpha$  son conocidas. La solución analítica de la ecuación 9.2 es

$$
y(x) = \alpha \exp(cx)
$$

(verifquese). En otros muchos casos, sin embargo, la EDO no puede integrarse analticamente y es necesario emplear alguna técnica numérica.

#### 9.1.2 Ecuaciones diferenciales ordinarias de orden superior a uno

Puede ocurrir que en la ecuacion diferencial aparezcan derivadas de y de orden superior a uno. Considérese, por ejemplo, una EDO de orden  $n$ , que se escribe como

$$
\frac{\mathrm{d}^ny}{\mathrm{d}x^n} = f(x, y, \frac{\mathrm{d}y}{\mathrm{d}x}, \frac{\mathrm{d}^2y}{\mathrm{d}x^2}, \dots, \frac{\mathrm{d}^{n-1}y}{\mathrm{d}x^{n-1}}) \qquad \text{en} \qquad x \in [a, b]
$$
\n(9.3)

Esta EDO involucra a la función y y a sus n primeras derivadas, puesto que la derivada nésima depende, según una función conocida f, de x, y y las  $n-1$  primeras derivadas. Para que el problema tenga solución única, son necesarias n condiciones adicionales sobre la función incógnita y. Estas condiciones adicionales se llaman *condiciones iniciales* si están dadas en un mismo punto del intervalo  $[a, b]$  o *condiciones de contorno* si están dadas en más de un punto del intervalo  $[a, b]$ .

Un caso habitual de condiciones iniciales es que la función y y sus  $n-1$  primeras derivadas tengan valores prescritos conocidos  $\alpha_0, \alpha_1, \alpha_2, \ldots, \alpha_{n-1}$  en el extremo a:

$$
y(a) = \alpha_0
$$
;  $\frac{dy}{dx}(a) = \alpha_1$ ;  $\frac{d^2y}{dx^2}(a) = \alpha_2$ ; ...,  $\frac{d^{n-1}y}{dx^{n-1}}(a) = \alpha_{n-1}$  (9.4)

Si se complementa la EDO (ecuacion 9.3) con las condiciones iniciales (ecuacion 9.4), se obtiene un problema de valor inicial: se tiene información sobre la función y en el punto  $x = a$ (condiciones iniciales), y hay que integrar la EDO para hallar la evolución de la función  $y$  (es decir, su valor en todo el intervalo  $[a, b]$ .

Si, por el contrario, la EDO se complementa con condiciones de contorno, se tiene un problema de contorno. Como ejemplo de condiciones de contorno, supóngase que la función y tiene su valor prescrito en n puntos del intervalo  $[a, b]$ . Los problemas de contorno, que no serán tratados aquí, se resuelven numéricamente transformándolos en problemas de valor inicial.

#### 9.1.3 Reducción de una EDO de orden  $n$  a un sistema de  $n$  EDOs de primer orden

Una EDO de orden n puede transformarse en un sistema de n EDOs (con n funciones incógnita), todas ellas de primer orden. Es decir, puede reducirse el orden de las derivadas a costa de aumentar el número de incógnitas.

Esta transformacion es necesaria puesto que las tecnicas numericas para la resolucion de EDOs (en particular, los dos metodos que se estudiaran en los apartados siguientes) estan diseñadas para resolver problemas de primer orden.

La idea básica de la transformación es tratar explícitamente como funciones incógnita a las  $n-1$  primeras derivadas de la función y. Se utiliza la notación

$$
y_{(i)} \equiv \frac{\mathrm{d}^{i-1}y}{\mathrm{d}x^{i-1}} \qquad \text{para} \qquad i = 1, \dots, n
$$

con el convenio de que la derivada cero de la función es la propia función. Las n funciones  $y_{(i)}$ son, por lo tanto,

$$
y_{(1)} \equiv y
$$
  
\n
$$
y_{(2)} \equiv \frac{dy}{dx} = \frac{dy_{(1)}}{dx}
$$
  
\n
$$
y_{(3)} \equiv \frac{d^2y}{dx^2} = \frac{dy_{(2)}}{dx}
$$
  
\n
$$
\vdots
$$
  
\n
$$
y_{(n)} \equiv \frac{d^n y}{dx^n} = \frac{dy_{(n-1)}}{dx}
$$
  
\n(9.5)

En las ecuaciones 9.5 se muestra también la relación que existe entre las funciones  $y_{(i)}$ : la derivada primera de  $y_{(i)}$  es la siguiente función,  $y_{(i+1)}$ . Esta relación es una consecuencia inmediata de la definición de las  $y_{(i)}$  como derivadas sucesivas de y.

Con ayuda de las ecuaciones 9.5, la EDO de orden  $n$  de la ecuación 9.3 puede reescribirse como

$$
\frac{dy_{(n)}}{dx}dx = f(x, y_{(1)}, y_{(2)}, y_{(3)}, \dots, y_{(n)}) \quad \text{en} \quad x \in [a, b]
$$
\n(9.6)

donde simplemente se ha hecho un cambio de notación. Si se añade la ecuación 9.6 a las ecuaciones 9.5 (exceptuando la primera) y se transforman tambien las condiciones iniciales

(ecuacion 9.4), se obtiene

$$
\frac{dy_{(1)}}{dx} = y_{(2)}
$$
\n
$$
\frac{dy_{(2)}}{dx} = y_{(3)}
$$
\n
$$
\vdots
$$
\n
$$
\frac{dy_{(n-1)}}{dx} = y_{(n)}
$$
\n
$$
\frac{dy_{(n)}}{dx} = f(x, y_{(1)}, y_{(2)}, y_{(3)}, \dots, y_{(n)})
$$
\n
$$
y_{(1)}(a) = \alpha_0
$$
\n
$$
y_{(2)}(a) = \alpha_1
$$
\n
$$
\vdots
$$
\n
$$
y_{(n)}(a) = \alpha_{n-1}
$$
\n(9.7)

Se ha conseguido el objetivo perseguido: las ecuaciones  $9.7$  son un sistema de n EDOs (con n funciones incógnita,  $y_{(i)}$  para  $i = 1, \ldots, n$ ) de primer orden, puesto que sólo aparecen derivadas primeras de las  $y_{(i)}$ .

Para compactar las ecuaciones 9.7, puede emplearse notación vectorial. Se definen los vectores  $y, f$  e  $\alpha$  de dimensión n como

$$
\mathbf{y} = \begin{Bmatrix} y_{(1)} \\ y_{(2)} \\ \vdots \\ y_{(n-1)} \\ y_{(n)} \end{Bmatrix} \quad ; \quad \mathbf{f} = \begin{Bmatrix} y_{(2)} \\ y_{(3)} \\ \vdots \\ y_{(n)} \\ f(x, y_{(1)}, y_{(2)}, \dots, y_{(n)}) \end{Bmatrix} \quad ; \quad \mathbf{\alpha} = \begin{Bmatrix} \alpha_0 \\ \alpha_1 \\ \vdots \\ \alpha_{n-1} \end{Bmatrix} \quad (9.8)
$$

Con estos vectores, el sistema de ecuaciones 9.7 puede ponerse finalmente como

 $\blacksquare$ 

$$
\frac{dy}{dx} = f(x, y) \qquad \text{en} \qquad x \in [a, b] \}
$$
\n
$$
y(a) = \alpha \tag{9.9}
$$

**9** Provide the second contract the second contract of the second contract of the second contract of the second contract of the second contract of the second contract of the second contract of the second contract of the se

Es importante notar que la ecuacion 9.9 es muy similar a la ecuacion 9.1. La unica diferencia es que ahora se trabaja con vectores en lugar de con escalares. Esta similitud será muy útil en los apartados siguientes. En primer lugar, se presentan el metodo de Euler (apartado 9.2) y el metodo de Heun (apartado 9.3) para resolver una EDO de primer orden (ecuacion 9.1); luego se hace la generalización a sistemas de  $n$  EDOs de primer orden (ecuación 9.9), simplemente cambiando y, f y  $\alpha$  por y, f e  $\alpha$  (apartado 9.4).

## 9.2 El metodo de Euler

El metodo de Euler se presenta mediante el problema modelo dado por la ecuacion 9.1. El primer paso es dividir el intervalo [a, b] en m subintervalos de longitud  $h = \frac{h}{m}$  mediante puntos  $x_i$ , con  $i = 0, \ldots, m$  (véase la figura 9.1).

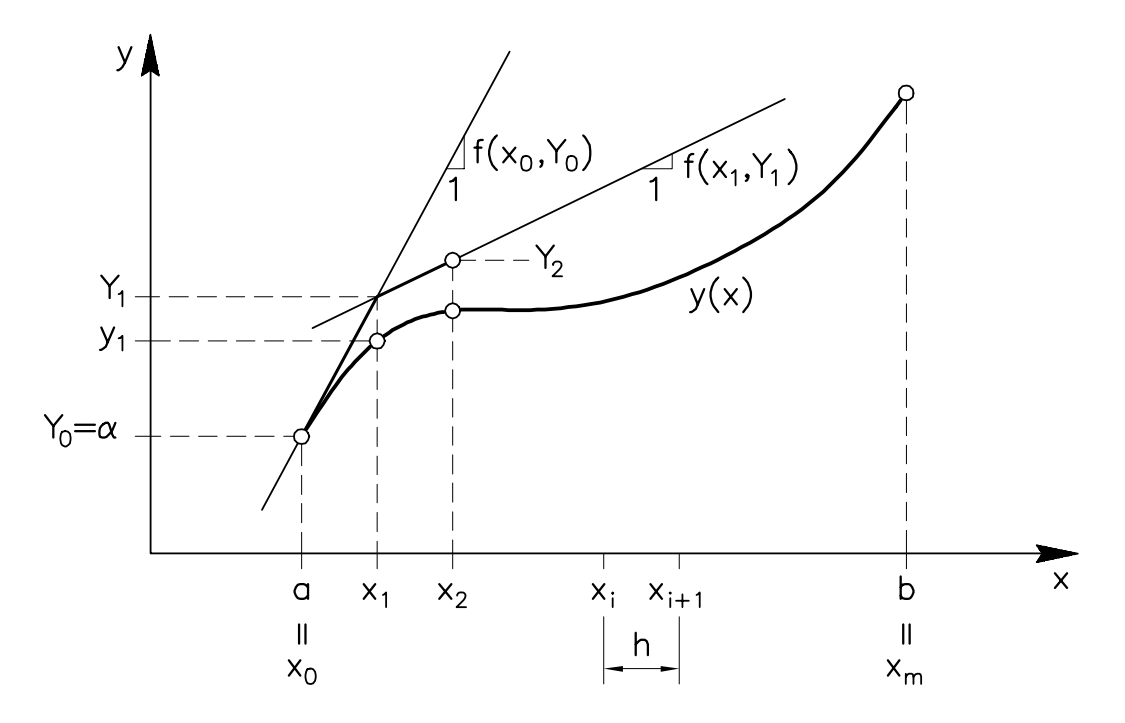

Fig. 9.1 Interpretación gráfica del método de Euler

La ecuación 9.1a debe verificarse para todos los puntos de  $[a, b]$ . Si se particulariza para un punto  $x_i$  de la discretización, resulta

$$
\frac{\mathrm{d}y}{\mathrm{d}x}(x_i) = f(x_i, y_i) \tag{9.10}
$$

donde se emplea la notación  $y_i \equiv y(x_i)$ . La idea básica del método de Euler es aproximar la derivada en el punto  $x_i$  mediante un *cociente incremental* hacia adelante, utilizando los puntos  $x_i$  y  $x_{i+1}$ :

$$
\frac{dy}{dx}(x_i) \approx \frac{y_{i+1} - y_i}{x_{i+1} - x_i} = \frac{y_{i+1} - y_i}{h}
$$
\n(9.11)

La ecuación 9.11 puede interpretarse geométricamente como aproximar la recta tangente a la función y en  $x_i$  por la recta secante que pasa por los puntos  $(x_i, y_i)$  y  $(x_{i+1}, y_{i+1})$  (véase la figura  $9.2$ ).

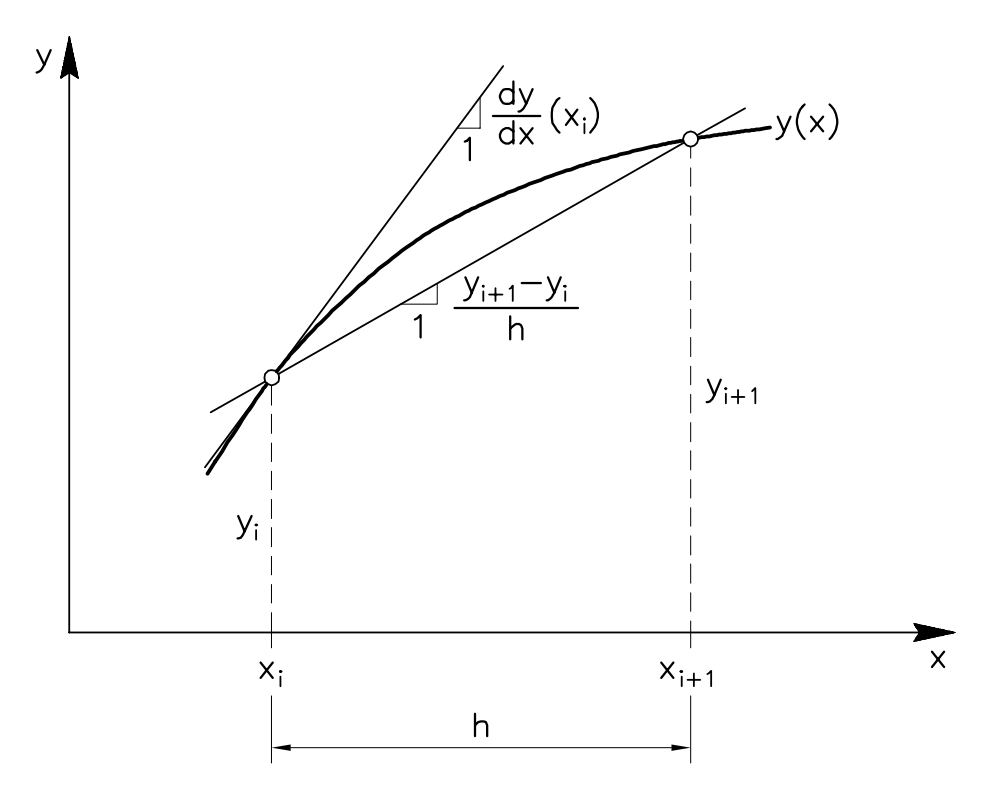

Fig. 9.2 Aproximacion secante a la recta tangente

Si el valor de la derivada en  $x_i$  que aparece en la ecuación 9.10 se sustituye por la aproximacion dada por la ecuacion 9.11 se llega a

$$
\frac{y_{i+1} - y_i}{h} \approx f(x_i, y_i)
$$

de donde puede despejarse  $y_{i+1}$  como

$$
y_{i+1} \approx y_i + h f(x_i, y_i) \tag{9.12}
$$

El signo  $\approx$  que aparece en la ecuación 9.12 está causado por la aproximación efectuada en la ecuación 9.11. Para poder sustituirlo por un signo = es necesario trabajar con valores  $aproximados$  Y de la función  $y$ , y escribir

$$
Y_{i+1} = Y_i + h f(x_i, Y_i) \tag{9.13}
$$

La ecuación 9.13 permite obtener  $Y_{i+1}$  (aproximación a  $y_{i+1}$ ) a partir de  $Y_i$  (aproximación a  $y_i$ ). Este esquema de avance, que debe inicializarse con la condición inicial  $Y_0 = \alpha$ , constituye el metodo de Euler:

$$
Y_0 = \alpha
$$
  
\n
$$
Y_{i+1} = Y_i + h f(x_i, Y_i)
$$
 para  $i = 0, ..., m - 1$  (9.14)

La interpretación gráfica del método de Euler puede verse en la figura 9.1. A partir de los datos  $x_0 = a e Y_0 = \alpha$ , se calcula  $f(x_0, \alpha)$ , que es la pendiente de la tangente a la función y en  $x_0$ . Se avanza según esta tangente una distancia h, hasta llegar al punto  $x_1$ ; se obtiene así el valor de  $Y_1$ . A partir de  $x_1$  e  $Y_1$  se evalúa  $f(x_1, Y_1)$ , que es una aproximación a la pendiente  $f(x_1, y_1)$ de la tangente a y en  $x_1$ . Esta pendiente  $f(x_1, Y_1)$  permite avanzar hasta  $x_2$  y obtener  $Y_2$ , y así sucesivamente. De esta manera, la función incógnita  $y$  se aproxima mediante una línea quebrada, llamada *poligonal de Euler*. En la figura 9.1 se aprecia claramente la diferencia entre  $y_i$  (valor exacto) e  $Y_i$  (valor aproximado), que en general sólo coinciden para  $i = 0$  (condición inicial).

A continuacion se muestra un ejemplo de aplicacion del metodo de Euler. Se trata de un problema sencillo con solucion analtica, que servira de referencia para la solucion numerica calculada con distintos valores del número  $m$  de subintervalos.

Un pilar de hormigón de longitud  $L = 4$  m debe resistir una carga  $P = 100$  KN y su peso propio (peso específico del normigon:  $\gamma = z$ ) KN/m<sup>-</sup>). Para conseguir que la tension normal sea uniforme, se proyecta un pilar de sección transversal variable  $S(x)$ , con sección en la cabeza del pilar de  $S_0 = 0.07$  m $^{-}$  (vease la ngura 9.3). Combinando algunas nociones de fisica y calculo diferencial puede comprobarse (se deja como ejercicio al lector interesado) que la función  $S(x)$ debe verificar

$$
\frac{\mathrm{d}S(x)}{\mathrm{d}x} = \frac{\gamma S_0}{P} S(x) \qquad \text{en} \qquad x \in [0, L]
$$

con la condicion inicial

$$
S(x_0)=S_0
$$

Este problema es muy parecido al ejemplo de la ecuación 9.2, tomando  $c = \gamma S_0/P$ . La solución analtica es, en consecuencia,

$$
S(x) = S_0 \exp\left(\frac{\gamma S_0}{P} x\right) \tag{9.15}
$$

Supóngase que el objetivo es calcular la sección en la base del pilar,  $S(x = L)$  con  $L = 4$  $\rm m,~a~e$ ectos de diseñar la cimentación. Sustituyendo los valores  $\rm 50 = 0.07~m^2,~\gamma = 25~\rm K$ N/m<sup>-</sup>, ,  $P = 100$  KN y  $x = 4$  in en la ecuación 9.15 se nalla la solución analítica  $S(L) = 0.075076$  m<sup>-</sup>.

Con la ayuda de un programa en FORTRAN (programa 9.1, apartado 9.5), se resuelve numericamente el problema mediante el metodo de Euler para distinto numero de subintervalos, m. Se llega a los resultados de la tabla 9.1. Puede verse como el valor numerico de la seccion de la base del pilar tiende al valor exacto a medida que m aumenta.

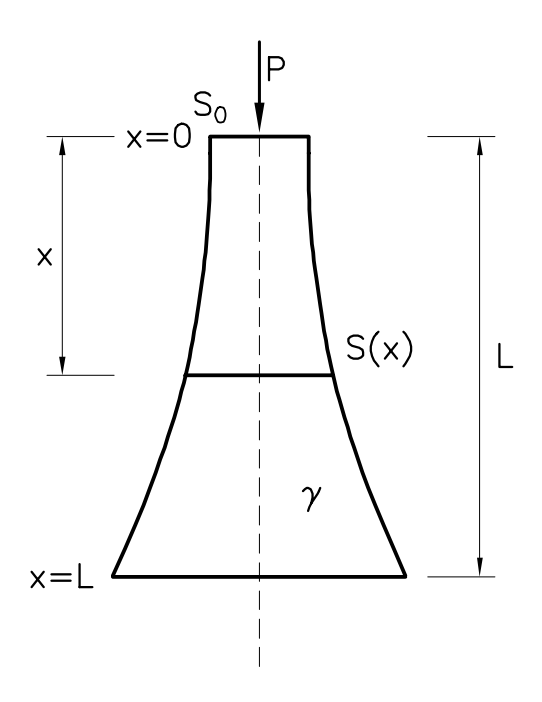

Fig. 9.3 Pilar de sección variable  $S(x)$ 

Tabla 9.1 Calculo de la seccion en la base del pilar mediante el metodo de Euler

| $\boldsymbol{m}$ | $S(x=4)$ |
|------------------|----------|
| 1                | 0.074900 |
| $\overline{2}$   | 0.074986 |
| 5                | 0.075039 |
| 10               | 0.075057 |
| 100              | 0.075074 |
| 1000             | 0.075075 |
| 10000            | 0.075076 |

#### 9.3 El metodo de Heun

En el metodo de Euler que se acaba de presentar, el avance de la solucion se produce segun una pendiente calculada al principio de cada paso, es decir, en el extremo izquierdo  $x_i$  (véase la ecuación 9.13). Parece intuitivamente mejor tomar un valor más representativo de la *pendiente* media de la función y en todo el intervalo  $[x_i, x_{i+1}]$ . Esta es la estrategia utilizada por una familia de métodos numéricos para la resolución de EDOs, entre los que se encuentra el método de Heun.

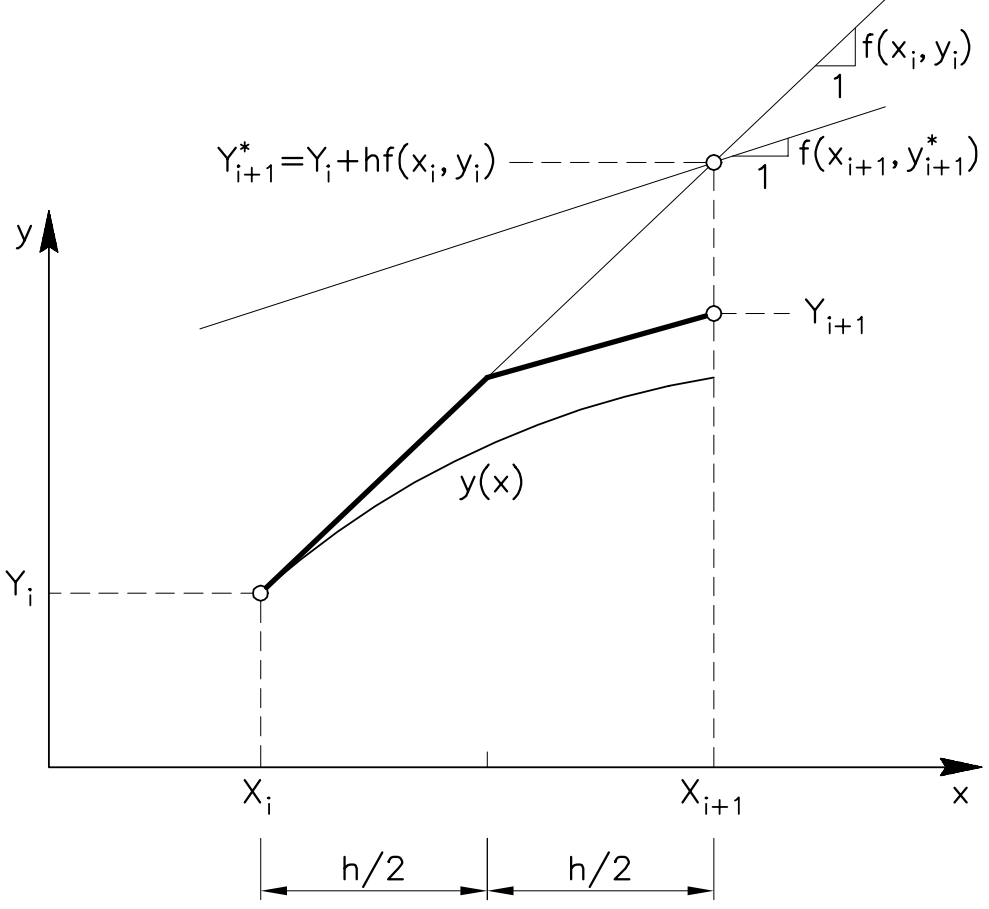

Fig. 9.4 Interpretación gráfica del método de Heun

En este metodo, la solucion avanza en cada paso segun el promedio de dos pendientes: la pendiente en el punto inicial  $(x_i, Y_i)$  y la pendiente en un punto final auxiliar obtenido según el metodo de Euler,  $(x_{i+1}, Y_{i+1})$ , con  $Y_{i+1} = Y_i + hJ(x_i, Y_i)$ . En consecuencia, la formula de avance es

$$
Y_{i+1}^* = Y_i + h f(x_i, Y_i)
$$
  
\n
$$
Y_{i+1} = Y_i + \frac{h}{2} \left[ f(x_i, Y_i) + f(x_{i+1}, Y_{i+1}^*) \right]
$$
\n(9.16)

Junto con la condición inicial  $Y_0 = \alpha$ , esta fórmula proporciona el método de Heun:

$$
Y_0 = \alpha
$$
  
\n
$$
Y_{i+1}^* = Y_i + h f(x_i, Y_i)
$$
  
\n
$$
Y_{i+1} = Y_i + \frac{h}{2} \left[ f(x_i, Y_i) + f(x_{i+1}, Y_{i+1}^*) \right]
$$
 para  $i = 0, ..., m - 1$  (9.17)

La interpretación gráfica del método de Heun se muestra en la figura 9.4 para un intervalo genérico  $[x_i, x_{i+1}]$ . Puede verse que el avance consta de tres fases: a) determinación de la pendiente  $f(x_i, Y_i)$  al principio de paso y obtención del valor auxiliar  $Y_{i+1};$   $\theta$ ) determinación de la pendiente  $f(x_{i+1}, x_{i+1})$  en el punto auxiliar; c) avance de medio intervalo con cada una de las pendientes y obtención del valor final  $Y_{i+1}$ .

Si se emplea el método de Heun para resolver el problema del pilar (figura 9.3) con distintos valores de  $m$  (número de subintervalos), se obtienen los resultados de la tabla 9.2.

| $\,m$ | $S(x=4)$ |
|-------|----------|
|       | 0.075072 |
| റ     | 0.075075 |
| 5     | 0.075075 |
| 10    | 0.075076 |

Tabla 9.2 Calculo de la seccion en la base del pilar mediante el metodo de Heun

Comparando las tablas 9.1 y 9.2, puede verse que el método de Heun tiene una convergencia mucho más rápida que el método de Euler.

Problema 9.1: En este ejercicio se propone investigar experimentalmente el orden de convergencia de los metodos de Euler y Heun, con ayuda del ejemplo del pilar de hormigón (figura 9.3).

- $a)$  Para cada uno de los métodos, calcular el error absoluto  $E$  en la sección de la base del pilar, para distintos valores de  $m$  (aprovechando y completando los datos de las tablas 9.1 y 9.2).
- b) Representar el error  $E$  en función de  $m$ , en escala log-log.
- c) ¿Cuál es el orden de convergencia del método de Euler? ¿Y del método de Heuna and the contract of the contract of the contract of the contract of the contract of the contract of the contract of the contract of the contract of the contract of the contract of the contract of the contract of the

## 9.4 Extension a un sistema de EDOs de primer orden

Considérese ahora el caso de un sistema de  $n$  EDOs de primer orden (ecuación 9.9):

$$
\frac{dy}{dx} = f(x, y) \qquad \text{en} \qquad x \in [a, b] \}
$$
  

$$
y(a) = \alpha
$$

Este sistema puede ser directamente el modelo matemático de un fenómeno físico, o puede provenir de la transformacion de una EDO de orden n, tal y como se ha comentado en el subapartado 9.1.3.

Los métodos de Euler y de Heun pueden extenderse sin ninguna dificultad para tratar este sistema. Se trata simplemente de sustituir los *escalares*  $\alpha$ ,  $Y_0$ ,  $Y_i$ ,  $Y_{i+1}$  y  $f$  que aparecen en las ecuaciones 9.14 y 9.17 por los vectores  $\alpha$ ,  $Y_0$ ,  $Y_i$ ,  $Y_{i+1}$  y f. Así, por ejemplo, para el método de Euler se obtiene:

$$
\mathbf{Y}_0 = \boldsymbol{\alpha} \n\mathbf{Y}_{i+1} = \mathbf{Y}_i + h \mathbf{f}(x_i, \mathbf{Y}_i) \qquad \text{para} \qquad i = 1, \dots, n
$$
\n(9.18)

Teniendo en cuenta la ecuacion 9.8, la ecuacion 9.18 puede escribirse, componente a componente, como

$$
\begin{Bmatrix}\nY_{(1)}(x_0) \\
Y_{(2)}(x_0) \\
\vdots \\
Y_{(n)}(x_{i+1}) \\
Y_{(n-1)}(x_{i+1}) \\
Y_{(n)}(x_{i+1})\n\end{Bmatrix} = \begin{Bmatrix}\n\alpha_1 \\
\alpha_2 \\
\vdots \\
\alpha_n\n\end{Bmatrix}
$$
\n
$$
= \begin{Bmatrix}\nY_{(1)}(x_i) \\
\vdots \\
Y_{(2)}(x_i) \\
Y_{(2)}(x_i) \\
\vdots \\
Y_{(n-1)}(x_i)\n\end{Bmatrix} + h \begin{Bmatrix}\nY_{(2)}(x_i) \\
Y_{(3)}(x_i) \\
\vdots \\
Y_{(n)}(x_i) \\
\vdots \\
Y_{(n)}(x_i), Y_{(2)}(x_i), \dots, Y_{(n)}(x_i)\n\end{Bmatrix}
$$
\n(9.19)

donde  $Y_{(j)}(x_i)$  es la aproximación a  $y_{(j)}(x_i)$  (valor de la función  $y_{(j)}$  en el punto  $x_i$ ).

Es importante darse cuenta de que en la ecuacion 9.19 se tratan todas las ecuaciones del sistema de forma conjunta. Desde luego, sera totalmente incorrecto intentar resolver el sistema tratando las ecuaciones una a una, por separado, empleando el metodo de Euler para una EDO visto en el apartado 9.2.

Problema 9.2: Generalizar el método de Heun (apartado 9.3) al caso de sistemas

 $Problema$  9.3: En el diseño de una estación depuradora de aguas residuales es necesario estudiar una reacción química, donde las concentraciones  $y_A$  e  $y_B$ de los reactivos  $A$  y  $B$  varían en el tiempo según un sistema de dos ecuaciones diferenciales ordinarias de primer orden

$$
\begin{aligned}\n\frac{dy_A}{dt} &= -\kappa y_A y_B \\
\frac{dy_B}{dt} &= -\kappa y_A y_B^2\n\end{aligned}\n\right\} \quad \text{para} \quad t \in [0, 1]
$$

con condiciones iniciales  $y_A(0) = y_B(0) = 1$  y siendo  $\kappa = 24$  la constante cinetica de la reaccion.

- a) Escribir un programa en FORTRAN que resuelva el sistema de EDOs mediante el metodo de Euler y el metodo de Heun.
- b) Resolver el problema mediante los dos metodos y para diferentes valores de  $m$  (número de subintervalos). Comentar los resultados obtenidos.
- $c)$  ¿Para qué valor del tiempo t el reactivo A ha reducido su concentración a la mitad de la concentración inicial  $y_A(0)$ ?

## 9.5 Apendice

```
\mathbf{C}c Este programa resuelve la ecuacion diferencial ordinaria
c y'(x) = cy(x) para x en [a,b]
c y(a) = y0c por el METODO DE EULER
c Aplicacion: problema de la columna con tension uniforme
C_{----------}implicit real*8 (a-h,o-z)
c___Carga vertical P
     write (6,100)
     read (5,*) p
100 format (1x,'P= ')
c___Peso especifico gamma
     write (6,200)
     read (5,*) gamma
200 format (1x, 'gamma = ' )c___Longitud de la columna hlong
     write (6,300)
     read (5,*) hlong
300 format (1x,'longitud= ')
```

```
c___Seccion de la cabeza (extremo superior) de la columna
      write (6,400)
     read (5,*) s0
400 format (1x,'Seccion extremo superior= ')
c___Numero de intervalos m
     write (6,500)
     read (5,*) m
500 format (1x,'Numero de intervalos= ')
c___Calculos previos
c___Extremos a, b del intervalo
      a = 0.d0b = hlong
c___Parametro c de la EDO
      c = \text{gamma} * s0/pc___Paso h (discretizacion)
      h = (b-1)^2 , and a contract b-1c___Metodo de Euler
c___Inicializacion
     i = 0x = ay = s0c___Bucle
      do 10 i=1,m
       f = c*yy = y + h * fx = x + h10 continue
c___Salida de resultados
      write (6,600) y
600 format (1x, 'La seccion en la base del pilar es=', d12.5)
      stop
      end
```
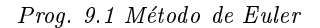

```
\mathbf{C}c Este programa resuelve la ecuacion diferencial ordinaria
c y'(x) = cy(x) para x en [a,b]
c y(a) = y0c por el METODO DE HEUN
c Aplicacion: problema de la columna con tension uniforme
c
c___________________________________________________________________
     implicit real*8 (a-h,o-z)
c___Metodo de Heun
c___Inicializacion
     i = 0x = ay = s0c___Bucle
     do 10 i=1,m
      f = c*yyaux = y + h * fx = x + hfaux = c*yauxy = y + 0.5d0*h*(f+faux)10 continue
       stop
     end
```
Prog. 9.2 Método de Heun

Las únicas diferencias entre los programas 9.1 y 9.2 se encuentran en el interior del bucle, dado que es precisamente aquí donde se aplica la definición del método de resolución escogido. La lectura de datos, la inicializacion de las variables y la escritura de resultados, sustituidos por puntos suspensivos en el listado del programa 9.2, pueden realizarse de la misma manera en ambos programas.

# 9.6 Bibliografía

- Borse, G.J. Programacion FORTRAN77 con aplicaciones de calculo numerico en ciencias e  $ingenieria.$  Anaya, 1989.
- CHAPRA, S.C.; CANALE, R.P. Métodos numéricos para ingenieros con aplicaciones en computadores personales. McGraw-Hill, 1988.

Hoffman, J.D. Numerical Methods for Engineers and Scientists. McGraw-Hill, 1992.

# 10 Resolución de los problemas propuestos

# **Objetivos**

- Comentar los aspectos mas interesantes de los problemas propuestos.
- Proporcionar al lector el resultado numerico de los problemas.

# 10.1 Problemas del captulo <sup>2</sup>

# Problema 2.1

Para conseguir que en la columna C de la hoja de cálculo aparezcan las ordenadas de la función  $y = 3x^2 - 2x - 3$  basta con realizar dos de los pasos descritos en el apartado 2.6.

|   |                                                                                         |              |    |                          |    |    | Microsoft Excel - P2 1. |  |  |
|---|-----------------------------------------------------------------------------------------|--------------|----|--------------------------|----|----|-------------------------|--|--|
|   | Archivo Edición Ver Insertar Formato                                                    |              |    |                          |    |    | Herrami                 |  |  |
|   | <b>] @`B` &amp;\*`</b>  &` &\@\ <i>\$</i> ` ∽ ∼ ∑  <i>≴</i> ,  <u>\$</u>  } }  }{    }{ |              |    |                          |    |    |                         |  |  |
|   | Times New Roman                                                                         | 12           |    | $ N X S  \equiv  \equiv$ |    | 目函 | 99 % 0                  |  |  |
|   | C <sub>2</sub>                                                                          |              |    | $=3*A2^2-2*A2-3$         |    |    |                         |  |  |
|   | A                                                                                       | B            |    | С                        |    |    | D                       |  |  |
|   | Х                                                                                       | $Y = 2X + 4$ |    | $Y = 3X^2 - 2X - 3$      |    |    |                         |  |  |
| 2 |                                                                                         |              | 6  |                          |    |    |                         |  |  |
| 3 | 2                                                                                       |              | 8  |                          | 5  |    |                         |  |  |
|   | 3                                                                                       |              | 10 |                          | 18 |    |                         |  |  |
|   |                                                                                         |              |    |                          |    |    |                         |  |  |

Fig. 2.1.1 Evaluacion de la funcion  $y = 3x^2 - 2x - 3$ 

- 1. En primer lugar es necesario introducir en la casilla C2 la formula correspondiente a la mencionada función según se puede observar en la figura 2.1.1.
- 2. A continuacion, debe arrastrarse dicha formula en sentido vertical tantas casillas como abscisas (en este caso 3) se tengan.

## Problema 2.2

En este caso, partiendo de los resultados del problema anterior, se trata de modicar el rango de las abscisas para que las funciones  $y = 2x + 4$  e  $y = 3x^2 - 2x - 3$  queden definidas en el intervalo [-2,2].

En primer lugar, conviene borrar (empleando, por ejemplo, la seleccion de casillas y la tecla suprimir) los cálculos de las celdas B3, B4, C3 y C4. A continuación, puede introducirse como valor constante el escalar -2 en la casilla A2 que indica el extremo inferior del intervalo. Automaticamente, los valores de las casillas B2 y C2 cambiaran a los valores correctos, esto es 0 y 13, según se puede apreciar en la figura 2.2.1.

La más sencilla de las posibilidades para definir la serie de abscisas creciente de 0.5 en 0.5 a partir de -2 consiste en programar en la casilla B3 la fórmula que se muestra en la figura 2.2.1 ( = A2 + 0,5 ) y a continuacion arrastrar dicha celda en sentido descendente hasta alcanzar el extremo superior del intervalo. Desgraciadamente, no se trata de un proceso automatico, en el sentido de que el usuario debe decidir el numero de casillas que arrastra (hasta llegar al extremo superior del intervalo, 2).

|              |                                              |    |   |          |                     |    |  | Microsoft Excel - P2_2. |  |
|--------------|----------------------------------------------|----|---|----------|---------------------|----|--|-------------------------|--|
| $\equiv$     | Archivo Edición Ver Insertar Formato Herrami |    |   |          |                     |    |  |                         |  |
|              | ◘ਫ਼◘@BB®&V}}®®© ㅋㅋ ∑ ☆ ∰∏ ™                  |    |   |          |                     |    |  |                         |  |
|              | Times New Roman                              |    |   |          |                     |    |  |                         |  |
|              | A <sub>3</sub>                               |    |   |          | $=$ A2+0,5          |    |  |                         |  |
|              | A                                            |    | B |          | С                   |    |  | D                       |  |
|              | Х                                            |    |   | $Y=2X+4$ | $Y = 3X^2 - 2X - 3$ |    |  |                         |  |
| $\mathbf{2}$ |                                              | -2 |   | 0        |                     | 13 |  |                         |  |
| 3            |                                              |    |   |          |                     |    |  |                         |  |
| 4            |                                              |    |   |          |                     |    |  |                         |  |

Fig. 2.2.1 Programacion de las abscisas

Finalmente, bastaría con arrastrar las casillas B2 y C2 en sentido descendente para conseguir el recalculo de las ordenadas correspondientes a ambas funciones. El resultado se puede observar en la figura 2.2.2.

|                       | Microsoft Excel - P2 2. |                                 |                     |           |  |  |  |  |  |  |
|-----------------------|-------------------------|---------------------------------|---------------------|-----------|--|--|--|--|--|--|
| $\equiv$              | Archivo Edición         | Ver Insertar                    | Formato             | Herrami   |  |  |  |  |  |  |
| $\frac{1}{20}$<br>80V |                         |                                 |                     |           |  |  |  |  |  |  |
|                       |                         |                                 |                     |           |  |  |  |  |  |  |
|                       | Times New Roman         | I±II<br>12<br>$\vert \pm \vert$ | N X S               | 9 % <br>፼ |  |  |  |  |  |  |
|                       | C2                      |                                 | $=3*A2^2-2*A2-3$    |           |  |  |  |  |  |  |
|                       | A                       | B                               | C                   | D         |  |  |  |  |  |  |
| 1                     | X                       | $Y = 2X + 4$                    | $Y = 3X^2 - 2X - 3$ |           |  |  |  |  |  |  |
| 2                     | -2                      | 0                               | 13                  |           |  |  |  |  |  |  |
| 3                     | $-1,5$                  | 1                               | 6,75                |           |  |  |  |  |  |  |
| 4                     | $-1$                    | 2                               |                     |           |  |  |  |  |  |  |
| 5                     | $-0,5$                  | 3                               | $-1,25$             |           |  |  |  |  |  |  |
| 6                     | 0                       | 4                               | -3                  |           |  |  |  |  |  |  |
| 7                     | 0,5                     | 5                               | $-3,25$             |           |  |  |  |  |  |  |
| 8                     | 1                       | 6                               | -2                  |           |  |  |  |  |  |  |
| 9                     | 1,5                     | 7                               | 0,75                |           |  |  |  |  |  |  |
| 10                    | 2                       | 8                               |                     |           |  |  |  |  |  |  |

 $F$ ig. 2.2.2 Evaluacion de las funciones  $y = 2x + 4$  e  $y = 3x^2 - 2x - 3$ 

### Problema 2.3

Para construir la tabla de multiplicar, se comenzará programando por ejemplo en la fila 3 y en la columna B los valores de los argumentos que se deben multiplicar. Para ello se puede emplear lo aprendido en el problema 2.2. Así, las casillas C3 y B4 deberán contener los valores iniciales de ambas series de datos, 2 en ambos casos.

Seguidamente, deberá introducirse en la casilla D3 la fórmula = C3 + 2 y arrastrarla en sentido horizontal hasta alcanzar la columna G. De la misma manera, la celda B5 debera contener la fórmula =  $B4 + 1$ , que será arrastrada en sentido vertical hasta la fila 23, según consta en la figura 2.3.1.

Finalmente, queda por escribir la formula de multiplicacion. Una de las posibilidades consiste en programar en la casilla C4 la expresión =  $$B4 * C$3$ . El bloqueo alternativo de las filas para el primer argumento (el que está a lo largo de la columna B) y de las columnas para el segundo argumento (el que está situado a lo largo de la fila 3) permite que esta única formula arrastrada en sentido horizontal y vertical proporcione el resultado correcto para todas las casillas, de manera que resulta innecesaria la introduccion de ninguna otra formula.

|                     | Microsoft Excel - P2 3.XLS                  |                      |                |                                     |         |     |              |  |
|---------------------|---------------------------------------------|----------------------|----------------|-------------------------------------|---------|-----|--------------|--|
| 0                   | Archivo Edición Ver Insertar                |                      |                |                                     | Formato |     | Herramientas |  |
|                     | ◘GBBBQ♥KBB© ୦୦ Σ龙  <del>ଯ</del> ାଇBJ75%     |                      |                |                                     |         |     |              |  |
|                     |                                             |                      |                |                                     |         |     |              |  |
|                     | $\mathbf{L}$   12<br><b>Times New Roman</b> |                      |                |                                     |         |     |              |  |
|                     | C4                                          | $\ddot{\phantom{1}}$ |                | $=$ \$B4*C\$3                       |         |     |              |  |
|                     | A                                           | $\bf{B}$             | $\mathbf C$    | D                                   | E       | F   | G            |  |
| ı                   |                                             |                      |                | Problema 2.3. Tablas de multiplicar |         |     |              |  |
| $\overline{2}$      |                                             |                      |                |                                     |         |     |              |  |
| 3                   |                                             |                      | $\overline{c}$ | 4                                   | б       | 8   | 10           |  |
| $\overline{\bf{4}}$ |                                             | l                    | 2              | 4                                   | б       | 8   | 10           |  |
| 5                   |                                             | $\overline{c}$       | 4              | 8                                   | 12      | 16  | 20           |  |
| 6                   |                                             | 3                    | 6              | 12                                  | 18      | 24  | 30           |  |
| 7                   |                                             | 4                    | 8              | 16                                  | 24      | 32  | 40           |  |
| 8                   |                                             | 5                    | 10             | 20                                  | 30      | 40  | 50           |  |
| 9                   |                                             | 6                    | 12             | 24                                  | 36      | 48  | 60           |  |
| 10                  |                                             | 7                    | 14             | 28                                  | 42      | 56  | 70           |  |
| 11                  |                                             | 8                    | 16             | 32                                  | 48      | 64  | 80           |  |
| 12                  |                                             | 9                    | 18             | 36                                  | 54      | 72  | 90           |  |
| 13                  |                                             | 10                   | 20             | 40                                  | 60      | 80  | 100          |  |
| 14                  |                                             | 11                   | 22             | 44                                  | 66      | 88  | 110          |  |
| 15                  |                                             | 12                   | 24             | 48                                  | 72      | 96  | 120          |  |
| 16                  |                                             | 13                   | 26             | 52                                  | 78      | 104 | 130          |  |
| 17                  |                                             | 14                   | 28             | 56                                  | 84      | 112 | 140          |  |
| 18                  |                                             | 15                   | 30             | 60                                  | 90      | 120 | 150          |  |
| 19                  |                                             | 16                   | 32             | 64                                  | 96      | 128 | 160          |  |
| 20                  |                                             | 17                   | 34             | 68                                  | 102     | 136 | 170          |  |
| 21                  |                                             | 18                   | 36             | 72                                  | 108     | 144 | 180          |  |
| 22                  |                                             | 19                   | 38             | 76                                  | 114     | 152 | 190          |  |
| 23                  |                                             | 20                   | 40             | 80                                  | 120     | 160 | 200          |  |
| 24                  |                                             |                      |                |                                     |         |     |              |  |

Fig. 2.3.1 Tabla de multiplicar

En la gura 2.3.1 se muestra la expresion a introducir en la celda C4 para confeccionar las tablas de multiplicacion.

## Problema 2.4

A partir de la hoja de cálculo obtenida en el problema 2.3 basta invocar al Asistente para gráficos para obtener el dibujo deseado y estimar los puntos de corte.

Los resultados pueden apreciarse en la figura 2.4.1. En ella se observa cómo uno de los dos puntos de corte entre la recta  $y=2x+4$ y la parábola  $y=3x^2-2x-3$  es $x=-1,$ mientras que el otro queda fuera del rango de definición del dibujo.

Ello puede solventarse ampliando el dominio de  $x$  y modificando posteriormente el área de dibujo, con lo que se obtiene el segundo punto de corte,  $x = 2.33$ .

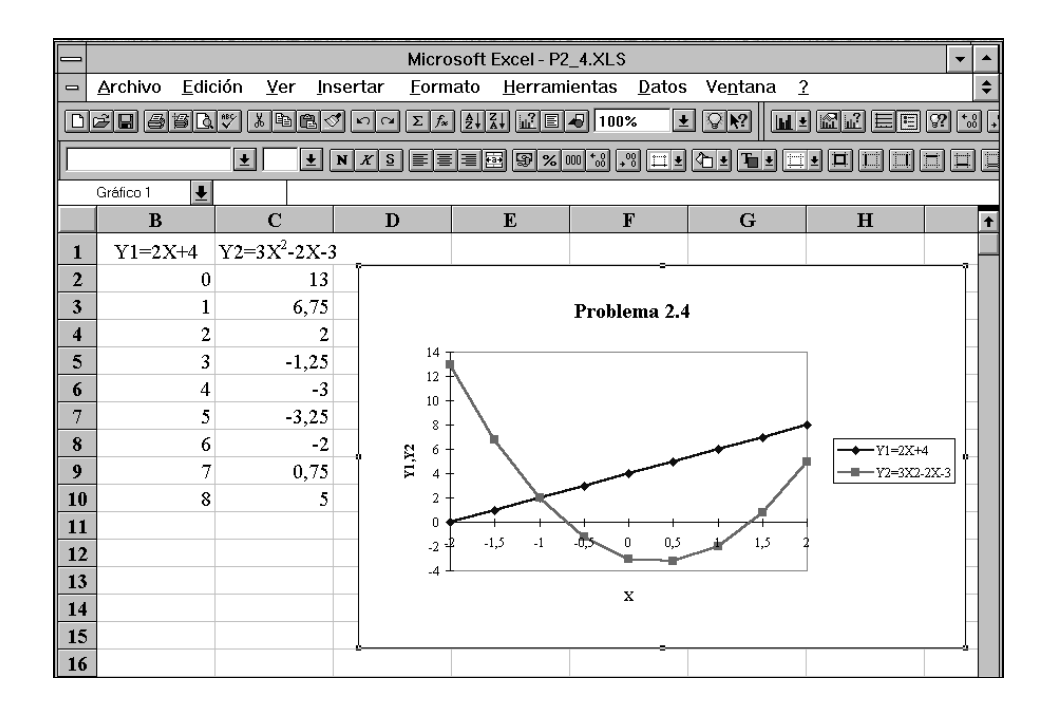

r iq. 2.4.1 Representacion grapea de las funciones  $y = 2x + 4$  e  $y = 3x^2 - 2x - 3$ 

#### Problema 2.5

Las instrucciones necesarias para confeccionar la hoja de cálculo se encuentran suficientemente detalladas a lo largo de la explicacion del problema, si bien en algun caso puede resultar conveniente complementar las citadas indicaciones con las que puede proporcionar el Asistente de funciones de Excel. Para conocer el significado y uso concreto de algunas de las funciones que aquí se usan basta con emplear la opción *Insertar-Función* que se encuentra bajo el menú desplegable Insertar. Los formatos de las celdas en que aparecen expresiones porcentuales o monetarias se obtienen modicando el formato original de presentacion de los numeros. Ello se consigue empleando la opción  $Formato–Celdas-Número$  del menú desplegable  $Formato$ .

Con respecto a la pregunta final acerca de si está bien calculada la última cuota que se debe pagar, la respuesta es que no. Ello se debe al hecho de que esta cuota ha sido calculada en la casilla B8 empleando la funcion redondear. De esta manera se produce un desfase entre el total teórico que hay que devolver y el real devuelto. Para comprobarlo, basta evaluar la fórmula de la casilla B8  $(Cuota)$  sin emplear la función redondear. En ese caso, la cuota mensual que hay pagar es de 70 260.47 pesetas, lo que al cabo de 24 mensualidades representan un total de 1 686 251.35 pesetas. En consecuencia, la diferencia con respecto a la casilla E8 (Total a pagar) asciende a poco más de 11 pesetas a favor del banco, que deberían ser abonadas en el último pago -con lo que éste pasaría a ser de 70 271 pesetas - posibilitando la total extinción del crédito. En la figura 2.5.1 se pueden apreciar las fórmulas introducidas en las diversas casillas de la hoja de cálculo para obtener los mencionados resultados.

|                              | Microsoft Excel - P2 5.XLS<br>$\blacktriangle$<br>$\overline{\phantom{a}}$  |                                     |                                   |                                      |                                       |                         |  |  |  |
|------------------------------|-----------------------------------------------------------------------------|-------------------------------------|-----------------------------------|--------------------------------------|---------------------------------------|-------------------------|--|--|--|
| $\qquad \qquad \blacksquare$ | Edición<br>Archivo<br>Ver                                                   | Insertar<br>Formato                 | Herramientas Datos Ventana        | $\overline{\mathbf{?}}$              |                                       | $\hat{\mathbf{t}}$      |  |  |  |
|                              |                                                                             | ◘βBBBQV XBBO □○ ∑ ∞ £ {  ± E 5 100% |                                   | $\blacksquare$ $\Box$ $\blacksquare$ |                                       |                         |  |  |  |
|                              | $\pm$ 10<br>is in<br><b>Times New Roman</b><br><b>ISSUE</b><br>$\vert\vert$ |                                     |                                   |                                      |                                       |                         |  |  |  |
|                              | $\vert \mathbf{L} \vert$<br>Area_de_impr                                    |                                     |                                   |                                      |                                       |                         |  |  |  |
|                              | A                                                                           | B                                   | C                                 | $\mathbf{D}$                         | E                                     | $\ddot{\bullet}$        |  |  |  |
| 1                            |                                                                             |                                     |                                   |                                      |                                       |                         |  |  |  |
| $\overline{2}$               |                                                                             |                                     |                                   |                                      |                                       |                         |  |  |  |
|                              |                                                                             |                                     | $=\text{SI}(\text{B3}=0)$ ;       |                                      |                                       |                         |  |  |  |
|                              |                                                                             |                                     | <b>REDONDEAR</b>                  |                                      |                                       |                         |  |  |  |
| 3                            | TAF <sup>-</sup>                                                            |                                     | $((1+BS/B4)^{B4-1};4)$ .")        |                                      |                                       |                         |  |  |  |
| $\overline{\mathbf{4}}$      | Periodos Anuales:                                                           | 12                                  |                                   |                                      |                                       |                         |  |  |  |
|                              |                                                                             |                                     | $=SI(B3=0,"$<br>REDONDEAR(B4*((1+ |                                      |                                       |                         |  |  |  |
| 5                            | Interés:                                                                    | 0.115                               | B3)^(1/B4)-1);4))                 |                                      |                                       |                         |  |  |  |
| $6\phantom{1}$               | Capital:                                                                    | 1500000                             |                                   |                                      |                                       |                         |  |  |  |
| $\overline{7}$               | Periodos Totales:                                                           | 24                                  |                                   |                                      |                                       |                         |  |  |  |
|                              |                                                                             | =REDONDEAR(B6*B5/                   |                                   |                                      |                                       |                         |  |  |  |
|                              |                                                                             | B4*(1+B5/B4)^B7/(((1+               |                                   |                                      |                                       |                         |  |  |  |
| 8<br>$\overline{9}$          | Cuota:                                                                      | B5/B4)^B7)-1);0)                    |                                   | Total a pagar:                       | $=\text{SUMA}(E11:E34)$               |                         |  |  |  |
| 10                           | Vencimiento                                                                 | Saldo Préstamo                      | Amortización                      | Intereses                            | Cuota a pagar                         |                         |  |  |  |
|                              |                                                                             |                                     |                                   |                                      |                                       |                         |  |  |  |
|                              |                                                                             |                                     |                                   | =REDONDEAR                           |                                       |                         |  |  |  |
| 11                           | 5-ene-97                                                                    | $=$ B6                              | $=\$B$8-D11$                      | (B11*\$B\$5/\$B\$4;0)                | $=\text{SIMA}(\text{C11}:D11)$        |                         |  |  |  |
|                              | =FECHA(AÑO(A11); MES                                                        |                                     |                                   |                                      |                                       |                         |  |  |  |
|                              | (A11)+ENTERO(12/\$B\$4);                                                    |                                     |                                   |                                      |                                       |                         |  |  |  |
| 12                           | DIA(A11)+RESIDUO(12;<br>\$B\$4)*30/\$B\$4)                                  | $=$ B11-C11                         | $=\$B$8-D12$                      | =REDONDEAR<br>(B12*\$B\$5/\$B\$4;0)  | $=\text{SIMA}(\text{C12:}\text{D12})$ |                         |  |  |  |
| 13                           |                                                                             |                                     |                                   |                                      |                                       | $\overline{\mathbf{r}}$ |  |  |  |
|                              |                                                                             |                                     |                                   |                                      |                                       |                         |  |  |  |

Fig. 2.5.1 Fórmulas para el cálculo de las tasas de amortización de un crédito
#### 10.2 Problemas del captulo <sup>3</sup>

#### Problema 3.1

Al ejecutar el programa se obtiene que las dos variables valen 0. Este resultado implica que al realizar una division entre variables enteras y almacenar el resultado en otra variable entera, el FORTRAN escoge la *parte entera* del cociente (es decir, no redondea al entero más cercano).

#### Problema 3.2

En la sentencia OPEN el archivo de resultados RESUL.RES se abre con STATUS='NEW'. Al ejecutar el programa 3.7 por segunda vez, el archivo RESUL.RES ya existe y se produce un error. Existen varias maneras de evitar este error. La mas sencilla consiste en renombrar o borrar el archivo de resultados generado durante la primera ejecucion antes de ejecutar el programa por segunda vez. Una alternativa es declarar el fichero RESUL.RES con STATUS='UNKNOWN'. De esta forma, si el fichero no existe el programa lo crea, y si ya existe escribe encima de la informacion ya existente; esto quiere decir que solo se conservan los resultados correspondientes a la ultima ejecucion del programa y que, por lo tanto, se pierden los resultados de las anteriores ejecuciones.

#### Problema 3.3

El programa 3.3.1 resuelve las cuestiones planteadas de una forma concisa y sistematica. La justicacion teorica de los algoritmos utilizados para cada una de las cuestiones se describe a continuación. Sea una circunferencia de radio r entero. Si  $(i, j)$  es un punto perteneciente a dicha circunferencia, entonces se verifican simultáneamente las condiciones siguientes:

$$
i \le r \tag{3.3.1}
$$

$$
j \le r \tag{3.3.2}
$$

$$
i^2 + j^2 = r^2 \tag{3.3.3}
$$

Para identificar todos los puntos de coordenadas enteras que pertenecen a la circunferencia, se empieza por *recorrer* todos los puntos de coordenadas enteras que verifican simultáneamente ras condiciones 5.5.1 y 5.5.2. Para cada uno de estos puntos se evalua la expresión  $i^+ + j^-$ ; si se verifica la igualdad 3.3.3, entonces se tiene también que

$$
(-i)^2 + j^2 = r^2
$$
 ;  $i^2 + (-j)^2 = r^2$  ;  $(-i)^2 + (-j)^2 = r^2$ 

es decir, que los puntos  $(-i, j)$ ,  $(i, -j)$  y  $(-i, -j)$  también satisfacen la condición de pertenencia a la circunferencia. Es interesante notar que, dado el punto de coordenadas  $(i, j)$ , el punto  $(-i, j)$ se obtiene por simetra delanterior respecto al eje de ordenadas, el punto (i; j) se obtiene por simetría respecto al eje de abscisas y el punto  $(-i, -j)$  es el simétrico del  $(i, j)$  respecto al origen.

Para obtener los puntos interiores a la circunferencia, se procede del mismo modo pero sustituyendo la condicion 3.3.3 por la siguiente:

$$
i^2 + j^2 \le r^2 \tag{3.3.4}
$$

A nivel de programacion, es interesante notar la existencia de bucles DO-ENDDO anidados, que se utilizan para recorrer todos los puntos  $(i, j)$  que sean *candidatos* a solución.

Por lo que respecta a la escritura de los resultados, se pueden observar dos procedimientos distintos. Por una parte, las coordenadas de cada uno de los puntos se escriben en pantalla mediante varias sentencias WRITE diferentes; cada sentencia WRITE produce la escritura de un punto, más un salto de línea. En cambio, cuando se accede al archivo de resultados se escriben todos los puntos de una vez, utilizando una sola sentencia WRITE; en este caso, el salto de línea se controla mediante la instruccion FORMAT correspondiente.

```
c Este programa detecta los puntos con coordenadas
c enteras: 1) sobre una circunferencia
\overline{c}2) en el interior de una circunferencia
\mathbf{c}c___________________________________________________________________
c___Introduccion del valor del radio
10 write (6,*) ' Valor del radio : '
      read (5,*) nrad
      if ((nrad.le.0) .or. (nrad.gt.100)) goto 10
      nrad2 = nrad*nrad
c___Apertura del archivo de resultados
      open (unit=20,file='circunferencia.res',status='unknown')
c___Obtencion de puntos sobre la circunferencia
      write (6,*) ' Puntos sobre la circunferencia '
      write (6,*)write (20,*) ' Puntos sobre la circunferencia '
      write (20,*)do i=0,nrad
         do j=0,nrad
            if ( (i*i+j*j) .eq. nrad2) then
               write (6,*) ''
               write (6,100) i, j
               write (6, 100) i,-j
               write (6,100) -i, j
               write (6,100) -i, -jwrite (20,200) i, j, i,-j, -i, j, -i,-j
            endif
      enddo
```

```
write (6,*)c___Obtencion de puntos interiores a la circunferencia
     write (6,*) ' Puntos interiores a la circunferencia '
     write (6,*)write (20,*) ' Puntos interiores a la circunferencia '
     write (20,*)
     do i=0,nrad
        do j=0,nrad
           if ( (i*i+j*j) .lt. nrad2) then
               write (6,*) ''
               write (6,100) i, j
               write (6,100) i,-j
              write (6,100) -i, j
              write (6,100) -i, -jwrite (20,200) i, j, i,-j, -i, j, -i,-j
            endif
         enddo
      enddo
      close (20)
100 format (5x, 'E1 punto es : (', i4, ', 'i4, ')')200 format (4(5x,'El punto es : (',i4,',',i4,')'/))
      stop
      end
```
Prog. 3.3.1 Puntos de coordenadas enteras en una circunferencia

En la tabla 3.3.1 se presenta el fichero de resultados CIRCUNFERENCIA.RES obtenido para  $r = 2$ . Se puede observar que los puntos que tienen una coordenada nula aparecen dos veces, y que el centro de la circunferencia (que tiene ambas coordenadas nulas) aparece cuatro veces. La justificación de este fenómeno se expone a continuación. Sea  $(a, 0)$  un punto de la circunferencia. El programa realiza tres simetrías de este punto para obtener tres nuevos puntos de la circunferencia; en este caso, dichas simetrías dan por resultados los puntos de coordenadas  $(-a, 0)$ ,  $(a, -0)$  y  $(-a, -0)$ . Así pues, el número total de puntos *diferentes* detectados no es cuatro sino dos, ya que  $(a, 0) \equiv (a, -0)$  y  $(-a, 0) \equiv (-a, -0)$ . Para puntos del tipo  $(0, b)$  (pertenecientes al eje de ordenadas), la situación es análoga. Finalmente, cuando  $a = b = 0$ , es decir, cuando el punto detectado es el origen de coordenadas, las tres simetras dan por resultado el punto original  $(0, 0)$ . Por lo que respecta a la detección de puntos interiores a la circunferencia, se aplican los mismos razonamientos.

 $I$ abla 3.3.1 Fichero de resultados para r  $=$  2

```
Puntos sobre la circunferencia
  El punto es : (0, 2)El punto es : (0, -2)El punto es : (0, 2)El punto es : (0, -2)El punto es : (2, 0)El punto es : (2, 0)El punto es : (-2, 0)El punto es : (-2, 0)Puntos interiores a la circunferencia
  El punto es : ( 0, 0)
  El punto es : (0, 0)El punto es : ( 0, 0)
  El punto es : (0, 0)El punto es : (0, 1)El punto es : ( 0, 1)-1)El punto es : (0, 1)El punto es : ( 0, -1)
  El punto es : (1, 0)El punto es : (1, 0)El punto es : (-1, 0)El punto es : (-1, 0)El punto es : (1, 1)El punto es : (1, -1)El punto es : (-1, 1)El punto es : (-1, -1)
```
# Problema 3.4

El programa 3.4.1 permite evaluar un polinomio  $p_4(x)$  mediante la regla de Horner. Cabe comentar dos aspectos. Por una parte, los calculos se realizan en simple precision, puesto que no se declara explcitamente ninguna variable. Conviene notar que la variable entera I se convierte al formato REAL\*4 a la hora de realizar con ella operaciones aritmeticas que involucren variables reales; esta conversion se lleva a cabo mediante la instruccion FLOAT. Por otra parte, mediante

c

la variable INTER el usuario puede seleccionar el número de intervalos (y, por tanto, el número de puntos) en los que se evaluará el polinomio.

```
\mathsf{c}Evaluacion de un polinomio mediante la REGLA DE HORNER
c___________________________________________________________________
c___Entrada del los datos
      write (6,*) ' Introduce el limite inferior : '
      read (5,*) x_inf
      write (6,*) ' Introduce el limite superior : '
      read (5,*) x_sup
      write (6,*) ' Introduce el numero de intervalos : '
      read (5,*) inter
c___Calculo del paso
      deltax = (x_sum - x_info) / float(inter)c___Apertura del archivo de resultados
      open (unit=20,file='horner.res',status='unknown')
c___Cabecera del archivo
      write (20,50) 'X','P4(X)'
      write (20,50) '===========','============='
c___Evaluacion del polinomio
      do i=0,inter
         x = x_{\text{inf}} + \text{float}(i) * \text{delta}y= (( (2.0*x + 20.0)*x + 70.0)*x + 100.0)*x + 48.0write (20,100) x, y
      enddo
      close (20)
 50 format (2x,A15,3x,A15)
100 format (2x,f15.7,3x,f15.7)
      stop
      end
```
Prog. 3.4.1 Evaluacion de un polinomio mediante la regla de Horner

En la tabla 3.4.1 se presenta el archivo de resultados HORNER.RES, producido por el programa 3.4.1 al evaluar el polinomio  $p_4(x) = 2x^4 - 20x^3 + 70x^2 - 100x + 48$  mediante la regla de

# Horner con INTER = 6 (pasos de  $\Delta x = 0.5$ ).

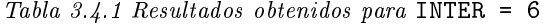

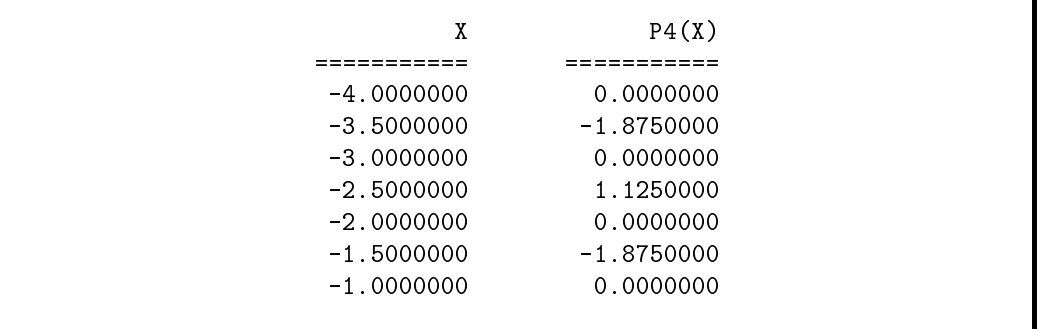

#### 10.3 Problemas del captulo <sup>4</sup>

#### Problema 4.1

Apartado a)

En el apartado 4.2.1 se ha detallado el almacenamiento de los números enteros en un ordenador cuando se reserva un bit para el signo. Sin embargo, en las variables unsigned no se debe reservar dicha posición porque el número siempre será positivo. A continuación se calculará cual es el mayor y menor numero entero cuando este se representa en sistema binario mediante S posiciones (ver figura 4.1.1).

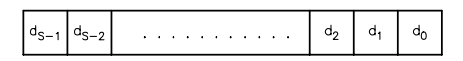

Fig. 4.1.1 Representacion de un numero unsigned integer mediante S posiciones

De acuerdo con la expresion 4.1 la representacion es

$$
\Big( d_{S-1} \, d_{S-2} \, \ldots \, d_2 \, d_1 \, d_0 \Big)_2 \; = \; \Big( d_{S-1} 2^{S-1} \, + \, d_{S-2} 2^{S-2} \, + \, \ldots \, + \, d_2 2^2 \, + \, d_1 2^1 \, + \, d_0 2^0 \Big)
$$

En estas condiciones, el numero entero maximo (en valor absoluto) que se puede almacenar es  $($ ver figura 4.1.2 $)$ 

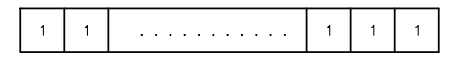

 $F \, \dot{y}$ , 4.1.2 unsigned integer *maximo* 

y su valor es

$$
\left|N_{m\acute{a}x}\right| = 1 \cdot 2^{S-1} + 1 \cdot 2^{S-2} + \ldots + 1 \cdot 2^2 + 1 \cdot 2^1 + 1 \cdot 2^0 = 1 \frac{1-2^S}{1-2} = 2^S - 1
$$

Del mismo modo, la figura 4.1.3 muestra el almacenamiento del número entero no nulo más próximo a cero. Su valor es lógicamente el mismo que para las variables INTEGER de FORTRAN (ver expresion 4.3)

$$
\bigg|N_{min}\bigg|~=~1\cdot 2^{\textsf{0}}~=~1
$$

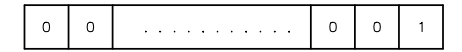

 $F_{ij}$ ,  $\mu$ ,  $\mu$  is a nulleger no nulo minimo

Observese que, evidentemente, el numero mayor que se puede almacenar con S posiciones de memoria sin incluir el signo es el mismo que el numero mayor que se puede almacenar con  $S + 1$  posiciones incluyendo el signo. Ya que, en ambos casos, el número de posiciones que almacenan dígitos (sin el signo) es S. La fórmula del número máximo se podría haber deducido de la expresión 4.2 del apartado 4.2.1 simplemente sustituyendo S por  $S + 1$ .

Apartado b)

El mayor unsigned integer de 16 bits es  $(S = 16)$ 

$$
\left|N_{m\acute{a}x}\right| = 2^{16} - 1 = 65535
$$

El mayor unsigned integer de 32 bits es  $(S = 32)$ 

$$
\left|N_{m\acute{a}x}\right| = 2^{32} - 1 = 4294\,967\,295
$$

El mayor INTEGER\*4 del lenguaje FORTRAN es (substituir  $S = 32$  en la expresión 4.2)

$$
\left|N_{m\acute{a}x}\right| = 2^{32-1} - 1 = 2147483647
$$

Por lo tanto, el *unsigned integer* de 32 bits permite almacenar el mayor número entero.

APARTADO C)

A partir de los resultados del apartado anterior es fácil comprobar que sólo el unsigned integer de 32 bits permite almacenar el número  $k = 3125587976$ . En cambio, ninguno de los tres tipos de variables enteras permite almacenar el número  $\pi$ , puesto que se trata de un número real no entero.

# Problema 4.2

El pseudocódigo correspondiente a la resolución de una ecuación de segundo grado es

1. Entrar a, b y c  
\n2. dis = b<sup>2</sup> - 4ac  
\n3. Si dis 
$$
\geq 0
$$
 entonces  
\n $x_1 = (-b + \sqrt{dis}) / (2a)$   
\n $x_2 = (-b - \sqrt{dis}) / (2a)$   
\nEscribir  $x_1 y x_2$   
\nSi no  
\n $z_1 = (cmplx(-b) + \sqrt{cmplx(dis)}) / cmplx(2a)$   
\n $z_2 = (cmplx(-b) - \sqrt{cmplx(dis)}) / cmplx(2a)$   
\nEscribir  $z_1 y z_2$   
\nFin de si  
\n4. Parar

La figura 4.2.1 muestra el diagrama de flujo correspondiente al algoritmo de Euclides para determinar el máximo común divisor de  $m \, y \, n$ .

# Problema 4.3

APARTADO A)

Tras la inicializacion de las variables (que permite la entrada en el bucle), dentro del bucle de iteraciones la variable **a** toma por valor las sucesivas potencias de 2,  $a = (1/2)$ . El valor del contador i se incrementa en cada iteración y se calcula la potencia de  $1/2$  correspondiente multiplicando la potencia del paso anterior por  $\mathtt{nair} = 1/2,$   $\mathtt{a} = (1/2)^{+} = (1/2)^{+}$   $\vdots$   $*(1/2),$  con la instrucción  $a \leftarrow a *half$ . Por lo tanto, durante las iteraciones la variable b toma los valores  $p = 1 + a = 1 + (1/2)^2$  para los distintos valores de la variable 1.

El bucle sigue iterando mientras se cumple la condición  $b > 1$ . En consecuencia, sólo se podrá salir del bucle en el momento en que  $b = 1 + a$  se confunda con 1. Así, cuando se sale del bucle, la variable a contiene la primera potencia de  $1/2$  menor que la precisión de las variables con que se trabaja. Es decir, el primer término del sumatorio que no va a afectar a la suma total  $S_n$ . Por lo tanto, una vez fuera del bucle, la precisión de las variables utilizadas se puede calcular como 2\*a o (1/2) = (los valores de la iteración anterior, que todavía cumplian la condición).

Es importante observar que con este algoritmo se puede calcular la precision de las variables que se utilizan. No se debe confundir con el número mínimo almacenable. Cuando se sale del bucle la variable a tiene un valor menor que la precisión  $(1+a)$  se confunde con 1) pero todavía

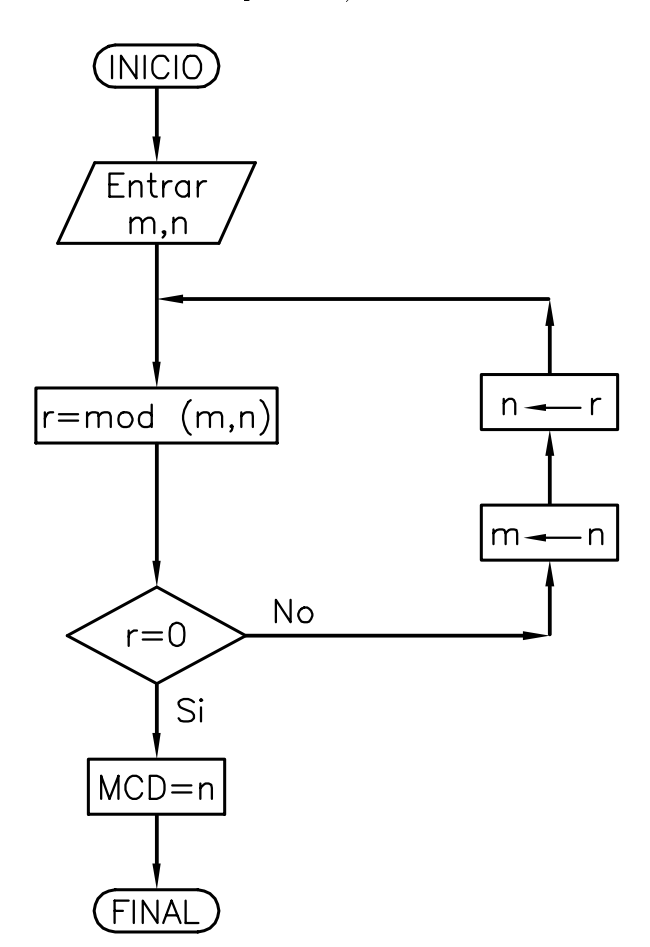

se mantiene por encima del número mínimo almacenable (a no se confunde con 0 y tiene sentido calcular 2\*a para obtener el valor de la precision).

Fig. 4.2.1 Diagrama de flujo correspondiente al algoritmo de Euclides

### APARTADO B)

El programa 4.3.1 presenta el código correspondiente al algoritmo planteado, tanto en simple como en doble precision.

En este programa se ha introducido la sentencia DO WHILE. Su sintaxis es

DO WHILE (condición) bloque ENDDO

```
\mathbf{C}c Evaluacion de la precision de la maquina
c___________________________________________________________________
     implicit real*4 (a-h)
     implicit real*8 (o-z)
c___Resolucion del problema utilizando variables REAL*4
     a = 1.e0b = 2.e0half=0.5e0
     do while (b .gt. 1.e0)
       a = a * halfi = i + 1b = 1.e0 + aenddo
     write(6,*) ' '
     write(6,*) ' RESULTADOS CALCULADOS CON VARIABLES REAL*4 '
     write(6,*) ' mantisa =',i-1
     write(6,*) ' precision =',2.e0**(1-i),2.e0*a
c___Resolucion del problema utilizando variables REAL*8
     x = 1.d0y = 2.d0zhalf=0.5d0
     i = 0do while (y .gt. 1.d0)
       x = x * zhalf
       i = i + 1y = 1. d0 + xenddo
     write(6,*) ''
     write(6,*) ' RESULTADOS CALCULADOS CON VARIABLES REAL*8 '
     write(*,*) ' mantisa =',i-1
     write(*,*) ' precision =',2.d0**(1-i),2.d0*x
     stop
     end
```
Prog. 4.3.1 Calculo de la precision mediante las potencias negativas del numero 2

y se interpreta como: ejecutar reiteradamente el bloque de sentencias que hay entre la sentencia DO WHILE y la sentencia ENDDO mientras la *condición* sea verdadera. Por lo tanto, mientras (b.gt.1.e0) o (y.gt.1.d0) se multiplica a por half, se incrementa i en 1 y se actualiza el

valor de b.

En la tabla 4.3.1 se presentan los resultados obtenidos al ejecutar el programa en un ordenador personal. Los resultados obtenidos concuerdan con lo expuesto en el captulo 4 (apartado 4.4.1).

Tabla 4.3.1 Resultados correspondientes al cálculo de las potencias negativas del número 2

```
RESULTADOS CALCULADOS CON VARIABLES REAL*4
 mantisa = 23precision = 1.1920929E-07 1.1920929E-07
RESULTADOS CALCULADOS CON VARIABLES REAL*8
 mantisa
          =52
 precision = 2.2204460492503131E-16 2.2204460492503131E-16
```
# Problema 4.4

APARTADO A)

La figura 4.4.1 muestra el diagrama de las operaciones que deben realizarse para calcular el perímetro de la elipse. Así mismo, también se han numerado los resultados parciales y se han incluido los coeficientes que afectan a cada operación. El error en cada una de las operaciones es

$$
R_1 = r_a + r_a + r_1 = 2r_a + r_1
$$
  
\n
$$
R_2 = r_b + r_b + r_2 = 2r_b + r_2
$$
  
\n
$$
R_3 = \frac{a^2}{a^2 + b^2} R_1 + \frac{b^2}{a^2 + b^2} R_2 + r_3
$$
  
\n
$$
R_4 = R_3 - \tilde{r}_2 + r_4
$$
  
\n
$$
R_5 = \frac{1}{2} R_3 + r_5
$$
  
\n
$$
R_6 = \tilde{r}_2 + r_\pi + r_6
$$
  
\n
$$
R_7 = R_5 + R_6 + r_7
$$

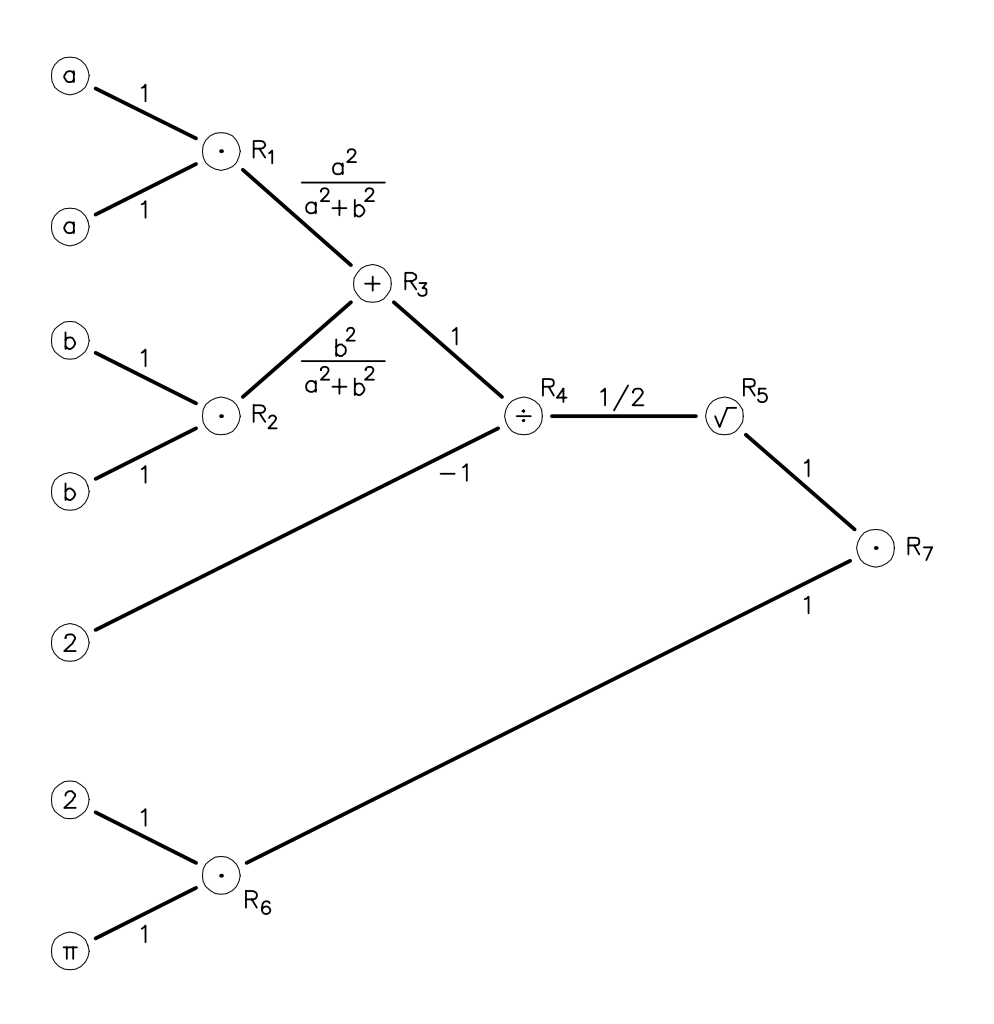

Fig. 4.4.1 Propagación del error en el cálculo del perímetro de la elipse

donde  $r_1$ ,  $r_2$ ,  $r_3$ ,  $r_4$ ,  $r_5$ ,  $r_6$  y  $r_7$  representan el error de almacenamiento de cada una de las operaciones intermedias. En el resultado anterior hay que comentar dos resultados. Por una parte, el error de almacenamiento del número 2,  $\tilde{r}_2$ , es nulo, puesto que se trata de un numero entero. Por otra, el coeficiente de propagación del error debido a la raíz cuadrada,  $f(x) = \sqrt{x}$ , queda determinado por la expresion 4.15 del subapartado 4.5.6

$$
r_{\sqrt{x}} \,\,=\,\, x\,\frac{f'(x)}{f(x)}\,r_{x} \,\,=\,\, x\,\frac{1/(2\sqrt{x})}{\sqrt{x}} r_{x} \,\,=\,\,\frac{1}{2} r_{x}
$$

Si los errores inherentes se designan por r i y los errores de almacenamiento por r a , la expresion

del error relativo en P es

$$
R_7 = \frac{1}{2} \left[ \frac{a^2}{a^2 + b^2} (2r_a + r_1) + \frac{b^2}{a^2 + b^2} (2r_b + r_2) + r_3 \right] + r_\pi + \frac{1}{2} r_4 + r_5 + r_6 + r_7
$$
  

$$
= \frac{1}{2} \left[ \frac{a^2}{a^2 + b^2} (2 (r_a^i + r_a^a) + r_1) + \frac{b^2}{a^2 + b^2} (2 (r_b^i + r_b^a) + r_2) + r_3 \right]
$$
  

$$
+ r_\pi + \frac{1}{2} r_4 + r_5 + r_6 + r_7
$$

Apartado b)

La cota del error del resultado final es

$$
|R_7| \leq \frac{1}{2} \left[ \frac{a^2}{a^2 + b^2} \left( 2 \left( |r_a^i| + |r_a^a| \right) + |r_1| \right) + \frac{b^2}{a^2 + b^2} \left( 2 \left( |r_b^i| + |r_b^a| \right) + |r_2| \right) + |r_3| \right] + |r_\pi| + \frac{1}{2} |r_4| + |r_5| + |r_6| + |r_7|
$$

APARTADO C)

Puesto que el operario realiza las operaciones en base diez, coma flotante, utilizando tres dgitos para la mantisa (sin incluir el signo) y redondeando por aproximacion, todos los errores relativos de almacenamiento son menores en valor absoluto que

$$
r\,=\,\frac{1}{2}\,10^{1-3}\,=\,0.005
$$

Ademas, la cota del error inherente de los semiejes a y b es

$$
|r_a^i|, |r_b^i| \le r^i = 0.025
$$

Por consiguiente, la cota del error total cometido por el operario es

$$
|R_7| \le \frac{1}{2} \left[ \frac{a^2}{a^2 + b^2} (2r^i + 3r) + \frac{b^2}{a^2 + b^2} (2r^i + 3r) + r \right] + \frac{1}{2}r + 4r
$$
  
=  $r^i + \frac{13}{2}r = 5.75 \cdot 10^{-2}$ 

Por lo tanto, el operario puede cometer un error superior a los límites de diseño y no puede asegurar el calculo correcto del permetro. Sin embargo, la expresion anterior permite deducir la precision que debe tener la cinta metrica para poder calcular el permetro de la elipse con un error relativo inferior a  $r_p = 5$  (10 $\pm$  En efecto, debe verificarse que

$$
r^i+\frac{13}{2}r\,\leq\,r_p
$$

o equivalentemente

$$
r^i \, \leq \, r_p \, - \, \frac{13}{2} r \, = \, 1.75 \cdot 10^{-2}
$$

# Problema 4.5

# APARTADO A)

La gura 4.5.1 muestra los diagramas de propagacion del error correspondientes a las tres alternativas.

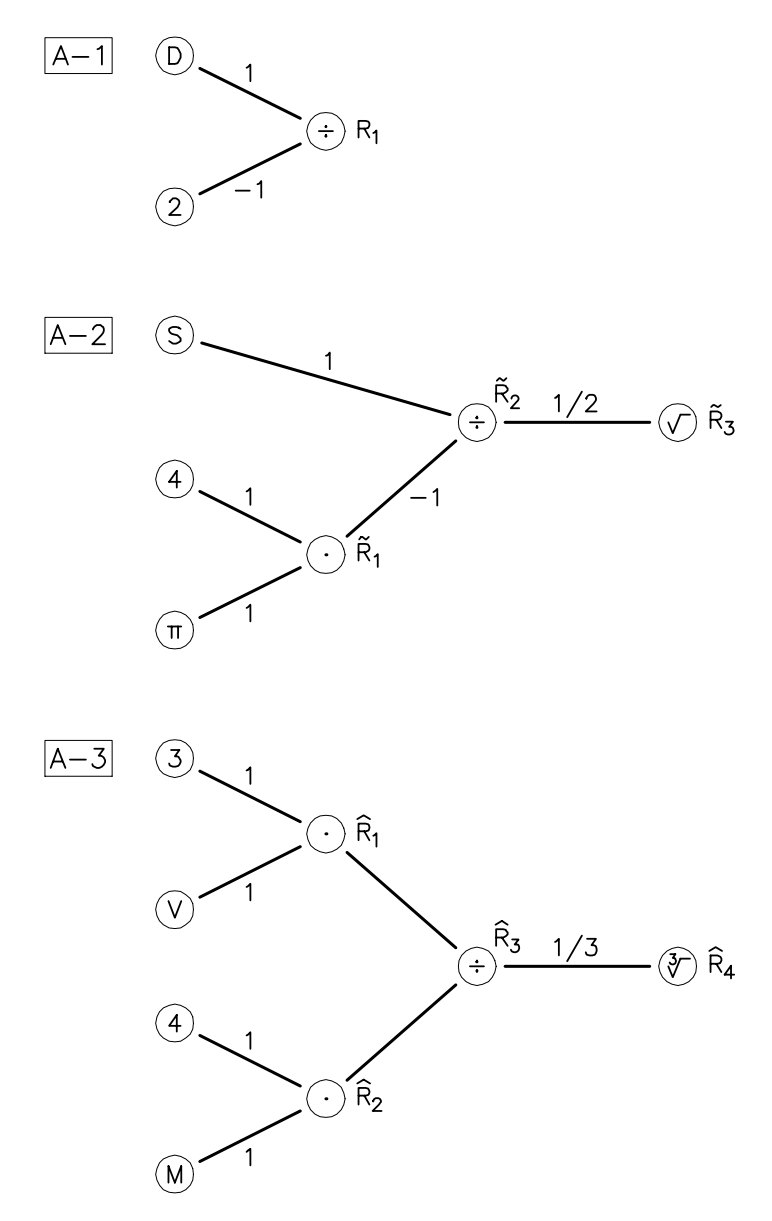

Fig. 4.5.1 Propagacion del error en el calculo del radio de la esfera

En las siguientes expresiones los superindices i y il indicaran error inherente y error de almacenamiento respectivamente. La expresión del error final mediante la primera alternativa es

$$
R_1\,=\,r_D\,-\,r_2^a\,+\,r_1\,=\,(r_D^{\imath}\,+\,r_D^a)\,-\,r_2^a\,+\,r_1
$$

donde  $r_2^*$  es nulo por tratarse del error de almacenamiento de un numero entero. El error de la segunda alternativa es

$$
\tilde{R}_1 = r_4^a + r_\pi + \tilde{r}_1
$$
\n
$$
\tilde{R}_2 = r_S - \tilde{R}_1 + \tilde{r}_2
$$
\n
$$
\tilde{R}_3 = \frac{1}{2}\tilde{R}_2 + \tilde{r}_3 = \frac{1}{2} \big[ (r_S^i + r_S^a) - r_\pi - \tilde{r}_1 + \tilde{r}_2 \big] + \tilde{r}_3
$$

donde r a <sup>4</sup> es nulo por tratarse del error de almacenamiento de un numero entero y el calculo del coeficiente de propagación del error debido a la raíz cuadrada se ha realizado como en el problema 4.4. Por ultimo, el error de la tercera alternativa es

$$
\hat{R}_1 = r_3^a + r_V + \hat{r}_1
$$
\n
$$
\hat{R}_2 = r_4^a + r_\pi + \hat{r}_2
$$
\n
$$
\hat{R}_3 = \hat{R}_1 - \hat{R}_2 + \hat{r}_3
$$
\n
$$
\hat{R}_4 = \frac{1}{3}\hat{R}_3 + \hat{r}_4 = \frac{1}{3}[(r_V^i + r_V^a) + \hat{r}_1 - r_\pi - \hat{r}_2 + \hat{r}_3] + \hat{r}_4
$$

Como en los casos anteriores,  $r_3$  y  $r_4$  son nulos por tratarse del error de almacenamiento de un número entero. Así mismo, el cálculo del coeficiente de propagación del error debido a la raíz tercera se ha realizado, como en el problema 4.4, a partir de la ecuacion 4.15.

#### APARTADO B)

A partir de las expresiones anteriores, la cota del error para cada una de las alternativas es

$$
R_1 = (|r_D^i| + |r_D^a|) + |r_1|
$$
  
\n
$$
\tilde{R}_3 = \frac{1}{2}[(|r_S^i| + |r_S^a|) + |r_\pi| + |\tilde{r}_1| + |\tilde{r}_2|] + |\tilde{r}_3|
$$
  
\n
$$
\hat{R}_4 = \frac{1}{3}[(|r_V^i| + |r_V^a|) + |\hat{r}_1| + |r_\pi| + |\hat{r}_2| + |\hat{r}_3|] + |\hat{r}_4|
$$

Apartado c)

Los errores inherentes de las medidas verifican

$$
\left.\frac{|r_D^i|}{|r_V^i|}\right\}\leq r^i\,=\,10^{-3}
$$

Ademas, todos los errores de almacenamiento en valor absoluto son menores que

$$
r = \frac{1}{2}2^{1-23} = 1.192 \cdot 10^{-7}
$$

puesto que se trabaja mediante variables REAL\*4. Por consiguiente, se cumple

$$
|R_1| \le r^i + 2r = 1.00024 \cdot 10^{-3}
$$
  

$$
|\tilde{R}_3| \le \frac{1}{2}r^i + 3r = 5.0036 \cdot 10^{-4}
$$
  

$$
|\hat{R}_4| \le \frac{1}{3}(r^i + 8r) = 3.3365 \cdot 10^{-4}
$$

Por lo que el ingeniero sólo puede utilizar la tercera alternativa para calcular el radio A con la precision requerida.

#### Problema 4.6

Sean  $x e y$  las distancias desde los anclajes hasta la intersección de la pila y el tablero. Entonces, la longitud del cable se puede calcular como (teorema de Pitagoras)

$$
L = \sqrt{x^2 + y^2}
$$

Haciendo un estudio de la propagacion del error analogo al realizado en el problema 4.4, se puede obtener la expresion del error relativo en la longitud de los cables siguiente:

$$
r_L = \frac{1}{2} \left[ \frac{x^2}{x^2 + y^2} (2r_x + r_1) + \frac{y^2}{x^2 + y^2} (2r_y + r_2) + r_3 \right] + r_4
$$

donde  $r_1$ ,  $r_2$ ,  $r_3$  y  $r_4$  son los errores de almacenamiento producidos con cada una de las operaciones, y  $r_x$ ,  $r_y$  son los errores en  $x$  e  $y$  respectivamente (que incluirán error inherente y error de almacenamiento en el caso más general). La cota del error es

$$
|r_L| = \frac{1}{2} \left[ \frac{x^2}{x^2 + y^2} (2|r_x| + |r_1|) + \frac{y^2}{x^2 + y^2} (2|r_y| + |r_2|) + |r_3| \right] + |r_4|
$$

Si se trabaja con infinitas cifras significativas correctas, sólo intervienen en la propagación del error los errores inherentes en los datos  $x \, e \, y \, (r_1 = \ldots = r_4 = 0)$ . Suponiendo que la cota del error inherente es la misma en ambos casos

$$
r_x, r_y \le r^i
$$

la cota del error se reescribe como

$$
|r_L| \le \frac{1}{2} \left[ \frac{x^2}{x^2 + y^2} 2r^i + \frac{y^2}{x^2 + y^2} 2r^i \right] = r^i
$$

Un error absoluto de 0.25 m en L representa un error relativo de 0.25/100 = 2:5  $\pm$ 0  $\pm$  10  $\pm$  Por lo tanto, para asegurar la precisión deseada es necesario que la cota del error inherente verifique

$$
r^i \leq 2.5 \cdot 10^{-3}
$$

Es necesario tomar las medidas con la misma precision que se desea en el resultado (0.25 % en este caso).

Si la posición de los anclajes se conoce exactamente, pues son números enteros, el error en los datos  $(r_x y r_y)$  es nulo, puesto que no hay error inherente y no se produce ningún error al almacenar un entero. Así mismo,  $x^2$ ,  $y^-$  y  $x^-$  +  $y^-$  son numeros enteros, y pueden calcularse sin error de redondeo. El *único* error de redondeo se comete al calcular  $\sqrt{x^2 + y^2}$ .

Si el ingeniero trabaja en base 10 y con dos dígitos de precisión (es decir, con dos cifras signicativas correctas), la cota del error relativo de redondeo por aproximacion es

$$
r = \frac{1}{2}10^{-2} = 5 \cdot 10^{-3}
$$

En estas condiciones la cota del error (debido exclusivamente al error de almacenamiento del resultado de la última operación - la raíz cuadrada-) es

$$
|r_L| \le r = 5 \cdot 10^{-3} > 2.5 \cdot 10^{-3}
$$

y, por lo tanto, es posible que los calculos del ingeniero no tengan la precision necesaria y que los cables pedidos no sirvan.

# 10.4 Problemas del capítulo 5

#### Problema 5.1

Apartado a)

Los ceros de la función  $f(\theta)$  son cuatro:  $\theta_1 = 0$ ,  $\theta_2 = \pi/2$ ,  $\theta_3 = \pi$  y  $\theta_4 = 3\pi/2$ , y corresponden a impactos de la bola P en las intersecciones de los ejes coordenados con la circunferencia. Conviene notar que la raíz  $\theta_3 = \pi$ , a pesar de ser solución del problema numérico, carece de sentido físico, ya que para este valor del ángulo la bola P chocaría con la bola Q antes de impactar con la banda de la mesa.

Apartado b)

Las raíces  $\theta_2 = \pi/2$ ,  $\theta_3 = \pi y \theta_4 = 3\pi/2$  se capturan tomando, por ejemplo, los intervalos iniciales [1:3; 1:7], [3:0; 3:3] y [4:5; 4:9] respectivamente. Se puede comprobar facilmente que se produce un cambio de signo de  $f$  en cada uno de los mencionados intervalos, condición suficiente para iniciar el metodo de la biseccion. En la tabla 5.1.1 se muestran los resultados obtenidos para el primero de los casos citados.

Al intentar capturar la solución  $\theta_1 = 0$  el programa genera un error de ejecución en la fase de control de convergencia, puesto que la evaluacion de la condicion 5.8 conduce a una division por 0 en el calculo de r k (ecuacion 5.7). Para que el programa consiga capturar cualquiera de las raíces  $\theta_i$ , sin excepción, es suficiente con adoptar la condición 5.9 en lugar de la 5.8. A nivel de programación, esto se lleva a cabo sustituyendo la línea correspondiente al cálculo de la variable REL\_X por

 $abs_x = x - p$  medio

y modificando la condición de control de convergencia

if  $((abs(fx).lt.tol_f)$  .and.  $(abs(rel_x).lt.tol_x))$ 

por la siguiente

if  $((abs(fx).lt.tol_f)$  .and.  $(abs(abs_x)$ .lt.  $(tol_x * abs(pmedio) + tol_e))$ 

donde TOL\_E es la tolerancia E que aparece en la ecuación 5.9 y debe ser introducida por el usuario junto con los demás datos.

Como comentario final cabe comentar que, para este problema en particular y utilizando la

version original del programa 5.1, no es posible capturar la raz 1 = 0, pero si raz 1 = 2, pero s la raz 1 = 2, que es fsicamente equivalente; esto se consigue inicializando el metodo de la biseccion con el intervalo [6:0; 6:4], por ejemplo.

| Iteracion<br>========= | Extremo a<br>========== | Aproximacion x<br>============== | f(x)         | Error relativo en x<br>================================ |
|------------------------|-------------------------|----------------------------------|--------------|---------------------------------------------------------|
| $\mathbf 0$            | 1.3000000               | $1.7000000 - 5.848D - 02$        |              | 1.333D-01                                               |
| $\mathbf{1}$           | 1.7000000               | 1.5000000                        | $3.211D-02$  | $-6.250D-02$                                            |
| $\overline{2}$         | 1.5000000               | 1.6000000                        | $-1.326D-02$ | $3.226D-02$                                             |
| 3                      | 1.6000000               | 1.5500000                        | $9.440D-03$  | $-1.587D-02$                                            |
| 4                      | 1.5500000               | 1.5750000                        | $-1.908D-03$ | 8.000D-03                                               |
| 5                      | 1.5750000               | 1.5625000                        | $3.766D-03$  | $-3.984D-03$                                            |
| 6                      | 1.5750000               | 1.5687500                        | $9.290D-04$  | $-1.988D-03$                                            |
| $\overline{7}$         | 1.5687500               | 1.5718750                        | $-4.897D-04$ | $9.950D-04$                                             |
| 8                      | 1.5718750               | 1.5703125                        | $2.196D-04$  | $-4.973D-04$                                            |
| 9                      | 1.5703125               | 1.5710938                        | $-1.350D-04$ | 2.487D-04                                               |
| 10                     | 1.5710938               | 1.5707031                        | 4.231D-05    | $-1.243D-04$                                            |
| 11                     | 1.5707031               | 1.5708984                        | $-4.635D-05$ | 6.217D-05                                               |
| 12                     | 1.5707031               | 1.5708008                        | $-2.022D-06$ | $3.109D - 05$                                           |
| 13                     | 1.5708008               | 1.5707520                        | 2.014D-05    | $-1.554D-05$                                            |
| 14                     | 1.5708008               | 1.5707764                        | $9.061D-06$  | $-7.771D-06$                                            |
| 15                     | 1.5708008               | 1.5707886                        | $3.519D-06$  | $-3.886D-06$                                            |
| 16                     | 1.5708008               | 1.5707947                        | 7.486D-07    | $-1.943D-06$                                            |
| 17                     | 1.5707947               | 1.5707977                        | $-6.368D-07$ | 9.714D-07                                               |
| 18                     | 1.5707977               | 1.5707962                        | $5.592D-08$  | $-4.857D-07$                                            |
| 19                     | 1.5707962               | 1.5707970                        | $-2.904D-07$ | 2.429D-07                                               |
| 20                     | 1.5707962               | 1.5707966                        | $-1.173D-07$ | 1.214D-07                                               |
| 21                     | 1.5707962               | 1.5707964                        | $-3.067D-08$ | 6.071D-08                                               |
| 22                     | 1.5707964               | 1.5707963                        | $1.263D-08$  | $-3.036D-08$                                            |
| 23                     | 1.5707963               | 1.5707963                        | $-9.020D-09$ | 1.518D-08                                               |
| 24                     | 1.5707963               | 1.5707963                        | 1.803D-09    | $-7.589D-09$                                            |
| 25                     | 1.5707963               | 1.5707963                        | $-3.608D-09$ | 3.795D-09                                               |

Tabla 5.1.1 Resultados del problema del bular circular; metodo de la bisección con  $x^-=1.3, a = 1.7$ 

#### Problema 5.2

APARTADO A)

Efectivamente, el método de la bisección inicializado con  $a = 2, x^0 = 0$  converge sin problemas. Los resultados obtenidos empleando el programa 5.1 con  $\iota_{\theta x} = 0.5\,$  10  $^{\circ}$ ,  $\iota_{\theta} U_{ff} = 0.5\,$ 0:5 108 se muestran en la tabla 5.2.1.

Tabla 5.2.1 Resultados del cálculo de  $\sqrt{2}$  por el método de la bisección con  $a = 2, x^0 = 0$ 

| Iteracion      |                               | -----------        | ==========     | Extremo a Aproximacion x $f(x)$ Error relativo en x |
|----------------|-------------------------------|--------------------|----------------|-----------------------------------------------------|
| 0              | 2.0000000                     | 0.0000000          | -2.000D+00     | $-1.000D+00$                                        |
| $\mathbf{1}$   | 2.0000000                     | 1.0000000          | $-1.000D + 00$ | $-3.333D-01$                                        |
| $\overline{2}$ | 1.0000000                     | 1.5000000          | 2.500D-01      | 2.000D-01                                           |
| 3              | 1.5000000                     | 1.2500000          | -4.375D-01     | $-9.091D-02$                                        |
| 4              | 1.5000000                     | 1.3750000          | $-1.094D-01$   | $-4.348D-02$                                        |
| 5              | 1.3750000                     | 1.4375000          |                | $6.641D-02$ 2.222D-02                               |
| 6              | 1.4375000                     | 1.4062500          | -2.246D-02     | $-1.099D-02$                                        |
|                |                               |                    |                |                                                     |
|                |                               |                    |                |                                                     |
|                | the control of the control of | and the company of | $\bullet$ .    |                                                     |
|                |                               |                    |                |                                                     |
| 27             | 1.4142136                     | 1.4142136          | -2.631D-08     | $-5.268D-09$                                        |
| 28             | 1.4142136                     | 1.4142136          | -5.237D-09     | $-2.634D-09$                                        |
| 29             | 1.4142136                     | 1.4142136          | 5.300D-09      | 1.317D-09                                           |
| 30             | 1.4142136                     | 1.4142136          | $3.154D-11$    | $6.585D-10$                                         |

Apartado b)

En la expresion del metodo de Newton (ecuacion 5.14) puede verse que, para obtener la nueva aproximación a la solución  $x^{k+1}$ , es necesario dividir por la derivada de la función evaluada en ia aproximación anterior,  $f(x^*)$ . En este caso, dicha derivada tiene la expresión  $f(x^*) = 2x^*$ . Esto quiere decir que, para  $\kappa = 0$ , se obtendra  $\jmath(x^*) = 2$   $x^* = 0$ . El programa produce un error de ejecucion cuando, al intentar calcular x1 , se realiza una division por 0.

Grancamente, la interpretacion de este fenomeno es muy sencilla. Para obtener  $x$  , se debe trazar la recta tangente a la curva  $y = f(x) = x^2 - 2$  por el punto  $(x^2, f(x))$  y obtener su intersección con el eje de abscisas. Como  $x^0 = 0$ , dicha recta tangente tiene pendiente

 $f(x^*) = 0$ , es decir, es una recta norizontal. Al no cortar esta recta al eje de las  $x$  es imposible obtener la nueva aproximación  $x^1$ .

Este comportamiento ilustra que, si bien el metodo de Newton, en general, es mas rapido que el método de la bisección, a veces es también menos robusto.

#### Problema 5.3

APARTADO A)

El programa 5.3.1 permite hallar las races del problema delbillar circular mediante el metodo de Newton. Este programa se ha obtenido por modicacion del programa 5.2 (metodo de la bisección para el problema del billar circular -véase el capítulo 5-). Las únicas diferencias (re
ejadas en el listado) entre estos dos programas son: 1) la entrada de datos (para el metodo de Newton solo es necesaria una aproximacion inicial), 2) el bloque donde se obtiene la nueva aproximacion a la solucion a partir de la aproximacion calculada en la iteracion anterior, y 3) las funciones externas de evaluación de la función  $f$  y de su derivada  $f'$ .

```
\overline{c}Metodo de Newton para el problema del billar circular
\mathsf{C}c___________________________________________________________________
c___Aproximacion inicial x0
      write (6,200)
      read (5,*) x_actual
200 format (1x,'Aproximacion inicial')
           \mathbf{r}c___Nueva aproximacion
      fx = function(x_actual,r, xp, yp, xq, yq)dx = derivada(x_actual,r,xp,yp,xq,yq)
      x_nuevo = x_actual - (fx/dx)\ddot{\phantom{a}}______________Function funcion(x)
      real*8 function funcion(x,r,xp,yp,xq,yq)
      implicit real*8 (a-h,o-z)
      sx=dsin(x)cx=dcos(x)
      distp=dsqrt( (r*cx - xp)*(r*cx - xp) +
                     (r*sx - yp)*(r*sx - yp)
```

```
distq=dsqrt((r*cx - xq)*(r*cx - xq) +(r*sx - yq)*(r*sx - yq) )funcion = (xp*sx - yp*cx)/distp + (xq*sx - yq*cx)/distqreturn
      end
c_{\texttt{-----}}\texttt{Function derivada(x)}real*8 function derivada(x,r,xp,yp,xq,yq)
      implicit real*8 (a-h,o-z)
      sx=dsin(x)cx=dcos(x)
      dpx=(r*cx - xp)*(r*cx - xp)dpy=(r*sx - yp)*(r*sx - yp)dp =dpx+dpy
      distp=dsqrt(dp)
      sump=((xp*cx + yp*sx) * distp -. (xp*sx - yp*cx) *
     \ddot{\phantom{a}}. 2.d0*r*((r*sx-yp)*cx - (r*cx-xp)*sx) /
             . (2*distp)
           . ) / dp
      dqx = (r * cx - xq) * (r * cx - xq)\text{day}=(r*sx - yq)*(r*sx - yq)dq=dqx+dqy
      distq=dsqrt(dq)
      sumq=( (xq*cx + yq*sx) * distq -
     . (xq * sx - yq * cx) *. 2.d0*r*((r*sx-yq)*cx - (r*cx-xq)*sx) /
             . (2*distq)
           . ) / dq
      derivada = sump + sumq
      return
      end
```
Prog. 5.3.1 Método de Newton para el problema del billar circular

Apartado b)

A modo de ejemplo, se muestran los resultados obtenidos al inicializar el metodo de Newton con  $x^0 = 1.3$  (véase la tabla 5.3.1). Para este valor de la aproximación inicial se converge a la raíz  $\theta_2 = \pi/2$ . Los valores de las tolerancias son los mismos que para los ejemplos anteriores  $(100_x = 0.5 \cdot 10^{-7}, 100t_f = 0.5 \cdot 10^{-7})$ .

 $I$ abla 5.3.1 Resultados del problema del bular circular; metodo de Newton con  $x^-=1$ : $3$ 

```
Iteracion Aproximacion x f(x) Error relativo en x
eeeeeeee
                            ====================
    \overline{0}1.3000000
                             1.213D-01
                                               1.765D-01
   \overline{1}\overline{2}2 1.5707962 7.773D-08 1.090D-07
    3
              1.5707963 -1.110D-16 -1.414D-16
Convergencia en la iteracion 3
El valor del angulo theta es 1.5707963
```
#### Problema 5.4

APARTADO A)

El programa 5.4.1 permite hallar las races del problema delbillar circular mediante el metodo de la secante. Este programa se ha obtenido por modicacion del programa 5.3.1 (método de Newton para el problema del billar circular). Las únicas diferencias (reflejadas en el listado) entre estos dos programas son: 1) la entrada de datos (ahora son necesarias dos aproximaciones iniciales), 2) el bloque donde se obtiene la nueva aproximacion a la solucion a partir de la aproximacion calculada en la iteracion anterior, y 3) las funciones externas FUNCTION (para el metodo de Newton es necesario realizar dos evaluaciones funcionales por iteracion, una de f y otra de f', mientras que para el método de la secante es suficiente con evaluar f). Por lo que respecta al punto 3, solo es necesario eliminar del programa 5.3.1 la funcion externa DERIVADA(X).

Apartado b)

A modo de ejemplo, se muestran los resultados obtenidos al inicializar el metodo de la secante con  $x^2 = 1.3$  y  $x^3 = 1.38$  (vease la tabla 5.4.1). Se ha escogido para  $x^2$  la segunda aproximacion calculada por el metodo de Newton (ver resolucion del problema 5.3). De nuevo, se obtiene sin problemas la raíz  $\theta_2 = \pi/2$ . Los valores de las tolerancias son los mismos que para los ejemplos anteriores ( $\iota \omega_x = 0.5 \cdot 10^{-7}$ ,  $\iota U L_f = 0.5 \cdot 10^{-7}$ ).

```
\mathbf{C}c Metodo de la secante para el problema del billar circular
c___________________________________________________________________
c___Aproximaciones iniciales
      write (6,200)
      read (5,*) x_actual
 200 format (1x,'Aproximacion inicial x0')
      write (6,300)
      read (5,*) x_nuevo
300 format (1x,'Aproximacion inicial x1')
c___Nueva aproximacion
      f_{\text{1}}nuevo = f(x_{\text{1}})nuevo, r, xp, yp, xq, yq)pendiente = (f_nuevo-f_actual)/(x_nuevo-x_actual)
      x<sub>-</sub>actual = x<sub>-nuevo</sub>
      x_nuevo = x_actual - (f_nuevo/pendiente)
```
Prog. 5.4.1 Método de la secante para el problema del billar circular

Tabla 5.4.1 Resultados del problema del bular circular; metodo de la secante con  $x_{0} = 1.5, x_{1} = 1.58$ 

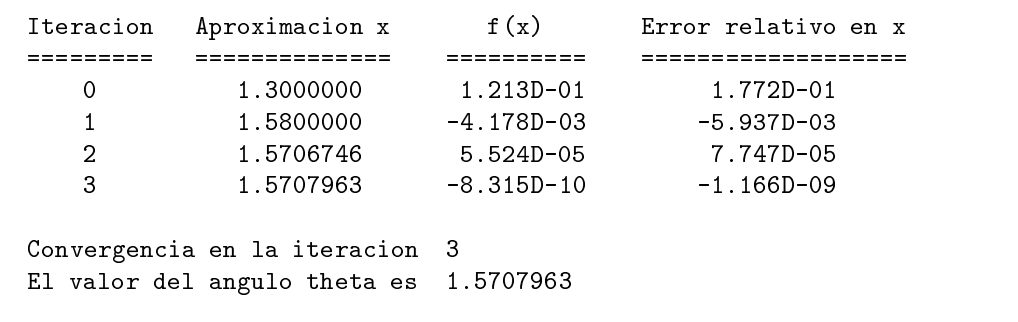

Para evitar un error de ejecución al intentar capturar la raíz  $\theta_1 = 0$ , es suficiente con introducir en el programa un criterio de convergencia en errores absolutos (véase la resolución del problema 5.2).

#### Problema 5.5

En la figura 5.5.1 se muestran las curvas de convergencia (número de iteración versus error relativo en escala logartmica) correspondientes a los resultados de las tablas 5.1.1, 5.3.1 y 5.4.1 (raíz capturada:  $\theta_2 = \pi/2$ ). Como se puede observar, el método de la bisección es el que presenta un decrecimiento mas lento delerror, precisando 25 iteraciones para llegar a convergencia. El método de Newton es el más rápido; para este método, el error relativo decrece mucho en muy pocas iteraciones (el criterio de convergencia se verica ya en la tercera iteracion). El metodo de la secante presenta un comportamiento intermedio entre los dos anteriores.

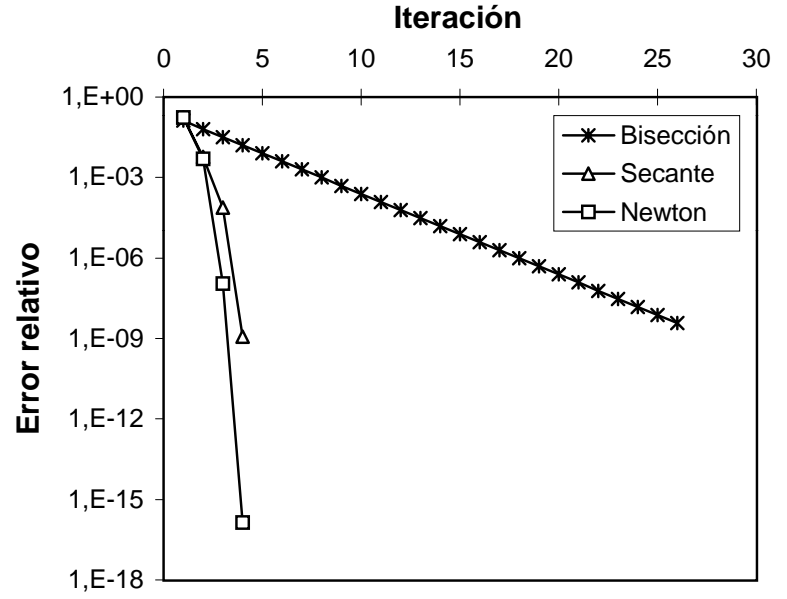

Fig. 5.5.1 Comparación de los tres métodos para el problema del billar circular

#### Problema 5.6

Los programas 5.1, 5.3 y 5.4 del apartado 5.7 utilizan respectivamente los métodos de la biseccion, de Newton y de la secante. A partir de ellos puede confeccionarse el programa pedido en el enunciado.

La funcion  $f(x) = x^2 - 2x + 1 = (x - 1)^2$  tiene una unica raiz  $x = 1$ . Esta raíz es doble y, por 10 tanto, se vermica  $f(x) = 0$  y  $f(x) = 0$ . La funcion toma unicamente valores positivos (ver figura 5.6.1) y, en consecuencia, es imposible el cálculo de la raíz mediante el método de bisección.

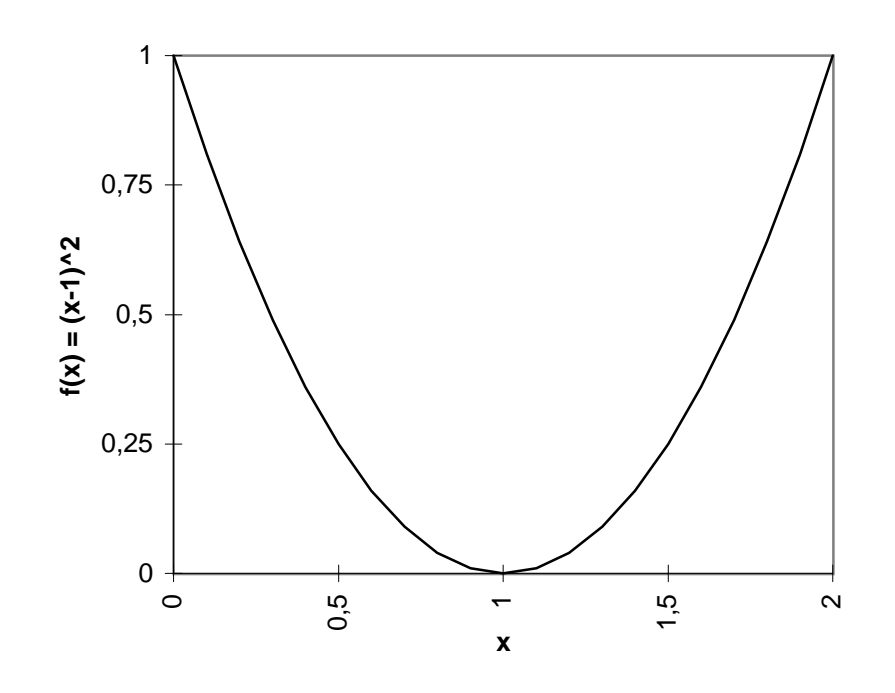

Fig. 5.6.1 Funcion  $f(x)=(x-1)^{-}$ 

Traba jando con aproximación inicial  $x = 2$  y  $\omega_x = 0.5$  10  $\pi$ ,  $1 \cup L_f = 0.5$  10  $\pi$ , se obtienen los resultados de las tablas 5.6.1 (metodo de Newton) y 5.6.2 (metodo de la secante).  $\Gamma$ ara el metodo de la secante, se toma como aproximación  $x$  -la obtenida con el metodo de Newton.

Tabla 5.6.1 Calculo de la raiz de  $f(x)=(x-1)^2$  mediante el metodo de Newton

| Iteracion      | Aproximacion x | function(x)   | Error relativo en x |
|----------------|----------------|---------------|---------------------|
| 0              | 2.0000000      | $1.000D + 00$ | $3.333D - 01$       |
|                | 1.5000000      | $2.500D-01$   | $2.000D - 01$       |
| $\overline{2}$ | 1.2500000      | $6.250D-02$   | $1.111D-01$         |
| 3              | 1.1250000      | 1.563D-02     | $5.882D-02$         |
| 25             | 1,0000000      | 8.882D-16     | 1.490D-08           |
| 26             | 1.0000000      | $2.220D-16$   | 7.451D-09           |
| 27             | 1.0000000      | $0.000D + 00$ | $0.000D + 00$       |

| Iteracion | Aproximacion x         | function(x)   | Error relativo en x<br>========== |
|-----------|------------------------|---------------|-----------------------------------|
| 0         | 2.0000000              | $1.000D + 00$ | $3.333D - 01$                     |
| 1         | 1.5000000              | $2.500D - 01$ | $1.250D - 01$                     |
| 2         | 1.3333333              | $1.111D - 01$ | 1.111D-01                         |
| 3         | 1.2000000              | $4.000D-02$   | $6.667D-02$                       |
|           | $\bullet$              |               |                                   |
| 35        | $\bullet$<br>1.0000000 | 1.776D-15     | 1.678D-08                         |
| 36        | 1.0000000              | $6.661D-16$   | 1.007D-08                         |
| 37        | 1.0000000              | $2.220D - 16$ | 5.034D-09                         |
| 38        | 1.0000000              | $0.000D + 00$ | $0.000D + 00$                     |

Tabla 5.6.2 Calculo de la raiz de  $f(x)=(x-1)^2$  mediante el metodo de la secante

La figura 5.6.2 muestra el error relativo (en escala logarítmica) en función del número de iteraciones.

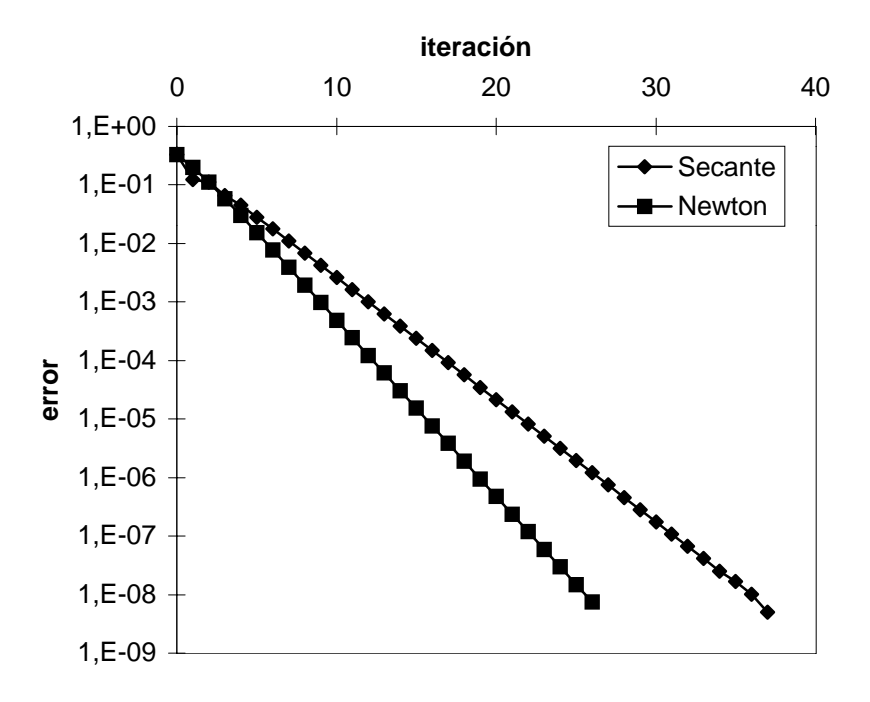

Fig. 5.6.2 Comparación de dos metodos para el calculo de la raiz de  $I(x)=\overline{(x-1)^2}$ 

Los métodos de Newton y de la secante presentan típicamente una convergencia rápida (vease la gura 5.5.1 del problema anterior, por ejemplo). Para este problema, sin embargo, la convergencia es más lenta de lo habitual (tablas 5.6.1 y 5.6.2, figura 5.6.2). La razón es que  $f(x) = (x - 1)^2$  tiene una raiz *aovie.* Con las sucesivas iteraciones se consigue una sucesion de valores  $x^{\mu}$  cada vez mas cercanos a la raiz  $x$  . Al tratarse de una raiz doble, los valores de la derivada f (x ) cada vez son mas cercanos a f (x )  $=$  0 y, en consecuencia, al aplicar la definición del método de Newton, se divide por números muy cercanos a 0. Esto provoca que el metodo pierda su rapidez. En el caso del metodo de la secante ocurre algo similar. No existe el cálculo de la derivada, pero sí se calcula una aproximación de ésta que también se acercará a cero con cada iteración.

#### 10.5 Problemas del captulo <sup>6</sup>

#### Problema 6.1

APARTADO A)

La fase de eliminacion del algoritmo de Gauss sin pivotamiento se escribe (ecuacion 6.18) como

$$
a_{ij}^{(k)} = a_{ij}^{(k-1)} - m_{ik} a_{kj}^{(k-1)} = a_{ij}^{(k-1)} - \frac{a_{ik}^{(k-1)}}{a_{kk}^{(k-1)}} a_{kj}^{(k-1)}
$$
  
\n
$$
b_i^{(k)} = b_i^{(k-1)} - m_{ik} b_k^{(k-1)} = b_i^{(k-1)} - \frac{a_{ik}^{(k-1)}}{a_{kk}^{(k-1)}} b_k^{(k-1)}
$$
  
\n
$$
\begin{cases} k = 1, \dots, n-1 \\ i = k+1, \dots, n \\ j = k+1, \dots, n \end{cases}
$$

En cada paso (para cada valor de  $\kappa$ ) se pasa de una matriz  $\bm{A}^{\backslash \cdots \backslash \tau}$ a una matriz  $\bm{A}^{\backslash \cdots \backslash \tau}$ , anulando los elementos de la columna  $k$ -ésima por debajo de la diagonal. Al hacerlo, sólo se modifican los coeficientes de la submatriz llena de orden  $n - k$  (filas y columnas  $k + 1$  hasta n), que queda (vease la ecuacion 6.15)

$$
\begin{pmatrix} a_{k+1,k+1}^{(k)} & \cdots & a_{k+1,n}^{(k)} \\ \vdots & \ddots & \vdots \\ a_{n,k+1}^{(k)} & \cdots & a_{nn}^{(k)} \end{pmatrix}
$$

 $S$ ea  $A = A$ ( $\prime$ ) una matriz simetrica. Para aprovechar la simetria en el algoritmo de Gauss, basta tener en cuenta que estas submatrices llenas se mantienen simetricas durante toda la fase de eliminación. Por ejemplo, para  $k = 1$ , la submatriz de orden  $n - 1$ 

$$
\begin{pmatrix} a_{22}^{(1)} & \cdots & a_{2n}^{(1)} \\ \vdots & \ddots & \vdots \\ a_{n2}^{(1)} & \cdots & a_{nn}^{(1)} \end{pmatrix}
$$

se calcula como (ecuación 6.12)

$$
a_{ij}^{(1)} = a_{ij}^{(0)} - m_{i1} a_{1j}^{(0)} = a_{ij}^{(0)} - \frac{a_{i1}^{(0)}}{a_{11}^{(0)}} a_{1j}^{(0)} \hspace{1.5cm} \left\{ \begin{array}{l} i = 2, \ldots, n \\ j = 2, \ldots, n \end{array} \right.
$$

A partir de la simetria de  $A(a_{ij}^{i,j} = a_{ji}^{i,j})$ , puede deducirse directamente que  $a_{ij}^{i,j} = a_{ji}^{i,j}$ . En efecto,

$$
a_{ji}^{(1)} = a_{ji}^{(0)} - \frac{a_{j1}^{(0)}}{a_{11}^{(0)}} a_{1i}^{(0)} = a_{ij}^{(0)} - \frac{a_{1j}^{(0)}}{a_{11}^{(0)}} a_{i1}^{(0)} = a_{ij}^{(1)} \hspace{1.5cm} \left\{ \begin{array}{l} i=2,\ldots,n \\ j=2,\ldots,n \end{array} \right.
$$

La demostracion se completa por induccion. A partir de  $a_{ij}^*$   $\neq a_{ji}^*$   $\neq$  se comprueba facilmente que  $a_{ii}^{\dots} = a_{ii}^{\dots}$ .

Puesto que las submatrices llenas son simétricas, basta trabajar con los elementos de la submatriz triangular superior (i j). Esto se consigue reescribiendo el algoritmo de Gauss (fase de eliminacion) como

$$
a_{ij}^{(k)} = a_{ij}^{(k-1)} - m_{ik} a_{kj}^{(k-1)} = a_{ij}^{(k-1)} - \frac{a_{ki}^{(k-1)}}{a_{ik}^{(k-1)}} a_{kj}^{(k-1)}
$$
  
\n
$$
b_i^{(k)} = b_i^{(k-1)} - m_{ik} b_k^{(k-1)} = b_i^{(k-1)} - \frac{a_{ki}^{(k-1)}}{a_{ik}^{(k-1)}} b_k^{(k-1)}
$$
  
\n
$$
\begin{cases} k = 1, \dots, n-1 \\ i = k+1, \dots, n \\ j = i, \dots, n \end{cases}
$$

Respecto del algoritmo original (matrices no necesariamente simetricas), se han introducido unicamente dos modificaciones: 1) en el calculo de  $m_{ik}$  se emplea el elemento  $a_{ki}^{\phantom{ik}i}$  del triangulo superior en lugar del elemento  $a_{ik}^{(n)}$  " (del mismo valor, dada la simetria) del triangulo inferior; 2) el índice de columna j va desde i (y no desde  $k + 1$ ) hasta n. Con estos dos cambios se utilizan solamente coeficientes de la matriz triangular superior.

#### APARTADO B)

Al pasar de  $A^{(k-1)}$  a  $A^{(k)}$  con el algoritmo propuesto en el apartado anterior es necesario calcular  $(n - k + 1)(n - k)/2$  elementos  $a_{ij}^{(n)}$  y  $n - k$  componentes  $b_i^{(n)}$ . Para ello es necesario realizar las siguientes operaciones:

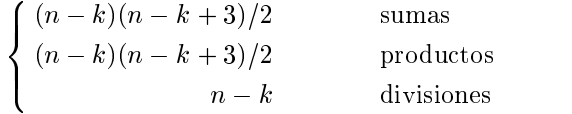

Sumando para los  $n-1$  pasos  $(k = 1, \ldots, n-1)$ , se obtiene un total de

8

$$
\sum_{k=1}^{n-1} \frac{(n-k)(n-k+3)}{2} = \frac{n^3 + 3n^2 - 4n}{6}
$$
 sums  

$$
\sum_{k=1}^{n-1} \frac{(n-k)(n-k+3)}{2} = \frac{n^3 + 3n^2 - 4n}{6}
$$
 products  

$$
\sum_{k=1}^{n-1} n - k = \frac{n(n-1)}{2}
$$
 divisions

para la fase de eliminación. Si se añaden las operaciones de la fase de sustitución hacia atrás (vease el subapartado 6.2.2), se obtiene que el numero de operaciones necesarias para resolver un sistema lineal con matriz A simetrica (mediante el algoritmo de Gauss adaptado desarrollado el el apartado  $a)$  es  $T_{GSim} = \frac{2n^2+15n^2-11n}{6}.$  Tal y como era de esperar, este número es aproximadamente la *mitad* del correspondiente al método de Gauss estándar,  $T_G = \frac{4n^3 + 9n^2 - 7n}{6}$ En efecto, en el caso general se hacen del orden de  $\frac{2n^3}{3}$  operaciones, y en el caso simétrico del orden de  $\frac{n}{3}$ .

La simetría de la matriz puede aprovecharse también a efectos de almacenamiento, empleando el esquema propuesto en el subapartado 7.4.3. La idea basica es guardar solamente los coeficientes del triángulo superior. De esta forma, los requisitos de memoria para el caso simetrico son tambien aproximadamente la mitad que para el caso general.

En resumen, el coste computacional del metodo de Gauss sin pivotamiento para matrices simétricas es aproximadamente la mitad que para matrices no simétricas, tanto en número de operaciones como en espacio de memoria.

#### APARTADO C)

El algoritmo desarrollado en el apartado a no puede emplearse si es necesario pivotar. El pivotamiento (es decir, la permutación de filas) rompe la simetría de las submatrices llenas de orden n k. Es necesario entonces emplear el algoritmo de Gauss con pivotamiento estandar, y almacenar la matriz A como matriz llena.

#### Problema 6.2

#### Apartado a)

El vector auxiliar y se calcula resolviendo el sistema triangular inferior  $Ly = b$  mediante una sustitucion hacia adelante (ecuacion 6.9):

$$
y_1 = b_1 / l_{11}
$$
  

$$
y_i = \left( b_i - \sum_{j=1}^{i-1} l_{ij} y_j \right) / l_{ii} \qquad i = 2, ..., n
$$

Nótese que la componente  $b_i$  (para  $i = 1, \ldots, n$ ) sólo es necesaria para calcular la incógnita  $y_i$ . En consecuencia, una vez calculada  $y_i$  puede sobreescribirse encima de  $b_i$  (es decir,  $y_i$  puede almacenarse en la posición de memoria que ocupaba  $b_i$ ).

Pueden hacerse las mismas consideraciones para el sistema triangular superior  $Ux = y$  que permite obtener la solución x del sistema  $Ax = b$ . En la sustitución hacia atrás (ecuación 6.7),

$$
x_n = y_n
$$
  

$$
x_i = y_i - \sum_{j=i+1}^n u_{ij}y_j
$$
  

$$
i = n-1, n-2, \dots, 1
$$

puede sobrescribirse  $x_i$  encima de  $y_i$ . En conclusión, basta con reservar espacio de memoria para un único vector, que contiene los términos independientes  $\boldsymbol{b}$  al principio, el vector auxiliar  $y$  luego y las incógnitas  $x$  al final. Desde luego, esta estrategia de ahorro de memoria sólo es válida en el caso (muy habitual) en que no sea necesario disponer del vector  $\boldsymbol{b}$  en la memoria una vez resuelto el sistema lineal. Si se quisiera conservar  $b$ , habría que trabajar con dos vectores (uno para  $\boldsymbol{b}$ , y otro para  $\boldsymbol{y}$  y  $\boldsymbol{x}$ ).

# Apartado b)

Se ha visto que las matrices  $L_y U$  pueden guardarse encima de  $A$  (figura 6.2) y que los vectores y y x pueden guardarse encima de b. Esto permite escribir la fase de descomposicion del algoritmo de Crout como

$$
k = 1, ..., n - 1
$$
\n
$$
\begin{cases}\na_{1,k+1} = a_{1,k+1} / a_{11} \\
a_{i,k+1} = \left(a_{i,k+1} - \sum_{j=1}^{i-1} a_{ij} a_{j,k+1}\right) / a_{ii} \quad i = 2, ..., k\n\end{cases}
$$
\n
$$
a_{k+1,i} = a_{k+1,i} - \sum_{j=1}^{i-1} a_{ji} a_{k+1,j} \quad i = 2, ..., k
$$
\n
$$
a_{k+1,k+1} = a_{k+1,k+1} - \sum_{i=1}^{k} a_{k+1,i} a_{i,k+1}
$$

Estas ecuaciones se obtienen partiendo de la ecuacion 6.38 y 1) suprimiendo las asignaciones  $l_{11} = a_{11}$  y  $l_{k+1,1} = a_{k+1,1}$  (innecesarias, puesto que L se escribe encima de A), 2) suprimiendo las asignaciones  $u_{ii} = 1$  (los unos de la diagonal de  $\boldsymbol{U}$  no se almacenan) y  $\boldsymbol{\beta}$ ) reemplazando  $l_{ij}$ y  $u_{ij}$  por  $a_{ij}$  en las expresiones restantes.

En cuanto a la fase de sustituciones, se obtiene

$$
b_1 = b_1 / a_{11}
$$
  
\n
$$
b_i = \left( b_i - \sum_{j=1}^{i-1} a_{ij} b_j \right) / a_{ii} \qquad i = 2, ..., n
$$
  
\n
$$
b_i = b_i - \sum_{j=i+1}^{n} a_{ij} b_j \qquad i = n-1, n-2, ..., 1
$$

Estas ecuaciones se obtienen partiendo de las vistas en el apartado  $a y I$ ) reemplazando  $l_{ij} y u_{ij}$ por  $a_{ij}$ , 2) reemplazando  $x_i$  e  $y_i$  por  $b_i$ , y 3) suprimiendo la asignación (innecesaria)  $x_n = y_n$ .

# Problema 6.3

# Apartado a)

Siguiendo el procedimiento visto para el metodo de Crout (ecuacion 6.35), la descomposicion del menor  $\mathbf{A}_{k+1}$  puede escribirse como

$$
\begin{array}{c} \boldsymbol{A}_{[k+1]} = \boldsymbol{L}_{[k+1]} ~ \boldsymbol{U}_{[k+1]} \\ \left( \begin{array}{cc} \boldsymbol{A}_{[k]} & \boldsymbol{c}_{[k+1]} \\ \boldsymbol{f}_{[k+1]}^T & a_{k+1,k+1} \end{array} \right) = \left( \begin{array}{cc} \boldsymbol{L}_{[k]} & \boldsymbol{0} \\ \boldsymbol{l}_{[k+1]}^T & 1 \end{array} \right) \left( \begin{array}{cc} \boldsymbol{D}_{[k]} & \boldsymbol{0} \\ \boldsymbol{0}^T & d_{k+1,k+1} \end{array} \right) \left( \begin{array}{cc} \boldsymbol{U}_{[k]} & \boldsymbol{u}_{[k+1]} \\ \boldsymbol{0}^T & 1 \end{array} \right) \end{array}
$$

A partir de esta expresion, se obtienen las siguientes ecuaciones para calcular los vectores vectores l $\vert k+1\vert$ y  $u_{k+1}$  y el escalar  $d_{k+1,k+1}$ :

$$
\begin{aligned} \boldsymbol{L}_{\text{\tiny{[k]}}} \ \boldsymbol{D}_{\text{\tiny{[k]}}} \ \boldsymbol{u}_{\text{\tiny{[k+1]}}} = \boldsymbol{c}_{\text{\tiny{[k+1]}}} \\ \boldsymbol{U}_{\text{\tiny{[k]}}}^T \ \boldsymbol{D}_{\text{\tiny{[k]}}} \ \boldsymbol{l}_{\text{\tiny{[k+1]}}} = \boldsymbol{f}_{\text{\tiny{[k+1]}}} \\ d_{k+1,k+1} = a_{k+1,k+1} - \boldsymbol{l}_{\text{\tiny{[k+1]}}}^T \boldsymbol{D}_{\text{\tiny{[k]}}} \boldsymbol{u}_{\text{\tiny{[k+1]}}} \end{aligned}
$$

Para calcular el vector  $u_{k+1}$ , hay que resolver primero un sistema triangular inferior  $L_{k|v_{k+1}} =$  $\lceil k+1\rceil$  (donder v[k+1] es un vector auxiliary) y luego un sistema diagonal D[k]u[k+1] . Notes (k+1] . Notes e, sin embargo, que no es necesario reservar espacio de memoria para el vector auxiliar v[k+1], porque puede aprovecharse el espacio destinado para el vector  $u_{k+1}$ . Pueden hacerse consideraciones musicales musicales respectively. In the calculo del vector la descomposicion LDUU and LDUU and LDUU and LDUU and LDUU and LDUU and LDUU and LDUU and LDUU and LDUU and LDUU and LDUU and LDUU and LDUU and LDUU and puede calcularse como con las siguientes ecuaciones (analogas a las ecuaciones 6.38 vistas para la descomposición  $LU$ :

$$
l_{11} = 1 \t d_{11} = a_{11} \t u_{11} = 1
$$
  
\n
$$
k = 1, ..., n - 1
$$
  
\n
$$
\begin{cases}\n u_{1,k+1} = a_{1,k+1} \\
 u_{i,k+1} = a_{i,k+1} - \sum_{j=1}^{i-1} l_{ij} u_{j,k+1} \\
 u_{i,k+1} = u_{i,k+1} / d_{ii} \\
 l_{k+1,1} = a_{k+1,1}\n\end{cases}
$$
\n $i = 1, ..., k$   
\n
$$
l_{k+1,i} = a_{k+1,i} - \sum_{j=1}^{i-1} u_{ji} l_{k+1,j} \t i = 2, ..., k
$$
  
\n
$$
l_{i,k+1} = l_{i,k+1} / d_{ii} \t i = 1, ..., k
$$
  
\n
$$
l_{k+1,k+1} = 1
$$
  
\n
$$
u_{k+1,k+1} = 1
$$
  
\n
$$
d_{k+1,k+1} = a_{k+1,k+1} - \sum_{i=1}^{k} l_{k+1,i} d_{ii} u_{i,k+1}
$$

Existen implementaciones más eficientes de este algoritmo. Golub y Van Loan (véanse las referencias del apartado 7.5), por ejemplo, proponen una version basada en recorrer las matrices triangulares por columnas (y no por filas) al realizar las sustituciones hacia adelante, tal y como se comenta en el subapartado 7.2.2.

Al igual que el metodo de Crout (vease problema 6.2), este metodo puede implementarse reservando espacio para una única matriz, que contiene la matriz  $A$  al principio y los factores  $L, U$  (sin la diagonal, por ser unitaria) y  $D$  después de la descomposición.

### APARTADO B)

El proceso es el mismo que en el apartado anterior. La descomposición del menor  $A_{k+1}$  es

$$
\bm{A}_{[k+1]}=\bm{L}_{[k+1]}\ \bm{D}_{[k+1]}\ \bm{L}^T_{[k+1]}\\\left(\begin{array}{cc}\bm{A}_{[k]} & \bm{f}_{[k+1]}\\\bm{f}_1^T & a_{k+1,k+1}\end{array}\right)=\left(\begin{array}{cc}\bm{L}_{[k]} & \bm{0}\\\bm{l}^T_{[k+1]} & 1\end{array}\right)\left(\begin{array}{cc}\bm{D}_{[k]} & \bm{0}\\\bm{0}^T & d_{k+1,k+1}\end{array}\right)\left(\begin{array}{cc}\bm{L}^T_{[k]} & \bm{l}_{[k+1]}\\\bm{0}^T & 1\end{array}\right)
$$

 $\begin{array}{ccc} \textbf{1} & \textbf{1} & \textbf{1} \end{array}$ 

$$
\begin{aligned} \boldsymbol{L}_{\scriptscriptstyle{[k]}} \ \boldsymbol{D}_{\scriptscriptstyle{[k]}} \ l_{\scriptscriptstyle{[k+1]}} &= \boldsymbol{f}_{\scriptscriptstyle{[k+1]}} \\ d_{k+1,k+1} &= a_{k+1,k+1} - l_{\scriptscriptstyle{[k+1]}}^T \boldsymbol{D}_{\scriptscriptstyle{[k]}} l_{\scriptscriptstyle{[k+1]}} \end{aligned}
$$

Detallando las operaciones necesarias, se obtiene el siguiente algoritmo:

$$
l_{11} = 1 \t d_{11} = a_{11}
$$
  
\n
$$
k = 1, ..., n - 1
$$
  
\n
$$
\begin{cases}\n l_{k+1,1} &= a_{k+1,1} \\
 l_{k+1,i} &= a_{k+1,i} - \sum_{j=1}^{i-1} l_{ij} l_{k+1,j} \t i = 2, ..., k\n\end{cases}
$$
  
\n
$$
l_{k+1,i} = l_{k+1,i} / d_{ii} \t i = 1, ..., k
$$
  
\n
$$
l_{k+1,k+1} = 1
$$
  
\n
$$
d_{k+1,k+1} = a_{k+1,k+1} - \sum_{i=1}^{k} d_{ii} l_{k+1,i}^2
$$

### 10.6 Problemas del capítulo 7

# Problema 7.1

Las modificaciones realizadas en el programa 7.2 para los casos en que  $x_i = 10^{-i+1}$  y  $x_i = i$ están respectivamente en los programas 7.1.1 y 7.1.2. Tan sólo ha sido necesario modificar parte de la subrutina get\_mat\_vec. La única consideración destacable es que las operaciones de asignacion de valores a las componentes del vector x deben convertir correctamente el valor de las variables enteras en reales de doble precisión. La tabla 7.1.1 muestra el fichero de resultados para el caso en que  $x_i = 10^{-i+1}$  y  $n = 4$ , y la tabla 7.1.2 presenta los resultados para  $x_i = i \text{ y } n = 4.$ 

```
c___________________Lectura o generacion de la matriz y del vector
     subroutine get_mat_vec (n,a,v)
     implicit real*8 (a-h,o-z)
     dimension a(n,n), v(n)c___Generacion de la matriz (matriz de Vandermonde)
     do 10 i=1, n
       s=10.d0**(1-i)do 10 j=1, n
        a(i,j)= s**(j-1)10 continue
```
Prog. 7.1.1 Modificacion de la subrutina get\_mat\_vec para el caso  $x_i =$ 10<sup>i</sup> + 1

```
c___________________Lectura o generacion de la matriz y del vector
     subroutine get_mat_vec (n,a,v)
     implicit real*8 (a-h,o-z)
     dimension a(n,n), v(n)c___Generacion de la matriz (matriz de Vandermonde)
     do 10 i=1, n
       s=dfloat(i)
       do 10 j=1, n
        a(i,j)= s**(j-1)10 continue
```
 $P^{TQQ}$ . 1.1.2 Modificacion de la subrutina get mat vec para el caso  $x_i = i$
Tabla 7.1.1 Fichero de resultados del caso  $x_i = 10$ 

```
La matriz de entrada es:
  1.000000E+00 1.000000E+00 1.000000E+00 1.000000E+00
  1.000000E+00 1.000000E-01 1.000000E-02 1.000000E-03
  1.000000E+00 1.000000E-02 1.000000E-04 1.000000E-06
  1.000000E+00
                1.000000E-03
                              1.000000E-06
                                             1.000000E-09
El vector de entrada es:
 4.000000E+00
  1.111000E+00
  1.010101E+00
El vector producto es:
 7.122102E+00
  4.122202E+00
 4.011212E+00
  4.001112E+00
El modulo del vector producto es: 9.990776E+00
```
# Problema 7.2

#### APARTADO A)

El programa 7.2.1 sirve para resolver el sistema lineal pentadiagonal y simetrico planteado. El programa esta realizado con dimensionamiento dinamico y consta de las subrutinas indicadas en el enunciado.

Se puede observar en el programa principal que la solución del sistema,  $x$ , se almacena en la misma posición que ocupa el vector de términos independientes, **b**. Esto se puede realizar porque el vector b no se necesita para realizar calculos tras la resolucion del problema, y de esta forma se ahorra espacio de memoria.

La matriz A se almacena mediante un esquema de almacenamiento óptimo por diagonales. Al ser A simetrica se ha considerado solamente la diagonal principal y las dos diagonales superiores. De esta forma se requieren un total de 3n posiciones de memoria para almacenar la matriz, cantidad muy inferior a las  $n^2$  posiciones necesarias si se almacena como como matriz

llena. Este almacenamiento optimo se puede realizar gracias a que en la resolucion del sistema no es necesario pivotar.

Tabla 7.1.2 Fichero de resultados del caso  $x_i = i$ 

```
La matriz de entrada es:
  1.000000E+00 3.000000E+00 9.000000E+00 2.700000E+01
  1.000000E+00 4.000000E+00 1.600000E+01 6.400000E+01
El vector de entrada es:
  4.000000E+00
  1.500000E+01
  4.000000E+01
  8.500000E+01
El vector producto es:
  1.440000E+02
  2.704000E+03
  6.144000E+03
El modulo del vector producto es: 6.770891E+03
```
El método de Gauss ha sido adaptado al almacenamiento óptimo definido para la matriz  $\boldsymbol{A}$ . La adaptación se ha realizado en dos pasos. En primer lugar se ha adaptado el algoritmo a matrices en banda con semianchos superior e inferior iguales a 2. Este primer paso consiste en modicar los dos bucles internos en la fase de eliminacion (con contadores i y j) de forma que sólo recorran los elementos necesarios (en ambos casos de  $k+1$  a  $k+2$ ), y en separar las operaciones que corresponden a k=n-1 del bucle principal. El segundo paso consiste en considerar que la matriz es simétrica, y por lo tanto es suficiente trabajar con la parte triangular superior. Este segundo paso implica que, para matrices pentadiagonales, solo es necesario realizar operaciones de fila sobre tres coeficientes de la matriz para cada valor de  $k$ , con  $k$  de 1 a n-2, y por tanto se ha sustituido el bucle en i por la asignacion directa i=k+1 e i=k+2. Respecto de la sustitución hacia atrás sólo es importante resaltar que los bucles se han modificado de forma adecuada, respetando el almacenamiento de la matriz. Por ultimo, cabe indicar que se ha utilizado la funcion KPOS para relacionar la notacion matricial de A con el almacenamiento vectorial utilizado.

```
\mathbf{c}c Este programa soluciona el sistema de ecuaciones
                         A * x = b\mathbf{C}c para el caso en que A es una matriz pentadiagonal
c simetrica y utilizando dimensionamiento dinamico
\mathbf{c}c________________________________________________________________
      implicit real*8 (a-h,o-z)
      parameter(mtot=3997)
      dimension dd(mtot)
      call lecdat(n)
      call punter(n,na,nb,mtot)
      call gendat(dd(na),dd(nb),n)
      call gaus5s(dd(na),dd(nb),n)
      call escres(dd(nb),n)
      end
c___________________Lectura de datos
      subroutine lecdat(n)
      implicit real*8 (a-h,o-z)
      common /datos/ act,bct,ect,yoct,pact,pbct
      open(unit=10,file='pentadiagonal.dat',status='old')
      read(10,'(15)') nread(10,'(5(E12.6,/),E12.6)')act,bct,ect,yoct,pact,pbct
      close(10)
      return
c___________________Definicion de punteros
      subroutine punter(n,na,nb,mtot)
      implicit real*8 (a-h,o-z)
      na =1
      nb =na+3*n
      nend=nb+n
      if (nend.gt.mtot) then
        write(*,*)' Dimensionamiento insuficiente'
        write(*, *)' se requieren', nend, ' posiciones'
         stop
      endif
      return
c___________________Generacion de la matriz y el vector
      subroutine gendat(a,b,n)
      implicit real*8 (a-h,o-z)
      dimension a(5*n), b(n)common /datos/ act,bct,ect,yoct,pact,pbct
```

```
c___Generar Matriz A
       a(1)= 5.00and the set of \mathcal{L} and \mathcal{L} and \mathcal{L} and \mathcal{L} and \mathcal{L} and \mathcal{L} and \mathcal{L} and \mathcal{L} and \mathcal{L} and \mathcal{L} and \mathcal{L} and \mathcal{L} and \mathcal{L} and \mathcal{L} and \mathcal{L} and \mathcal{L} an
       a(n+1) = -4. DO
       a(2*n+1)= 1.D0do i=2,n-2
           a( i)= 6.D0
           a( n+i)=-4.D0
           a(2*n+i)=1.D0enddo
       a(n-1) = 6.00a(2*n-1)=-4.D0
       a(n) = 5.D0c___Generar Vector b
       h =(bct-act)/dfloat(n+1)aux1=h**4/(ect*yoct)*pact
       aux2=h**5/(ect*yoct)*(pbct-pact)/(bct-act)
       do i=1,nb(i)=aux1+aux2*dfloat(i)
       return
c___________________Algoritmo de Gauss adaptado
       subroutine gaus5s(a,b,n)
       implicit real*8 (a-h,o-z)
       dimension a(3*n), b(n)
       kpos(i,j) = n*(j-i)+ic___Eliminacion
       do k=1,n-2
            i=k+1fact=a(kpos(k,i))/a(kpos(k,k))b(i)=b(i)-fact*b(k)do j=k+1,k+2
               a(kpos(i,j))=a(kpos(i,j))-fact*a(kpos(k,j))
            enddo
            i=k+2fact=a(kpos(k,i))/a(kpos(k,k))b(i)=b(i)-fact*b(k)j=k+2a(kpos(i,j))=a(kpos(i,j))-fact*a(kpos(k,j))enddo
       fact=a(kpos(n-1,n))/a(kpos(n-1,n-1))
       b(n)=b(n)-fact*b(n-1)a(kpos(n,n))=a(kpos(n,n))-fact*a(kpos(n-1,n))
```

```
c___Sustitucion hacia atras
      b(n)=b(n)/a(kpos(n,n))b(n-1) = (b(n-1)-a(kpos(n-1,n)) *b(n))/a(kpos(n-1,n-1))do i=n-2,1,-1
       do j=i+1,i+2
         b(i)=b(i)-a(kpos(i,j)) * b(j)enddo
       b(i)=b(i)/a(kpos(i,i))enddo
      return
      end
c___________________Escritura de los resultados
      subroutine escres(x,n)
      implicit real*8 (a-h,o-z)
      dimension x(n)
      open(unit=11,file='t7_p73.res',status='unknown')
      write(11, ' (6x, a3) ' ) ' x 'write(11,'(<n>(E15.9,/))')(x(i),i=1,n)
      close(11)
      return
```
Prog. 7.2.1 Resolución de sistemas lineales pentadiagonales simétricos

## APARTADO B)

El programa 7.2.1 se emplea para resolver sistemas lineales pentadiagonales con los datos indicados. En la tabla 7.2.1 se muestran los resultados obtenidos con  $n = 5$ .

 $I$ abla  $I \approx I$  Resultado para  $n = 5$ 

| x              |
|----------------|
| 675154321E-02  |
| .115740741F-01 |
| .133101852E-01 |
| .115740741F-01 |
| .675154321E-02 |
|                |

# Apartado c)

En la figura 7.2.1 se muestra la gráfica realizada en Excel en la que se presentan las tres series de pares ordenados  $\{t_i, x_i\}$ , con  $i = 0, ..., n + 1$ , correspondientes a  $n = 5$ , 19 y 99.

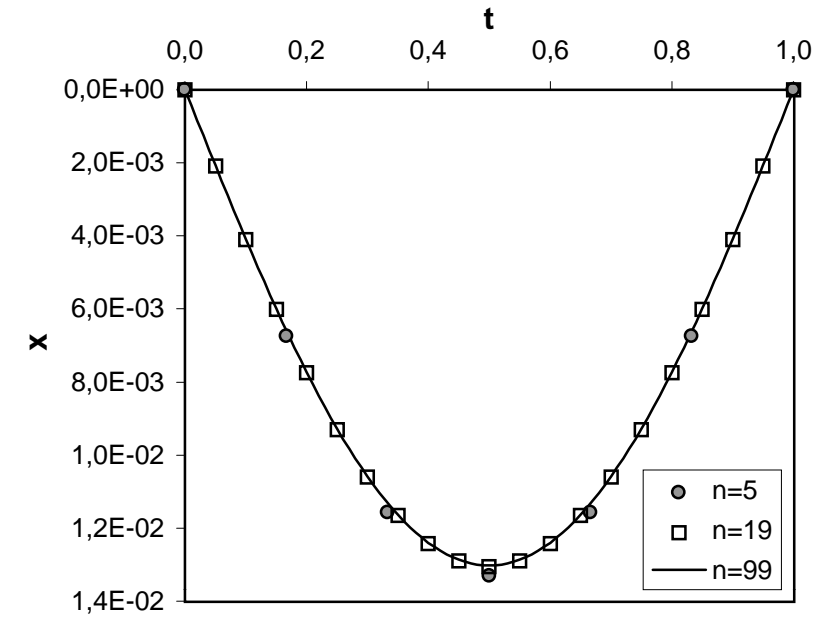

Fig. 1.2.1 Grafica de las tres series de pares ordenados  $\{v_i, x_i\}$ , con  $i = 0,..,n+1,$  $\omega$ rrespondientes a  $n = 5, 19, 99$ 

Para interpretar los resultados obtenidos es necesario explicar brevemente el problema físico asociado al sistema lineal de ecuaciones del enunciado. Este sistema se ha obtenido en la resolucion numerica de la ecuacion diferencial ordinaria que modela la deformada de una viga bajo una carga repartida. Los pares ordenados  $\{t_i, x_i\}$  corresponden a una serie de puntos uniformemente distribuidos según el eje de la viga,  $\{t_i\}$ , y sus respectivas flechas (desplazamientos  $\mathcal{L}$  is constant cuanto mass in the latter connection segment of  $\mathcal{L}$  and  $\mathcal{L}$  (por tanto, con na escape (por tanto, con na escape (por tanto, con na escape (por tanto, con na escape (por tanto, con na escape mayor), mas correcta es la aproximacion de la deformada obtenida. Esto se debe a dos motivos: porque al tener mas puntos se puede representar mejor la deformada, y porque al aumentar n cada uno de los puntos se obtiene con una precision mayor.

Con los datos del enunciado se calcula la deformada de una viga de longitud unidad bajo una carga uniforme de valor unidad. En el gráfico de la figura 7.2.1 se observa cómo las soluciones para  $n = 19$  y  $n = 99$  son prácticamente iguales, mientras que con  $n = 5$  los puntos quedan un poco desplazados.

Por último, puesto que la ecuación de la deformada de una viga bajo carga uniforme es conocida, se puede comparar la solucion numerica obtenida mediante la solucion del sistema de ecuaciones con la solución analítica. La flecha en el punto medio de la viga es

$$
x(t = \frac{b-a}{2}) = \frac{5}{384} \frac{p(b-a)^4}{EI}
$$

Se puede vermicar que el error relativo cometido con  $n = 99$  es del orden de 10  $^{-1}$ , y con  $n = 999$ del orden de  $10^{-6}$ .

#### Problema 7.3

En la resolución de este problema se considera que se trabaja con números reales en doble precisión y que el vector  $x$  se almacena en el mismo sitio que el vector  $b$ . En primer lugar se compara el numero de reales que es necesario almacenar en cada alternativa. Posteriormente se compara el número de operaciones en coma flotante (por tanto, entre variables reales) que se realizan, y finalmente se concretan los resultados para  $n = 10, 100$  y 1000.

Respecto de la primera alternativa (apartado a), la matriz  $\boldsymbol{A}$  considerada como matriz llena ocupa un total de  $n^2$  posiciones de memoria, y los vectores  $\mathbf{b}$  y x ocupan en total n posiciones más. Por tanto es necesario almacenar  $n^2 + n$  números reales en doble precisión. En la segunda alternativa (apartado b) se ha considerado que la matriz  $\boldsymbol{A}$  esta almacenada de forma óptima por diagonales. Por ser una matriz simétrica es suficiente almacenar las tres diagonales superiores; por tanto necesita 3n posiciones de memoria. Los vectores  $\boldsymbol{b}$  y x ocupan la misma cantidad de memoria que en la primera alternativa. Por tanto basta almacenar  $4n$  números reales en doble precision.

Respecto del número de operaciones entre variables reales que se realizan, hay que considerar las dos fases del método de Gauss: eliminación y sustitución hacia atrás. Como se ha visto en el capítulo 6, la alternativa a requiere un total de  $(4n^3+9n^2-7n)/6$  operaciones en coma flotante. En cambio, la alternativa b requiere tan sólo  $17n - 25$  operaciones. Para simplificar el calculo de este numero de operaciones, se presenta en el programa 7.3.1 una version compacta de la subrutina gaus5s del programa 7.2.1. Ambas subrutinas corresponden al mismo algoritmo de Gauss adaptado a matrices pentadiagonales. En la nueva version (programa 7.3.1) es mas difcil ver la correspondencia con las distintas partes del algoritmo de Gauss estandar, pero es más sencillo contar el número de operaciones en coma flotante realizadas, y obtener el resultado indicado.

En la tabla 7.3.1 se puede observar cómo al aumentar n las diferencias entre ambas alternativas son cada vez más elevadas. El coste computacional de la alternativa a desaconseja claramente su uso para valores de n del orden de 100 o superiores.

```
subroutine gaus5s_b(a,b,n)
     implicit real*8 (a-h,o-z)
     dimension a(3*n), b(n)c___Eliminacion
     do k=1,n-2
         fact
                 =a(n+k)/a(k)
         b(k+1) = b(k+1) - fact*b(k)a(k+1) = a(k+1) - fact * a(n+k)a(n+k+1)=a(n+k+1)-fact*a(2*n+k)fact =a(2*n+k)/a(k)b(k+2)=b(k+2)-fact*b(k)a(k+2)=a(k+2)-fact*a(2*n+k)enddo
     fact=a(2*n-1)/a(n-1)
     b(n)=b(n)-fact*b(n-1)a(n)=a(n)-fact*a(2*n-1)
c___Sustitucion hacia atras
     b(n)=b(n)/a(n)b(n-1)=(b(n-1)-a(2*n-1)*b(n))/a(n-1)
     do i=n-2,1,-1
       b(i)=(b(i)-a(n+i)*b(i+1)-a(2*n+i)*b(i+2))/a(i)enddo
     return
      end
```
 $F$ 100. 1.3.1 Modificación de la subrutina gaus5s del programa 1.2.1

Tabla 7.3.1 Comparación del coste computacional de las dos alternativas definidas en el problema 7.3

|            | Alternativa a       |           | Alternativa b    |                  |  |
|------------|---------------------|-----------|------------------|------------------|--|
|            | Núm. operaciones    | Memoria   | Núm. operaciones | Memoria          |  |
| General    | $(4n^3+9n^2-7n)/6$  | $n^2 + n$ | $17n - 25$       | 4n               |  |
| $n=10$     | 638                 | 880 b     | 145              | 320 <sub>b</sub> |  |
| $n=100$    | 682 10 <sup>3</sup> | 79 Kb     | 1675             | 13 Kb            |  |
| $n = 1000$ | $668 \cdot 10^6$    | 7.6 Mb    | $17 \cdot 10^3$  | 31 Kb            |  |

## Problema 7.4

Apartado a)

La matriz tridiagonal del sistema es diagonalmente dominante: para cada fila, el coeficiente diagonal es 2, y la suma de los dos coeficientes no diagonales  $h_i/(h_i + h_{i-1})$  y  $h_{i-1}/(h_i + h_{i-1})$ es 1. Por este motivo, el pivotamiento no es necesario.

Apartado b)

El método de Thomas se obtiene particularizando el método de Crout al caso  $u = l = 1$ .  $P$ uesto que a es una matriza triadic $O$ inido, los vectores c $[k+1]$  y  $\boldsymbol{y}$   $|k+1|$  denominatos en la ecuacion 6.344 solo tienen la ultima componente distinta de cero. Al resolver los sistemas triangulares inferiores indicates the contract of the latter up to the contract of the contract of the contract of the contract of the  $\mathbb{R}$ pues, los factores  $\boldsymbol{L}$  y  $\boldsymbol{U}$  conservan los semianchos de banda de la matriz  $\boldsymbol{A}$ 

Con estas consideraciones, las ecuaciones 6.38 pueden reducirse a

$$
l_{11} = a_{11} \t u_{11} = 1
$$
  
\n
$$
k = 1, ..., n - 1
$$
  
\n
$$
\begin{cases}\nu_{k,k+1} = a_{k,k+1} / l_{kk} \\
l_{k+1,k} = a_{k+1,k} \\
l_{k+1,k+1} = a_{k+1,k+1} - l_{k+1,k} u_{k,k+1}\n\end{cases}
$$

El almacenamiento puede optimizarse empleando una matriz rectangular  $\bf{R}$  de *n* filas y 3 columnas (vease el subapartado 7.4.4), que contiene la matriz tridiagonal A antes de la descomposición y los factores L y U después. La relación entre los índices  $\alpha$  y  $\beta$  (matriz R) y los índices i y j (matrices **A**, **L** y **U**) es  $\alpha = i$  y  $\beta = 2 + j - i$ . Las ecuaciones anteriores pueden reescribirse como

$$
k = 1, ..., n - 1
$$
  
\n
$$
\begin{cases}\nr_{k3} &= r_{k3} / r_{k2} \\
r_{k+1,2} &= r_{k+1,2} - r_{k1} r_{k3}\n\end{cases}
$$

Notese que se han suprimido algunas asignaciones que son innecesarias por el hecho de traba jar con una única matriz (véase el problema 6.2).

En cuanto a las sustituciones, siguiendo el procedimiento indicado en el problema 6.2, se obtiene  $\mathbf{r}$   $\mathbf{r}$ 

$$
b_1 = b_1 / r_{12}
$$
  
\n
$$
b_i = (b_i - r_{i1}b_{i-1}) / r_{i2} \qquad i = 2, ..., n
$$
  
\n
$$
b_i = b_i - r_{i3}b_{i+1} \qquad i = n - 1, n - 2, ..., 1
$$

APARTADO C)

Tanto en la descomposición como en las sustituciones, se accede a los coeficientes de la matriz  $\bm{R}$  por filas. En cambio, la matriz rectangular  $\bm{R}$  está almacenada por columnas (esquema de almacenamiento por defecto en FORTRAN, vease el subapartado 7.4.1). Esto no resulta adecuado desde el punto de vista de la paginación, puesto que se trabaja con posiciones no consecutivas de memoria. Podría optarse por almacenar la matriz  $R$  por filas en un vector  $f$ , según se indica en el subapartado 7.4.2. Sin embargo, esto complicaría un poco más el esquema de almacenamiento. Por este motivo, se prefiere trabajar con una matriz rectangular de 3 filas y n columnas (la traspuesta de la matriz  $R$  de n filas y 3 columnas considerada hasta ahora). Esto puede hacerse simplemente permutando los ndices en las ecuaciones del apartado b. Para esta nueva matriz, el almacenamiento por columnas ya resulta adecuado.

APARTADO D)

 $\mathbf{c}$ 

El programa 7.4.1 permite resolver sistemas tridiagonales mediante el metodo de Thomas. La matriz del sistema se almacena en una matriz rectangular de 3 filas y  $n$  columnas (véanse las subrutinas build\_mat\_vec, descom\_LU y subs).

```
Este programa calcula la solucion de un sistema tridiagonal
\mathbf{C}\overline{c}de ecuaciones mediante el metodo de Thomas.
\overline{c}c Se emplea dimensionamiento dinamico y un esquema de
c almacenamiento por diagonales
c *Linea 1: n (numero de puntos base interiores)
     *Lineas 2,..., n+3: x,f (valores de x e y en los apoyos)
\mathbf{c}case of the case of the case of the case of the case of the case of the case of the case of the case of the case of
      implicit real*8 (a-h,o-z)
      parameter (mtot = 1000)
      dimension dd(mtot)
c___Ficheros de datos y de resultados
      open (unit=2, file='rusa.dat', status='unknown')
      open (unit=4, file='rusa.res', status='unknown')
c___Lectura del numero de puntos base interiores
      read (2,*) n
c___Definicion de los punteros
      call puntero(n,nx,nf,nh,nt,na,nb,mtot)
```

```
c___Lectura de los datos
      call get_data(n,dd(nx),dd(nf))
c___Generacion de la matriz y el vector de terminos independientes
      call build_mat_vec(n,dd(nx),dd(nf),dd(nh),dd(nt),dd(na),dd(nb))
c___Descomposicion LU
      call descom_LU(n,dd(na))
c___Sustituciones hacia adelante y hacia atras
      call subs(n,dd(na),dd(nb))
c___Escritura de los resultados
     call write result(n,dd(nb))stop
      end
c________________________________________Definicion de los punteros
      subroutine puntero (n, nx, nf, nh, nt, na, nb, mtot)implicit real*8 (a-h,o-z)
n xnf = nx + (n+2)nh = nf + (n+2)nt = nh + (n+1)na = nt + (n+1)nb = na + (3*n)nend = nb + nif (nend .gt. mtot) then
       write(5,*) ' ERROR >>> Dimensionamiento insuficiente !'
       write(5,*) ' se requieren', nend, ' posiciones'
        stop
      endif
return
end
c______________________________________________Lectura de los datos
      subroutine get_data (n,x,f)
      implicit real*8 (a-h,o-z)
      dimension x(0:n+1), f(0:n+1)do 10 i=0,n+1
  read (2,*) x(i), f(i)10 continue
      close (2)
      return
      end
```

```
c____Generacion de la matriz y el vector de terminos independientes
      subroutine build_mat_vec (n,x,f,h,t,r,b)
      implicit real*8 (a-h,o-z)
     dimension x(0:n+1), f(0:n+1), h(0:n), t(0:n), r(3,n), b(n)do 20 i=0,n
         h(i)=x(i+1)-x(i)t(i)=f(i+1)-f(i)20 continue
     r(1,1)=0.d0do 50 i=2,n
         r(1,i)=h(i)/(h(i)+h(i-1))50 continue
     do 60 i=1,n
         r(2,i)=2.d0b(i)=3.d0*(h(i)/(h(i-1)+h(i)))*(t(i-1)/h(i-1))b(i)=b(i)+3.d0*(h(i-1)/(h(i-1)+h(i)))*(t(i)/h(i))60 continue
     do 70 i=1,n-1
         r(3,i)=h(i-1)/(h(i)+h(i-1))70 continue
     r(3,n)=0.d0return
c_________________________________________________Descomposicion LU
      subroutine descom_LU(n,r)
     implicit real*8 (a-h,o-z)
     dimension r(3,n)parameter(tol=1.d-5)
     if(abs(r(2,1)).1t.tol) call cero\_pivote(1)r(3,1)=r(3,1)/r(2,1)do i=2,n-1
         r(2,i)=r(2,i)-r(1,i)*r(3,i-1)if(abs(r(2,i)).It.tol) call cero_pivote(i)r(3,i)=r(3,i)/r(2,i)end do
     r(2,n)=r(2,n)-r(1,n)*r(3,n-1)return
      subroutine cero_pivote(ieq)
     write(6,900)ieq
 900 format(3x,'Pivote igual a cero,ecuacion numero: 'i5)
      stop
      end
```

```
c________________________Sustituciones hacia adelante y hacia atras
      subroutine subs(n,r,b)
      implicit real*8 (a-h,o-z)
     dimension r(3,n), b(n)b(1)=b(1)/r(2,1)do i=2,n
          b(i)=(b(i)-r(1,i)*b(i-1))/r(2,i)end do
      do i=n-1,1,-1
          b(i)=b(i)-r(3,i)*b(i+1)end do
      return
      end
        ----------------------------------Escritura de los resultados
\mathbf{C}subroutine write_resul (n,b)
      implicit real*8 (a-h,o-z)
     dimension b(n)
     write(4,100) 0,0.d0
     do 60 i=1,n
        write (4,100) i,b(i)
   60 continue
      write(4,100) n+1,0.d0
 100 format (1x,'La pendiente en el apoyo ',i3,' es ',1pd13.6)
close (4)
      return
      end
```
Prog. 7.4.1 Resolución de sistemas tridiagonales con el método de Thomas

#### Apartado e)

Para los datos indicados en el enunciado, se obtiene el archivo de resultados de la tabla 7.4.1. Para dibujar el trazado de la vía en una gráfica de Excel, debe tenerse en cuenta que las cúbicas  $s_i(x)$  (es decir, sus coeficientes) son distintas en cada uno de los  $n + 1$  intervalos. Se obtiene entonces la gráfica de la figura 7.4.1.

Tabla 7.4.1 Pendientes en los apoyos de la montaña rusa

| La pendiente en el apoyo |  |  | $0 \text{ es } 0.000000D+00$  |  |  |
|--------------------------|--|--|-------------------------------|--|--|
| La pendiente en el apoyo |  |  | 1 es 3.890094D-01             |  |  |
| La pendiente en el apoyo |  |  | $2 \text{ es } -8.405664D-02$ |  |  |
| La pendiente en el apoyo |  |  | $3 \text{ es } -5.027829D-01$ |  |  |
| La pendiente en el apoyo |  |  | 4 es 8.999935D-02             |  |  |
| La pendiente en el apoyo |  |  | 5 es 2.184029D-01             |  |  |
| La pendiente en el apoyo |  |  | $6 \text{ es } -1.550568D-02$ |  |  |
| La pendiente en el apoyo |  |  | 7 es -3.936095D-01            |  |  |
| La pendiente en el apoyo |  |  | 8 es 0.000000D+00             |  |  |
|                          |  |  |                               |  |  |

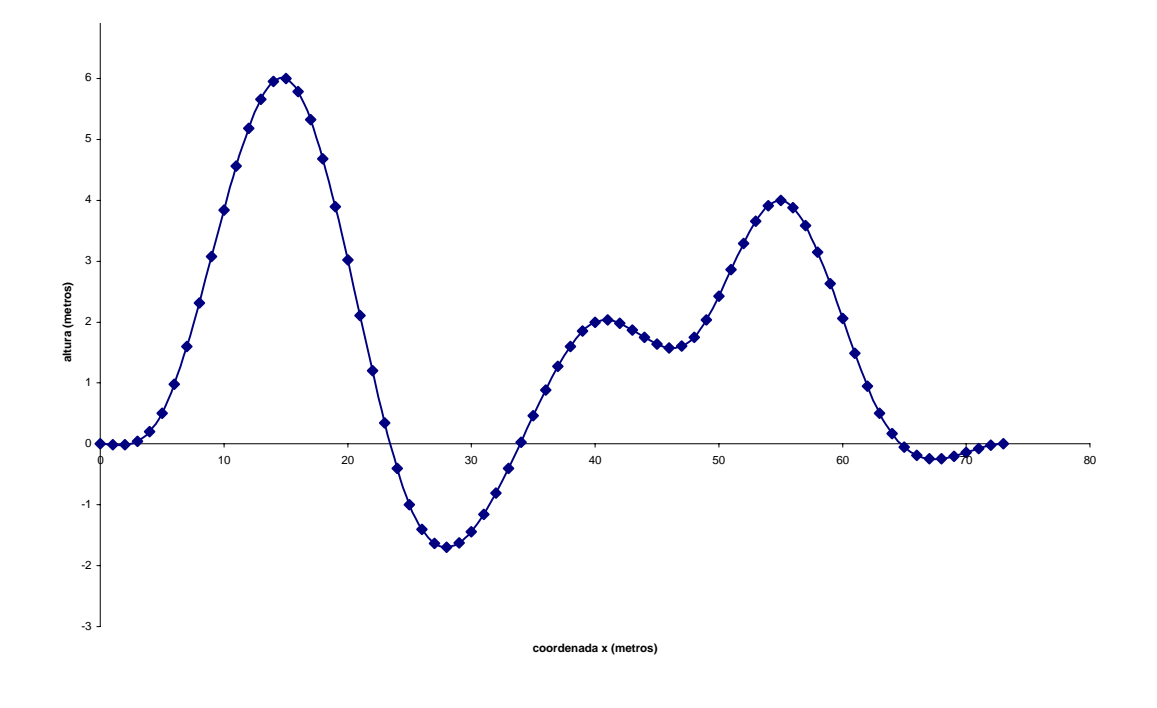

 $Fig. 7.4.1~Trazado~en~alzado~de~la~monta\~na~rusa$ 

La gráfica tiene en los puntos de apoyo las pendientes prescritas en la tabla 7.4.1. Puesto que el sistema tridiagonal tiene solución única, este trazado es el único que verifica las condiciones de diseño: una cubica en cada intervalo, pendientes nulas en los extremos y continuidad C

## Problema 7.5

# Apartado a)

 $\Box$ [k+1], que contiene los elementos por encima de la diagonal de la columna k-1 esima de la matriz  $L^2$ , se calcula resolviendo el sistema triangular inferior  $L_{[k]} l_{[k+1]} = \int_{[k+1]}$ . Durante el proceso de sustitución hacia adelante, se irán obteniendo ceros hasta encontrar el primer elemento no nulo del vector  $f_{k+1}$  (k-ésima columna de la matriz A). En consecuencia, el skyline de las matrices  $L^T$  y  $A$  es el mismo.

#### Apartado b)

Para adaptar el algoritmo de Cholesky a matrices en skyline, se siguen tres pasos. En primer lugar, las ecuaciones 6.41 se reescriben de manera que  $1$ ) se trabaje con elementos del triángulo superior (y no del inferior), y  $\chi$ ) la matriz  $L$  - se sobreescriba encima de  $A$ . Se obtiene entonces

$$
a_{11} = \sqrt{a_{11}}
$$
  
\n
$$
k = 1, ..., n - 1
$$
  
\n
$$
\begin{cases}\na_{1,k+1} = a_{1,k+1} / a_{11} \\
a_{i,k+1} = \left(a_{i,k+1} - \sum_{j=1}^{i-1} a_{ji} a_{j,k+1}\right) / a_{ii} \quad i = 2, ..., k \\
a_{k+1,k+1} = \sqrt{a_{k+1,k+1} - \sum_{i=1}^{k} a_{i,k+1}^2}\n\end{cases}
$$

En segundo lugar, el algoritmo se adapta al perl en skyline eliminando las operaciones innecesarias, pero sin variar el esquema de almacenamiento. El primer elemento no nulo del where the consecuence of the consecuence  $\mu_{k+1}$  , and  $\mu_{k+1}$  , pueden modification modification modification modification modification modification modification modification modification modification modification mo de los bucles y obtener

$$
a_{11} = \sqrt{a_{11}}
$$
  
\n
$$
k = 1, ..., n - 1
$$
  
\n
$$
\begin{cases}\nip & = k + 2 - l_{k+1} + l_k \\
a_{ip,k+1} & = a_{ip,k+1} / a_{ip,ip} \\
a_{i,k+1} & = \left(a_{i,k+1} - \sum_{j=ip}^{i-1} a_{ji} a_{j,k+1}\right) / a_{ii} \qquad i = ip + 1, ..., k \\
a_{k+1,k+1} & = \sqrt{a_{k+1,k+1} - \sum_{i=ip}^{k} a_{i,k+1}^2}\n\end{cases}
$$

En tercer lugar, el esquema de almacenamiento se adapta al perfil en skyline. Para ello, hay que tener en cuenta que el elemento  $a_{ij}$  se almacena en la m-ésima componente del vector  $c$ , con m  $\{j\}$  (j  $\{j\}$  ) (verse el subapartamente 7.4.5):

$$
c(1) = \sqrt{c(1)}
$$
  
\n
$$
lkk = 1
$$
  
\n
$$
k = 1, ..., n - 1
$$
  
\n
$$
\begin{cases}\nlk = lk \\
lk \\
lk = l(k + 1) \\
ip = k + 2 - l_{k+1} + l_k\n\end{cases}
$$
  
\n
$$
ip = l(ip)
$$
  
\n
$$
c(lk + 1) = c(lk + 1) / c(lip)
$$
  
\n
$$
i = ip + 1, ..., k
$$
  
\n
$$
\begin{cases}\nli = l(i) \\
c(lkk - k - 1 + i) = \n\end{cases}
$$
  
\n
$$
\begin{cases}\nli = l(i) \\
c(lkk - k - 1 + i) - \sum_{j = ip}^{i-1} c(li - i + j) c(lkk - k - 1 + j) \\
i = ip\n\end{cases} / c(li)
$$

Se han empleado las variables enteras auxiliares  $lk, lkk, lip y li$  para minimizar el número de veces que se accede a posiciones de memoria del vector de punteros l.

# Problema 7.6

Apartado a)

Recorriendo la matriz A por columnas y guardando sus elementos no nulos en c, se obtiene

$$
\boldsymbol{c}^T = (8,2,7,1,4,9,-4,3,5,1,6,-6)
$$

El vector  $\boldsymbol{m}$  de índices de fila de las componentes de  $\boldsymbol{c}$  es

$$
\boldsymbol{m}^T=(1,2,2,3,5,3,4,1,4,2,3,5)
$$

y el vector  $l$  de punteros de la posición en c del primer elemento de cada columna de  $A$  es

$$
\bm{l}^T = (1,3,6,8,10,13)
$$

# Apartado b)

El producto de una matriz  $A$  llena por un vector  $x$  puede escribirse como

```
do i=1,n
 y(i) = 0.d0enddo
do j=1,n
  do i=1,n
    y(i)=y(i)+a(i,j)*x(j)enddo
enddo
```
Con la ordenación elegida para los bucles (el exterior en  $j$  y el interior en i), la matriz  $A$ se recorre por columnas. Esto permite adaptar el algoritmo de multiplicacion a un esquema de almacenamiento comprimido por columnas:

```
do i=1,n
 y(i) = 0.d0enddo
do j=1,n
  do i=l(j),l(j+1)-1
    y(m(i)) = y(m(i)) + c(i) * x(j)enddo
enddo
```
Nótese que, con la ayuda del vector  $l$ , en el bucle DO—ENDDO interior (en i) se recorren solamente los elementos no nulos de la columna  $j$  (almacenados en el vector  $c$ ).

### 10.7 Problemas del captulo <sup>8</sup>

## Problema 8.1

APARTADO A)

Los programas 8.1 y 8.2 (apartado 8.5) permiten calcular numéricamente la integral indefinida  $\int_{0}^{\pi/2} \sin(x) dx$  $\frac{1}{2}$  sin(x) dx mediante elemento de las aproximaciones rectangulares y el metodo de compuesto del trapecio. Modicando en estos programas las instrucciones de escritura de resultados, de manera que se escriba por pantalla el error absoluto, y ejecutando los programas para los distintos valores de n que aparecen en las tablas 8.1 y 8.2, se obtienen los resultados de la tabla 8.1.1.

Tabla 8.1.1 Error absoluto en el cálculo de  $\int_{0}^{\pi/2} \sin(x) dx$  $_0$  sin(x) dx por el metodo de las aproximaciones rectangulares ( $E_{\text{inf}}$ ,  $E_{\text{sup}}$ ) y por el método compuesto del trapecio ( $E_{\text{T}}$ )

| $\boldsymbol{n}$ | h               | $E_{\rm inf}$   | $E_{\rm sup}$   | $E_{\rm T}$     |
|------------------|-----------------|-----------------|-----------------|-----------------|
|                  | 1.57080D+00     | $0.10000D + 01$ | $0.57080D + 00$ | $0.21460D + 00$ |
| 2                | 7.85298D+00     | $0.44464D+00$   | $0.34076D + 00$ | $0.51941D - 01$ |
| 5                | $3.14159D + 00$ | $0.16532D + 00$ | $0.14884D+00$   | $0.82382D - 02$ |
| 10               | 1.57080D-01     | $0.80597D - 01$ | 0.76483D-01     | $0.20570D - 02$ |
| 100              | 1.57080D-02     | 0.78745D-02     | $0.78334D - 02$ | $0.20562D - 04$ |
| 1000             | 1.57080D-03     | 0.78560D-03     | 0.78519D-03     | $0.20562D-06$   |
| 10000            | 1.57080D-04     | $0.78542D - 04$ | 0.78538D-04     | $0.20561D-08$   |

En esta tabla se puede observar cómo la convergencia a la solución analítica del problema,  $\sqrt{N/2}$   $\sqrt{N}$  $\begin{array}{c} 0 \end{array}$  , esconsiderable metodo considerable metodo computation of  $\begin{array}{ccc} 1 \end{array}$ 

## Apartado b)

A partir de los resultados del apartado anterior se puede obtener la figura 8.1.1 donde se representa logaritmo de E versus logaritmo de n para las dos técnicas mencionadas.

#### APARTADO C)

Para un método lineal, el error en función del número de subintervalos  $n$  se comporta según la expresion

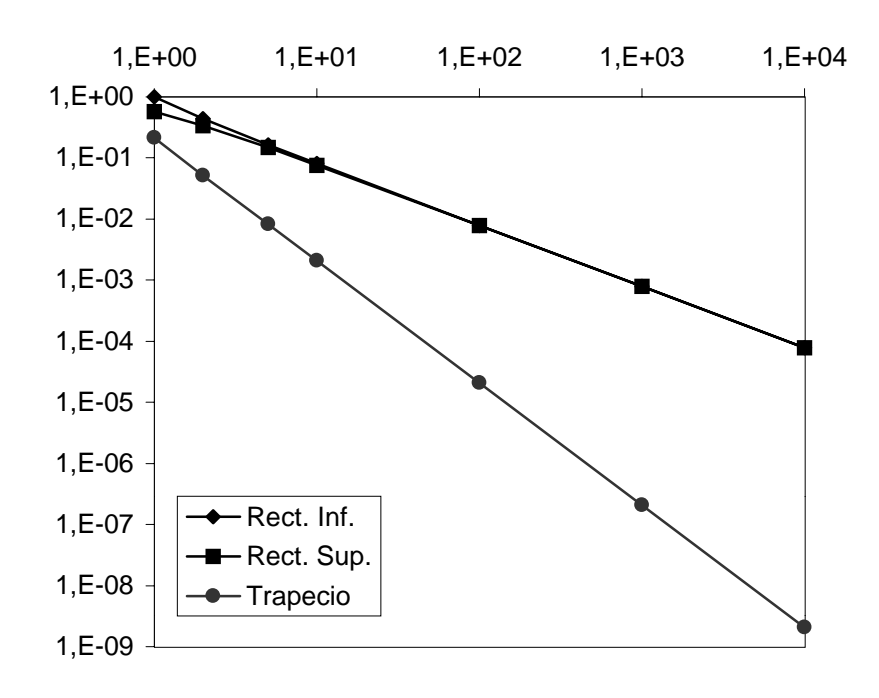

Fig. 8.1.1 Comparación de dos métodos para el cálculo de  $\int_{0}^{\pi/2} \sin(x) dx$ 

$$
E = \frac{C}{n}
$$

donde  $C$  es una constante independiente de  $n$ . Tomando logaritmos a ambos lados se obtiene la expresión equivalente

$$
\log E = K - \log n
$$

con  $K = \log C$  independiente de n. Así, para un método lineal, si se representa  $\log E$  en función de  $\log n$  se obtiene una recta con pendiente  $-1$ .

Análogamente, para un método cuadrático el error se comporta según

$$
E=\frac{C}{n^2}
$$

donde  $C$  es una constante independiente de  $n$ . Y tomando logaritmos a ambos lados se obtiene la expresión

$$
\log E = K - 2\log n
$$

Si para un método cuadrático se representa  $\log E$  en función de  $\log n$  se obtiene una recta con pendiente menos  $-2$ .

## Apartado d)

El resultado teórico concuerda con el gráfico de la figura 8.1.1. Con ambos métodos se obtiene una recta que relaciona  $\log E$  con  $\log n$ . Para cada una de las rectas se puede calcular su pendiente considerando dos parejas de valores flog n,log Eg cualesquiera. Con el metodo de las aproximaciones rectangulares (lineal) se comprueba que las dos rectas (correspondientes a las aproximaciones con rectangulos inferiores o rectangulos superiores), casi superpuestas, tienen pendiente  $-1$ , mientras que para el método compuesto del trapecio (cuadrático) la recta tiene pendiente  $-2$ .

# Problema 8.2

El programa 8.2 (apartado 8.5) calcula la integral definida de la función  $sin(x)$  en el intervalo  $[0, \pi/2]$  mediante el método compuesto del trapecio. Puede servir fácilmente como base para construir un programa que calcule integrales denidas de una funcion cualquiera en un intervalo cualquiera.

Para el problema planteado no se dispone de la definición de la función, sólo se dispone de su valor en una serie de puntos equiespaciados, pero esta diferencia respecto del programa 8.2 se soluciona simplemente sustituyendo la evaluacion de la funcion por la lectura del valor correspondiente del archivo de datos. Al no conocer la denicion de la funcion, la integracion numérica es obligada. Por otro lado, el número de subintervalos queda ya determinado (número de datos menos uno) y, por lo tanto, la precision con que se puede obtener la solucion es limitada.

El programa 8.2.1 (inspirado en el programa 8.2) calcula los volúmenes  $V_D$  y  $V_T$  a partir de los valores conocidos de las funciones  $A_D$  y  $A_T$  (que se leen de los archivos de datos AREAS  $\Box$ D.DAT y AREAS\_T.DAT respectivamente).

```
\overline{c}Este programa calcula los volumenes de desmonte y terraplen
c por el METODO COMPUESTO DEL TRAPECIO a partir de las areas.
\overline{c}(datos equiespaciados)
c___________________________________________________________________
      implicit real*8 (a-h,o-z)
c___Asignacion de las unidades de lectura y escritura
      n_{\text{loc}} = 1n\_esc = 2c___Calculo del volumen de desmonte
      open(unit=n_lec,file='areas_d.dat',status='old')
      V_d = volume(n_{\text{lec}})close(n_lec)
c___Calculo del volumen de terraplen
```

```
open(unit=n_lec,file='areas_t.dat',status='old')
      V t = volumen(n lec)
      close(n lec)
       close close close close close close close close close close close close close close close close close close
c___Calculo del balance de tierras
      balance = V_d - V_tc___Escritura de resultados
      open(unit=n_esc,file='volumen.res',status='new')
      write (n_esc,200) V_d,V_t,balance
      close(n_esc)
      write (6,200) V_d,V_t,balance
 200 format\binom{1}{x}, 'Volumen de desmonte = ', 0pf12.7, /,
     . 1x,'Volumen de terraplen = ',0pf12.7,/,
                1x,'Balance de tierras = ', 0pf12.7, /)
      stop
      end
c___________________Calculo del volumen
      real*8 function volumen(n_lec)
      implicit real*8 (a-h,o-z)
c___Numero n de subintervalos
      read (n_lec,*) n
c___Extremo izquierdo
      read(n_lec,*) a
c___Extremo derecho
      read(n_lec,*) b
c___Valor de h
      h = (b-a)/dble(n)c___Calculo de la aproximacion V
C___valor en el extremo izquierdo
      read(n_lec,*) area
      V = 0.5d0*areac___Puntos interiores
      do 10 i = 1,n-1
        read(n_lec,*) area
        V = V + area10 continue
```

```
c___Extremo derecho
      read(n_lec,*) area
c___Factor comun h
      volumen = V*h
      return
      end
```
Prog. 8.2.1 Método compuesto del trapecio para el balance de tierras

El listado incluye la FUNCTION VOLUMEN que dada una unidad de lectura N\_LEC, correspondiente al archivo de datos que contiene las areas, retorna el valor del volumen. Lee del archivo el número de subintervalos y los extremos de integración y, con ayuda de un bucle, lee los valores de las áreas y añade su contribución a la integral según el método compuesto del trapecio. Esta misma FUNCTION se puede utilizar para calcular la integral de cualquier funcion a partir de sus valores en puntos equiespaciados (introducidos en un archivo).

El programa principal utiliza dos veces la FUNCTION VOLUMEN. Para el cálculo de  $V_D$  abre el archivo que contiene la areas de desmonte, con unidad de lectura N LEC, y utiliza la funcion para el calculo del volumen. Luego, abriendo el archivo que contiene las areas de terraplen también con unidad N\_LEC, calcula el volumen  $V_T$  con ayuda de la función. Finalmente, calcula el balance de tierras como diferencia de volumenes y escribe los resultados por pantalla y en el archivo VOLUMEN.RES, que se muestra en la tabla 8.2.1.

Tabla 8.2.1 Balance de tierras

```
Volumen de desmonte = 75.6000000
Volumen de terraplen = 92.6250000
Balance de tierras = -17.0250000\equiv
```
Observese que la funcion implementada en el programa 8.2.1 calcula la integral a partir de los datos de un archivo sólo en el caso de que los puntos sean equiespaciados. En un caso más general, con puntos no necesariamente equiespaciados, cada subintervalo tendría un tamaño diferente, tal como se muestra en la figura 8.4 (apartado 8.3), y sería necesario utilizar una formula mas general para el metodo compuesto del trapecio. En cada subintervalo el area del trapecio sería

$$
A_i = h_i \frac{f(x_i) + f(x_{i+1})}{2}
$$

donde  $h_i = x_{i+1} - x_i$  no puede tomarse como factor común, y el área total se calcularía como

$$
I_T = A_0 + A_1 + A_2 + \dots + A_{n-1}
$$

## 10.8 Problemas del captulo <sup>9</sup>

# Problema 9.1

APARTADO A)

Los programas 9.1 y 9.2 (apartado 9.5) permiten calcular numéricamente la sección de la base del pilar mediante el metodo de Euler y el metodo de Heun. Modicando en estos programas las instrucciones de escritura de resultados, de manera que se escriba por pantalla el error absoluto, y ejecutando los programas para distintos valores de  $m$ , se pueden obtener los resultados de la tabla 9.1.1.

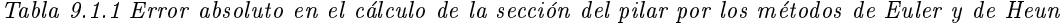

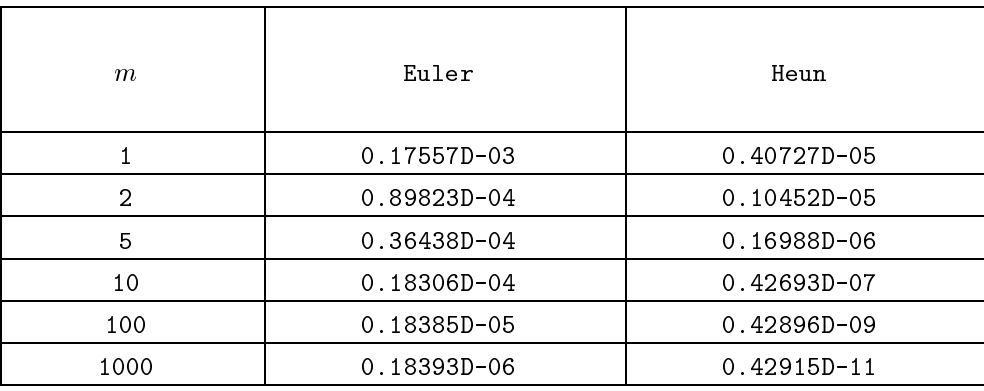

A la hora de calcular el error absoluto, en la modicacion de los programas se debe calcular la solución analítica evaluando la expresión 9.15 del apartado 9.2 para  $x = L$ . Dado que se va a ejecutar cada uno de los programas varias veces, puede resultar cómodo asignar los valores de las constantes del problema a las variables correspondientes ( $L = 4, P = 100, S_0 = 0.07,...$ ) en lugar de leer estos valores del teclado.

En la tabla 9.1.1 se puede observar cómo la convergencia a la solución analítica del problema es considerablemente más rápida para el método de Heun que para el método de Euler.

#### Apartado b)

A partir de los resultados del apartado anterior se puede obtener el gráfico de la figura 9.1.1, donde se representa logaritmo de  $E$  versus logaritmo de  $m$  para los dos métodos.

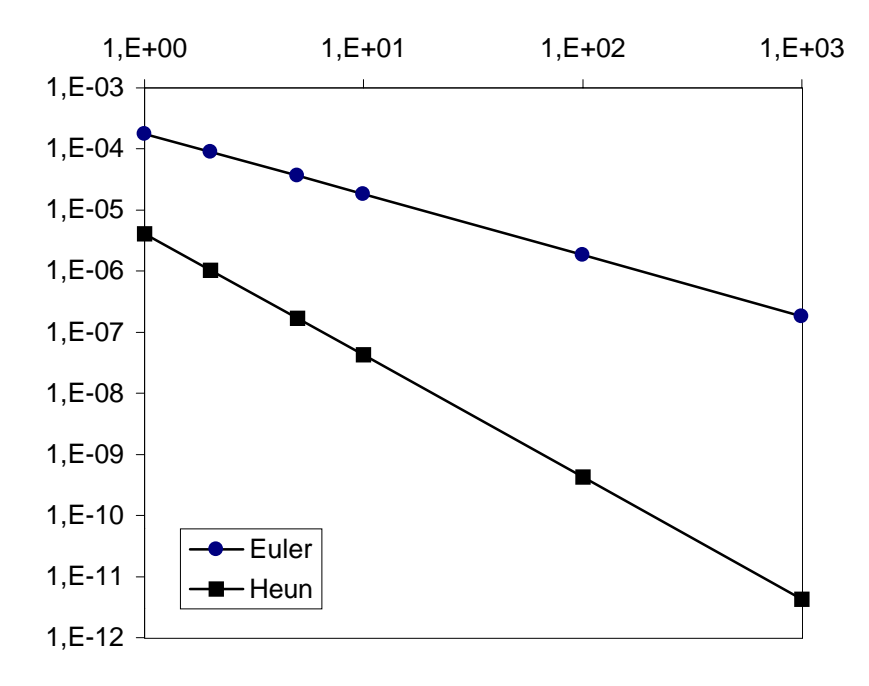

Fig. 9.1.1 Comparación de dos métodos de integración numérica

APARTADO C)

una recta de pendiente  $-1$  para un método lineal  $(E = \mathcal{O}(\frac{1}{m}))$  y una recta de pendiente  $-2$ para un método cuadrático  $(E = \mathcal{O}(\frac{1}{m^2}))$ .

Si se calculan las pendientes de las dos rectas de la gura 9.1.1 (tomando dos parejas de valores  $\{\log m, \log E\}$  se obtienen valores de  $-1$  para el método de Euler y de  $-2$  para el metodo de Heun. Esto es debido a que el primer metodo es lineal, mientras que el segundo método es cuadrático.

# Problema 9.2

El sistema de ecuaciones diferenciales ordinarias de dimensión  $n$ 

$$
\frac{dy_{(1)}}{dt} = f_{(1)}(t, y_{(1)}, y_{(2)}, \dots, y_{(n)})
$$
\n
$$
\frac{dy_{(2)}}{dt} = f_{(2)}(t, y_{(1)}, y_{(2)}, \dots, y_{(n)}) \quad \text{en} \quad t \in [a, b]
$$
\n
$$
\vdots
$$
\n
$$
\frac{dy_{(n)}}{dt} = f_{(n)}(t, y_{(1)}, y_{(2)}, \dots, y_{(n)})
$$
\n
$$
y_{(1)}(a) = \alpha_{(1)}
$$
\n
$$
y_{(2)}(a) = \alpha_{(2)}
$$
\n
$$
\vdots
$$
\n
$$
y_{(n)}(a) = \alpha_{(n)}
$$

puede reescribirse con notacion vectorial como

$$
\left\{\begin{aligned}\nd\boldsymbol{y} &= \boldsymbol{f}(t,\boldsymbol{y}) &\text{en} & t \in [a,b] \\
\boldsymbol{y}(a) &= \boldsymbol{\alpha}\n\end{aligned}\right\}
$$

donde  $y = (y_{(1)}, y_{(2)}, \ldots, y_{(n)})^T$  y  $J(t, y) = (f_{(1)}(t, y), f_{(2)}(t, y), \ldots, f_{(n)}(t, y))^T$ . La extension del metodo de Heun a este problema este problema este problema este problema este problema este problema este

$$
\mathbf{Y}_0 = \boldsymbol{\alpha}
$$
  
\n
$$
\mathbf{Y}_{i+1}^* = \mathbf{Y}_i + h \mathbf{f}(t_i, \mathbf{Y}_i)
$$
  
\n
$$
\mathbf{Y}_{i+1} = \mathbf{Y}_i + \frac{h}{2} \left[ \mathbf{f}(t_i, \mathbf{Y}_i) + \mathbf{f}(t_{i+1}, \mathbf{Y}_{i+1}^*) \right] \quad \text{para} \quad i = 1, ..., n
$$

donde simplemente se han sustituído los escalares  $\alpha, r_0, r_i, r_{i+1}, r_{i+1}$  y  $J$  en la definición del metodo de Heun (ecuación 9.17, apartado 9.3) por los vectores  $\alpha, x_0, x_i, x_{i+1}, x_{i+1}$  y  $J$ .

El metodo de Heun puede escribirse, componente a componente, como

$$
\begin{Bmatrix}\nY_{(1)}(t_{0}) \\
Y_{(2)}(t_{0}) \\
\vdots \\
Y_{(n)}(t_{0})\n\end{Bmatrix} = \begin{Bmatrix}\n\alpha_{(1)} \\
\alpha_{(2)} \\
\vdots \\
\alpha_{(n)}\n\end{Bmatrix}
$$
\n
$$
\begin{Bmatrix}\nY_{(1)}^{*}(t_{i+1}) \\
Y_{(2)}^{*}(t_{i+1}) \\
\vdots \\
Y_{(n)}^{*}(t_{i+1})\n\end{Bmatrix} = \begin{Bmatrix}\nY_{(1)}(t_{i}) \\
Y_{(2)}(t_{i}) \\
\vdots \\
Y_{(n)}(t_{i})\n\end{Bmatrix} + h \begin{Bmatrix}\nf_{(1)}(t_{i}, Y_{i}) \\
f_{(2)}(t_{i}, Y_{i}) \\
\vdots \\
f_{(n)}(t_{i}, Y_{i})\n\end{Bmatrix}
$$
\n
$$
\begin{Bmatrix}\nY_{(1)}(t_{i+1}) \\
Y_{(2)}(t_{i+1}) \\
\vdots \\
Y_{(n)}(t_{i+1})\n\end{Bmatrix} = \begin{Bmatrix}\nY_{(1)}(t_{i}) \\
Y_{(1)}(t_{i}) \\
Y_{(2)}(t_{i}) \\
\vdots \\
Y_{(n)}(t_{i})\n\end{Bmatrix} + h \begin{Bmatrix}\nf_{(1)}(t_{i}, Y_{i}) \\
f_{(2)}(t_{i}, Y_{i}) \\
\vdots \\
f_{(n)}(t_{i}, Y_{i})\n\end{Bmatrix} + \begin{Bmatrix}\nf_{(1)}(t_{i+1}, Y_{i+1}^{*}) \\
f_{(2)}(t_{i+1}, Y_{i+1}^{*}) \\
\vdots \\
f_{(n)}(t_{i+1}, Y_{i+1}^{*})\n\end{Bmatrix}
$$

© Los autores, 1998; © Edicions UPC, 1998.

 $\blacksquare$ 

donde 
$$
Y_i = (Y_{(1)}(t_i), Y_{(2)}(t_i), \ldots, Y_{(n)}(t_i))^T
$$
 y  $Y_{i+1}^* = (Y_{(1)}^*(t_{i+1}), Y_{(2)}^*(t_i), \ldots, Y_{(n)}^*(t_{i+1}))^T$ .

#### Problema 9.3

El sistema de dos ecuaciones diferenciales ordinarias puede reescribirse en forma vectorial como

$$
\left\{\begin{aligned}\nd\boldsymbol{y} &= \boldsymbol{f}(t, \boldsymbol{y}) &\text{en} & t \in [0, 1] \\
\boldsymbol{y}(0) &= \boldsymbol{\alpha}\n\end{aligned}\right\}
$$

$$
\boldsymbol{y} = \left\{ \begin{array}{c} y_{(1)} \\ y_{(2)} \end{array} \right\} = \left\{ \begin{array}{c} y_A \\ y_B \end{array} \right\} \qquad ; \qquad \boldsymbol{f}(t, \boldsymbol{y}) = \boldsymbol{f}(t, y_{(1)}, y_{(2)}) = \left\{ \begin{array}{c} -ky_{(1)}y_{(2)} \\ -ky_{(1)}y_{(2)}^2 \end{array} \right\} \qquad ; \qquad \boldsymbol{\alpha} = \left\{ \begin{array}{c} 1 \\ 1 \end{array} \right\}
$$

APARTADO A)

El programa 9.3.1 resuelve este problema mediante el metodo de Euler y el metodo de Heun. El programa esta escrito de forma modular, de manera que puede resolver cualquier sistema de ecuaciones diferenciales ordinarias simplemente modificando la definición de la subrutina que proporciona los valores de las derivadas, calcula f. En todo el programa se utiliza la notacion vectorial comentada en el apartado 9.4 (metodo de Euler) y en la resolucion del problema 9.2 (metodo de Heun).

```
c Este programa resuelve el sistema de n ecuaciones
c diferenciales ordinarias
c y' = f(y, t) para t en [a,b]
c y(a)=alpha
c (donde y es un vector con n componentes)
c por el METODO DE EULER y el METODO DE HEUN.
c Aplicacion: problema de la estacion depuradora de aguas
c__________________________________________________________________
      implicit real*8 (a-h,o-z)
      parameter(maxdim=10)
      dimension alpha(maxdim), y(maxdim)
c___Extremos a,b del intervalo
      write(6,100)
      read(5,*) a,b
100 format\left(\frac{1}{2x}, \frac{2x}{2x}\right) extremos del intervalo = \left(\frac{2}{3}, \frac{2}{3}\right)c___Numero de subintervalos m
      write(6,200)
      read(5,*) m
 200 format\langle, 2x, 'Numero de subintervalos = ', $)
```

```
c___Numero de componentes del vector y
      write(6,300)
     read(5,*) n
 300 format(/,2x,'Dimension del sistema de edo''s = ', $)
c___Valores iniciales, alpha
     write(6,400) n
     read(5,*) (\text{alpha}(i), i=1, n)400 format(/,1x,i2,1x,'valores iniciales: ',$)
c___Eleccion del metodo de resolucion
      write(6,500)
      read(5,*) metodo
500 format(/,2x,'Metodo de resolucion:
            ',/,7x,'(1) EULER',/,7x,'(2) HEUN')
c___Llamada a la subrutina del metodo correspondiente
      if(metodo.eq.1) call euler(a,b,m,alpha,y,n)
      if(metodo.eq.2) call heun(a,b,m,alpha,y,n)
      stop
      end
c___________________metodo de Euler
      subroutine euler(a,b,m,alpha,y,n)
      implicit real*8 (a-h,o-z)
      parameter(maxdim=10)
      dimension alpha(n), y(n), f(maxdim)c___Apertura del archivo de resultados
      open(unit=1,file='euler.res',status='unknown')
      write(1,*) 'METODO DE EULER'
c___Paso h (discretizacion)
     h = (b-a)/dble(m)c___Inicializacion
      do i=1,n
       y(i) = alpha(i)enddo
      write(1,100) ipas, t, yc___Bucle
      do ipas=1,m
       call calcula_f(y,t,f)do i=1,n
```

```
y(i) = y(i) + h*f(i)enddo
       t = t + hwrite(1,100) ipas,t,y
      enddo
c___Cierre del archivo de resultados
      close(1)
100 format(1x,i7,2x,'t =',f7.5,5x,
     . y = (7, 5, -1) (f12.8, 7, 7), f12.8, 7)return
     end
c___________________metodo de Heun
     subroutine heun(a,b,m,alpha,y,n)
     implicit real*8 (a-h,o-z)
     parameter(maxdim=10)
     dimension alpha(n), y(n), f(maxdim)dimension yaux(maxdim), faux(maxdim)
c___Apertura del archivo de resultados
     open(unit=1,file='heun.res',status='unknown')
     write(1,*) 'METODO DE HEUN'
c___Paso h (discretizacion)
     h = (b-a)/dble(m)c___Inicializacion
     t = ado i=1,n
       y(i) = alpha(i)enddo
     write(1,100) ipas, t, yc___Bucle
     do ipas=1,m
       call calcula_f(y,t,f)
       do i=1,n
          yaux(i) = y(i) + h*f(i)enddo
       t = t + hcall calcula_f(yaux,t,faux)
       do i=1,n
          y(i) = y(i) + 0.5d0*h*(f(i)+faux(i))enddo
       write(1,100) ipas,t,y
```

```
enddo
c Cierre del archivo de resultados
c___Cierre del archivo de resultados
      close(1)
100 format(1x, i7, 2x, 't = ', f7.5, 5x,y = ( , \langle n-1 \rangle (f12.8, ', '), f12.8, ')')return
c___________________Definicion del vector de derivadas
      subroutine calcula_f(y,t,f)
      implicit real*8 (a-h,o-z)
      dimension y(2), f(2)f(1) = -24. d0*y(1)*y(2)f(2) = -24. d0*y(1)*(y(2)**2)return
      end
```
Prog. 9.3.1 Resolucion de un sistema de ecuaciones diferenciales ordinarias me diante los metodos de Euler y de Heun

El programa 9.3.1 contiene dos subrutinas para el calculo de la solucion: la rutina euler y la rutina heun. En ambos casos los datos de entrada para la subrutina son los extremos del intervalo de cálculo  $[a, b]$ , el número de subintervalos m, la dimensión n del sistema de ecuaciones diferenciales ordinarias y el vector de condiciones iniciales  $\alpha$ . Una vez ejecutada cualquiera de las dos subrutinas, el vector y contiene el vector solución  $Y_n \simeq y(b)$ . Durante el cálculo se escriben los cálculos intermedios  $Y_i \simeq y(x_i)$ ,  $i = 1,...,n$  en el archivo euler. res o en el archivo heun.res respectivamente.

La implementación de cada uno de los métodos es similar a la de los programas 9.1 (Euler) y 9.2 (Heun). Simplemente hay que sustituir las asignaciones de variables por bucles para recorrer las componentes de los vectores correspondientes, cuando sea necesario. Por ejemplo, la asignación  $y = y + h * f$  se debe reescribir como

```
do i=1,n
  y(i) = y(i) + h*f(i)enddo
```
dado que tanto y como f son ahora vectores.

Una vez implementadas las subrutinas, el programa principal simplemente lee las constantes

que definen el problema y que se deben pasar a las subrutinas de cálculo, pide al usuario el metodo de resolucion y llama a la rutina correspondiente.

Apartado b)

Ejecutando el programa  $9.3.1$  para diferentes valores del número de subintervalos m se obtienen los resultados de la tabla 9.3.1.

 $I$ uvia 9.3.1 Solucion numerica en el instante t  $=$  1 para los metodos de Euler y Heun

| m      | Euler                    | Heun                     |
|--------|--------------------------|--------------------------|
| 10     | overflow                 | overflow                 |
| 100    | (0.00006882, 0.34668445) | (0.00006748, 0.36787680) |
| 1000   | (0.00006549, 0.36624375) | (0.00006602, 0.36791095) |
| 10000  | (0.00006596, 0.36774095) | (0.00006601, 0.36790380) |
| 100000 | (0.00006601, 0.36788748) | (0.00006601, 0.36790373) |

Como solución de referencia se tomará la obtenida con el método de mayor orden de convergencia (Heun) y para la discretización más fina  $(m = 100\,000\,\text{subintervals}).$  Es razonable suponer que esta solución es la más precisa de las reflejadas en la tabla 9.3.1. Esta solución se utilizará para hacer una comparación de la convergencia de ambos métodos.

En la tabla 9.3.1 se puede observar cómo para  $m = 10$  el valor de h no es suficientemente pequeño como para poder aproximar correctamente la solución con ninguno de los dos métodos. Es necesario un numero mayor de puntos para poder capturar aproximadamente la solucion. Pero, para valores suficientemente grandes de  $m$ , se puede observar la convergencia de ambos metodos a la solucion exacta; esta es considerablemente mejor para el metodo de Heun.

La tabla 9.3.2 muestra el logaritmo decimal del error en  $y_B(1)$  para ambos métodos y para distintos valores de m (comparando con el resultado de referencia  $y_B(1) = 0.36790373$ ). Puede observarse cómo  $\log E$  en función de  $\log m$  corresponde a una recta de pendiente  $-1$  para el metodo de Euler (lineal) y pendiente <sup>2</sup> para el metodo de Heun (cuadratico), tal como se comentó en el problema 9.1.

Tabla 9.3.2 Logaritmo de E para la componente yB en <sup>t</sup> = 1 con los metodos de Euler y Heun

| $\,m$ | $\log m$ | Euler             | Heun                |  |
|-------|----------|-------------------|---------------------|--|
| 100   |          | -1.67326937951316 | -4.56984776155033   |  |
| 1000  |          | -2.77989886255826 | $-5.14130282722359$ |  |
| 10000 |          | -3.78839376954350 | -7.12364816033703   |  |

Apartado b)

La solución de referencia (método de Heun,  $m = 100,000$ ) se recoge en la tabla 9.3.3.

 $I$ uvia 9.3.3 Solucion de referencia: metodo de Heun, m  $=$  100 000

```
METODO DE HEUN
    0 t = 0.00000 y = (1.00000000, 1.00000000)3854 t = 0.03854 y = ( 0.50009555, 0.60658862)
 3855 t = 0.03855 y = ( 0.50002276, 0.60654446)
 3856 t = 0.03856 y = ( 0.49994998, 0.60650032)
 3857 t = 0.03857 y = ( 0.49987721, 0.60645619)
100000 t = 1.00000 y = (0.00006601, 0.36790373)
```
De la tabla 9.3.3 puede deducirse que el reactivo A reduce su concentracion a la mitad en el instante  $t = 0.03855$  aproximadamente. Si fuese necesario obtener el instante de tiempo con una mayor precisión se deberían hacer los cálculos con un número de subintervalos  $m$  mayor. De todas formas, con los resultados de que se dispone se puede intentar a justar un poco más el instante de tiempo a partir de los resultados en los instantes  $t = 0.03855$  y  $t = 0.03856$ . Suponiendo que  $y_A(t)$  se comporta como una recta en este pequeño intervalo

$$
y_A(t) = y_A(0.03855) + \frac{y_A(0.03856) - y_A(0.03855)}{0.00001}(t - 0.03855) = 0.50002276 - 7.278(t - 0.03855)
$$
  
se puede imponer  $y_A(t) = 0.5$ 

0:50002276 7:278(t 0:03855) = 0:5

con lo que se obtiene el instante de tiempo

 $t = 0.038553$